# **SIEMENS**

| SIEMEN2                       | Preface                         |    |
|-------------------------------|---------------------------------|----|
|                               | Fundamental safety instructions | 1  |
| SINAMICS/SIMOTICS             | General information             | 2  |
|                               | Mounting                        | 3  |
| SINAMICS V90, SIMOTICS S-1FL6 | Connecting                      | 4  |
| Operating Instructions        | Commissioning                   | 5  |
|                               | Basic operator panel (BOP)      | 6  |
|                               | Control functions               | 7  |
|                               | Safety Integrated function      | 8  |
|                               | Tuning                          | 9  |
|                               | Parameters                      | 10 |
|                               | Diagnostics                     | 11 |
|                               | Appendix                        | Α  |

Pulse train, USS/Modbus interface

#### Legal information

#### Warning notice system

This manual contains notices you have to observe in order to ensure your personal safety, as well as to prevent damage to property. The notices referring to your personal safety are highlighted in the manual by a safety alert symbol, notices referring only to property damage have no safety alert symbol. These notices shown below are graded according to the degree of danger.

#### **A** DANGER

indicates that death or severe personal injury will result if proper precautions are not taken.

#### **A**WARNING

indicates that death or severe personal injury may result if proper precautions are not taken.

#### **A**CAUTION

indicates that minor personal injury can result if proper precautions are not taken.

#### NOTICE

indicates that property damage can result if proper precautions are not taken.

If more than one degree of danger is present, the warning notice representing the highest degree of danger will be used. A notice warning of injury to persons with a safety alert symbol may also include a warning relating to property damage.

#### **Qualified Personnel**

The product/system described in this documentation may be operated only by **personnel qualified** for the specific task in accordance with the relevant documentation, in particular its warning notices and safety instructions. Qualified personnel are those who, based on their training and experience, are capable of identifying risks and avoiding potential hazards when working with these products/systems.

#### Proper use of Siemens products

Note the following:

#### **WARNING**

Siemens products may only be used for the applications described in the catalog and in the relevant technical documentation. If products and components from other manufacturers are used, these must be recommended or approved by Siemens. Proper transport, storage, installation, assembly, commissioning, operation and maintenance are required to ensure that the products operate safely and without any problems. The permissible ambient conditions must be complied with. The information in the relevant documentation must be observed.

#### **Trademarks**

All names identified by ® are registered trademarks of Siemens AG. The remaining trademarks in this publication may be trademarks whose use by third parties for their own purposes could violate the rights of the owner.

#### **Disclaimer of Liability**

We have reviewed the contents of this publication to ensure consistency with the hardware and software described. Since variance cannot be precluded entirely, we cannot guarantee full consistency. However, the information in this publication is reviewed regularly and any necessary corrections are included in subsequent editions.

# **Preface**

#### **Documentation components**

| Document                                        | Content                                                                                                    |
|-------------------------------------------------|----------------------------------------------------------------------------------------------------|
| Operating Instructions                          | (this manual)                                                                                                    |
| Getting Started                                 | Describes how to install, connect, operate, and perform basic commissioning of the SINAMICS V90 servo system.                          |
| SIMOTICS S-1FL6 Servo Motors Installation Guide | Describes how to install the SMOTICS S-1FL6 servo motor and relevant safety notices.                                                   |
| SINAMICS V90 Servo Drives Information Guide     | Describes how to find all the SINAMICS V90 documents from the website and relevant safety notices.                                     |
| SINAMICS V90 V-ASSISTANT Online Help            | Describes how to perform fast commissioning and diagnostics for the SINAMICS V90 drives via the SINAMICS V-ASSISTANT engineering tool. |

#### Target group

This manual provides information about the SINAMICS V90 servo system for planners, operators, mechanical engineers, electrical engineers, commissioning engineers, and service engineers.

#### **Technical support**

| Country                                                           | Hotline           |  |  |
|-------------------------------------------------------------------|-------------------|--|--|
| China                                                             | +86 400 810 4288  |  |  |
| Germany                                                           | +49 911 895 7222  |  |  |
| Italy                                                             | +39 (02) 24362000 |  |  |
| India                                                             | +91 22 2760 0150  |  |  |
| Turkey +90 (216) 4440747                                          |                   |  |  |
| Further service contact information:                              |                   |  |  |
| Support contacts (https://support.industry.siemens.com/cs/ww/en/) |                   |  |  |

#### **Product maintenance**

The components are subject to continuous further development within the scope of product maintenance (improvements to robustness, discontinuations of components, etc).

These further developments are "spare parts-compatible" and do not change the article number.

In the scope of such spare parts-compatible further developments, connector positions are sometimes changed slightly. This does not cause any problems with proper use of the components. Please take this fact into consideration in special installation situations (e.g. allow sufficient clearance for the cable length).

## Use of third-party products

This document contains recommendations relating to third-party products. Siemens accepts the fundamental suitability of these third-party products.

You can use equivalent products from other manufacturers.

Siemens does not accept any warranty for the properties of third-party products.

# Table of contents

|   | Preface                                 |                                                                                                    | 3        |
|---|-----------------------------------------|----------------------------------------------------------------------------------------------------|----------|
| 1 | Fundame                                 | ental safety instructions                                                                                                    | 11       |
|   | 1.1                                     | General safety instructions                                                                                                    | 11       |
|   | 1.2                                     | Handling electrostatic sensitive devices (ESD)                                                                                           | 17       |
|   | 1.3                                     | Industrial security                                                                                                    | 17       |
|   | 1.4                                     | Residual risks of power drive systems                                                                                                    | 19       |
| 2 | General i                               | information                                                                                                    | 21       |
|   | 2.1<br>2.1.1<br>2.1.2                   | Deliverables Drive components                                                                                                    | 21       |
|   | 2.2                                     | Device combination                                                                                                    | 26       |
|   | 2.3                                     | Product overview                                                                                                    | 28       |
|   | 2.4                                     | System configuration                                                                                                    | 31       |
|   | 2.5                                     | Accessories                                                                                                    | 35       |
|   | 2.6                                     | Function list                                                                                                    | 45       |
|   | 2.7<br>2.7.1<br>2.7.2<br>2.7.3<br>2.7.4 | Technical data Technical data - servo drives Technical data - servo motors Technical data - cables Address of CE-authorized manufacturer |          |
| 3 | Mounting                                | J                                                                                                    | 61       |
|   | 3.1<br>3.1.1<br>3.1.2<br>3.1.3          | Mounting the drive  Mounting orientation and clearance  Drill patterns and outline dimensions  Mounting the drive                        | 62<br>63 |
|   | 3.2<br>3.2.1<br>3.2.2                   | Mounting the motor                                                                                                    | 68       |
| 4 | Connecti                                | ing                                                                                                    | 77       |
|   | 4.1                                     | System connection                                                                                                    | 77       |
|   | 4.2<br>4.2.1<br>4.2.2                   | Main circuit wirings<br>Line supply - L1, L2, L3<br>Motor power - U, V, W                                                                | 84       |
|   | 4.3<br>4.3.1<br>4.3.1.1                 | Control/status interface - X8                                                                                                    | 89       |

|   | 4.3.1.2          | DOs                                                      |     |
|---|------------------|----------------------------------------------------------|-----|
|   | 4.3.2            | Pulse train inputs/encoder outputs (PTIs/PTOs)           |     |
|   | 4.3.2.1          | PTIs                                                     |     |
|   | 4.3.2.2          | PTOs                                                     |     |
|   | 4.3.3<br>4.3.3.1 | Analog inputs/outputs (Als/AOs)                          |     |
|   | 4.3.3.1          | AOs                                                      |     |
|   | 4.3.4            | Standard application wirings (factory setting)           |     |
|   | 4.3.4.1          | Pulse train input position control (PTI)                 |     |
|   | 4.3.4.2          | Internal position control (IPos)                         |     |
|   | 4.3.4.3          | Speed control (S)                                        | 103 |
|   | 4.3.4.4          | Torque control (T)                                       |     |
|   | 4.3.5            | Connection examples with PLCs                            |     |
|   | 4.3.5.1          | SIMATIC S7-200 SMART                                     |     |
|   | 4.3.5.2          | SIMATIC S7-200SIMATIC S7-1200                            |     |
|   | 4.3.5.3          |                                                          |     |
|   | 4.4              | 24 V power supply/STO                                    | 118 |
|   | 4.5              | Encoder interface - X9                                   | 119 |
|   | 4.6              | External braking resistor - DCP, R1                      | 123 |
|   | 4.7              | Motor holding brake                                      | 123 |
|   | 4.8              | RS485 interface - X12                                    | 130 |
| 5 | Commissi         | ioning                                                   | 131 |
|   | 5.1              | General commissioning information                        | 131 |
|   | 5.2              | Initial commissioning in JOG mode                        | 132 |
|   | 5.3              | Commissioning in pulse train position control mode (PTI) | 134 |
|   | 5.4              | Commissioning in internal position control mode (IPos)   | 136 |
|   | 5.5              | Commissioning in speed control mode (S)                  | 138 |
|   | 5.6              | Commissioning in torque control mode (T)                 | 139 |
| 6 | Basic ope        | erator panel (BOP)                                       | 141 |
|   | 6.1              | BOP overview                                             | 141 |
|   | 6.1.1            | BOP display                                              | 141 |
|   | 6.1.2            | Control buttons                                          | 144 |
|   | 6.2              | Parameter structure                                      | 145 |
|   | 6.3              | Actual status display                                    | 146 |
|   | 6.4              | Basic operations                                         | 147 |
|   | 6.4.1            | Editing parameters                                       |     |
|   | 6.4.2            | Viewing parameters                                       | 150 |
|   | 6.4.3            | Searching parameters in "P ALL" menu                     | 150 |
|   | 6.5              | Auxiliary functions                                      |     |
|   | 6.5.1            | JOG                                                      |     |
|   | 6.5.2            | Saving parameters (RAM to ROM)                           |     |
|   | 6.5.3            | Setting parameters to default                            |     |
|   | 6.5.4            | Transferring data (drive to SD)                          | 154 |

|   | 6.5.5      | Transferring data (SD to drive)                              |     |
|---|------------|--------------------------------------------------------------|-----|
|   | 6.5.6      | Updating firmware                                            |     |
|   | 6.5.7      | Adjusting AI offsets                                         |     |
|   | 6.5.8      | Adjusting an absolute encoder                                | 158 |
| 7 | Control fu | unctions                                                     | 159 |
|   | 7.1        | Compound controls                                            | 159 |
|   | 7.2        | General functions                                            | 161 |
|   | 7.2.1      | Travel to fixed stop                                         | 161 |
|   | 7.2.2      | Servo ON                                                     | 163 |
|   | 7.2.3      | Motor direction of rotation                                  | 164 |
|   | 7.2.4      | Over-travel                                                  |     |
|   | 7.2.5      | Stopping method at servo OFF                                 | 166 |
|   | 7.3        | Pulse train input position control (PTI)                     | 167 |
|   | 7.3.1      | Sequence of SON                                              |     |
|   | 7.3.2      | Selecting a setpoint pulse train input channel               |     |
|   | 7.3.3      | Selecting a setpoint pulse train input form                  |     |
|   | 7.3.4      | In position (INP)                                            |     |
|   | 7.3.5      | Smoothing function                                           |     |
|   | 7.3.6      | Electronic gear ratio                                        |     |
|   | 7.3.7      | Inhibiting pulse train input setpoint (P-TRG)                |     |
|   | 7.3.8      | Speed limit                                                  |     |
|   | 7.3.9      | Torque limit                                                 |     |
|   | 7.3.10     | Clearing droop pulses (CLR)                                  |     |
|   | 7.3.11     | Referencing (only for absolute encoder)                      |     |
|   | 7.3.12     | PTO function                                                 |     |
|   | 7.4        | Internal position control (IPos)                             | 182 |
|   | 7.4.1      | Setting mechanical system                                    |     |
|   | 7.4.2      | Setting fixed position setpoint                              |     |
|   | 7.4.3      | Selecting a positioning mode - absolute/incremental          |     |
|   | 7.4.4      | Configuring the linear/modular axis                          |     |
|   | 7.4.5      | Backlash compensation                                        |     |
|   | 7.4.6      | Referencing                                                  |     |
|   | 7.4.7      | Software position limit                                      |     |
|   | 7.4.8      | Speed limit                                                  |     |
|   | 7.4.9      | Torque limit                                                 |     |
|   | 7.4.10     | Selecting a fixed position setpoint and starting positioning |     |
|   | 7.5        | Speed control (S)                                            | 198 |
|   | 7.5.1      | Configuring speed setpoint                                   |     |
|   | 7.5.1.1    | Speed control with external analog speed setpoint            |     |
|   | 7.5.1.2    | Speed control with fixed speed setpoint                      |     |
|   | 7.5.2      | Direction and stop                                           |     |
|   | 7.5.3      | Speed limit                                                  |     |
|   | 7.5.4      | Torque limit                                                 |     |
|   | 7.5.5      | Zero speed clamp                                             |     |
|   | 7.5.6      | Ramp-function generator                                      |     |
|   | 7.6        | Torque control (T)                                           | 203 |
|   | 7.6.1      | 300% overload capacity                                       |     |
|   | 7.6.2      | Torque setpoint                                              |     |
|   | 7.6.2.1    | Torque control with external analog torque setpoint          |     |

|   | 7.6.2.2    | Torque control with fixed torque setpoint             | 205 |
|---|------------|-------------------------------------------------------|-----|
|   | 7.6.3      | Direction and stop                                    | 206 |
|   | 7.6.4      | Speed limit                                           | 206 |
|   | 7.7        | Communicating with the PLC                            | 206 |
|   | 7.7.1      | USS communication                                     | 206 |
|   | 7.7.2      | Modbus communication                                  | 208 |
|   | 7.7.2.1    | Overview                                              | 208 |
|   | 7.7.2.2    | Cyclic communication                                  | 214 |
|   | 7.7.2.3    | Acyclic communication                                 | 224 |
|   | 7.8        | Absolute position system                              | 233 |
|   | 7.8.1      | Overview                                              | 233 |
|   | 7.8.2      | Transmitting sequence for the absolute position data  | 234 |
| 8 | Safety Int | egrated function                                      | 237 |
|   | 8.1        | Standards and regulations                             | 237 |
|   | 8.1.1      | General information                                   |     |
|   | 8.1.1.1    | Aims                                                  |     |
|   | 8.1.1.2    | Functional safety                                     |     |
|   | 8.1.2      | Safety of machinery in Europe                         |     |
|   | 8.1.2.1    | Machinery Directive                                   |     |
|   | 8.1.2.2    | Harmonized European Standards                         |     |
|   | 8.1.2.3    | Standards for implementing safety-related controllers |     |
|   | 8.1.2.4    | DIN EN ISO 13849-1 (replaces EN 954-1)                |     |
|   | 8.1.2.5    | EN 62061                                              |     |
|   | 8.1.2.6    | Series of standards EN 61508 (VDE 0803)               |     |
|   | 8.1.2.7    | Risk analysis/assessment                              |     |
|   | 8.1.2.8    | Risk reduction                                        |     |
|   | 8.1.2.9    | Residual risk                                         |     |
|   | 8.1.3      | Machine safety in the USA                             |     |
|   | 8.1.3.1    | Minimum requirements of the OSHA                      |     |
|   | 8.1.3.2    | NRTL listing                                          |     |
|   | 8.1.3.3    | NFPA 79                                               |     |
|   | 8.1.3.4    | ANSI B11                                              |     |
|   | 8.1.4      | Machine safety in Japan                               |     |
|   | 8.1.5      | Equipment regulations                                 |     |
|   | 8.2        | General information about SINAMICS Safety Integrated  |     |
|   | 8.3        | System features                                       |     |
|   | 8.3.1      | STO functional safety data                            |     |
|   | 8.3.2      | Certification                                         |     |
|   | 8.3.3      | Safety instructions                                   |     |
|   | 8.3.4      | Probability of failure of the safety function         |     |
|   | 8.3.5      | Response time                                         |     |
|   | 8.3.6      | Residual risk                                         |     |
|   | 8.4        | Safety Integrated basic functions                     |     |
|   | 8.4.1      | Safe Torque Off (STO)                                 |     |
|   | 8.4.2      | Forced dormant error detection                        |     |
| ^ |            |                                                       |     |
| 9 | •          |                                                       |     |
|   | 9.1        | Controller overview                                   | 257 |

|    | 9.2                                              | Tuning mode                                                                                                    | 259                      |
|----|--------------------------------------------------|----------------------------------------------------------------------------------------------------|--------------------------|
|    | 9.3                                              | One-button auto tuning                                                                                                    | 260                      |
|    | 9.4                                              | Real-time auto tuning                                                                                                    | 265                      |
|    | 9.5                                              | Manual tuning                                                                                                    | 268                      |
|    | 9.6                                              | Resonance suppression                                                                                                    | 270                      |
|    | 9.7                                              | Low frequency vibration suppression                                                                                                    | 273                      |
|    | 9.8<br>9.8.1<br>9.8.2<br>9.8.3<br>9.8.4          | Gain switchingGain switching using an external digital input signal (G-CHANGE)                                                                                                    | 275<br>276<br>276        |
|    | 9.9<br>9.9.1<br>9.9.2<br>9.9.3<br>9.9.4<br>9.9.5 | PI/P switching PI/P switching using torque setpoint PI/P switching using an external digital input signal (G-CHANGE) PI/P switching using speed setpoint PI/P switching using acceleration setpoint PI/P switching using pulse deviation | 280<br>280<br>281<br>282 |
| 10 | Paramete                                         | ers                                                                                                    | 285                      |
|    | 10.1                                             | Overview                                                                                                    | 285                      |
|    | 10.2                                             | Parameter list                                                                                                    | 286                      |
| 11 | Diagnosti                                        | CS                                                                                                    | 325                      |
|    | 11.1                                             | Overview                                                                                                    | 325                      |
|    | 11.2                                             | List of faults and alarms                                                                                                    | 329                      |
| Α  | Appendix                                         |                                                                                                    | 349                      |
|    | A.1                                              | Assembly of cable terminals on the drive side                                                                                                    | 349                      |
|    | A.2                                              | Assembly of cable connectors on the motor side                                                                                                    |                          |
|    | A.3<br>A.3.1<br>A.3.2<br>A.3.3                   | Motor selection Selection procedure Parameter description Selection examples                                                                                                    | 356<br>357               |
|    | A.4                                              | Replacing fans                                                                                                    | 360                      |
|    | Index                                            |                                                                                                    | 361                      |

Fundamental safety instructions

## 1.1 General safety instructions

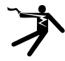

### **A** DANGER

#### Danger to life due to live parts and other energy sources

Death or serious injury can result when live parts are touched.

- Only work on electrical devices when you are qualified for this job.
- · Always observe the country-specific safety rules.

Generally, six steps apply when establishing safety:

- 1. Prepare for shutdown and notify all those who will be affected by the procedure.
- 2. Disconnect the machine from the supply.
  - Switch off the machine.
  - Wait until the discharge time specified on the warning labels has elapsed.
  - Check that it really is in a no-voltage condition, from phase conductor to phase conductor and phase conductor to protective conductor.
  - Check whether the existing auxiliary supply circuits are de-energized.
  - Ensure that the motors cannot move.
- 3. Identify all other dangerous energy sources, e.g. compressed air, hydraulic systems, or water.
- 4. Isolate or neutralize all hazardous energy sources by closing switches, grounding or short-circuiting or closing valves, for example.
- 5. Secure the energy sources against switching on again.
- 6. Ensure that the correct machine is completely interlocked.

After you have completed the work, restore the operational readiness in the inverse sequence.

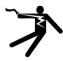

# **MARNING**

#### Danger to life through a hazardous voltage when connecting an unsuitable power supply

Touching live components can result in death or severe injury.

 Only use power supplies that provide SELV (Safety Extra Low Voltage) or PELV-(Protective Extra Low Voltage) output voltages for all connections and terminals of the electronics modules.

#### 1.1 General safety instructions

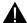

#### WARNING

#### Danger to life when live parts are touched on damaged motors/devices

Improper handling of motors/devices can damage them.

For damaged motors/devices, hazardous voltages can be present at the enclosure or at exposed components.

- Ensure compliance with the limit values specified in the technical data during transport, storage and operation.
- Do not use any damaged motors/devices.

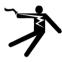

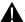

#### WARNING

#### Danger to life through electric shock due to unconnected cable shields

Hazardous touch voltages can occur through capacitive cross-coupling due to unconnected cable shields.

As a minimum, connect cable shields and the cores of cables that are not used at one end at the grounded housing potential.

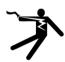

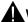

#### MARNING

#### Danger to life due to electric shock when not grounded

For missing or incorrectly implemented protective conductor connection for devices with protection class I, high voltages can be present at open, exposed parts, which when touched, can result in death or severe injury.

Ground the device in compliance with the applicable regulations.

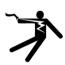

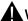

#### WARNING

#### Danger to life due to electric shock when opening plug connections in operation

When opening plug connections in operation, arcs can result in severe injury or death.

Only open plug connections when the equipment is in a no-voltage state, unless it has been explicitly stated that they can be opened in operation.

#### **NOTICE**

#### Material damage due to loose power connections

Insufficient tightening torques or vibrations can result in loose electrical connections. This can result in damage due to fire, device defects or malfunctions.

- Tighten all power connections with the specified tightening torques, e.g. line supply connection, motor connection, DC link connections.
- Check all power connections at regular intervals. This applies in particular after transport.

# **WARNING**

#### Danger to life due to fire spreading if housing is inadequate

Fire and smoke development can cause severe personal injury or material damage.

- Install devices without a protective housing in a metal control cabinet (or protect the
  device by another equivalent measure) in such a way that contact with fire is prevented.
- Ensure that smoke can only escape via controlled and monitored paths.

# **WARNING**

# Danger to life through unexpected movement of machines when using mobile wireless devices or mobile phones

Using mobile wireless devices or mobile phones with a transmit power > 1 W closer than approx. 2 m to the components may cause the devices to malfunction, influence the functional safety of machines therefore putting people at risk or causing material damage.

 Switch the wireless devices or mobile phones off in the immediate vicinity of the components.

# **WARNING**

#### Danger to life due to the motor catching fire in the event of insulation overload

There is higher stress on the motor insulation through a ground fault in an IT system. If the insulation fails, it is possible that death or severe injury can occur as a result of smoke and fire.

- Use a monitoring device that signals an insulation fault.
- Correct the fault as quickly as possible so the motor insulation is not overloaded.

# **A** WARNING

#### Danger to life due to fire if overheating occurs because of insufficient ventilation clearances

Inadequate ventilation clearances can cause overheating of components with subsequent fire and smoke. This can cause severe injury or even death. This can also result in increased downtime and reduced service lives for devices/systems.

 Ensure compliance with the specified minimum clearance as ventilation clearance for the respective component.

#### 1.1 General safety instructions

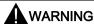

#### Danger of an accident occurring due to missing or illegible warning labels

Missing or illegible warning labels can result in accidents involving death or serious injury.

- Check that the warning labels are complete based on the documentation.
- Attach any missing warning labels to the components, in the national language if necessary.
- Replace illegible warning labels.

#### **NOTICE**

#### Device damage caused by incorrect voltage/insulation tests

Incorrect voltage/insulation tests can damage the device.

Before carrying out a voltage/insulation check of the system/machine, disconnect the
devices as all converters and motors have been subject to a high voltage test by the
manufacturer, and therefore it is not necessary to perform an additional test within the
system/machine.

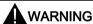

#### Danger to life when safety functions are inactive

Safety functions that are inactive or that have not been adjusted accordingly can cause operational faults on machines that could lead to serious injury or death.

- Observe the information in the appropriate product documentation before commissioning.
- Carry out a safety inspection for functions relevant to safety on the entire system, including all safety-related components.
- Ensure that the safety functions used in your drives and automation tasks are adjusted and activated through appropriate parameterizing.
- Perform a function test.
- Only put your plant into live operation once you have guaranteed that the functions relevant to safety are running correctly.

#### Note

#### Important safety notices for Safety Integrated functions

If you want to use Safety Integrated functions, you must observe the safety notices in the Safety Integrated manuals.

# **MARNING**

# Danger to life or malfunctions of the machine as a result of incorrect or changed parameterization

As a result of incorrect or changed parameterization, machines can malfunction, which in turn can lead to injuries or death.

- Protect the parameterization (parameter assignments) against unauthorized access.
- Respond to possible malfunctions by applying suitable measures (e.g. EMERGENCY STOP or EMERGENCY OFF).

# **A** WARNING

#### Danger to life from permanent magnet fields

Even when switched off, electric motors with permanent magnets represent a potential risk for persons with heart pacemakers or implants if they are close to converters/motors.

- If you are such a person (with heart pacemaker or implant) then keep a minimum distance of 2 m.
- When transporting or storing permanent magnet motors always use the original packing materials with the warning labels attached.
- Clearly mark the storage locations with the appropriate warning labels.
- IATA regulations must be observed when transported by air.

# **A**WARNING

#### Injury caused by moving parts or those that are flung out

Touching moving motor parts or drive output elements and loose motor parts that are flung out (e.g. feather keys) in operation can result in severe injury or death.

- Remove any loose parts or secure them so that they cannot be flung out.
- Do not touch any moving parts.
- · Safeguard all moving parts using the appropriate safety guards.

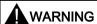

#### Danger to life due to fire if overheating occurs because of insufficient cooling

Inadequate cooling can cause overheating resulting in death or severe injury as a result of smoke and fire. This can also result in increased failures and reduced service lives of motors.

• Comply with the specified coolant requirements for the motor.

#### 1.1 General safety instructions

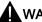

#### WARNING

#### Danger to life due to fire as a result of overheating caused by incorrect operation

When incorrectly operated and in the case of a fault, the motor can overheat resulting in fire and smoke. This can result in severe injury or death. Further, excessively high temperatures destroy motor components and result in increased failures as well as shorter service lives of motors.

- Operate the motor according to the relevant specifications.
- Only operate the motors in conjunction with effective temperature monitoring.
- Immediately switch off the motor if excessively high temperatures occur.

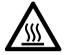

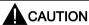

# Risk of injury due to touching hot surfaces

In operation, the motor can reach high temperatures, which can cause burns if touched.

Mount the motor so that it is not accessible in operation.

When maintenance is required

- allow the motor to cool down before starting any work.
- Use the appropriate personnel protection equipment, e.g. gloves.

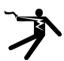

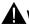

#### **WARNING**

#### Danger to life from electromagnetic fields

Electromagnetic fields (EMF) are generated by the operation of electrical power equipment such as transformers, converters or motors.

People with pacemakers or implants are at a special risk in the immediate vicinity of these devices/systems.

Ensure that the persons involved are the necessary distance away (minimum 2 m).

## 1.2 Handling electrostatic sensitive devices (ESD)

Electrostatic sensitive devices (ESD) are individual components, integrated circuits, modules or devices that may be damaged by either electric fields or electrostatic discharge.

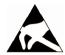

#### NOTICE

#### Damage through electric fields or electrostatic discharge

Electric fields or electrostatic discharge can cause malfunctions through damaged individual components, integrated circuits, modules or devices.

- Only pack, store, transport and send electronic components, modules or devices in their
  original packaging or in other suitable materials, e.g conductive foam rubber of
  aluminum foil.
- Only touch components, modules and devices when you are grounded by one of the following methods:
  - Wearing an ESD wrist strap
  - Wearing ESD shoes or ESD grounding straps in ESD areas with conductive flooring
- Only place electronic components, modules or devices on conductive surfaces (table with ESD surface, conductive ESD foam, ESD packaging, ESD transport container).

# 1.3 Industrial security

#### Note

#### Industrial security

Siemens provides products and solutions with industrial security functions that support the secure operation of plants, solutions, machines, equipment and/or networks. They are important components in a holistic industrial security concept. With this in mind, Siemens' products and solutions undergo continuous development. Siemens recommends strongly that you regularly check for product updates.

For the secure operation of Siemens products and solutions, it is necessary to take suitable preventive action (e.g. cell protection concept) and integrate each component into a holistic, state-of-the-art industrial security concept. Third-party products that may be in use should also be considered. For more information about industrial security, visit this address (<a href="http://www.siemens.com/industrialsecurity">http://www.siemens.com/industrialsecurity</a>).

To stay informed about product updates as they occur, sign up for a product-specific newsletter. For more information, visit this address (http://support.automation.siemens.com).

#### 1.3 Industrial security

# **A**WARNING

#### Danger as a result of unsafe operating states resulting from software manipulation

Software manipulation (e.g. by viruses, Trojan horses, malware, worms) can cause unsafe operating states to develop in your installation which can result in death, severe injuries and/or material damage.

- Keep the software up to date.
  - You will find relevant information and newsletters at this address (http://support.automation.siemens.com).
- Incorporate the automation and drive components into a holistic, state-of-the-art industrial security concept for the installation or machine.
  - You will find further information at this address (http://www.siemens.com/industrialsecurity).
- Make sure that you include all installed products into the holistic industrial security concept.

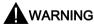

#### Danger to life due to software manipulation when using exchangeable storage media

Storing files onto exchangeable storage media amounts to an increased risk of infection, e.g. with viruses and malware. As a result of incorrect parameterization, machines can malfunction, which in turn can lead to injuries or death.

• Protect files stored on exchangeable storage media from malicious software by taking suitable protection measures, e.g. virus scanners.

### 1.4 Residual risks of power drive systems

When assessing the machine- or system-related risk in accordance with the respective local regulations (e.g., EC Machinery Directive), the machine manufacturer or system installer must take into account the following residual risks emanating from the control and drive components of a drive system:

- 1. Unintentional movements of driven machine or system components during commissioning, operation, maintenance, and repairs caused by, for example,
  - Hardware and/or software errors in the sensors, control system, actuators, and cables and connections
  - Response times of the control system and of the drive
  - Operation and/or environmental conditions outside the specification
  - Condensation/conductive contamination
  - Parameterization, programming, cabling, and installation errors
  - Use of wireless devices/mobile phones in the immediate vicinity of electronic components
  - External influences/damage
  - X-ray, ionizing radiation and cosmic radiation
- 2. Unusually high temperatures, including open flames, as well as emissions of light, noise, particles, gases, etc., can occur inside and outside the components under fault conditions caused by, for example:
  - Component failure
  - Software errors
  - Operation and/or environmental conditions outside the specification
  - External influences/damage
- 3. Hazardous shock voltages caused by, for example:
  - Component failure
  - Influence during electrostatic charging
  - Induction of voltages in moving motors
  - Operation and/or environmental conditions outside the specification
  - Condensation/conductive contamination
  - External influences/damage
- 4. Electrical, magnetic and electromagnetic fields generated in operation that can pose a risk to people with a pacemaker, implants or metal replacement joints, etc., if they are too close
- 5. Release of environmental pollutants or emissions as a result of improper operation of the system and/or failure to dispose of components safely and correctly

For more information about the residual risks of the drive system components, see the relevant sections in the technical user documentation.

1.4 Residual risks of power drive systems

General information 2

The SINAMICS V90 drives are available in two variants, 400 V variant and 200 V variant.

The 200 V variant is available in four frame sizes: FSA, FSB, FSC, and FSD. Frame sizes A, B, and C are used on the single phase or three phase power network while frame size D is used on the three phase power network only.

The 400 V variant is also available in four frame sizes: FSAA, FSA, FSB, and FSC. All the frame sizes are used on three phase power network only.

## 2.1 Deliverables

### 2.1.1 Drive components

#### Components in SINAMICS V90 200 V variant drive package

| Component                    | Illustration                                                          | Rated power (kW) | Outline dimension (Width x Height x Depth, mm) | Frame size | Order number       |  |
|------------------------------|-----------------------------------------------------------------------|------------------|------------------------------------------------|------------|--------------------|--|
| SINAMICS V90,                |                                                                       | 0.1/0.2          | 45 x 170 x 170                                 | FSA        | 6SL3210-5FB10-1UA0 |  |
| single/three-phase,<br>200 V | Solits Solits                                                         |                  |                                                |            | 6SL3210-5FB10-2UA0 |  |
| 200 V                        |                                                                       | 0.4              | 55 x 170 x 170                                 | FSB        | 6SL3210-5FB10-4UA1 |  |
|                              |                                                                       | 0.75             | 80 x 170 x 195                                 | FSC        | 6SL3210-5FB10-8UA0 |  |
| SINAMICS V90,                | Height                                                                | 1.0/1.5/2.0      | 95 x 170 x 195                                 | FSD        | 6SL3210-5FB11-0UA1 |  |
| three-phase, 200 V           | ht l                                                                  |                  |                                                |            | 6SL3210-5FB11-5UA0 |  |
|                              | Width                                                                 |                  |                                                |            | 6SL3210-5FB12-0UA0 |  |
| Connectors                   |                                                                       | For FSA and F    | SB                                             |            | 6SL3200-0WT02-0AA0 |  |
|                              | 2 3 4 5 C C C C C C C C C C C C C C C C C C                           | For FSC and F    | SD                                             |            | 6SL3200-0WT03-0AA0 |  |
| Shielding plate              |                                                                       | For FSA and FSB  |                                                |            |                    |  |
|                              |                                                                       | For FSC and FSD  |                                                |            |                    |  |
| User documentation           | Ser documentation Information Guide English-Chinese bilingual version |                  |                                                |            |                    |  |

#### 2.1 Deliverables

## Components in SINAMICS V90 400 V variant drive package

| Component          | Illustration                            | Rated power (kW)                  | Outline dimension (Width x Height x Depth, mm) | Frame size | Order number       |  |
|--------------------|-----------------------------------------|-----------------------------------|------------------------------------------------|------------|--------------------|--|
| SINAMICS V90,      | CARLESTON O                             | 0.4                               | 60 x 180 x 200                                 | FSAA       | 6SL3210-5FE10-4UA0 |  |
| three-phase, 400 V | COIL                                    | 0.75/1.0                          | 80 x 180 x 200                                 | FSA        | 6SL3210-5FE10-8UA0 |  |
|                    | 12 B                                    |                                   |                                                |            | 6SL3210-5FE11-0UA0 |  |
|                    |                                         | 1.5/2.0                           | 100 x 180 x 220                                | FSB        | 6SL3210-5FE11-5UA0 |  |
|                    | I                                       |                                   |                                                |            | 6SL3210-5FE12-0UA0 |  |
|                    | Height                                  | 3.5/5.0/7.0                       | 140 x 260 x 240                                | FSC        | 6SL3210-5FE13-5UA0 |  |
|                    |                                         |                                   |                                                |            | 6SL3210-5FE15-0UA0 |  |
|                    | Width                                   |                                   |                                                |            | 6SL3210-5FE17-0UA0 |  |
| Connectors         |                                         | For FSAA                          |                                                | <b>'</b>   | 6SL3200-0WT00-0AA0 |  |
|                    | 0.30000.0000000000000000000000000000000 | For FSA                           |                                                |            | 6SL3200-0WT01-0AA0 |  |
|                    | P3 P3333                                | For FSB and F                     | FSC *                                          |            |                    |  |
| Shielding plate    |                                         | For FSAA and FSA                  |                                                |            |                    |  |
|                    |                                         | For FSB and FSC                   |                                                |            |                    |  |
| User documentation | Information Guide                       | English-Chinese bilingual version |                                                |            |                    |  |

<sup>\*</sup> You can obtain the connectors for SINAMICS V90 400V servo drives of FSB and FSC from the connector kits for SINAMICS V90 400V servo drives of FSAA or FSA.

#### Drive rating plate (example)

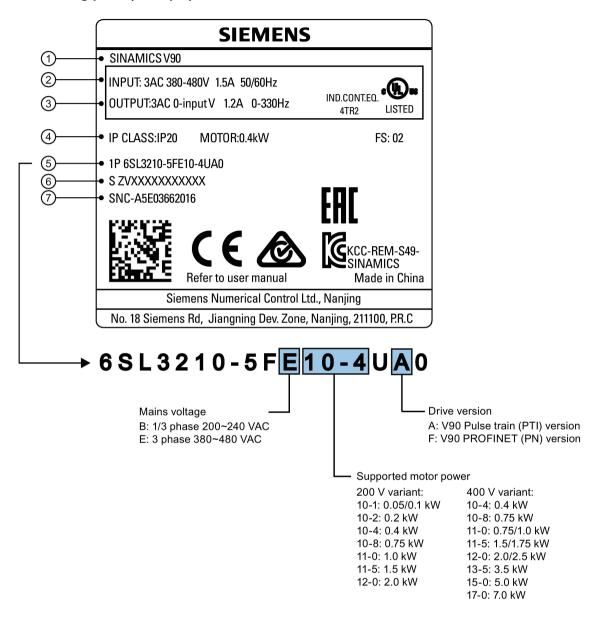

| 1 | Drive name        | <b>⑤</b> | Order number          |
|---|-------------------|----------|-----------------------|
| 2 | Power input       | 6        | Product serial number |
| 3 | Power output      | 7        | Part number           |
| 4 | Rated motor power |          |                       |

# 2.1.2 Motor components

# Components in the SIMOTICS S-1FL6 low inertia motor package

| Component          | Illustration                                    | Rated power (kW) | Shaft height (mm)  | Order number       |  |  |
|--------------------|-------------------------------------------------|------------------|--------------------|--------------------|--|--|
| SIMOTICS S-1FL6,   |                                                 | 0.05/0.1         | 20                 | 1FL6022-2AF21-1□□1 |  |  |
| low inertia        |                                                 |                  |                    | 1FL6024-2AF21-1□□1 |  |  |
|                    |                                                 | 0.2/0.4          | 30                 | 1FL6032-2AF21-1□□1 |  |  |
|                    |                                                 |                  |                    | 1FL6034-2AF21-1□□1 |  |  |
|                    |                                                 | 0.75/1.0         | 40                 | 1FL6042-2AF21-1□□1 |  |  |
|                    |                                                 |                  | 1FL6044-2AF21-1□□1 |                    |  |  |
|                    | <b>P</b> _                                      | 1.5/2.0          | 50                 | 1FL6052-2AF21-0□□1 |  |  |
|                    |                                                 |                  |                    | 1FL6054-2AF21-0□□1 |  |  |
| User documentation | SIMOTICS S-1FL6 Servo Motors Installation Guide |                  |                    |                    |  |  |

## Components in the SIMOTICS S-1FL6 high inertia motor package

| Component          | Illustration      | Rated power (kW)         | Shaft height (mm) | Order number       |
|--------------------|-------------------|--------------------------|-------------------|--------------------|
| SIMOTICS S-1FL6,   |                   | 0.4/0.75                 | 45                | 1FL6042-1AF61-0□□1 |
| high inertia       |                   |                          |                   | 1FL6044-1AF61-0□□1 |
|                    |                   | 0.75/1.0/1.5/1.75/2.0    | 65                | 1FL6061-1AC61-0□□1 |
|                    |                   |                          |                   | 1FL6062-1AC61-0□□1 |
|                    |                   |                          |                   | 1FL6064-1AC61-0□□1 |
|                    |                   |                          |                   | 1FL6066-1AC61-0□□1 |
|                    |                   |                          |                   | 1FL6067-1AC61-0□□1 |
|                    |                   | 2.5/3.5/5.0/7.0          | 90                | 1FL6090-1AC61-0□□1 |
|                    |                   |                          |                   | 1FL6092-1AC61-0□□1 |
|                    |                   |                          |                   | 1FL6094-1AC61-0□□1 |
|                    |                   |                          |                   | 1FL6096-1AC61-0□□1 |
| User documentation | SIMOTICS S-1FL6 S | ervo Motors Installation | Guide             |                    |

### Motor rating plate (example)

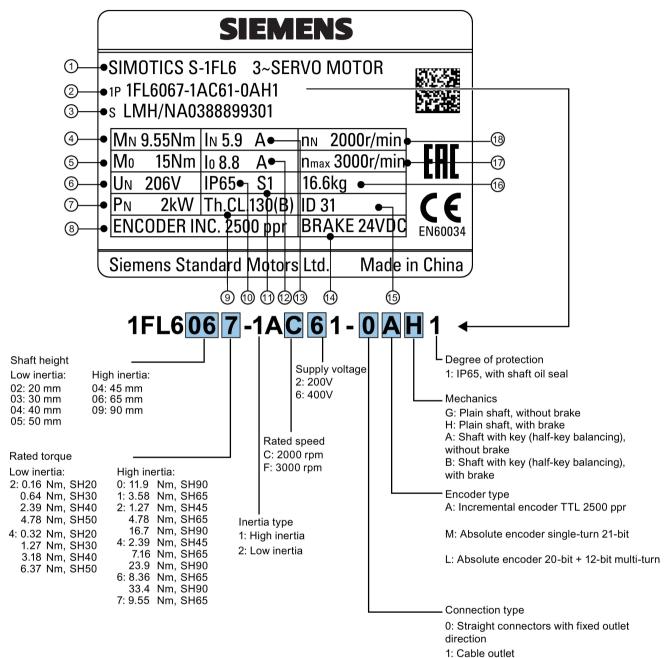

| 1   | Motor type    | 7   | Rated power                 | 13  | Rated current |
|-----|---------------|-----|-----------------------------|-----|---------------|
| 2   | Order number  | 8   | Encoder type and resolution | (4) | Holding brake |
| 3   | Serial number | 9   | Thermal class               | 15) | Motor ID      |
| 4   | Rated torque  | 9   | Degree of protection        | 160 | Weight        |
| (5) | Stall torque  | 11) | Motor operating mode        | 17  | Maximum speed |
| 6   | Rated voltage | 12  | Stall current               | 18) | Rated speed   |

# 2.2 Device combination

## V90 200 V servo system

| SIMOTICS S-1FL6 low inertia servo motors |                                  |                         |                         |            |  |                              | SINAMICS V90<br>200 V servo drives |                              | MOTION-CONNECT 300 pre-assembled cables |                     |     |                   |
|------------------------------------------|----------------------------------|-------------------------|-------------------------|------------|--|------------------------------|------------------------------------|------------------------------|-----------------------------------------|---------------------|-----|-------------------|
|                                          |                                  |                         |                         |            |  |                              |                                    | Power cable                  | Brake cable                             | Encoder cable       |     |                   |
| Rated torque (Nm)                        | Rated power (kW)                 | Rated<br>speed<br>(rpm) | Shaft<br>height<br>(mm) |            |  | Order<br>number<br>6SL3210-5 | Frame<br>size                      | Order<br>number<br>6FX3002-5 | Order<br>number<br>6FX3002-5            | per number          |     |                   |
| 0.16                                     | 0.05                             | 3000                    | 20                      | 22-2AF21-1 |  | <b>1</b>                     | FB10-1UA0                          | FSA                          | CK01-1AD0                               | BK02-1AD0           |     | 20-1AD0           |
| 0.32                                     | 0.1                              | 3000                    |                         | 24-2AF21-1 |  | □1                           |                                    |                              | (3 m)                                   | (3 m)               |     | (3 m)             |
| 0.64                                     | 0.2                              | 3000                    | 30                      | 32-2AF21-1 |  | □1                           | FB10-2UA0                          |                              | CK01-1AF0<br>(5 m)                      | BK02-1AF0<br>(5 m)  |     | 20-1AF0<br>(5 m)  |
| 1.27                                     | 0.4                              | 3000                    |                         | 34-2AF21-1 |  | □1                           | FB10-4UA1                          | FSB                          | CK01-1BA0                               | BK02-1BA0           |     | 20-1BA0           |
| 2.39                                     | 0.75                             | 3000                    | 40                      | 42-2AF21-1 |  | □1                           | FB10-8UA0                          | FSC                          | (10 m)                                  | (10 m)              | 1 - | (10 m)            |
| 3.18                                     | 1                                | 3000                    |                         | 44-2AF21-1 |  | □1                           | FB11-0UA1                          | FSD                          | CK01-1CA0<br>(20 m)                     | BK02-1CA0<br>(20 m) |     | 20-1CA0<br>(20 m) |
| 4.78                                     | 1.5                              | 3000                    | 50                      | 52-2AF21-0 |  | <b>1</b>                     | FB11-5UA0                          |                              | CK31-1AD0                               | BL02-1AD0           |     | 10-1AD0           |
| 6.37                                     | 2                                | 3000                    |                         | 54-2AF21-0 |  | <b>1</b>                     | FB12-0UA0                          |                              | (3 m)                                   | (3 m)               |     | (3 m)             |
|                                          |                                  |                         |                         |            |  |                              |                                    |                              | CK31-1AF0<br>(5 m)                      | BL02-1AF0<br>(5 m)  |     | 10-1AF0<br>(5 m)  |
|                                          |                                  |                         |                         |            |  |                              |                                    |                              | CK31-1BA0<br>(10 m)                     | BL02-1BA0<br>(10 m) |     | 10-1BA0<br>(10 m) |
|                                          |                                  |                         |                         |            |  |                              |                                    |                              | CK31-1CA0<br>(20 m)                     | BL02-1CA0<br>(20 m) |     | 10-1CA0<br>(20 m) |
| Increme                                  | Incremental encoder TTL 2500 ppr |                         |                         | Α          |  |                              |                                    | Incremental of 2500 ppr      | encoder TTL                             | СТ                  |     |                   |
| Absolute encoder single-turn 21-bit      |                                  |                         | М                       |            |  |                              | Absolute end<br>turn 21-bit        | oder single-                 | DB                                      |                     |     |                   |

# V90 400 V servo system

| SIMOTI                                      | SIMOTICS S-1FL6 high inertia servo motors |                         |                         |             |   |            | SINAMICS V90<br>400 V servo drives |                         | MOTION-CONNECT 300 pre-assembled cables              |                                                      |                      |                                                  |
|---------------------------------------------|-------------------------------------------|-------------------------|-------------------------|-------------|---|------------|------------------------------------|-------------------------|------------------------------------------------------|------------------------------------------------------|----------------------|--------------------------------------------------|
|                                             |                                           |                         |                         |             |   |            |                                    | Power cable             | Brake cable                                          | Encoder cable                                        |                      |                                                  |
| Rated torque (Nm)                           | Rated power (kW)                          | Rated<br>speed<br>(rpm) | Shaft<br>height<br>(mm) | Order numbe | r |            | Order<br>number<br>6SL3210-5       | Frame<br>size           | Order<br>number<br>6FX3002-5                         | Order<br>number<br>6FX3002-5                         | Orde<br>numl<br>6FX3 |                                                  |
| 1.27                                        | 0.4                                       | 3000                    | 45                      | 42-1AF61-0  |   | <b>1</b>   | FE10-4UA0                          | FSAA                    | CL01-1AD0                                            | BL02-1AD0                                            |                      | 10-1AD0                                          |
| 2.39                                        | 0.75                                      | 3000                    |                         | 44-1AF61-0  |   | <b>1</b>   | FE10-8UA0                          | FSA                     | (3 m)                                                | (3 m)                                                |                      | (3 m)                                            |
| 3.58                                        | 0.75                                      | 2000                    | 65                      | 61-1AC61-0  |   | <b>□</b> 1 | FE11-0UA0                          |                         | CL01-1AF0<br>(5 m)                                   | BL02-1AF0<br>(5 m)                                   |                      | 10-1AF0<br>(5 m)                                 |
| 4.78                                        | 1.0                                       | 2000                    |                         | 62-1AC61-0  |   | □1         |                                    |                         | CL01-1AH0<br>(7 m)<br>CL01-1BA0                      | BL02-1AH0<br>(7 m)<br>BL02-1BA0                      |                      | 10-1AH0<br>(7 m)<br>10-1BA0                      |
|                                             |                                           |                         |                         |             |   |            |                                    |                         | (10 m)<br>CL01-1BF0<br>(15 m)<br>CL01-1CA0<br>(20 m) | (10 m)<br>BL02-1BF0<br>(15 m)<br>BL02-1CA0<br>(20 m) |                      | (10 m)<br>10-1BF0<br>(15 m)<br>10-1CA0<br>(20 m) |
| 7.16                                        | 1.5                                       | 2000                    |                         | 64-1AC61-0  |   | <b>1</b>   | FE11-5UA0                          | FSB                     | CL11-1AD0                                            | ,                                                    |                      |                                                  |
| 8.36                                        | 1.75                                      | 2000                    |                         | 66-1AC61-0  |   | <b>1</b>   |                                    |                         | (3 m)                                                |                                                      |                      |                                                  |
| 9.55                                        | 2.0                                       | 2000                    | 1                       | 67-1AC61-0  |   | <b>1</b>   | FE12-0UA0                          | 1                       | CL11-1AF0                                            |                                                      |                      |                                                  |
| 11.9                                        | 2.5                                       | 2000                    | 90                      | 90-1AC61-0  |   | <b>1</b>   |                                    |                         | (5 m)                                                |                                                      |                      |                                                  |
| 16.7                                        | 3.5                                       | 2000                    | 1                       | 92-1AC61-0  |   | <b>1</b>   | FE13-5UA0                          | FSC                     | CL11-1AH0<br>(7 m)                                   |                                                      |                      |                                                  |
| 23.9                                        | 5.0                                       | 2000                    |                         | 94-1AC61-0  |   | <b>1</b>   | FE15-0UA0                          |                         | CL11-1BA0                                            |                                                      |                      |                                                  |
| 33.4                                        | 7.0                                       | 2000                    |                         | 96-1AC61-0  | ٥ | <b>□</b> 1 | FE17-0UA0                          |                         | (10 m)<br>CL11-1BF0<br>(15 m)<br>CL11-1CA0<br>(20 m) |                                                      |                      |                                                  |
| Increme                                     | Incremental encoder TTL 2500 ppr          |                         |                         | Α           |   |            | ı                                  | Incremental of 2500 ppr | encoder TTL                                          | СТ                                                   |                      |                                                  |
| Absolute encoder 20-bit + 12-bit multi-turn |                                           |                         |                         | L           |   |            |                                    | Absolute end            |                                                      | DB                                                   |                      |                                                  |

#### 2.3 Product overview

#### SINAMICS V90 servo drives

SINAMICS V90 200 V variant

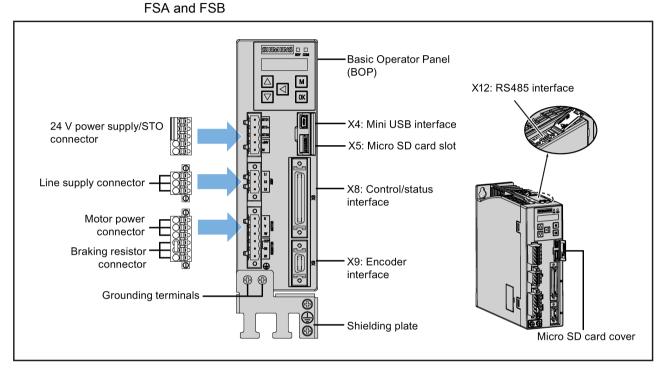

FSC and FSD

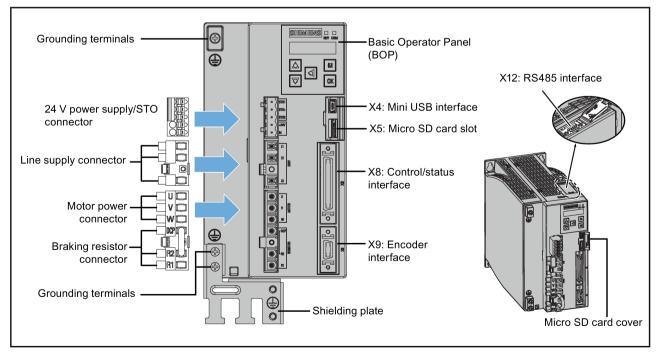

## SINAMICS V90 400V variant FSAA and FSA

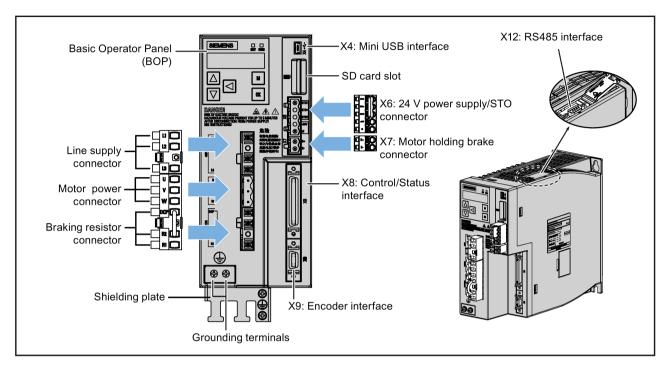

FSB and FSC

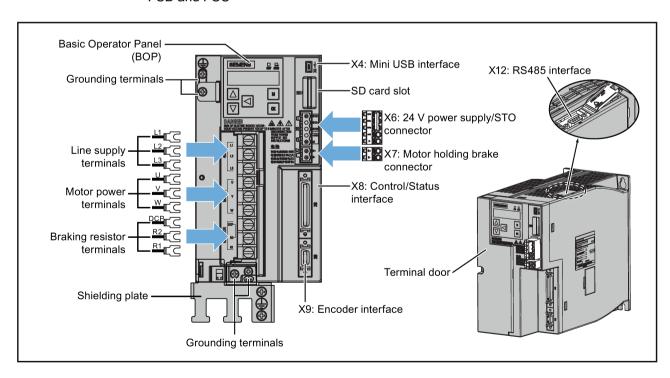

#### SIMOTICS S-1FL6 servo motors

Low inertia motors
 Shaft-height: 20 mm, 30 mm, and 40 mm

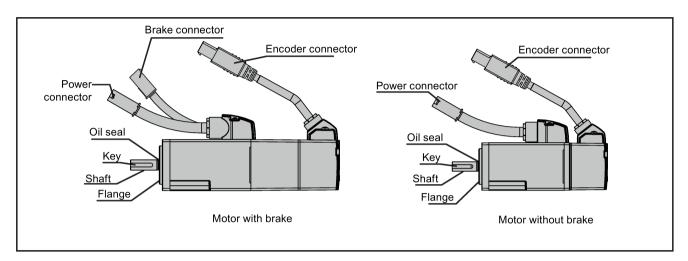

Shaft-height: 50 mm

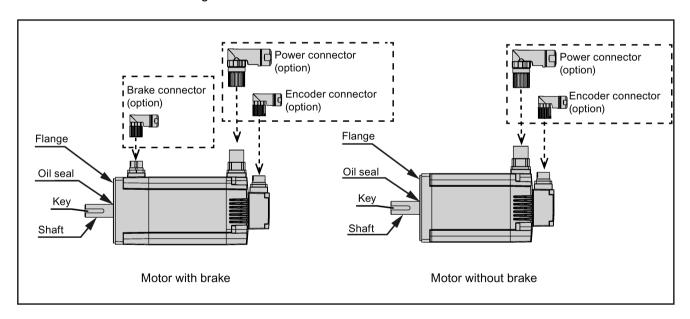

High inertia motors
 Shaft-height: 45 mm, 65 mm, and 90 mm

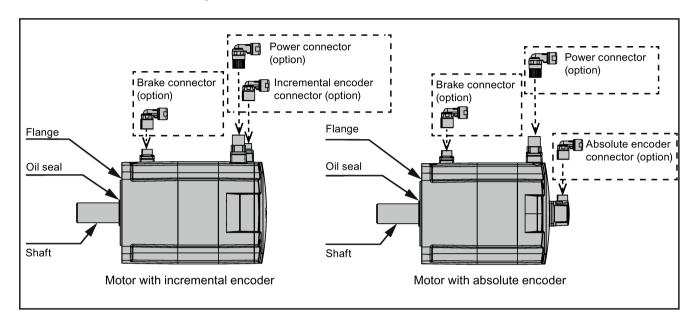

# 2.4 System configuration

The SINAMICS V90 servo drive is integrated with digital input/output interface, pulse train interface and analog interface. It can be connected either to a Siemens controller like S7-200, S7-1200 or S7-200 SMART, or to a third-party controller. Absolute position information can be read from the servo drive by the PLC via RS485 port.

A configuration software tool, SINAMICS V-ASSISTANT, can be installed on a PC. The PC can communicate with SINAMICS V90 servo drive with a USB cable for performing parameter settings, trial run, status display monitoring, gain adjustments, and so on.

The following illustration shows an example of the SINAMICS V90 servo system configuration:

#### 2.4 System configuration

#### SINAMICS V90 200 V variant

The configuration for FSB when used on the single phase power network:

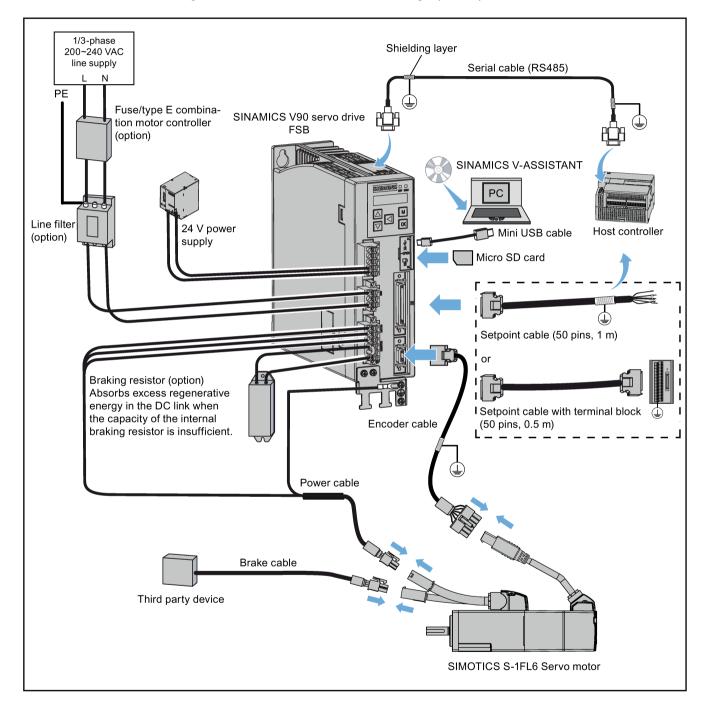

The illustration below takes the connection between FSD and low inertia servo motor of 50 mm shaft-height when used on the three phase power network for an example.

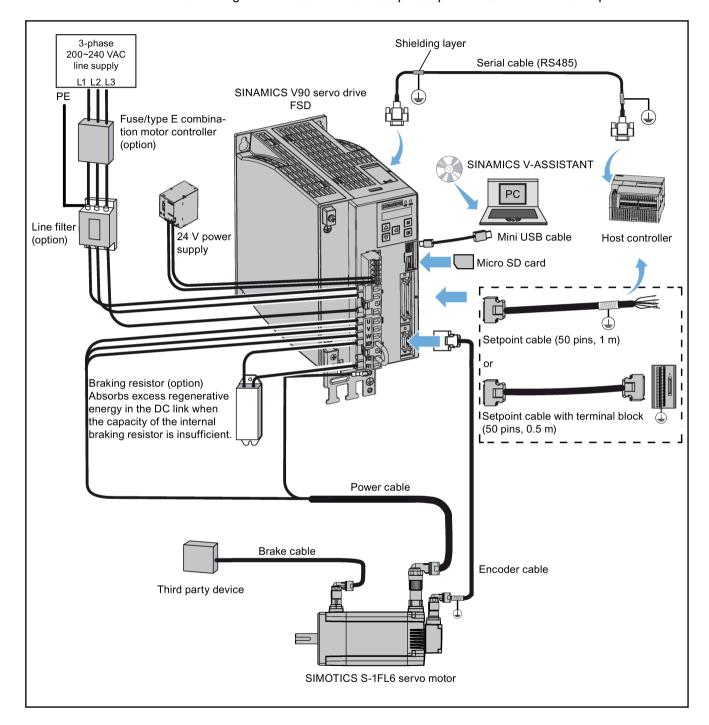

#### 2.4 System configuration

#### SINAMICS V90 400 V variant

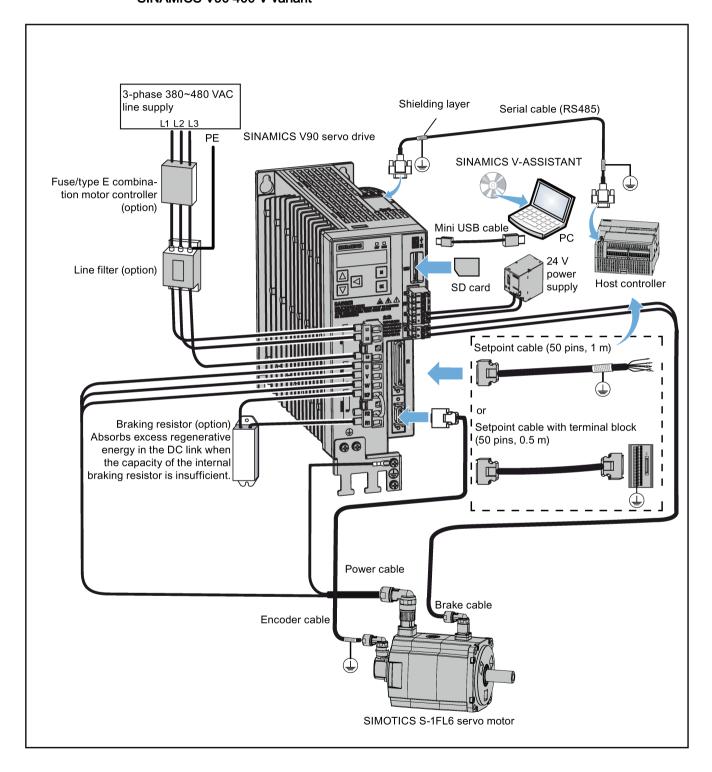

# **A** CAUTION

#### Personal injury and damage to property from inadequate protection

Inadequate protection may cause minor personal injury or damage to property.

- Route a second PE conductor with the cross section of the supply system lead in parallel to the protective earth via separate terminals or use a copper protective earth conductor with a cross section of 10 mm<sup>2</sup>.
- Terminals for equipotential bondings that exist in addition to terminals for PE conductors must not be used for looping-through the PE conductors.
- To ensure protective separation, an isolating transformer must be used for the 200 VAC/380 VAC line supply system.

#### 2.5 Accessories

#### Cables and connectors

| Cable connectors (drive side) |                            | MOTION                   | -CONNE |                             | Cable connectors (motor side)                      |                  |                               |                            |
|-------------------------------|----------------------------|--------------------------|--------|-----------------------------|----------------------------------------------------|------------------|-------------------------------|----------------------------|
| Туре                          | Order<br>number<br>6FX2003 | Туре                     | Length | Order<br>number<br>6FX3002- | Illustration (left: drive side; right: motor side) | Used for         | Туре                          | Order<br>number<br>6FX2003 |
| -                             | -                          | Power                    | 3 m    | 5CK01-1AD0                  |                                                    | SIMOTICS S-1FL6, | Power                         | 0LL12                      |
|                               |                            | cable                    | 5 m    | 5CK01-1AF0                  |                                                    | low inertia:     | connector                     |                            |
|                               |                            |                          | 10 m   | 5CK01-1BA0                  |                                                    |                  |                               |                            |
|                               |                            |                          | 20 m   | 5CK01-1CA0                  |                                                    | -                |                               |                            |
| -                             | -                          | Brake                    | 3 m    | 5BK02-1AD0                  |                                                    | 0.05 kW to 1 kW  | Brake<br>connector            | 0LL52                      |
|                               |                            | cable                    | 5 m    | 5BK02-1AF0                  |                                                    |                  |                               |                            |
|                               |                            |                          | 10 m   | 5BK02-1BA0                  |                                                    |                  |                               |                            |
|                               |                            |                          | 20 m   | 5BK02-1CA0                  |                                                    |                  |                               |                            |
| Encoder                       | 0SB14                      | Incre-                   | 3 m    | 2CT20-1AD0                  |                                                    |                  | Incremen-                     | 0SL12                      |
| con-                          |                            | mental                   | 5 m    | 2CT20-1AF0                  |                                                    |                  | tal encod-<br>er<br>connector |                            |
| nector                        |                            | encoder                  | 10 m   | 2CT20-1BA0                  |                                                    |                  |                               |                            |
|                               |                            | 00.0.0                   | 20 m   | 2CT20-1CA0                  |                                                    |                  |                               |                            |
|                               |                            | Abso-                    | 3 m    | 2DB20-1AD0                  |                                                    |                  | Absolute                      | 0DB12                      |
|                               |                            | lute<br>encoder<br>cable | 5 m    | 2DB20-1AF0                  |                                                    |                  | encoder<br>connector          |                            |
|                               |                            |                          | 10 m   | 2DB20-1BA0                  |                                                    |                  |                               |                            |
|                               |                            |                          | 20 m   | 2DB20-1CA0                  |                                                    |                  |                               |                            |

#### 2.5 Accessories

| Cable co | onnectors<br>de)           | MOTION           | MOTION-CONNECT 300 cables |                             |                                                    |                                |                 |                            |  |  |  |
|----------|----------------------------|------------------|---------------------------|-----------------------------|----------------------------------------------------|--------------------------------|-----------------|----------------------------|--|--|--|
| Туре     | Order<br>number<br>6FX2003 | Туре             | Length                    | Order<br>number<br>6FX3002- | Illustration (left: drive side; right: motor side) | Used for                       | Туре            | Order<br>number<br>6FX2003 |  |  |  |
| -        | -                          | Power            | 3 m                       | 5CK31-1AD0                  | For low inertia motors                             | SIMOTICS S-1FL6,               | Power           | 0LL11                      |  |  |  |
|          |                            | cable            | 5 m                       | 5CK31-1AF0                  | of 1.5 kW to 2 kW +                                | low inertia:                   | connector       |                            |  |  |  |
|          |                            |                  | 10 m                      | 5CK31-1BA0                  | high inertia motors of 0.4 kW to 1 kW:             |                                |                 |                            |  |  |  |
|          |                            |                  | 20 m                      | 5CK31-1CA0                  |                                                    |                                |                 |                            |  |  |  |
|          |                            |                  | 3 m                       | 5CL01-1AD0                  |                                                    | 1.5 kW to 2 kW                 |                 |                            |  |  |  |
|          |                            |                  | 5 m                       | 5CL01-1AF0                  | 1                                                  | 011407100 0 451 0              |                 |                            |  |  |  |
|          |                            |                  | 7 m                       | 5CL01-1AH0                  |                                                    | SIMOTICS S-1FL6, high inertia: |                 |                            |  |  |  |
|          |                            |                  | 10 m                      | 5CL01-1BA0                  |                                                    | 0.4 kW to 7 kW, absolute       |                 |                            |  |  |  |
|          |                            |                  | 15 m                      | 5CL01-1BF0                  |                                                    |                                |                 |                            |  |  |  |
|          |                            |                  | 20 m                      | 5CL01-1CA0                  |                                                    |                                |                 |                            |  |  |  |
|          |                            |                  | 3 m                       | 5CL11-1AD0                  | For high inertia motors                            |                                |                 |                            |  |  |  |
|          |                            |                  | 5 m                       | 5CL11-1AF0                  | of 1.5 kW to 7 kW:                                 |                                |                 |                            |  |  |  |
|          |                            |                  | 7 m                       | 5CL11-1AH0                  |                                                    |                                |                 |                            |  |  |  |
|          |                            |                  | 10 m                      | 5CL11-1BA0                  |                                                    | 0.4 kW to 7 kW,                |                 |                            |  |  |  |
|          |                            |                  | 15 m                      | 5CL11-1BF0                  |                                                    | incremental                    |                 |                            |  |  |  |
|          |                            |                  | 20 m                      | 5CL11-1CA0                  |                                                    |                                |                 |                            |  |  |  |
| -        | -                          | Brake            | 3 m                       | 5BL02-1AD0                  |                                                    |                                | Brake           | 0LL51                      |  |  |  |
|          |                            | cable            | 5 m                       | 5BL02-1AF0                  |                                                    |                                | connector       |                            |  |  |  |
|          |                            |                  | 7 m *                     | 5BL02-1AH0                  |                                                    |                                |                 |                            |  |  |  |
|          |                            |                  | 10 m                      | 5BL02-1BA0                  |                                                    |                                |                 |                            |  |  |  |
|          |                            |                  | 15 m *                    | 5BL02-1BF0                  |                                                    |                                |                 |                            |  |  |  |
|          |                            |                  | 20 m                      | 5BL02-1CA0                  |                                                    |                                |                 |                            |  |  |  |
| Encoder  | 0SB14                      | Incre-           | 3 m                       | 2CT10-1AD0                  | 100mm                                              |                                | Incremen-       | 0SL11                      |  |  |  |
| con-     |                            | mental           | 5 m                       | 2CT10-1AF0                  |                                                    |                                | tal encod-      |                            |  |  |  |
| nector   |                            | encoder<br>cable | 7 m *                     | 2CT10-1AH0                  |                                                    |                                | er<br>connector |                            |  |  |  |
|          |                            | Cabic            | 10 m                      | 2CT10-1BA0                  |                                                    |                                | COMMODICA       |                            |  |  |  |
|          |                            |                  | 15 m *                    | 2CT10-1BF0                  |                                                    |                                |                 |                            |  |  |  |
|          |                            |                  | 20 m                      | 2CT10-1CA0                  |                                                    |                                |                 |                            |  |  |  |
|          |                            | Abso-            | 3 m                       | 2DB10-1AD0                  |                                                    |                                | Absolute        | 0DB11                      |  |  |  |
|          |                            | lute             | 5 m                       | 2DB10-1AF0                  | 1                                                  |                                | encoder         |                            |  |  |  |
|          |                            | encoder<br>cable | 7 m *                     | 2DB10-1AH0                  |                                                    |                                | connector       |                            |  |  |  |
|          |                            |                  | 10 m                      | 2DB10-1BA0                  |                                                    |                                |                 |                            |  |  |  |
|          |                            |                  | 15 m *                    | 2DB10-1BF0                  | 1                                                  |                                |                 |                            |  |  |  |
|          |                            |                  | 20 m                      | 2DB10-1CA0                  |                                                    |                                |                 |                            |  |  |  |

<sup>\*</sup> The cables with lengths of 7 m and 15 m are only supplied for high inertia motors.

#### Cable and connector (between V90 drive and controller)

| Name                                         | Order number       | Length (m) |
|----------------------------------------------|--------------------|------------|
| Option 1                                     |                    |            |
| Setpoint connector (50 pins)                 | 6SL3260-2NA00-0VA0 | -          |
| Setpoint cable (50 pins)                     | 6SL3260-4NA00-1VB0 | 1          |
| Option 2                                     |                    |            |
| Setpoint cable with terminal block (50 pins) | 6SL3260-4NA00-1VA5 | 0.5        |

#### External 24 VDC power supply

A 24 VDC power supply is needed to supply the V90 servo drive. Refer to the table below to select the power supply:

| Without a holding brake |                     | With a holding brake |                     |  |
|-------------------------|---------------------|----------------------|---------------------|--|
| Rated voltage (V)       | Maximum current (A) | Rated voltage (V)    | Maximum current (A) |  |
| 24 (-15% to +20%)       | 1.6                 | 24 (-10% to +10%) 1) | 3.6                 |  |

The minimum voltage of 24 VDC -10% must be available at the connector on the motor side in order to guarantee that the brake reliably opens. If the maximum voltage of 24 VDC +10% is exceeded, then the brake could re-close. The voltage drop along the brake feeder cable must be taken into consideration. The voltage drop ΔU for copper cables can be approximately calculated as follows:

 $\Delta U [V] = 0.042 \Omega \cdot mm^2/m \cdot (I/q) \cdot I_{Brake}$ 

Where: I = Cable length [m], q = Brake cable cross section [mm²], IBrake = DC current of brake [A]

#### Fuse/Type-E combination motor controller

A fuse/Type-E combination motor controller can be used to protect the system. Integral solid state short circuit protection does not provide branch circuit protection. Branch circuit protection must be provided in accordance with the National Electrical Code and any additional local codes. Refer to the table below for the selection of fuses and Type-E motor controllers:

#### SINAMICS V90 200 V variant

| SINAMICS V90 Recommended fuse |               |                        | se              | Type-E combination motor controller 1)        |                         |                           |                        |                |
|-------------------------------|---------------|------------------------|-----------------|-----------------------------------------------|-------------------------|---------------------------|------------------------|----------------|
| Power supply                  | Frame<br>size | Rated<br>power<br>(kW) | CE-compliant    | UL/cUL-<br>compliant<br>listed (JDDZ)<br>fuse | Rated<br>current<br>(A) | Rated<br>voltage<br>(VAC) | Rated<br>power<br>(hp) | Order number   |
| 1-phase,                      | FSA           | 0.1                    | 3NA3 801 (6 A)  | 6 A                                           | 2.8 to 4                | 230/240                   | 1/3                    | 3RV 2011-1EA10 |
| 200 VAC to                    |               | 0.2                    | 3NA3 801 (6 A)  | 6 A                                           | 2.8 to 4                | 230/240                   | 1/3                    | 3RV 2011-1EA10 |
| 240 VAC                       | FSB           | 0.4                    | 3NA3 803 (10 A) | 10 A                                          | 5.5 to 8                | 230/240                   | 1                      | 3RV 2011-1HA10 |
|                               | FSC           | 0.75                   | 3NA3 805 (16 A) | 20 A                                          | 9 to 12.5               | 230/240                   | 2                      | 3RV 2011-1KA10 |
| 3-phase,                      | FSA           | 0.1                    | 3NA3 801 (6 A)  | 6 A                                           | 2.8 to 4                | 230/240                   | 3/4                    | 3RV 2011-1EA10 |
| 200 VAC to                    |               | 0.2                    | 3NA3 801 (6 A)  | 6 A                                           | 2.8 to 4                | 230/240                   | 3/4                    | 3RV 2011-1EA10 |

#### 2.5 Accessories

| SINAMICS V   | SINAMICS V90 Recommended fuse |                        |                 | se                                            | Type-E combination motor controller 1) |                           |                        |                |
|--------------|-------------------------------|------------------------|-----------------|-----------------------------------------------|----------------------------------------|---------------------------|------------------------|----------------|
| Power supply | Frame<br>size                 | Rated<br>power<br>(kW) | CE-compliant    | UL/cUL-<br>compliant<br>listed (JDDZ)<br>fuse | Rated<br>current<br>(A)                | Rated<br>voltage<br>(VAC) | Rated<br>power<br>(hp) | Order number   |
| 240 VAC      | FSB                           | 0.4                    | 3NA3 803 (10 A) | 10 A                                          | 2.8 to 4                               | 230/240                   | 3/4                    | 3RV 2011-1EA10 |
|              | FSC                           | 0.75                   | 3NA3 805 (16 A) | 20 A                                          | 5.5 to 8                               | 230/240                   | 2                      | 3RV 2011-1HA10 |
|              | FSD                           | 1.0                    | 3NA3 805 (16 A) | 20 A                                          | 7 to 10                                | 230/240                   | 3                      | 3RV 2011-1JA10 |
|              |                               | 1.5                    | 3NA3 810 (25 A) | 25 A                                          | 10 to 16                               | 230/240                   | 5                      | 3RV 2011-4AA10 |
|              |                               | 2.0                    | 3NA3 810 (25 A) | 25 A                                          | 10 to 16                               | 230/240                   | 5                      | 3RV 2011-4AA10 |

<sup>1)</sup> The above types for Type-E combination motor controllers are listed in compliance with both CE and UL/cUL standards.

#### SINAMICS V90 400 V variant

| SINAMICS V   | <b>′</b> 90   |                        | Recommended fuse  | type                                          | Type-E con              | nbination mo              | tor control      | er <sup>1)</sup> |
|--------------|---------------|------------------------|-------------------|-----------------------------------------------|-------------------------|---------------------------|------------------|------------------|
| Power supply | Frame<br>size | Rated<br>power<br>(kW) | CE-compliant      | UL/cUL-<br>compliant<br>listed (JDDZ)<br>fuse | Rated<br>current<br>(A) | Rated<br>voltage<br>(VAC) | Rated power (hp) | Order number     |
| 3-phase,     | FSAA          | 0.4                    | 3NA3 801-6 (6 A)  | 10 A                                          | 2.2 to 3.2              | 380/480                   | 0.5              | 3RV 2021-1DA10   |
| 380 VAC to   | FSA           | 0.75                   | 3NA3 801-6 (6 A)  | 10 A                                          | 2.8 to 4                | 380/480                   | 1                | 3RV 2021-1EA10   |
| 480 VAC      |               | 1.0                    | 3NA3 803-6 (10 A) | 10 A                                          | 3.5 to 5                | 380/480                   | 1.34             | 3RV 2021-1FA10   |
|              | FSB           | 1.5                    | 3NA3 803-6 (10 A) | 15 A                                          | 5.5 to 8                | 380/480                   | 2                | 3RV 2021-1HA10   |
|              |               | 2.0                    | 3NA3 805-6 (16 A) | 15 A                                          | 11 to 16                | 380/480                   | 2.68             | 3RV 2021-4AA10   |
|              | FSC           | 3.5                    | 3NA3 807-6 (20 A) | 25 A                                          | 14 to 20                | 380/480                   | 4.7              | 3RV 2021-4BA10   |
|              |               | 5.0                    | 3NA3 807-6 (20 A) | 25 A                                          | 14 to 20                | 380/480                   | 6.7              | 3RV 2021-4BA10   |
|              |               | 7.0                    | 3NA3 810-6 (25 A) | 25 A                                          | 20 to 25                | 380/480                   | 9.4              | 3RV 2021-4DA10   |

<sup>1)</sup> The above types for Type-E combination motor controllers are listed in compliance with both CE and UL/cUL standards.

# **A** WARNING

#### Requirements for United States/Canadian installations (UL/cUL)

Suitable for use on a circuit capable of delivering not more than 65000 rms Symmetrical Amperes, 480 VAC maximum for 400 V variants of drives or 240 VAC maximum for 200 V variant drives, when protected by UL/cUL listed (JDDZ) fuse or type E combination motor controller. For each frame size AA, A, B, C and D, use 75 °C copper wire only.

This equipment is capable of providing internal motor overload protection according to UL508C.

For Canadian (cUL) installations the drive mains supply must be fitted with any external recommended suppressor with the following features:

- Surge-protective devices; device shall be a Listed Surge-protective device (Category code VZCA and VZCA7)
- Rated nominal voltage 480/277 VAC, 50/60 Hz, 3-phase
- Clamping voltage VPR = 2000 V, IN = 3kA min, MCOV = 508 VAC, SCCR = 65 kA
- Suitable for Type 2 SPD application
- Clamping shall be provided between phases and also between phase and ground.

#### **Braking resistor**

The SINAMICS V90 has a built-in braking resistor. The table below shows the information of the built-in resistor:

| SINAMI                 | CS V90                     | Resistance (Ω) | Max. power | Rated power (W) | Max. energy (kJ) |
|------------------------|----------------------------|----------------|------------|-----------------|------------------|
| Power supply           | Frame size                 |                | (kW)       |                 |                  |
| 1/3-phase,             | FSA                        | 150            | 1.09       | 13.5            | 0.55             |
| 200 VAC to             | FSB                        | 100            | 1.64       | 20.5            | 0.82             |
| 240 VAC FSC            |                            | 50             | 3.28       | 41              | 1.64             |
| 3-phase,<br>200 VAC to | FSD<br>(1 kW)              | 50             | 3.28       | 41              | 1.64             |
| 240 VAC                | FSD<br>(1.5 kW to<br>2 kW) | 25             | 6.56       | 82              | 3.28             |
| 3-phase,               | FSAA                       | 533            | 1.2        | 17              | 1.8              |
| 380 VAC to             | FSA                        | 160            | 4          | 57              | 6                |
| 480 VAC                | FSB                        | 70             | 9.1        | 131             | 13.7             |
|                        | FSC                        | 27             | 23.7       | 339             | 35.6             |

When the motor works in a fast round-trip process, the voltage of the line supply increases. The braking resistor starts to work if the voltage reaches the set threshold. The temperature of the heat sink increases (>100 °C) when the braking resistor is working. If alarms A52901 and A5000 appear at the same time, you need to switch the built-in braking resistor to the external braking resistor. You can select a standard braking resistor according to the table below:

| SINAMIC               | CS V90                     | Resistance (Ω) | Max. power | Rated power (W) | Max. energy (kJ) |
|-----------------------|----------------------------|----------------|------------|-----------------|------------------|
| Power supply          | Frame size                 |                | (kW)       |                 |                  |
| 1/3-phase,            | FSA                        | 150            | 1.09       | 20              | 0.8              |
| 200 VAC to FSB        |                            | 100            | 1.64       | 21              | 1.23             |
| 240 VAC               | FSC                        | 50             | 3.28       | 62              | 2.46             |
| 3-phase,<br>200VAC to | FSD<br>(1 kW)              | 50             | 3.28       | 62              | 2.46             |
| 240 VAC               | FSD<br>(1.5 kW to<br>2 kW) | 25             | 6.56       | 123             | 4.92             |
| 3-phase,              | FSAA                       | 533            | 1.2        | 30              | 2.4              |
| 380 VAC to            | FSA                        | 160            | 4          | 100             | 8                |
| 480 VAC               | FSB                        | 70             | 9.1        | 229             | 18.3             |
|                       | FSC                        | 27             | 23.7       | 1185            | 189.6            |

#### Filter

Siemens recommends you to use a line filter to protect the system from high frequency noise. The line filter restricts the conductive interference emitted from the SINAMICS V90 to the permissible values. The SINAMICS V90 drives with these external line filters have been tested in accordance with the emission requirements of the Category C2 environment. The conductive emissions and radiated emissions are in compliance with the Class A requirements of the EN 55011 standard.

#### Recommended line filters

| SINAMI       | CS V90     | Rated current (A) | Order number       | Degree of protection |
|--------------|------------|-------------------|--------------------|----------------------|
| Power supply | Frame size |                   |                    |                      |
| 1-phase,     | FSA        |                   | 6SL3203-0BB21-8VA0 |                      |
| 200 VAC to   | FSB        | 18                |                    |                      |
| 240 VAC      | FSC        |                   |                    |                      |
| 3-phase,     | FSA        |                   | 6SL3203-0BE15-0VA0 |                      |
| 200 VAC to   | FSB        | 5                 |                    |                      |
| 240 VAC      | FSC        |                   |                    |                      |
|              | FSD        | 12                | 6SL3203-0BE21-2VA0 | IP20                 |
| 3-phase,     | FSAA       |                   | 6SL3203-0BE15-0VA0 |                      |
| 380 VAC to   | FSA        | 5                 |                    |                      |
| 480 VAC      | FSB        | 12                | 6SL3203-0BE21-2VA0 |                      |
|              | FSC        | 20                | 6SL3203-0BE22-0VA0 |                      |

#### Outline dimensions (mm)

#### Filter used on the single phase power network

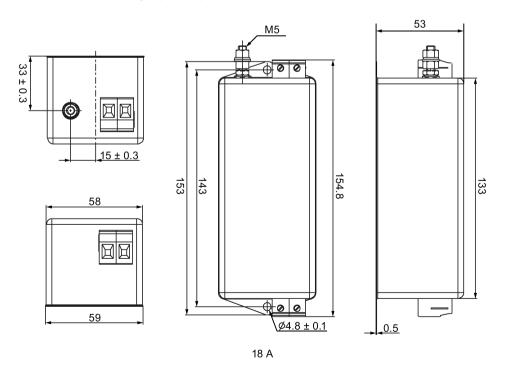

# Filter used on the three phase power network

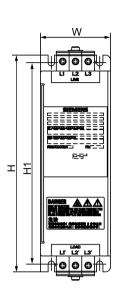

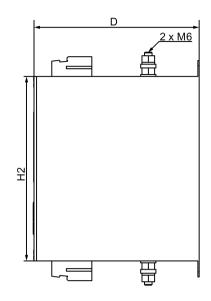

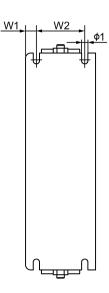

| Rated current (A) | w  | W1  | W2 | Н   | H1  | H2  | D   | ø1  |
|-------------------|----|-----|----|-----|-----|-----|-----|-----|
| 5                 | 55 | 8.5 | 38 | 170 | 158 | 145 | 130 | 5   |
| 12                | 75 | 8.5 | 58 | 170 | 158 | 145 | 140 | 5   |
| 20                | 60 | 10  | 40 | 250 | 240 | 220 | 130 | 5.5 |

#### Basic technical data

| Filter used on the single phase power network |                                                                                              |                        |    |  |  |  |
|-----------------------------------------------|----------------------------------------------------------------------------------------------|------------------------|----|--|--|--|
| Rated current (A)                             | 18                                                                                           |                        |    |  |  |  |
| Rated voltage                                 | Single phase 200 VAC to                                                                      | 240 VAC (-15% to +10%) |    |  |  |  |
| Line frequency                                | 50/60 Hz (-10% to +10%)                                                                      |                        |    |  |  |  |
| Product standard                              | IEC 61800-5-1                                                                                |                        |    |  |  |  |
| Filter used on the three                      | ee phase power network                                                                       |                        |    |  |  |  |
| Rated current (A)                             | 5                                                                                            | 12                     | 20 |  |  |  |
| Rated voltage                                 | Three phase 200 VAC to 480 VAC (-15% to +15%)  Three phase 380 VAC to 480 VAC (-15% to +15%) |                        |    |  |  |  |
| Line frequency                                | 50/60 Hz (-10% to +10%)                                                                      |                        |    |  |  |  |
| Product standard                              | IEC 61800-5-1                                                                                |                        |    |  |  |  |

#### Insertion loss

| Parameter                | Description |     |     |     |    |    |
|--------------------------|-------------|-----|-----|-----|----|----|
| Rated current            | 5 A         |     |     |     |    |    |
| Noise frequency<br>(MHz) | 0.15        | 0.5 | 1.0 | 5.0 | 10 | 30 |
| CM (dB)                  | 60          | 65  | 55  | 45  | 35 | 20 |
| DM (dB)                  | 50          | 60  | 55  | 50  | 50 | 40 |

#### 2.5 Accessories

| Parameter                | Descripti | on  |     |     |    |    |
|--------------------------|-----------|-----|-----|-----|----|----|
| Rated current            | 12 A      |     |     |     |    |    |
| Noise frequency<br>(MHz) | 0.15      | 0.5 | 1.0 | 5.0 | 10 | 30 |
| CM (dB)                  | 60        | 70  | 70  | 55  | 45 | 15 |
| DM (dB)                  | 60        | 65  | 60  | 50  | 45 | 30 |
| Rated current            | 18 A      |     |     |     |    |    |
| Noise frequency<br>(MHz) | 0.15      | 0.5 | 1.0 | 5.0 | 10 | 30 |
| CM (dB)                  | 32        | 70  | 82  | 88  | 81 | 90 |
| DM (dB)                  | 40        | 67  | 68  | 72  | 69 | 59 |
| Rated current            | 20 A      |     |     |     |    |    |
| Noise frequency<br>(MHz) | 0.15      | 0.5 | 1.0 | 5.0 | 10 | 30 |
| CM (dB)                  | 60        | 60  | 60  | 55  | 35 | 15 |
| DM (dB)                  | 40        | 55  | 55  | 50  | 45 | 30 |

# Connecting (example)

# Filter used on the single phase power network

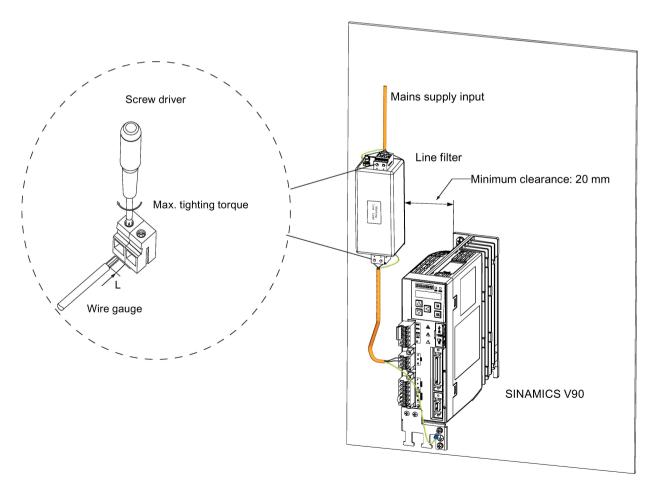

| SINAMICS V90 200 V | Rated current (A) | Screw driver            | Max. tightening torque (Nm) | Wire gauge<br>(AWG) | Stripping length L (mm) |
|--------------------|-------------------|-------------------------|-----------------------------|---------------------|-------------------------|
| 6SL3210-5FB10-1UA0 | 18                | Cross-tip<br>screw (M4) | 1.5                         | 22 to 20            | 8                       |
| 6SL3210-5FB10-2UA0 |                   | Cross-tip<br>screw (M4) | 1.5                         | 22 to 20            | 8                       |
| 6SL3210-5FB10-4UA1 |                   | Cross-tip<br>screw (M4) | 1.5                         | 18 to 16            | 8                       |
| 6SL3210-5FB10-8UA0 |                   | Cross-tip<br>screw (M4) | 1.5                         | 14 to 12            | 8                       |

Filter used on the three phase power network

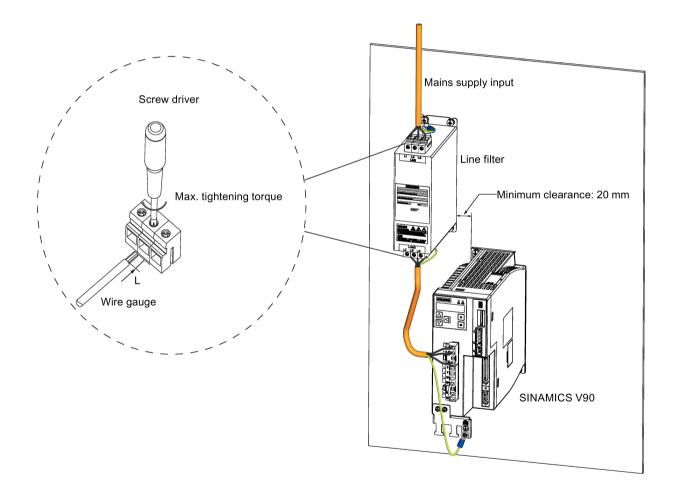

#### 2.5 Accessories

| SINAMI | ICS V90                                  | Rated current (A) | Screw driver            | Max.<br>tightening<br>torque (Nm) | Wire gauge<br>(AWG) | Stripping<br>length L<br>(mm) |
|--------|------------------------------------------|-------------------|-------------------------|-----------------------------------|---------------------|-------------------------------|
| 200 V  | 6SL3210-5FB10-1UA0                       | 5                 | Cross-tip<br>screw (M4) | 1.5                               | 24 to 22            | 8                             |
|        | 6SL3210-5FB10-2UA0                       |                   | Cross-tip<br>screw (M4) | 1.5                               | 24 to 22            | 8                             |
|        | 6SL3210-5FB10-4UA1                       |                   | Cross-tip<br>screw (M4) | 1.5                               | 22 to 20            | 8                             |
|        | 6SL3210-5FB10-8UA0                       |                   | Cross-tip<br>screw (M4) | 1.5                               | 18 to 16            | 8                             |
|        | 6SL3210-5FB11-0UA1 12 6SL3210-5FB11-5UA0 |                   | Cross-tip<br>screw (M4) | 1.5                               | 16 to 14            | 8                             |
|        |                                          |                   | Cross-tip<br>screw (M4) | 1.5                               | 14 to 12            | 8                             |
|        | 6SL3210-5FB12-0UA0                       |                   | Cross-tip<br>screw (M4) | 1.5                               | 14 to 12            | 8                             |
| 400 V  | 6SL3210-5FE10-4UA0                       | 5                 | Cross-tip<br>screw (M4) | 1.5                               | 21 to 19            | 8                             |
|        | 6SL3210-5FE10-8UA0                       |                   | Cross-tip<br>screw (M4) | 1.5                               | 18 to 17            | 8                             |
|        | 6SL3210-5FE11-0UA0                       |                   | Cross-tip<br>screw (M4) | 1.5                               | 17 to 16            | 8                             |
|        | 6SL3210-5FE11-5UA0                       | 12                | Cross-tip<br>screw (M4) | 1.5                               | 15 to 14            | 8                             |
|        | 6SL3210-5FE12-0UA0                       |                   | Cross-tip<br>screw (M4) | 1.5                               | 13 to 12            | 8                             |
|        | 6SL3210-5FE13-5UA0                       | 20                | Cross-tip<br>screw (M4) | 1.5                               | 11 to 10            | 8                             |
|        | 6SL3210-5FE15-0UA0                       |                   | Cross-tip<br>screw (M4) | 1.5                               | 10 to 9             | 8                             |
|        | 6SL3210-5FE17-0UA0                       |                   |                         | 1.5                               | 10 to 9             | 8                             |

#### Micro SD card/SD card

Optionally a micro SD card/SD card can be used to copy drive parameters or perform a firmware update. Micro SD card is used for V90 200 V variant servo drive and SD card is used for V90 400 V variant servo drive.

For the servo drives with firmware version V1.04.00 or higher, you can select high quality micro SD cards/SD cards with a maximum capacity of 32 GB from manufacturers such as Kingston or SanDisk.

For the servo drives with earlier firmware version, you can select high quality micro SD cards/SD cards with a maximum capacity of 2 GB from manufacturers such as KINGMAX, Kingston or SanDisk.

# Replacement fans

The table below lists the replacement fans for SINAMICS V90 servo drives.

| SINAM                       | ICS V90    | Order number       |  |  |  |  |
|-----------------------------|------------|--------------------|--|--|--|--|
| Power supply                | Frame size |                    |  |  |  |  |
| 3-phase, 200 VAC to 240 VAC | FSD        | 6SL3200-0WF00-0AA0 |  |  |  |  |
| 3-phase, 380 VAC to         | FSB        | 6SL3200-0WF00-0AA0 |  |  |  |  |
| 480 VAC                     | FSC        | 6SL3200-0WF01-0AA0 |  |  |  |  |

# 2.6 Function list

| Function                                            | Description                                                                                                    | Control mode                      |
|-----------------------------------------------------|----------------------------------------------------------------------------------------------------|-----------------------------------|
| Pulse train input position control (PTI) (Page 167) | Implements accurate positioning through two pulse train input channels: 5 V differential or 24 V single end signal. In addition, it supports the S-curve position smoothing function                                                                                                | PTI                               |
| Internal position control (IPos)<br>(Page 182)      | Implements accurate positioning through internal position commands (up to eight groups) and allows to specify the acceleration/speed for positioning                                                                                                    | IPos                              |
| Speed control (S) (Page 198)                        | Flexibly controls motor speed and direction through external analog speed commands (0 - ±10 VDC) or internal speed commands (up to seven groups)                                                                                                    | S                                 |
| Torque control (T) (Page 203)                       | Flexibly controls motor output torque through external analog torque commands (0 - ±10 VDC) or internal torque commands. In addition, it supports speed limit function to prevent overspeed when a motor has no loads                                                               | Т                                 |
| Compound controls (Page 159)                        | Supports flexible switches among position control mode, speed control mode, and torque control mode                                                                                                    | PTI/S, IPos/S, PTI/T, IPos/T, S/T |
| Absolute position system (Page 233)                 | Allows to implement motion control tasks immediately after<br>the servo system with an absolute encoder is powered on,<br>needless of carrying out referencing or zero position opera-<br>tion beforehand                                                                           | PTI                               |
| Gain switching (Page 274)                           | Switches between gains during motor rotation or stop with an external signal or internal parameters to reduce noise and positioning time, or improve the operation stability of a servo system                                                                                      | PTI, IPos, S                      |
| PI/P switching (Page 278)                           | Switches from PI control to P control with an external signal or internal parameters to suppress overshooting during acceleration or deceleration (for speed control mode) or to suppress undershooting during positioning and reduce the settling time (for position control mode) | PTI, IPos, S                      |
| Safe Torque Off (STO) (Page 253)                    | Safely disconnects torque-generating motor power supply to prevent an unintentional motor restart                                                                                                    | PTI, IPos, S, T                   |
| Zero speed clamp (Page 201)                         | Stops motor and clamps the motor shaft when motor speed setpoint is below a parameterized threshold level                                                                                                    | S                                 |

## 2.6 Function list

| Function                                       | Description                                                                                                    | Control mode    |  |  |  |
|------------------------------------------------|----------------------------------------------------------------------------------------------------|-----------------|--|--|--|
| Cyclic communication (Page 214)                | Supports the communication between the SINAMICS V90 servo drive and PLC with the standard Modbus communication protocol                                                                                                    | PTI, IPos, S, T |  |  |  |
| One-button auto tuning (Page 260)              | Estimates the machine characteristic and sets the closed loop control parameters (position loop gain, speed loop gain, speed integral compensation, filter if necessary, etc.) without any user intervention                           | PTI, IPos, S, T |  |  |  |
| Real-time auto tuning (Page 265)               | Estimates the machine characteristic and sets the closed loop control parameters (position loop gain, speed loop gain, speed integral compensation, filter if necessary, etc.) continuously in real time without any user intervention | PTI, IPos, S, T |  |  |  |
| Resonance suppression (Page 270)               | Suppresses the mechanical resonance, such as workpiece vibration and base shake                                                                                                    | PTI, IPos, S, T |  |  |  |
| Low frequency vibration suppression (Page 273) |                                                                                                    |                 |  |  |  |
| Speed limit (Page 175)                         |                                                                                                    |                 |  |  |  |
| Torque limit (Page 176)                        | Limits motor torque through external analog torque limit commands (0 - ±10 VDC) or internal torque limit commands (up to three groups)                                                                                                 | PTI, IPos, S    |  |  |  |
| Electronic gear ratio (Page 170)               | Defines a multiplier factor for input pulses                                                                                                    | PTI, IPos       |  |  |  |
| Basic operator panel (BOP)<br>(Page 141)       | Displays servo status on a 6-digit 7-segment LED display                                                                                                    | PTI, IPos, S, T |  |  |  |
| External braking resistor - DCP, R1 (Page 123) | An external braking resistor can be used when the internal braking resistor is insufficient for regenerative energy                                                                                                    | PTI, IPos, S, T |  |  |  |
| Digital inputs/outputs (DIs/DOs) (Page 89)     | Control signals and status signals can be assigned to eight programmable digital inputs and six digital outputs                                                                                                    | PTI, IPos, S, T |  |  |  |
| Smoothing function (Page 170)                  | Transforms position characteristics from the pulse train input setpoint into an S-curve profile with a parameterized time constant                                                                                                    | PTI             |  |  |  |
| SINAMICS V-ASSISTANT                           | You can perform parameter settings, test operation, adjustment and other operations with a PC                                                                                                    | PTI, IPos, S, T |  |  |  |

# 2.7.1 Technical data - servo drives

## General technical data

| Parameter                          | r                    |            | Description                                                                                                    |  |  |  |  |  |
|------------------------------------|----------------------|------------|----------------------------------------------------------------------------------------------------|--|--|--|--|--|
| 24 VDC                             | Voltage (V)          |            | 24 (-15% to +20%) <sup>1)</sup>                                                                                                    |  |  |  |  |  |
| power                              | Maximum current (A   | ۹)         | 1.6 A (when using a motor without a brake)                                                                                                    |  |  |  |  |  |
| supply                             |                      |            | 3.6 A (when using a motor with a brake)                                                                                                    |  |  |  |  |  |
| Overload o                         | capability           |            | 0.3 s Imax In Imax = 3 x In                                                                                                    |  |  |  |  |  |
| Control sy                         | stem                 |            | Servo control                                                                                                    |  |  |  |  |  |
| Dynamic b                          | orake                |            | Built-in                                                                                                    |  |  |  |  |  |
| Protective                         | Protective functions |            | Earthing fault protection, output short-circuit protection <sup>2)</sup> , overvoltage/undervoltage protection <sup>3)</sup> , I <sup>2</sup> t inverter,I <sup>2</sup> t motor, IGBT overtemperature protection <sup>4)</sup> |  |  |  |  |  |
| Speed                              | Speed control rang   | е          | Analog speed command 1:2000, internal speed command 1:5000                                                                                                    |  |  |  |  |  |
| control                            | Analog speed com     | mand input | -10 VDC to +10 VDC/rated speed                                                                                                    |  |  |  |  |  |
| mode                               | Torque limit         |            | Set through a parameter or the analog input command (0 VDC to +10 VDC/max. torque)                                                                                                    |  |  |  |  |  |
| Position                           | Max. input pulse fre | equency    | 1 M (differential input), 200 kpps (open collector input)                                                                                                    |  |  |  |  |  |
| control                            | Command pulse m      | ultiplying | Electronic gear ratio (A/B)                                                                                                    |  |  |  |  |  |
| mode                               | factor               |            | A: 1 - 10000, B: 1 - 10000                                                                                                    |  |  |  |  |  |
|                                    |                      |            | 1/50 <a 200<="" <="" b="" td=""></a>                                                                                                    |  |  |  |  |  |
|                                    | In-position range se | etting     | 0 to ±10000 pulse (command pulse unit)                                                                                                    |  |  |  |  |  |
|                                    | Error excessive      |            | ±1/10 revolutions                                                                                                    |  |  |  |  |  |
|                                    | Torque limit         |            | Set through a parameter or the analog input command (0 VDC to +10 VDC/max. torque)                                                                                                    |  |  |  |  |  |
| Torque Analog torque command input |                      |            | -10 VDC to +10 VDC/max. torque (input impedance 10 k $\Omega$ to 12 k $\Omega$ )                                                                                                    |  |  |  |  |  |
| control<br>mode                    | Speed limit          |            | Set through a parameter or the analog input command (0 VDC to +10 VDC/max. rated speed)                                                                                                    |  |  |  |  |  |
| Environ-                           | Surrounding air      | Operation  | 0 °C to 45 °C: without power derating                                                                                                    |  |  |  |  |  |
| mental                             | temperature          |            | 45 °C to 55 °C: with power derating                                                                                                    |  |  |  |  |  |

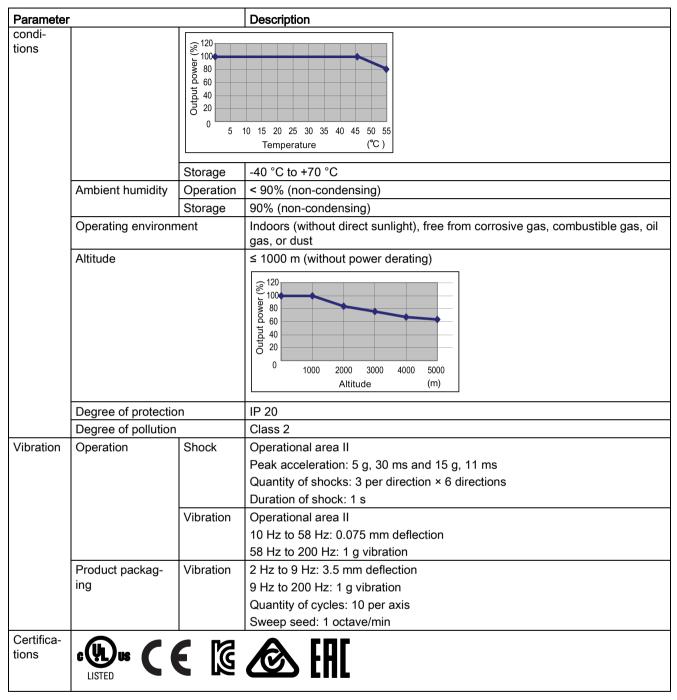

- 1) When SINAMICS V90 works with a motor with a brake, the voltage tolerance of 24 VDC power supply must be -10% to +10% to meet the voltage requirement of the brake.
- <sup>2)</sup> Integral solid state short circuit protection does not provide branch circuit protection. Branch circuit protection must be provided in accordance with the National Electrical Code and any additional local codes.
- The V90 200 V servo drive has an overvoltage threshold of 410 VDC and an undervoltage threshold of 150 VDC; the V90 400 V servo drive has an overvoltage threshold of 820 VDC and an undervoltage threshold of 320 VDC.
- <sup>4)</sup> SINAMICS V90 does not support motor overtemperature protection. Motor overtemperature is calculated by I<sup>2</sup>t and protected by the output current from the drive.

# Specific technical data

#### SINAMICS V90 200 V variant

| Order No.         | 6SL3210-5FI                                   | 3         | 10-1UA0                                                                 | 10-2UA0 | 10-4UA1           | 10-8UA0           | 11-0UA1    | 11-5UA0 | 12-0UA0 |  |  |
|-------------------|-----------------------------------------------|-----------|-------------------------------------------------------------------------|---------|-------------------|-------------------|------------|---------|---------|--|--|
| Frame size        |                                               |           | FSA                                                                     | FSA     | FSB               | FSC               | FSD        | FSD     | FSD     |  |  |
| Rated output c    | urrent (A)                                    |           | 1.2                                                                     | 1.4     | 2.6               | 4.7               | 6.3        | 10.6    | 11.6    |  |  |
| Max. output cu    | output current (A) 3.6 4.2 7.8 14.1 18.9 31.8 |           |                                                                         |         | 31.8              | 34.8              |            |         |         |  |  |
| Max. supported    | d motor power                                 | (kW)      | 0.1                                                                     | 0.2     | 0.4               | 0.75              | 1.0        | 1.5     | 2       |  |  |
| Power loss 1)     | Power loss 1) Main circuit (W)                |           | 8                                                                       | 15      | 33                | 48                | 65         | 105     | 113     |  |  |
|                   | Regenerative (W)                              | eresistor | 5                                                                       | 5       | 7                 | 9                 | 13         | 25      | 25      |  |  |
|                   | Control circui                                | it (W)    | 16                                                                      | 16      | 16                | 16                | 16         | 18      | 18      |  |  |
|                   | Total (W)                                     |           | 29                                                                      | 36      | 56                | 73                | 94         | 148     | 156     |  |  |
| Output frequen    | ıcy (Hz)                                      |           | 0 to 330                                                                |         |                   |                   |            |         |         |  |  |
| Power supply      | Voltage/frequency                             |           | FSA, FSB and FSC: single phase/three phase 200 VAC to 240 VAC, 50/60 Hz |         |                   |                   |            |         |         |  |  |
|                   |                                               |           | FSD: three phase 200 VAC to 240 VAC, 50/60 Hz                           |         |                   |                   |            |         |         |  |  |
|                   | Permissible voltage fluctuation               |           | -15% to +10%                                                            |         |                   |                   |            |         |         |  |  |
|                   | Permissible frequency fluctuation             |           | -10% to +10%                                                            |         |                   |                   |            |         |         |  |  |
|                   | Rated input                                   | 1-phase   | 2.5                                                                     | 3.0     | 5.0               | 10.4              | -          | -       | -       |  |  |
|                   | current (A)                                   | 3-phase   | 1.5                                                                     | 1.8     | 3.0               | 5.0               | 7.0        | 11.0    | 12.0    |  |  |
|                   | Power sup-                                    | 1-phase   | 0.5                                                                     | 0.7     | 1.2               | 2.0               | -          | -       | -       |  |  |
|                   | ply capacity (kVA)                            | 3-phase   | 0.5                                                                     | 0.7     | 1.1               | 1.9               | 2.7        | 4.2     | 4.6     |  |  |
|                   | Inrush currer                                 | nt (A)    | 8.0                                                                     |         |                   |                   |            |         |         |  |  |
| Cooling metho     | d                                             |           | Self-cooled                                                             |         |                   |                   | Fan-cooled | b       |         |  |  |
| Mechanical design | Outline dime                                  | •         | 45 x 170 x 1                                                            | 170     | 55 x 170<br>x 170 | 80 x 170<br>x 195 | 95 x 170 x | 195     |         |  |  |
| Weight (kg)       |                                               |           | 1.1                                                                     |         | 1.3               | 1.95              | 2.35       | 2.4     |         |  |  |

<sup>1)</sup> The values here are calculated at rated load.

#### SINAMICS V90 400 V variant

| Order No.                                                                                                    | 6SL3210-5FE                       | 10-<br>4UA0                               | 10-<br>8UA0 | 11-<br>0UA0 | 11-<br>5UA0 | 12-<br>0UA0 | 13-<br>5UA0 | 15-<br>0UA0   | 17-<br>0UA0 |  |  |
|----------------------------------------------------------------------------------------------------|-----------------------------------|-------------------------------------------|-------------|-------------|-------------|-------------|-------------|---------------|-------------|--|--|
| Frame size                                                                                                    |                                   | FSAA                                      | FSA         | FSA         | FSB         | FSB         | FSC         | FSC           | FSC         |  |  |
| Rated output c                                                                                                    | urrent (A)                        | 1.2                                       | 2.1         | 3.0         | 5.3         | 7.8         | 11.0        | 1.0 12.6 13.2 |             |  |  |
| Max. output cu                                                                                                    | rrent (A)                         | 3.6                                       | 6.3         | 9.0         | 13.8        | 23.4        | 33.0        | 37.8          | 39.6        |  |  |
| Max. supported                                                                                                    | d motor power (kW)                | 0.4                                       | 0.75        | 1.0         | 1.75        | 2.5         | 3.5         | 5.0           | 7.0         |  |  |
| Power loss 1)                                                                                                    | Main circuit (W)                  | 12                                        | 29          | 32          | 84          | 96          | 92          | 115           | 138         |  |  |
|                                                                                                    | Regenerative resistor (W)         | 17                                        | 57          | 57          | 131         | 131         | 339         | 339           | 339         |  |  |
|                                                                                                    | Control circuit (W)               | 32                                        | 32          | 35          | 35          | 35          | 36          | 36            | 36          |  |  |
|                                                                                                    | Total (W)                         | 61                                        | 118         | 124         | 250         | 262         | 467         | 490           | 513         |  |  |
| Output frequen                                                                                                    | ncy (Hz)                          | 0 to 330                                  |             |             |             |             |             |               |             |  |  |
|                                                                                                    | Voltage/frequency                 | 3-phase 380 VAC to 480 VAC, 50/60 Hz      |             |             |             |             |             |               |             |  |  |
|                                                                                                    | Permissible voltage fluctuation   | -15% to +10%                              |             |             |             |             |             |               |             |  |  |
|                                                                                                    | Permissible frequency fluctuation | -10% to +10%                              |             |             |             |             |             |               |             |  |  |
|                                                                                                    | Rated input current (A)           | 1.5                                       | 2.6         | 3.8         | 6.6         | 9.8         | 13.8        | 15.8          | 16.5        |  |  |
|                                                                                                    | Power supply capacity (kVA)       | 1.7                                       | 3.0         | 4.3         | 7.6         | 11.1        | 15.7        | 18.0          | 18.9        |  |  |
|                                                                                                    | Inrush current (A)                | 8.0                                       | 8.0         | 8.0         | 4.0         | 4.0         | 2.5         | 2.5           | 2.5         |  |  |
| Cooling method                                                                                                    | d                                 | Self-cool                                 | ed          | •           | Fan-coc     | oled        | •           | •             | •           |  |  |
| Mechanical design         Outline dimensions (W x H x D, mm)         60 x 180 x 200         80 x 180 x 200         100 x 180 x 220         140 x 260 x 260 x 200 |                                   | 60 x 240                                  |             |             |             |             |             |               |             |  |  |
| Weight (kg)                                                                                                    |                                   | 1.800 2.500 2.510 3.055 3.130 6.515 6.615 |             |             |             | 6.615       |             |               |             |  |  |

<sup>1)</sup> The values here are calculated at rated load.

#### 2.7.2 Technical data - servo motors

#### General technical data

| Parameter                  | Description                                                                                            |
|----------------------------|----------------------------------------------------------------------------------------------------|
| Type of motor              | Permanent-magnet synchronous motor                                                                     |
| Cooling                    | Self-cooled                                                                                            |
| Relative humidity [RH]     | 90% (non-condensing at 30°C )                                                                          |
| Installation altitude [m]  | ≤ 1000 (without power derating)                                                                        |
| Thermal class              | В                                                                                                    |
| Vibration severity grade   | A (according to IEC 60034-14)                                                                          |
| Shock resistance [m/s²]    | 25 (continuous in axial direction); 50 (continuous in radial direction); 250 (in a short time of 6 ms) |
| Bearing lifetime [h]       | > 20000 1)                                                                                             |
| Paint finish               | Black                                                                                                  |
| Protection degree of shaft | IP 65, with shaft oil seal                                                                             |
| Type of construction       | IM B5, IM V1, and IM V3                                                                                |
| Positive rotation          | Clockwise (default setting in servo drives)                                                            |
|                            |                                                                                                    |
| Certification              | C E EHI                                                                                                |

This lifetime is only for reference. When a motor keeps running at rated speed under rated load, replace its bearing after 20,000 to 30,000 hours of service time. Even if the time is not reached, the bearing must be replaced when unusual noise, vibration, or faults are found.

#### Specific technical data

## SIMOTICS S-1FL6, low inertia servo motor

| Order No.                      | 1FL60                    | 22    | 24    | 32    | 34    | 42    | 44   | 52   | 54   |
|--------------------------------|--------------------------|-------|-------|-------|-------|-------|------|------|------|
| Rated powe                     | er [kW]                  | 0.05  | 0.1   | 0.2   | 0.4   | 0.75  | 1    | 1.5  | 2    |
| Rated torqu                    | e [Nm]                   | 0.16  | 0.32  | 0.64  | 1.27  | 2.39  | 3.18 | 4.78 | 6.37 |
| Maximum torque [Nm]            |                          | 0.48  | 0.96  | 1.91  | 3.82  | 7.2   | 9.54 | 14.3 | 19.1 |
| Rated speed                    | d [rpm]                  | 3000  |       |       |       |       |      |      |      |
| Maximum s                      | peed [rpm]               | 5000  |       |       |       |       |      |      |      |
| Rated frequ                    | ency [Hz]                | 200   |       |       |       |       |      |      |      |
| Rated curre                    | nt [A]                   | 1.2   | 1.2   | 1.4   | 2.6   | 4.7   | 6.3  | 10.6 | 11.6 |
| Maximum co                     | urrent [A]               | 3.6   | 3.6   | 4.2   | 7.8   | 14.2  | 18.9 | 31.8 | 34.8 |
| Moment of i kgm <sup>2</sup> ] | nertia [10 <sup>-4</sup> | 0.031 | 0.052 | 0.214 | 0.351 | 0.897 | 1.15 | 2.04 | 2.62 |

| Order No.                   | 1FL60                                      | 22                                                             | 24           | 32           | 34             | 42      | 44   | 52      | 54   |  |  |  |
|-----------------------------|--------------------------------------------|----------------------------------------------------------------|--------------|--------------|----------------|---------|------|---------|------|--|--|--|
| Moment of i brake) [10-4    |                                            | 0.038                                                          | 0.059        | 0.245        | 0.381          | 1.06    | 1.31 | 2.24    | 2.82 |  |  |  |
| Recommend<br>tor inertia ra | ded load to mo-<br>tio                     | Max. 30x                                                       |              |              |                | Max. 20 | )x   | Max. 15 | ix   |  |  |  |
| Operating to                | emperature [°C]                            | 1FL602□, 1FL603□ and 1FL604□: 0 to 40 (without power derating) |              |              |                |         |      |         |      |  |  |  |
|                             |                                            | 1FL605□                                                        | : 0 to 30 (w | vithout powe | er derating) 1 | 1)      |      |         |      |  |  |  |
| Storage tem                 | perature [°C]                              | C] -20 to +65                                                  |              |              |                |         |      |         |      |  |  |  |
| Maximum no                  | oise level [dB]                            | 60                                                             |              |              |                |         |      |         |      |  |  |  |
|                             | Rated voltage (V)                          | 24 ± 10%                                                       |              |              |                |         |      |         |      |  |  |  |
|                             | Rated current (A)                          | 0.25                                                           |              | 0.3          |                | 0.35    |      | 0.57    |      |  |  |  |
| HOMBO                       | Holding brake torque [Nm]                  |                                                                |              | 1.27         | 1.27           |         | 3.18 |         | 6.37 |  |  |  |
| Sidilo                      | Maximum brake opening time [ms]            | 35                                                             |              | 75           | 75             |         | 105  |         | 90   |  |  |  |
|                             | Maximum brake closing time [ms]            | 10                                                             |              | 10           | 10             |         | 15   |         | 35   |  |  |  |
|                             | Maximum<br>number of<br>emergency<br>stops | 2000 <sup>2)</sup>                                             |              |              |                |         |      |         |      |  |  |  |
| Oil seal lifeti             | ime [h]                                    | 3000 to 5000                                                   |              |              |                |         |      |         |      |  |  |  |
| Encoder life                | time [h]                                   | > 20000 3                                                      | 3)           |              |                |         |      |         |      |  |  |  |
| Protection d body           | egree of motor                             | IP 65                                                          |              |              |                |         |      |         |      |  |  |  |
| Protection dend connect     | egree of cable<br>tor                      | IP20 -                                                         |              |              |                |         |      |         |      |  |  |  |
| Weight [kg]                 | With brake                                 | 0.70                                                           | 0.86         | 1.48         | 1.92           | 3.68    | 4.20 | 6.76    | 8.00 |  |  |  |
|                             | Without brake                              | 0.47                                                           | 0.63         | 1.02         | 1.46           | 2.80    | 3.39 | 5.35    | 6.56 |  |  |  |

- When the surrounding temperature is between 30 °C and 40 °C, the 1FL605 motor will have a power derating of 10%.
- Restricted emergency stop operation is permissible. Up to 2000 braking operations for the motors of 0.05 kW to 1 kW, and 200 braking operations for the motors of 1.5 kW to 2 kW can be executed with 300% rotor moment of inertia as external moment of inertia from a speed of 3000 rpm without the brake being subject to an inadmissible amount of wear.
- This lifetime is only for reference. When a motor keeps running at 80% rated value and the surrounding temperature is 30 °C, the encoder lifetime can be ensured.

#### Note

The data of rated torque, rated power, maximum torque, and armature resistance in the above table allows a tolerance of 10%.

#### **Torque-Speed characteristics**

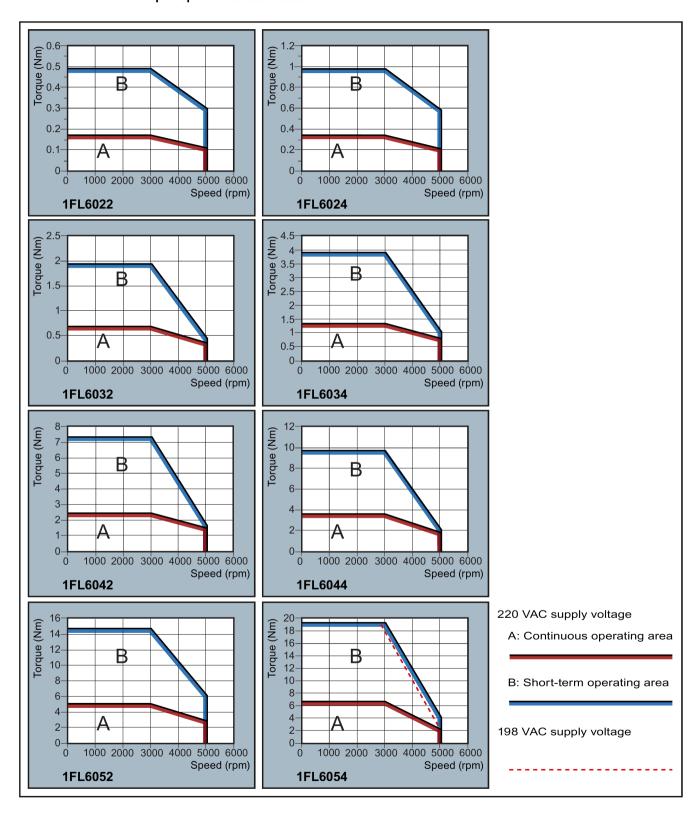

#### Note

- Continuous operating area is a series of states when a motor can operate continuously and safely. The effective torque must be located in this area.
- Short-term operating area is a series of states when a motor can operate for a short duration if its effective torque is larger than the rated torque.
- For the motors with different rated and maximum speeds, the output torque will decline at a faster rate after the speed exceeds the rated speed.
- The feature in short-term operating area varies with power supply voltages.
- The continuous operating area becomes smaller and the voltage consumptions on the cables grow larger when the cables in the major loop exceed 20 m.

#### Permissible radial and axial forces

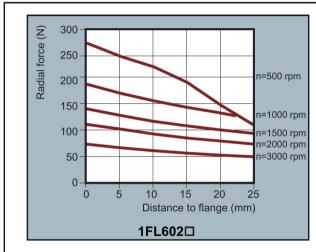

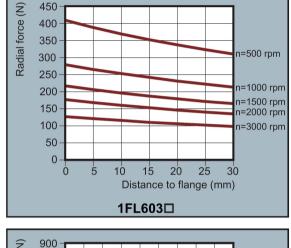

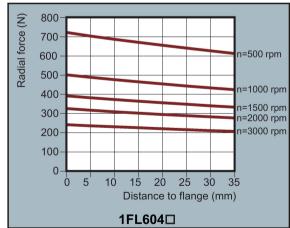

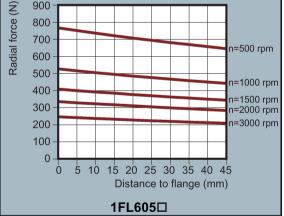

#### Axial force:

When using, for example, helical toothed wheels as drive element, in addition to the radial force, there is also an axial force on the motor bearings. For axial forces, the spring-loading of the bearings can be overcome so that the rotor moves corresponding to the axial bearing present (up to 0.2 mm).

The permissible axial force can be approximately calculated using the following formula:

 $F_A = 0.35 \cdot F_Q$ 

Where FA represents axial force and Fq radial force.

#### SIMOTICS S-1FL6, high inertia servo motor

| Order No.                              | 1FL60                                 | 42       | 44         | 61        | 62       | 64   | 66   | 67   | 90     | 92   | 94   | 96     |
|----------------------------------------|---------------------------------------|----------|------------|-----------|----------|------|------|------|--------|------|------|--------|
| Rated power                            | r [kW]                                | 0.40     | 0.75       | 0.75      | 1.00     | 1.50 | 1.75 | 2.00 | 2.5    | 3.5  | 5.0  | 7.0 1) |
| Rated torqu                            | e [Nm]                                | 1.27     | 2.39       | 3.58      | 4.78     | 7.16 | 8.36 | 9.55 | 11.9   | 16.7 | 23.9 | 33.4   |
| Maximum to                             | orque [Nm]                            | 3.8      | 7.2        | 10.7      | 14.3     | 21.5 | 25.1 | 28.7 | 35.7   | 50.0 | 70.0 | 90.0   |
| Rated spee                             | Rated speed [rpm]                     |          |            | 3000 2000 |          |      |      |      |        |      |      |        |
| Maximum s                              | peed [rpm]                            | 4000     |            | 3000      |          |      |      |      | 3000   |      | 2500 | 2000   |
| Rated frequ                            | ency [Hz]                             | 200      |            | 133       |          |      |      |      | 133    |      |      |        |
| Rated curre                            | nt [A]                                | 1.2      | 2.1        | 2.5       | 3.0      | 4.6  | 5.3  | 5.9  | 7.8    | 11.0 | 12.6 | 13.2   |
| Maximum c                              | urrent [A]                            | 3.6      | 6.3        | 7.5       | 9.0      | 13.8 | 15.9 | 17.7 | 23.4   | 33.0 | 36.9 | 35.6   |
| Moment of i                            | nertia [10 <sup>-4</sup>              | 2.7      | 5.2        | 8.0       | 15.3     | 15.3 | 22.6 | 29.9 | 47.4   | 69.1 | 90.8 | 134.3  |
| Moment of i                            | nertia (with                          | 3.2      | 5.7        | 9.1       | 16.4     | 16.4 | 23.7 | 31.0 | 56.3   | 77.9 | 99.7 | 143.2  |
| brake) [10-4                           |                                       |          |            |           |          |      |      |      |        |      |      |        |
| Recommen                               | ded load to                           | Max. 1   | 0×         | Max. 5    | ×        | •    |      |      | Max. 5 | ×    |      | •      |
| motor inertia                          | a ratio                               |          |            |           |          |      |      |      |        |      |      |        |
| Operating to                           | emperature [°C]                       | 0 to 40  | (without   | power d   | erating) |      |      |      |        |      |      |        |
| Storage tem                            | perature [°C]                         | -15 to - | +65        |           |          |      |      |      |        |      |      |        |
| Maximum n                              | oise level [dB]                       | 65       |            | 70        |          |      |      |      | 70     |      |      |        |
|                                        | Rated voltage (V)                     | 24 ± 10% |            |           |          |      |      |      |        |      |      |        |
|                                        | Rated current (A)                     | 0.88     |            | 1.44      |          |      |      |      | 1.88   |      |      |        |
| Holding<br>brake                       | Holding brake torque [Nm]             | 3.5 12   |            |           |          |      |      |      | 30     |      |      |        |
|                                        | Maximum<br>brake opening<br>time [ms] | 60       |            | 180       |          |      |      |      | 220    |      |      |        |
|                                        | Maximum brake closing time [ms]       | 45       |            | 60        |          |      |      |      | 115    |      |      |        |
|                                        | Maximum number of emergency stops     | 2000 2)  |            |           |          |      |      |      |        |      |      |        |
| Oil seal lifet                         |                                       | 5000     |            |           |          |      |      |      |        |      |      |        |
| Encoder life                           | • •                                   | > 2000   |            |           |          |      |      |      |        |      |      |        |
| Degree of p                            | rotection                             | IP65, v  | vith shaft | oil seal  |          |      |      |      |        |      |      |        |
| Weight of                              | With brake                            | 4.6      | 6.4        | 8.6       | 11.3     | 11.3 | 14.0 | 16.6 | 21.3   | 25.7 | 30.3 | 39.1   |
| incremen-<br>tal encoder<br>motor [kg] | Without brake                         | 3.3      | 5.1        | 5.6       | 8.3      | 8.3  | 11.0 | 13.6 | 15.3   | 19.7 | 24.3 | 33.2   |
| Weight of                              | With brake                            | 4.4      | 6.2        | 8.3       | 11.0     | 11.0 | 13.6 | 16.3 | 20.9   | 25.3 | 29.9 | 38.7   |
| absolute<br>encoder<br>motor [kg]      | Without brake                         | 3.1      | 4.9        | 5.3       | 8.0      | 8.0  | 10.7 | 13.3 | 14.8   | 19.3 | 23.9 | 32.7   |

When the surrounding temperature is between 30 °C and 40 °C, the 1FL6096 motors with brake will have a power derating of 10%.

<sup>2)</sup> Restricted emergency stop operation is permissible. Up to 2000 braking operations can be executed with 300% rotor moment of inertia as external moment of inertia from a speed of 3000 rpm without the brake being subject to an inadmissible amount of wear.

This lifetime is only for reference. When a motor keeps running at 80% rated value and the surrounding temperature is 30 °C, the encoder lifetime can be ensured.

#### Note

The data of rated torque, rated power, and maximum torque in the above table allows a tolerance of 10%.

#### Power derating

For deviating conditions (surrounding temperature > 40 °C or installation altitude > 1000 m above sea level) the permissible torque/power must be determined from the following table. Surrounding temperatures and installation altitudes are rounded off to 5 °C and 500 m respectively.

## Power derating as a function of the installation altitude and ambient temperature

| Installation altitude above | Surrounding temperature in °C |          |      |      |      |  |
|-----------------------------|-------------------------------|----------|------|------|------|--|
| sea level (m)               | < 30                          | 30 to 40 | 45   | 50   | 55   |  |
| 1000                        | 1.07                          | 1.00     | 0.96 | 0.92 | 0.87 |  |
| 1500                        | 1.04                          | 0.97     | 0.93 | 0.89 | 0.84 |  |
| 2000                        | 1.00                          | 0.94     | 0.90 | 0.86 | 0.82 |  |
| 2500                        | 0.96                          | 0.90     | 0.86 | 0.83 | 0.78 |  |
| 3000                        | 0.92                          | 0.86     | 0.82 | 0.79 | 0.75 |  |
| 3500                        | 0.88                          | 0.82     | 0.79 | 0.75 | 0.71 |  |
| 4000                        | 0.82                          | 0.77     | 0.74 | 0.71 | 0.67 |  |

#### **Torque-Speed characteristics**

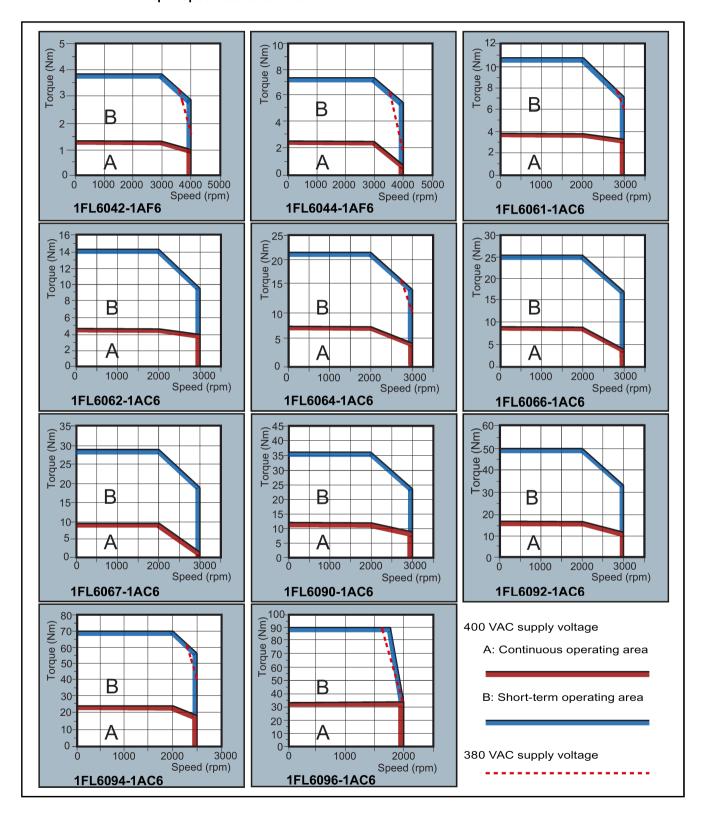

#### Note

- Continuous operating area is a series of states when a motor can operate continuously and safely. The effective torque must be located in this area.
- Short-term operating area is a series of states when a motor can operate for a short duration if its effective torque is larger than the rated torque.
- For the motors with different rated and maximum speeds, the output torque will decline at a faster rate after the speed exceeds the rated speed.
- The feature in short-term operating area varies with power supply voltages.
- The continuous operating area becomes smaller and the voltage consumptions grows larger when the cables in the major loop exceed 20 meters.
- For 1FL6096 motors, the maximum speed can be ensured when the line supply voltage is higher than 380V.

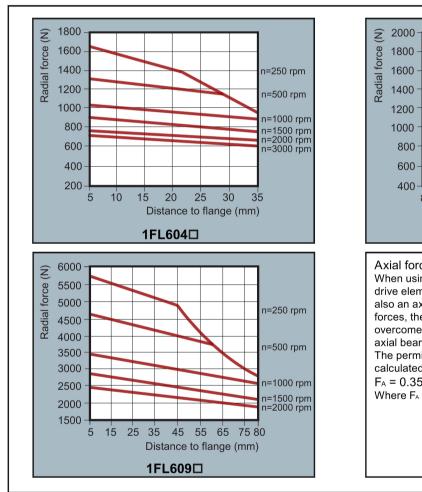

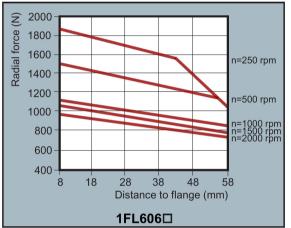

#### Axial force:

When using, for example, helical toothed wheels as drive element, in addition to the radial force, there is also an axial force on the motor bearings. For axial forces, the spring-loading of the bearings can be overcome so that the rotor moves corresponding to the axial bearing present (up to 0.2 mm).

The permissible axial force can be approximately calculated using the following formula:

 $F_A = 0.35 \cdot F_Q$ 

Where FA represents axial force and FQ radial force.

#### Note

1FL604□ and 1FL609□ have a 5 mm of shaft sheltered in sleeves, and 1FL606□ has an 8 mm of shaft in sleeves. Therefore, the distances to flange in the above three figures begin respectively from 5 mm, 8mm, and 5 mm.

# 2.7.3 Technical data - cables

| Parameter                                                    | MOTION-CONNECT 300<br>Power Cable                                                                                                    | MOTION-CONNECT 300<br>Encoder Cable    | MOTION-CONNECT 300<br>Brake Cable |  |  |  |
|--------------------------------------------------------------|----------------------------------------------------------------------------------------------------|----------------------------------------|-----------------------------------|--|--|--|
| General technical data                                       |                                                                                                    |                                        |                                   |  |  |  |
| Jacket material                                              | PVC                                                                                                    | PVC                                    | PVC                               |  |  |  |
| Number of cores                                              | 4                                                                                                    | 10                                     | 2                                 |  |  |  |
| Operation temperature (°C)                                   | -25 to 80                                                                                                    |                                        |                                   |  |  |  |
| Shielding                                                    | Yes For 200 V variant servo drive + low inertia motor of 0.05 kW to 1 kW: Coverage ≥ 60% For 200 V variant servo drive + low inertia motor of 1.5 kW to 2 kW, and for 400 V variate servo drive + high inertia motor 0.4 kW to 7 kW: Coverage ≥ 85% |                                        |                                   |  |  |  |
| Minimum bending radius, static (mm)                          | 6 x outer diameter                                                                                                    |                                        |                                   |  |  |  |
| Minimum bending radius, dynamic (mm)                         | 155                                                                                                    |                                        |                                   |  |  |  |
| Oil resistance                                               | EN60811-2-1 fulfilled                                                                                                    |                                        |                                   |  |  |  |
| Flame-retardant                                              | EN60332-1-1to 1-3 fulfilled                                                                                                    |                                        |                                   |  |  |  |
| Certifications                                               | RoHS, UL, CE                                                                                                    | RoHS                                   | RoHS                              |  |  |  |
| Specific technical data                                      |                                                                                                    |                                        |                                   |  |  |  |
| Cable used for 200 V variant se                              | ervo drive + low inertia motor o                                                                                                    | f 0.05 kW to 1 kW                      |                                   |  |  |  |
| Rated voltage (V)                                            | 300/500                                                                                                    | 30                                     | 30                                |  |  |  |
| Cross-section of cores (mm²)                                 | 4 x 0.75                                                                                                    | 3 x 2 x 0.20 + 4 x 0.25                | 2 x 0.75                          |  |  |  |
| Outer diameter (mm)                                          | ø (6.7±0.4)                                                                                                    | ø (7.2±0.3)                            | ø (6.1±0.3)                       |  |  |  |
| Degree of protection (motor-side only)                       | IP20                                                                                                    |                                        |                                   |  |  |  |
| Bending cycles                                               | Maximum acceleration 3 m/s 100000                                                                                                    | <sup>2</sup> , maximum speed 40 m/min: |                                   |  |  |  |
| Cable used for 200 V variant se inertia motor 0.4 kW to 7 kW | ervo drive + low inertia motor o                                                                                                    | f 1.5 kW to 2 kW, and for 400          | V variant servo drive + high      |  |  |  |
| Cross-section of cores (mm²)                                 | For high inertia motor of 0.4 kW to 1 kW:                                                                                                    | 3 x 2 x 0.22 + 4 x 0.25                | 2 x 0.75                          |  |  |  |
|                                                              | 4 x 1.5 For low inertia motor of 1.5 kW to 2 kW and high inertia motor 1.5 kW to 7 kW: 4 x 2.5                                                                                                    |                                        |                                   |  |  |  |
| Rated voltage (V)                                            | 600/1000                                                                                                    | 30                                     | 30                                |  |  |  |

| Parameter                              | MOTION-CONNECT 300 Power Cable                                                 | MOTION-CONNECT 300<br>Encoder Cable | MOTION-CONNECT 300<br>Brake Cable |  |  |  |
|----------------------------------------|--------------------------------------------------------------------------------|-------------------------------------|-----------------------------------|--|--|--|
| Outer diameter (mm)                    | For high inertia motor of<br>0.4 kW to 1 kW:<br>Ø (7.8±0.3)                    |                                     | ø (6.0±0.3)                       |  |  |  |
|                                        | For low inertia motor of 1.5 kW to 2 kW and high inertia motor 1.5 kW to 7 kW: |                                     |                                   |  |  |  |
|                                        | ø (9.0±0.4)                                                                    |                                     |                                   |  |  |  |
| Degree of protection (motor-side only) | IP65                                                                           |                                     |                                   |  |  |  |
| Bending cycles                         | Maximum acceleration 3 m/s², maximum speed 40 m/min:                           |                                     |                                   |  |  |  |
|                                        | 1000000                                                                        |                                     |                                   |  |  |  |

# 2.7.4 Address of CE-authorized manufacturer

The address of CE-authorized manufacturer is as follows:

Siemens AG

**Digital Factory** 

Motion Control

Frauenauracher Straße 80

DE-91056 Erlangen

Germany

Mounting

# 3.1 Mounting the drive

#### Protection against the spread of fire

The device may be operated only in closed housings or in control cabinets with protective covers that are closed, and when all of the protective devices are used. The installation of the device in a metal control cabinet or the protection with another equivalent measure must prevent the spread of fire and emissions outside the control cabinet.

#### Protection against condensation or electrically conductive contamination

Protect the device, e.g. by installing it in a control cabinet with degree of protection IP54 according to IEC 60529 or NEMA 12. Further measures may be necessary for particularly critical operating conditions.

If condensation or conductive pollution can be excluded at the installation site, a lower degree of control cabinet protection may be permitted.

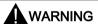

#### Death or severe personal injury from harsh installation environment

A harsh installation environment will jeopardize personal safety and equipment. Therefore,

- Do not install the drive and the motor in an area subject to inflammables or combustibles, water or corrosion hazards.
- Do not install the drive and the motor in an area where it is likely to be exposed to constant vibrations or physical shocks.
- Do not keep the drive exposed to strong electro-magnetic interference.

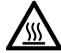

# **A**CAUTION

#### Hot surface

During operation and for a short time after switching-off the drive, the surfaces of the drive can reach a high temperature. Avoid coming into direct contact with the drive surface.

For mounting conditions, see Technical data - servo drives (Page 47).

## 3.1.1 Mounting orientation and clearance

Mount the drive vertically in a shielded cabinet and observe the mounting clearances specified in the illustration below:

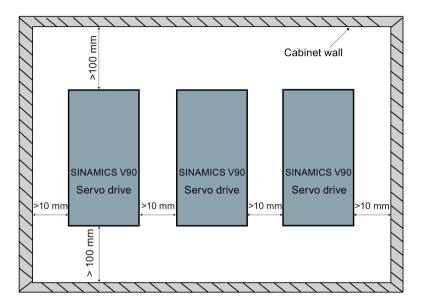

#### Note

The drive must be derated to 80% when the following conditions are satisfied:

- The surrounding temperature is 0 °C to 45 °C, and the mounting clearance is less than 10 mm. In this case, the minimum mounting clearance should not be less than 5 mm.
- The surrounding temperature is 45 °C to 55 °C. In this case, the minimum mounting clearance should not be less than 20 mm.

# 3.1.2 Drill patterns and outline dimensions

# SINAMICS V90 200 V variant (unit: mm)

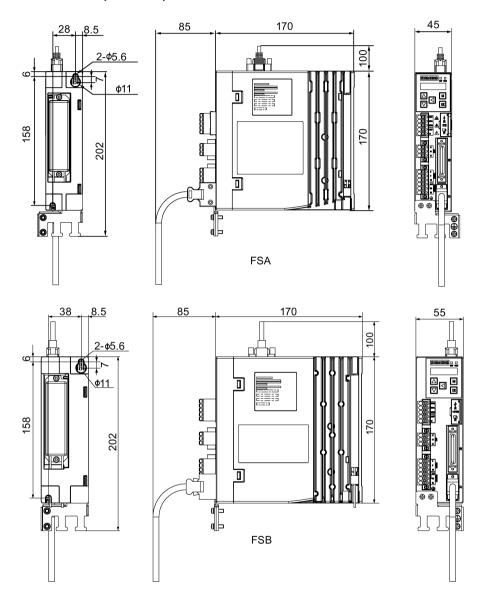

# 3.1 Mounting the drive

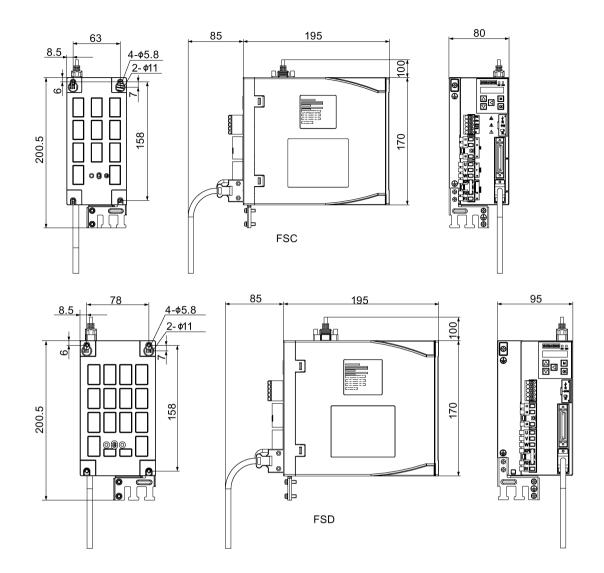

# SINAMICS V90 400 V variant (unit: mm)

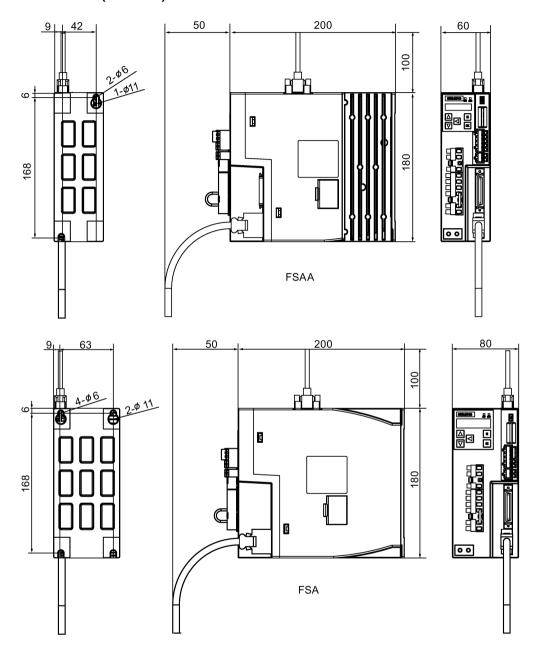

# 3.1 Mounting the drive

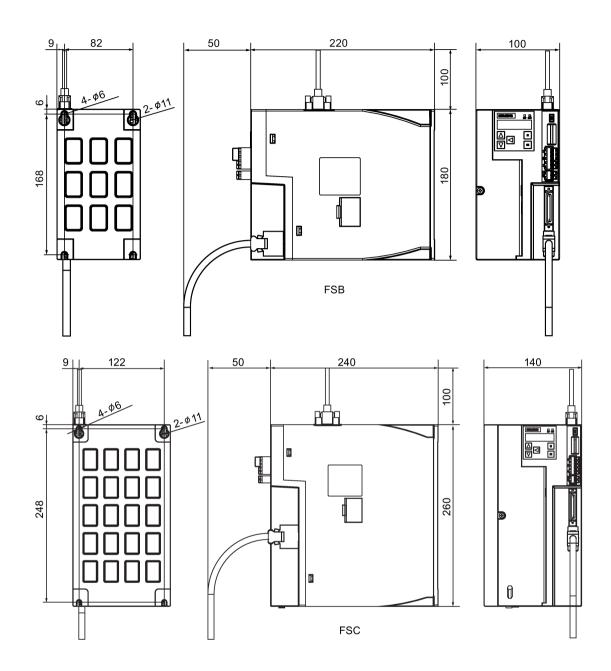

## 3.1.3 Mounting the drive

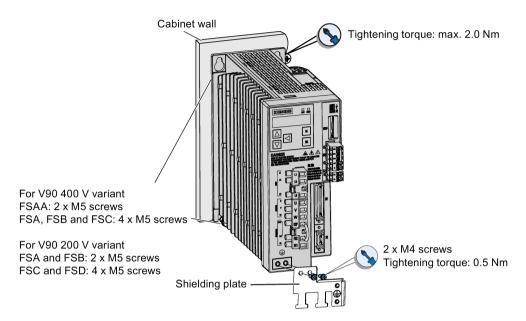

#### Note

#### **EMC** instructions

- To comply with the EMC standards, all cables connected with the SINAMICS V90 system
  must be shielded cables, which include cables from the line supply to the line filter and
  from the line filter to the SINAMICS V90 drive.
- The SINAMICS V90 drives have been tested in accordance with the emission requirements of the category of C2 (domestic) environment. The conductive emissions and radiated emissions are in compliance with the standard of EN 55011 and reached Class A.
- In a residential environment, this product can cause high-frequency interferences that may necessitate suppression measures.
- For a radiated emission test, an external AC filter (between the mains supply and the
  drive) will be used to meet the EMC requirement and the drive will be installed inside the
  shielded metallic chamber, other parts of the motion control system (including the PLC,
  DC power supply, spindle drive, motor) will be put inside the shielded chamber.
- For a conductive emission test, an external AC filter (between the mains supply and the
  drive) will be used to meet the EMC requirement.
- For the radiated emission and conductive emission test, the length of the line supply cable between the line filter and the drive must be shorter than 1 m.
- The harmonic current value of SINAMICS V90 exceed the class A limit of IEC 61000-3-2, but the SINAMICS V90 system installed within the Category C2 First Environment require supply authority acceptance for connection to the public low-voltage power supply network. Please contact your local supply network provider.

#### Note

#### Screw tightening

Make sure you fix the screw to the terminal door of the drive after you have completed the installation work.

# 3.2 Mounting the motor

#### **NOTICE**

Damage to the encoder

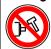

Do not exert any shock at the shaft end; otherwise, the encoder may be damaged.

For mounting conditions, see Technical data - servo motors (Page 51).

#### 3.2.1 Mounting orientation and dimensions

#### Mounting orientation

SIMOTICS S-1FL6 supports flange mounting only and three types of constructions, so it can be installed in three orientations as shown in the following figure.

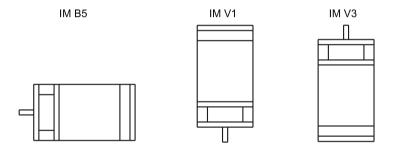

#### Note

When configuring the IM V3 type of construction, pay particular attention to the permissible axial force (weight force of the drive elements) and the necessary degree of protection.

# SIMOTICS S-1FL6 Low inertia servo motors (unit: mm) Shaft height 20 mm

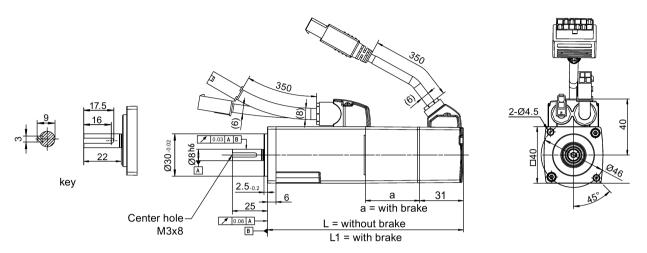

| Rated power | Rated torque | а    | L   | L1  |
|-------------|--------------|------|-----|-----|
| 0.05 kW     | 0.16 Nm      | 38.5 | 86  | 119 |
| 0.1 kW      | 0.32 Nm      | 38.5 | 106 | 139 |

#### Shaft height 30 mm

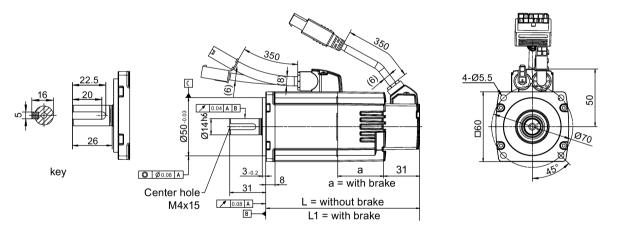

| Rated power | Rated torque | а    | L   | L1    |
|-------------|--------------|------|-----|-------|
| 0.2 kW      | 0.64 Nm      | 39.5 | 98  | 132.5 |
| 0.4 kW      | 1.27 Nm      | 39.5 | 123 | 157.5 |

### 3.2 Mounting the motor

## Shaft height 40 mm

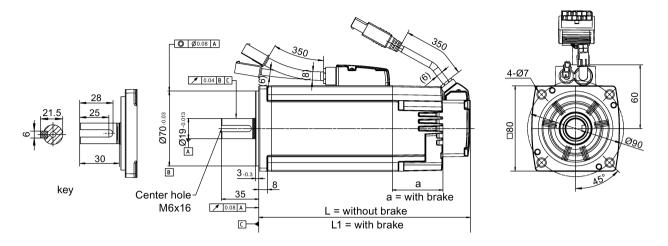

| Rated power | Rated torque | а  | L     | L1    |
|-------------|--------------|----|-------|-------|
| 0.75 kW     | 2.39 Nm      | 48 | 139   | 178.3 |
| 1.0 kW      | 3.18 Nm      | 48 | 158.8 | 198.1 |

#### Shaft height 50 mm

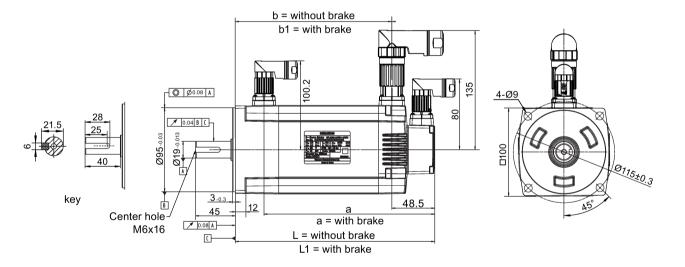

| Rated power | Rated torque | а   | b     | b1    | L   | L1  |
|-------------|--------------|-----|-------|-------|-----|-----|
| 1.5 kW      | 4.78 Nm      | 195 | 143.5 | 177.5 | 192 | 226 |
| 2.0 kW      | 6.37 Nm      | 219 | 167.5 | 201.5 | 216 | 250 |

#### SIMOTICS S-1FL6 high inertia servo motors (unit: mm)

#### Shaft height 45 mm, with the incremental encoder

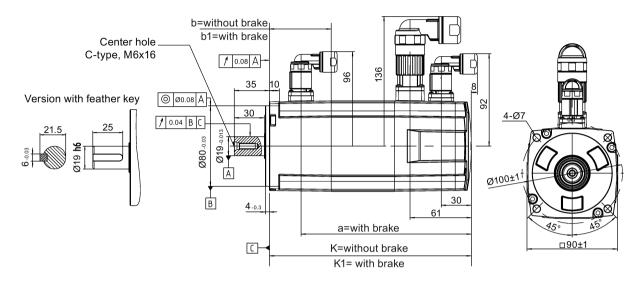

| Rated power | Rated torque | k     | k1  | а     | b  | b1   |
|-------------|--------------|-------|-----|-------|----|------|
| 0.4 kW      | 1.27 Nm      | 154.5 | 201 | 169.5 | 15 | 61.5 |
| 0.75 kW     | 2.39 Nm      | 201.5 | 248 | 216.5 |    |      |

## Shaft height 45 mm, with the absolute encoder

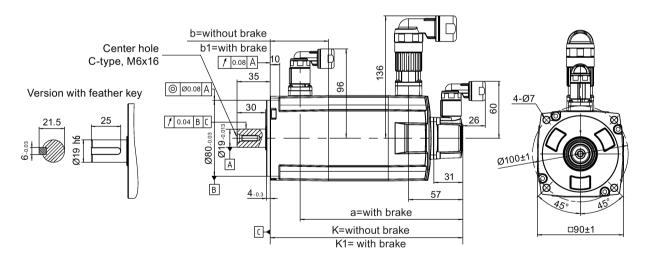

| Rated power | Rated torque | k   | k1    | а   | b  | b1   |
|-------------|--------------|-----|-------|-----|----|------|
| 0.4 kW      | 1.27 Nm      | 157 | 203.5 | 172 | 15 | 61.5 |
| 0.75 kW     | 2.39 Nm      | 204 | 250.5 | 219 |    |      |

#### Shaft height 65 mm, with the incremental encoder

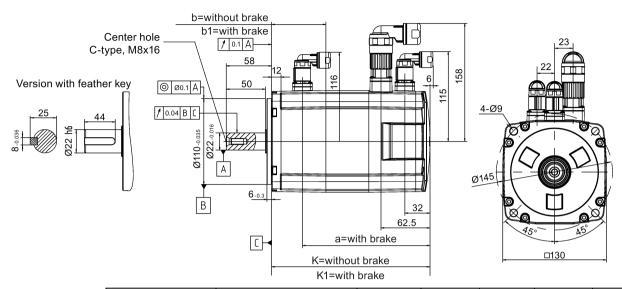

| Rated power | Rated torque | k   | k1    | а   | b  | b1   |
|-------------|--------------|-----|-------|-----|----|------|
| 0.75 kW     | 3.58 Nm      | 148 | 202.5 | 163 | 15 | 69.5 |
| 1.0 kW      | 4.78 Nm      | 181 | 235.5 | 196 |    |      |
| 1.5 kW      | 7.16 Nm      | 181 | 235.5 | 196 |    |      |
| 1.75 kW     | 8.36 Nm      | 214 | 268.5 | 229 |    |      |
| 2.0 kW      | 9.55 Nm      | 247 | 301.5 | 262 |    |      |

#### Shaft height 65 mm, with the absolute encoder

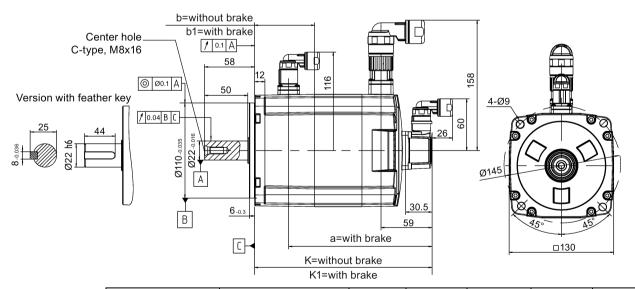

| Rated power | Rated torque | k   | k1    | а   | b  | b1   |
|-------------|--------------|-----|-------|-----|----|------|
| 0.75 kW     | 3.58 Nm      | 151 | 205.5 | 166 | 15 | 69.5 |
| 1.0 kW      | 4.78 Nm      | 184 | 238.5 | 199 |    |      |
| 1.5 kW      | 7.16 Nm      | 184 | 238.5 | 199 |    |      |
| 1.75 kW     | 8.36 Nm      | 217 | 271.5 | 232 |    |      |
| 2.0 kW      | 9.55 Nm      | 250 | 304.5 | 265 |    |      |

## Shaft height 90 mm, with the incremental encoder

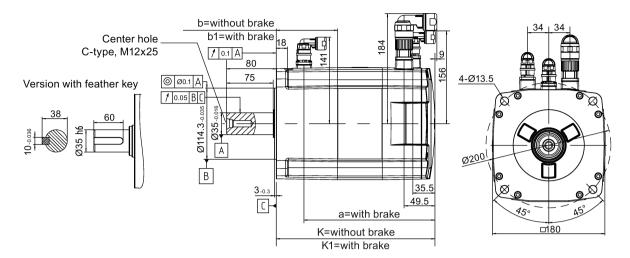

| Rated power | Rated torque | k     | k1  | а     | b  | b1   |
|-------------|--------------|-------|-----|-------|----|------|
| 2.5 kW      | 11.9 Nm      | 189.5 | 255 | 210.5 | 33 | 98.5 |
| 3.5 kW      | 16.7 Nm      | 211.5 | 281 | 236.5 |    |      |
| 5.0 kW      | 23.9 Nm      | 237.5 | 307 | 262.5 |    |      |
| 7.0 kW      | 33.4 Nm      | 289.5 | 359 | 314.5 |    |      |

## Shaft height 90 mm, with the absolute encoder

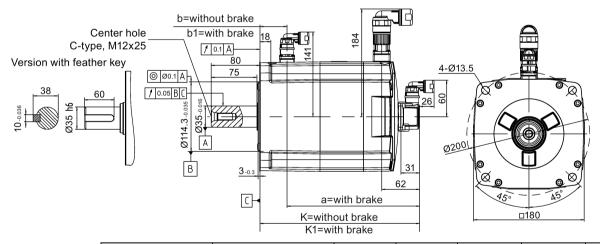

| Rated power | Rated torque | k   | k1  | а   | b  | b1   |
|-------------|--------------|-----|-----|-----|----|------|
| 2.5 kW      | 11.9 Nm      | 197 | 263 | 218 | 33 | 98.5 |
| 3.5 kW      | 16.7 Nm      | 223 | 289 | 244 |    |      |
| 5.0 kW      | 23.9 Nm      | 249 | 315 | 270 |    |      |
| 7.0 kW      | 33.4 Nm      | 301 | 367 | 322 |    |      |

## 3.2.2 Mounting the motor

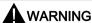

### Personal injury and material damage

Some motors, especially the 1FL609 are heavy. The excessive weight of the motor should be considered and any necessary assistance required for mounting should be sought.

Otherwise, the motor can fall down during mounting. This can result in serious personal injury or material damage.

### NOTICE

### Damage to the motor

If the liquid enters the motor, the motor may be damaged

During motor installation or operation, make sure that no liquid (water, oil, etc.) can penetrate into the motor. Besides, when installing the motor horizontally, make sure that the cable outlet faces downward to protect the motor from ingress of oil or water.

### **NOTICE**

### Magnetic interference to the absolute encoder from the magnetic field

To avoid magnetic interference to the absolute encoder, keep the servo motor with an absolute encoder at least 15 mm away from the devices that produce a magnetic field stronger than 10 mT.

#### Note

### Using the eyebolts

The 1FL609 motor (90 mm shaft height) has two M8 screw holes for screwing in two eyebolts. Lift the 1FL609 motor only at the eyebolts.

Eyebolts that have been screwed in must be either tightened or removed after mounting.

To ensure better heat dissipation, install a flange between the machine and the motor. You can install the motor onto the flange with four screws as shown in the following figure.

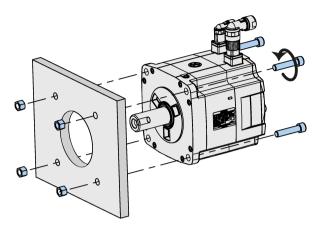

The information about the screws and the flange is as follows:

| Motor        | Screw   | Recommended flange size | Tightening torque | Flange material |
|--------------|---------|-------------------------|-------------------|-----------------|
| Low inertia  | motors  |                         |                   |                 |
| 1FL602□      | 2 x M4  | 120 x 100 x 40 (mm)     | 2.4 Nm            | Aluminum alloy  |
| 1FL603□      | 4 x M5  | 120 x 100 x 40 (mm)     | 4.7 Nm            |                 |
| 1FL604□      | 4 x M6  | 120 x 100 x 40 (mm)     | 8 Nm              |                 |
| 1FL605□      | 4 x M8  | 120 x 100 x 40 (mm)     | 20 Nm             |                 |
| High inertia | motors  |                         |                   |                 |
| 1FL604□      | 4 x M6  | 270 x 270 x 10 (mm)     | 8 Nm              | Aluminum alloy  |
| 1FL606□      | 4 x M8  | 390 x 390 x 15 (mm)     | 20 Nm             |                 |
| 1FL609□      | 4 x M12 | 420 x 420 x 20 (mm)     | 85 Nm             |                 |

3.2 Mounting the motor

Connecting

# 4.1 System connection

The SINAMICS V90 servo system is connected as follows:

### SINAMICS V90 200 V variant

Connection diagram for FSB on the single phase power network:

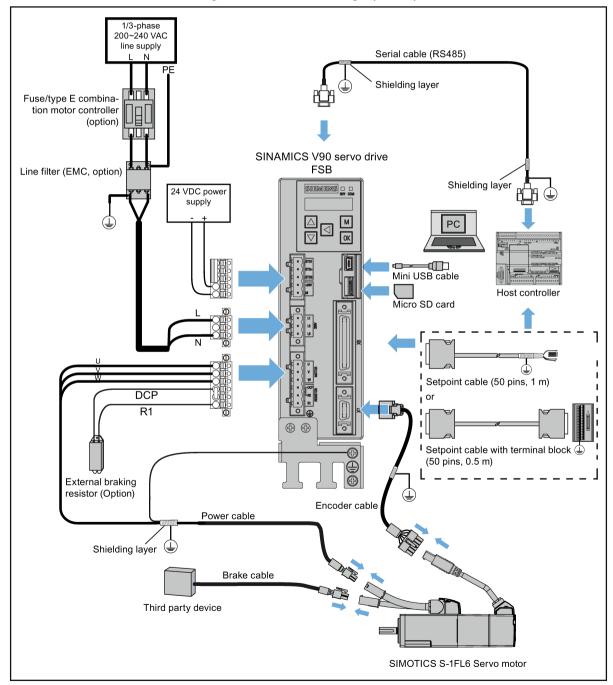

## 4.1 System connection

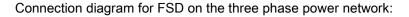

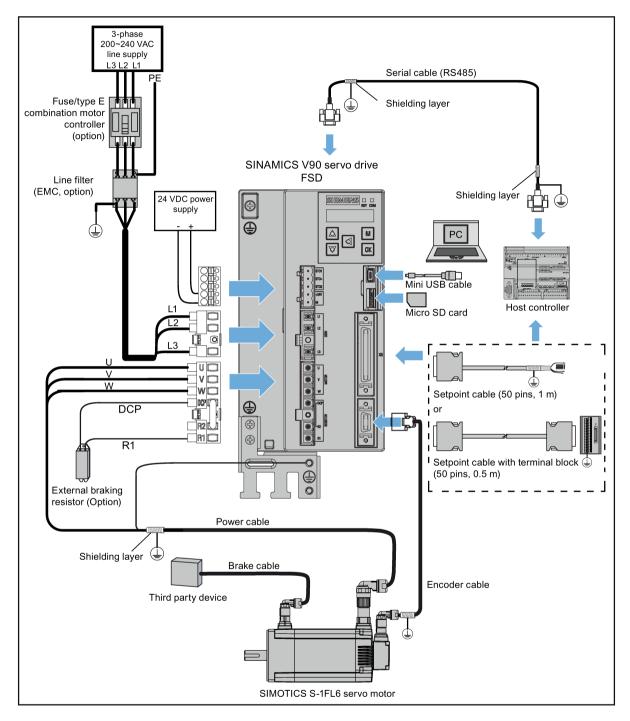

## SINAMICS V90 400 V variant

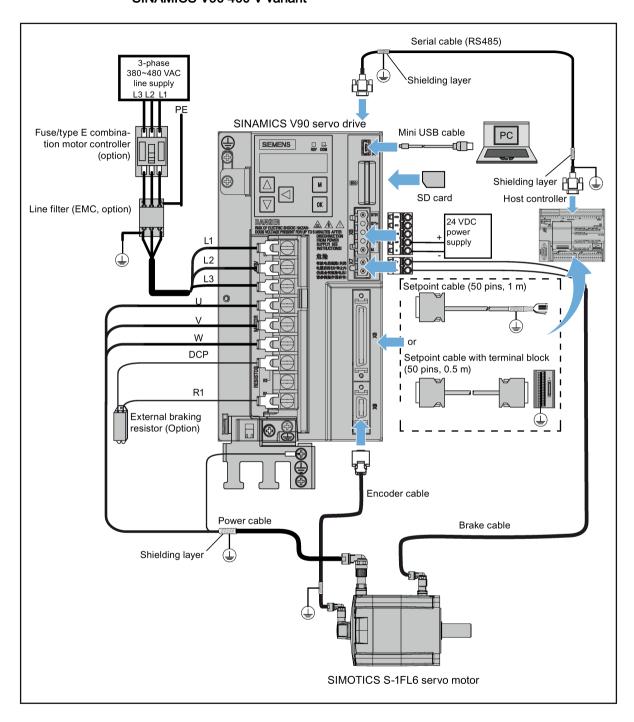

### 4.1 System connection

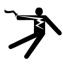

## DANGER

## Danger to life when PE connectors are touched

When the equipment is working, hazardous touch current can be present at the PE connectors; if touched, this can result in death or severe personal injury.

 Do not touch the PE connector during operation or within a certain period since power disconnection.

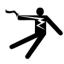

# **M**WARNING

### Personal injury and damage to property from improper connections

Improper connections have high risks of electrical shock and short circuit, which will jeopardize personal safety and equipment.

- The drive must be directly connected with the motor. It is not permissible to connect a capacitor, inductor or filter between them.
- The line supply voltage must be within the allowable range (refer to the drive rating plate). Never connect the line supply cable to the motor terminals U, V, W or connect the motor power cable to the line input terminals L1, L2, L3.
- Never wire up the U, V, W terminals in an interchanged phase sequence.
- If the CE marking for cables is mandatory in some cases, the motor power cable, line supply cable and brake cable used must all be shielded cables.
- For terminal box connection, make sure that the clearances in air between non-insulated live parts are at least 5.5 mm.
- Route signal cables and power cables separately in different cable conduits. The signal cables shall be at least 10 cm away from the power cables.
- Cables connected may not come into contact with rotating mechanical parts.

#### NOTICE

### Important wiring information

In order to meet **EMC** requirements, all cables must be shielded cables.

The cable shields of shielded twisted-pair cables should be connected to the shielding plate or the hose clamp of the servo drive.

### **NOTICE**

Drive damage caused by short-circuiting between the shielding wire and the unused pin on the setpoint connector

The shielding wire may inadvertently be short-circuited to the unused pin on the to-be-assembled setpoint connector. This can cause damage to the drive.

Exercise caution when connecting the shielding cable to the setpoint connector.

You can see the assembly method of encoder connector in Section "Assembly of cable terminals on the drive side (Page 349)" for reference.

### Note

## Low Voltage Directive complied

Our products comply with EN61800-5-1: 2007 standards and Low Voltage Directive (Low Voltage Directive 2006/95/EC).

### Note

For low inertia motors with shaft-heights of 20 mm, 30 mm and 40 mm, the encoder cable connectors may only be accessible to electrically skilled personnel.

### Note

The mini-USB interface of the SINAMICS V90 is used for fast commissioning and diagnostics with SINAMICS V-ASSISTANT installed in the PC. Do not use it for long monitoring.

## Connecting the cable shields with the shielding plate

To achieve EMC-compliant installation of the drive, use the shielding plate that is shipped with the drive to connect the cable shields. See the following example for steps to connect cable shields with the shielding plate:

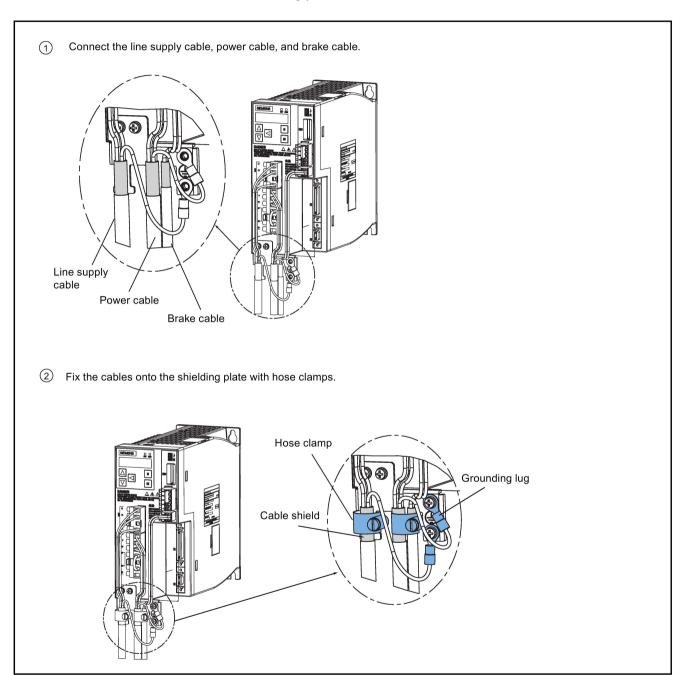

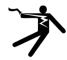

## DANGER

## Death or severe personal injury from electrical shock

The earth leakage current for the drive can be greater than AC 3.5 mA, which may cause death or severe personal injury due to electrical shock.

A fixed earth connection is required to eliminate the dangerous leakage current. In addition, the minimum size of the protective earth conductor shall comply with the local safety regulations for high leakage current equipment.

### Adjusting cable orientations from the motor side

For the low inertia motors with shaft-height of 50 mm and high inertia motors, you can adjust the orientation of the power cable, encoder cable, and brake cable from motor side to facilitate cable connection.

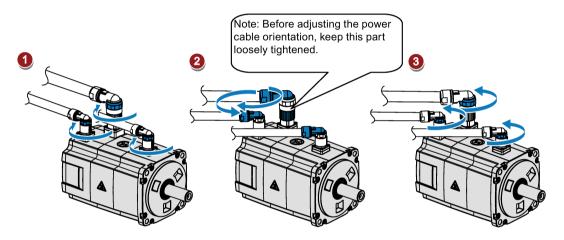

Rotate the screw rings clockwise to loosen the connectors.

Rotate the connectors to adjust the cable orientations.

Rotate the screw rings counterclockwise to tighten the connectors.

#### Note

## Rotating the connectors

All the three motor-side connectors can be rotated only within 360°.

## 4.2 Main circuit wirings

## 4.2.1 Line supply - L1, L2, L3

| Signal        | Description   |
|---------------|---------------|
| 200 V variant |               |
| L1            | Line phase L1 |
| L2            | Line phase L2 |
| L3            | Line phase L3 |

Recommended minimum cable cross-section:

When used on the single phase power network:

FSA: 0.33 mm<sup>2</sup> FSB: 0.52 mm<sup>2</sup> FSC: 1.31 mm<sup>2</sup>

When used on the three phase power network:

FSA: 0.33 mm<sup>2</sup> FSB: 0.33 mm<sup>2</sup> FSC: 0.52 mm<sup>2</sup> FSD (1 kW): 0.82 mm<sup>2</sup>

FSD (1.5 kW to 2 kW): 2.08 mm<sup>2</sup>

| 400 V variant |               |
|---------------|---------------|
| L1            | Line phase L1 |
| L2            | Line phase L2 |
| L3            | Line phase L3 |

Recommended minimum cable cross-section:

FSAA and FSA: 1.5 mm<sup>2</sup> (M2.5 screws, 4.43 lb.in/0.5 Nm) FSB and FSC: 2.5 mm<sup>2</sup> (M4 screws, 19.91 lb.in/2.25 Nm)

### Note

For 200 V variant servo drive, when using the FSA, FSB and FSC on the single phase power network, you can connect the power supply to any two connectors of L1, L2, and L3.

## Assembling the line supply cable terminals

The procedure of assembling a line supply cable terminal is the same as that for a power cable terminal on the drive side.

For more information, see Section "Assembly of cable terminals on the drive side (Page 349)".

## Attaching the line supply cable

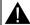

## **CAUTION**

### Risk of injury due to improper cable connection

When attaching the line supply cable to a line supply connector that has not been fixed on the drive, you can injure your fingers.

• Make sure you first fix the line supply connector on the drive, and then attach the cable to the connector.

### 200 V variant

For FSA and FSB

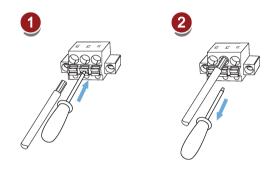

For FSC and FSD

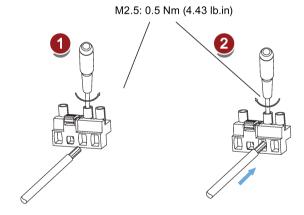

### 400 V variant

For FSAA and FSA

You can attach the line supply cable with the same method for 200 V variant drives of frame sizes FSC and FSD.

For FSB and FSC

The FSB and FSC servo drives are equipped with barrier terminals for line supply connection. You can fix the line supply cable on the servo drives by using the M4 screws with a tightening torque of 2.25 Nm (19.91 lb.in).

# 4.2.2 Motor power - U, V, W

## Motor output - drive side

| Signal                                    | Description                              |  |  |  |  |  |
|-------------------------------------------|------------------------------------------|--|--|--|--|--|
| 200 V variant                             | ·                                        |  |  |  |  |  |
| U                                         | Motor phase U                            |  |  |  |  |  |
| V                                         | Motor phase V                            |  |  |  |  |  |
| W                                         | Motor phase W                            |  |  |  |  |  |
| Recommended minimum cable                 | cross-section:                           |  |  |  |  |  |
| FSA and FSB: 0.75 mm <sup>2</sup>         |                                          |  |  |  |  |  |
| FSC and FSD (1 kW): 0.75 mm <sup>2</sup>  |                                          |  |  |  |  |  |
| FSD (1.5 kW to 2 kW): 2.5 mm <sup>2</sup> |                                          |  |  |  |  |  |
| 400 V variant                             |                                          |  |  |  |  |  |
| U                                         | Motor phase U                            |  |  |  |  |  |
| V                                         | Motor phase V                            |  |  |  |  |  |
| W                                         | W Motor phase W                          |  |  |  |  |  |
| Recommended minimum cable                 | Recommended minimum cable cross-section: |  |  |  |  |  |
| FSAA and FSA: 1.5 mm <sup>2</sup>         |                                          |  |  |  |  |  |
| FSB and FSC: 2.5 mm <sup>2</sup>          |                                          |  |  |  |  |  |

## Power connector - motor side

| Illustration                                             | Pin No.     | Signal      | Color        | Description         |  |  |  |  |  |
|----------------------------------------------------------|-------------|-------------|--------------|---------------------|--|--|--|--|--|
| Low inertia motor, shaft-height: 20 mm, 30 mm, and 40 mm |             |             |              |                     |  |  |  |  |  |
|                                                          | 1           | U           | Black        | Phase U             |  |  |  |  |  |
|                                                          | 2           | V           | Brown        | Phase V             |  |  |  |  |  |
|                                                          | 3           | W           | Gray         | Phase W             |  |  |  |  |  |
|                                                          | 4           | PE          | Yellow-green | Protective earthing |  |  |  |  |  |
| Low inertia motor, shaft                                 | -height: 50 | ) mm        |              |                     |  |  |  |  |  |
| High inertia motor, shaft                                | t-height: 4 | 5 mm, 60 mm | , and 90 mm  |                     |  |  |  |  |  |
| 3300                                                     | 1           | U           | Black        | Phase U             |  |  |  |  |  |
|                                                          | 2           | V           | Brown        | Phase V             |  |  |  |  |  |
|                                                          | 3           | W           | Gray         | Phase W             |  |  |  |  |  |
|                                                          | 4           | PE          | Yellow-green | Protective earthing |  |  |  |  |  |

## Wiring

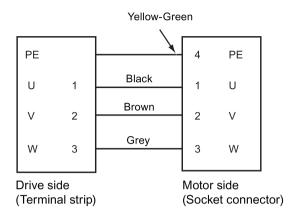

## Attaching the motor power cable

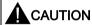

## Risk of injury due to improper cable connection

When attaching the motor power cable to a motor power connector that has not been fixed on the drive, you can injure your fingers.

 Make sure you first fix the motor power connector on the drive, and then attach the cable to the connector.

### 200 V variant

For FSA and FSB

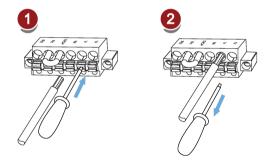

For FSC and FSD

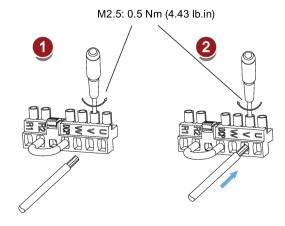

### 4.3 Control/status interface - X8

### 400 V variant

### For FSAA and FSA

You can attach the motor power cable with the same method for 200 V variant drives of frame sizes FSC and FSD.

### For FSB and FSC

The FSB and FSC servo drives are equipped with barrier terminals for motor power connection. You can fix the motor power cable on the servo drives by using the M4 screws with a tightening torque of 2.25 Nm (19.91 lb.in).

## 4.3 Control/status interface - X8

| Pin<br>No.           | Signal                                                     | Description                                                           | Pin<br>No. | Signal                                                                   | Description                                                  |  |  |  |  |  |
|----------------------|------------------------------------------------------------|-----------------------------------------------------------------------|------------|--------------------------------------------------------------------------|--------------------------------------------------------------|--|--|--|--|--|
| Type: 5              |                                                            |                                                                       |            |                                                                          |                                                              |  |  |  |  |  |
|                      | · ·                                                        | (PTI)/Pulse train encoder outputs (PTO)                               | I          | Τ                                                                        |                                                              |  |  |  |  |  |
| 1, 2,<br>26, 27      |                                                            | setpoint with pulse train input.                                      | 36,<br>37, |                                                                          | setpoint with pulse train input.                             |  |  |  |  |  |
| 20, 21               | High-spe<br>(RS485)                                        | ed 5 V differential pulse train input                                 | 38, 39     | 1                                                                        | gle end pulse train input                                    |  |  |  |  |  |
|                      | ,                                                          | n frequency: 1MHz                                                     |            | iviaximur                                                                | n frequency: 200 kHz                                         |  |  |  |  |  |
|                      |                                                            | ansmission of this channel has better noise                           |            |                                                                          |                                                              |  |  |  |  |  |
| 15,<br>16,<br>40, 41 |                                                            | emulation pulse output with high-speed 5 ntial signals (A+/A-, B+/B-) | 42, 43     | Encoder Zero phase pulse output with high-speed 5 V differential signals |                                                              |  |  |  |  |  |
| 17                   | Encoder tor                                                | Zero phase pulse output with open collec-                             |            |                                                                          |                                                              |  |  |  |  |  |
| 1                    | PTIA_D<br>+                                                | High-speed 5 V differential pulse train input A (+)                   | 15         | PTOA+                                                                    | High-speed 5 V differential pulse train encoder output A (+) |  |  |  |  |  |
| 2                    | PTIA_D<br>-                                                | High-speed 5 V differential pulse train input A (-)                   | 16         | PTOA-                                                                    | High-speed 5 V differential pulse train encoder output A (-) |  |  |  |  |  |
| 26                   | PTIB_D<br>+                                                | High-speed 5 V differential pulse train input B (+)                   | 40         | PTOB+                                                                    | High-speed 5 V differential pulse train encoder output B (+) |  |  |  |  |  |
| 27                   | PTIB_D High-speed 5 V differential pulse train input B (-) |                                                                       |            | PTOB-                                                                    | High-speed 5 V differential pulse train encoder output B (-) |  |  |  |  |  |
| 36                   | PTIA_2<br>4P                                               | 24 V pulse train input A, positive                                    | 42         | PTOZ+                                                                    | High-speed 5 V differential pulse train encoder output Z (+) |  |  |  |  |  |
| 37                   | PTIA_2<br>4M                                               | 24 V pulse train input A, ground                                      | 43         | PTOZ-                                                                    | High-speed 5 V differential pulse train encoder output Z (-) |  |  |  |  |  |

| Pin<br>No. | Signal       | Description                        | Pin<br>No. | Signal       | Description                                                              |
|------------|--------------|------------------------------------|------------|--------------|--------------------------------------------------------------------------|
| 38         | PTIB_2<br>4P | 24 V pulse train input B, positive | 17         | PTOZ<br>(OC) | Pulse train encoder output Z signal (open collector output)              |
| 39         | PTIB_2<br>4M | 24 V pulse train input B, ground   |            |              |                                                                          |
| Digital    | inputs/out   | puts                               |            |              |                                                                          |
| 3          | DI_CO<br>M   | Common terminal for digital inputs | 23         | Brake        | Motor holding brake control signal (for SINAMICS V90 200 V variant only) |
| 4          | DI_CO<br>M   | Common terminal for digital inputs | 28         | P24V_<br>DO  | External 24 V supply for digital outputs                                 |
| 5          | DI1          | Digital input 1                    | 29         | P24V_<br>DO  | External 24 V supply for digital outputs                                 |
| 6          | DI2          | Digital input 2                    | 30         | DO1          | Digital output 1                                                         |
| 7          | DI3          | Digital input 3                    | 31         | DO2          | Digital output 2                                                         |
| 8          | DI4          | Digital input 4                    | 32         | DO3          | Digital output 3                                                         |
| 9          | DI5          | Digital input 5                    | 33         | DO4          | Digital output 4                                                         |
| 10         | DI6          | Digital input 6                    | 34         | DO5          | Digital output 5                                                         |
| 11         | DI7          | Digital input 7                    | 35         | DO6          | Digital output 6                                                         |
| 12         | DI8          | Digital input 8                    | 49         | MEXT_<br>DO  | External 24 V ground for digital outputs                                 |
| 13         | DI9          | Digital input 9                    | 50         | MEXT_<br>DO  | External 24 V ground for digital outputs                                 |
| 14         | DI10         | Digital input 10                   |            |              |                                                                          |
| Analog     | inputs/ou    | tputs                              |            |              |                                                                          |
| 18         | P12AI        | 12 V power output for analog input | 45         | AO_M         | Analog output ground                                                     |
| 19         | Al1+         | Analog input channel 1, positive   | 46         | AO1          | Analog output channel 1                                                  |
| 20         | Al1-         | Analog input channel 1, negative   | 47         | AO_M         | Analog output ground                                                     |
| 21         | Al2+         | Analog input channel 2, positive   | 48         | AO2          | Analog output channel 2                                                  |
| 22         | Al2-         | Analog input channel 2, negative   |            |              |                                                                          |
| None       |              |                                    |            |              |                                                                          |
| 24         | -            | Reserved                           | 44         | -            | Reserved                                                                 |
| 25         | -            | Reserved                           |            |              |                                                                          |

## 4.3.1 Digital inputs/outputs (DIs/DOs)

SINAMICS V90 supports free assignment of signals to the following digital input and output terminals depending on the control mode selected:

DI1 to DI8 -- Assignable with parameters p29301 to p29308 DO1 to DO6 -- Assignable with parameters p29330 to p29335

Exception: DI9 and DI10

DI9 is permanently assigned with the signal EMGS (emergency stop) and DI10 is permanently assigned with the signal C-MODE (change mode).

| For | detailed in | formation | about def | fault DI/DO | signal | assignments | , see the | table below: |
|-----|-------------|-----------|-----------|-------------|--------|-------------|-----------|--------------|
|     |             |           |           |             |        |             |           |              |

| Pin No. | Digital in-  | Parameters | Default signals/values    |                              |           |             |  |  |  |
|---------|--------------|------------|---------------------------|------------------------------|-----------|-------------|--|--|--|
|         | puts/outputs |            | Index 0 (PTI)             | Index 0 (PTI) Index 1 (IPos) |           | Index 3 (T) |  |  |  |
| 5       | DI1          | p29301     | 1 (SON)                   | 1 (SON)                      | 1 (SON)   | 1 (SON)     |  |  |  |
| 6       | DI2          | p29302     | 2 (RESET)                 | 2 (RESET)                    | 2 (RESET) | 2 (RESET)   |  |  |  |
| 7       | DI3          | p29303     | 3 (CWL)                   | 3 (CWL)                      | 3 (CWL)   | 3 (CWL)     |  |  |  |
| 8       | DI4          | p29304     | 4 (CCWL)                  | 4 (CCWL)                     | 4 (CCWL)  | 4 (CCWL)    |  |  |  |
| 9       | DI5          | p29305     | 5 (G-CHANGE) 5 (G-CHANGE) |                              | 12 (CWE)  | 12 (CWE)    |  |  |  |
| 10      | DI6          | p29306     | 6 (P-TRG)                 | 6 (P-TRG)                    | 13 (CCWE) | 13 (CCWE)   |  |  |  |
| 11      | DI7          | p29307     | 7 (CLR)                   | 21 (POS1)                    | 15 (SPD1) | 18 (TSET)   |  |  |  |
| 12      | DI8          | p29308     | 10 (TLIM1)                | 22 (POS2)                    | 16 (SPD2) | 19 (SLIM1)  |  |  |  |
| 30      | DO1          | p29330     |                           | 1 (R                         | DY)       |             |  |  |  |
| 31      | DO2          | p29331     |                           | 2 (FA                        | ULT)      |             |  |  |  |
| 32      | DO3          | p29332     | 3 (INP)                   |                              |           |             |  |  |  |
| 33      | DO4          | p29333     | 5 (SPDR)                  |                              |           |             |  |  |  |
| 34      | DO5          | p29334     | 6 (TLR)                   |                              |           |             |  |  |  |
| 35      | DO6          | p29335     |                           | 8 (M                         | BR)       |             |  |  |  |

### Note

The selected DI signal will respond with a delay time of 8 to 16 ms.

### Note

## DO signal inverse

The logics of digital output signals DO1 to DO6 can be inversed. You can inverse the logics of DO1 to DO6 by setting the bit 0 to bit 5 of parameter p0748.

## 4.3.1.1 Dls

You can assign a maximum of 28 internal digital input signals to the SINAMICS V90 servo drive. For detailed information about these signals, see the table below:

| No. | Name  | Туре | Description                                    | Control mode |      |   |          |
|-----|-------|------|------------------------------------------------|--------------|------|---|----------|
|     |       |      |                                                | PTI          | IPos | s | Т        |
| 1   | SON   | Edge | Servo-on                                       | ✓            | ✓    | ✓ | <b>✓</b> |
|     |       | 0→1  | 0→1: powers on power circuit and makes servo   |              |      |   |          |
|     |       | 1→0  | drive ready to operate.                        |              |      |   |          |
|     |       |      | 1→0: motor ramps down (OFF1) in PTI, IPos, and |              |      |   |          |
|     |       |      | S modes; motor coasts down (OFF2) in T mode.   |              |      |   |          |
| 2   | RESET | Edge | Reset alarms                                   | ✓            | ✓    | ✓ | ✓        |
|     |       | 0→1  | 0→1: Reset alarms                              |              |      |   |          |

| No. | Name                     | Туре  | Description                                                                                                    | Control mode |      |   |   |  |
|-----|--------------------------|-------|----------------------------------------------------------------------------------------------------|--------------|------|---|---|--|
|     |                          |       |                                                                                                    | PTI          | IPos | S | Т |  |
| 3   | CWL                      | Edge  | Clockwise over-travel limit (positive limit)                                                                                     | ✓            | ✓    | ✓ | ✓ |  |
|     |                          | 1→0   | 1 = condition for operation                                                                                                    |              |      |   |   |  |
|     |                          |       | 1→0: emergency stop (OFF3)                                                                                                    |              |      |   |   |  |
| 4   | CCWL                     | Edge  | Counter-clockwise over-travel limit (negative limit)                                                                             | ✓            | ✓    | ✓ | ✓ |  |
|     |                          | 1→0   | 1 = condition for operation                                                                                                    |              |      |   |   |  |
|     |                          |       | 1→0: emergency stop (OFF3)                                                                                                    |              |      |   |   |  |
| 5   | G-<br>CHANGE             | Level | Gain change between the first and the second gain parameter set.                                                                 | ✓            | ✓    | ✓ | Х |  |
|     |                          |       | 0: the first gain parameter set                                                                                                  |              |      |   |   |  |
|     |                          |       | 1: the second gain parameter set                                                                                                 |              |      |   |   |  |
| 6   | P-TRG                    | Level | In PTI mode: pulse allowable/inhibit.                                                                                            | ✓            | ✓    | Х | Х |  |
|     | (P-TRG in                | Edge  | 0: operation with pulse train setpoint is possible                                                                               |              |      |   |   |  |
|     | PTI mode is reserved for | 0→1   | 1: inhibit the pulse train setpoint                                                                                              |              |      |   |   |  |
|     | future use)              |       | In IPos mode: position trigger                                                                                                   |              |      |   |   |  |
|     |                          |       | 0→1: starts positioning of selected fixed position setpoint                                                                      |              |      |   |   |  |
| 7   | CLR                      | Level | Clear position control droop pulses.                                                                                             | ✓            | Х    | Х | Х |  |
|     |                          |       | 0: not clear                                                                                                    |              |      |   |   |  |
|     |                          |       | 1: clear the droop pulses based on the selected clear mode by p29242                                                             |              |      |   |   |  |
| 8   | EGEAR1                   | Level | Electronic gear.                                                                                                    | ✓            | Х    | Х | Х |  |
| 9   | EGEAR2                   | Level | A combination of the signals EGEAR1 and EGEAR2 can select four electronic gear ratios.                                           | ✓            | Х    | X | Х |  |
|     |                          |       | EGEAR2 : EGEAR1                                                                                                    |              |      |   |   |  |
|     |                          |       | 0 : 0: electronic gear ratios 1                                                                                                  |              |      |   |   |  |
|     |                          |       | 0 : 1: electronic gear ratios 2                                                                                                  |              |      |   |   |  |
|     |                          |       | 1 : 0: electronic gear ratios 3                                                                                                  |              |      |   |   |  |
|     |                          |       | 1 : 1: electronic gear ratios 4                                                                                                  |              |      |   |   |  |
| 10  | TLIM1                    | Level | Torque limit selection.                                                                                                    | ✓            | ✓    | ✓ | X |  |
| 11  | TLIM2                    | Level | A combination of TLIM1 and TLIM2 can select four torque limit sources (one external torque limit, three internal torque limits). |              |      |   |   |  |
|     |                          |       | TLIM2 : TLIM1                                                                                                    |              |      |   |   |  |
|     |                          |       | 0 : 0: internal torque limit 1                                                                                                   |              |      |   |   |  |
|     |                          |       | 0 : 1: external torque limit (analog input 2)                                                                                    |              |      |   |   |  |
|     |                          |       | 1 : 0: internal torque limit 2                                                                                                   |              |      |   |   |  |
|     |                          |       | 1 : 1: internal torque limit 3                                                                                                   |              |      |   |   |  |
| 12  | CWE                      | Level | Enable clockwise rotations.                                                                                                    | Х            | Х    | ✓ | ✓ |  |
|     |                          |       | 1: Enable clockwise rotation, ramp up                                                                                            |              |      |   |   |  |
|     |                          |       | 0: Disable clockwise rotation, ramp down                                                                                         |              |      |   |   |  |

## 4.3 Control/status interface - X8

| No. | Name    | Туре  | Description                                                                                                    |     | Contro | l mode |   |
|-----|---------|-------|----------------------------------------------------------------------------------------------------|-----|--------|--------|---|
|     |         |       |                                                                                                    | PTI | IPos   | S      | Т |
| 13  | CCWE    | Level | Enable counter-clockwise rotations.                                                                                          | Х   | Х      | ✓      | ✓ |
|     |         |       | 1: Enable counter-clockwise rotation, ramp down                                                                              |     |        |        |   |
|     |         |       | 0: Disable counter-clockwise rotation, ramp up                                                                               |     |        |        |   |
| 14  | ZSCLAMP | Level | Zero speed clamps.                                                                                                    | Х   | Х      | ✓      | Х |
|     |         |       | 1 = when the motor speed setpoint is an analog signal and lower than the threshold level (p29075), the motor is clamped.     |     |        |        |   |
|     |         |       | 0 = no action                                                                                                    |     |        |        |   |
| 15  | SPD1    | Level | Select speed mode: fixed speed setpoint.                                                                                     | Х   | Х      | ✓      | Х |
| 16  | SPD2    | Level | A combination of the signals SPD1, SPD2 and SPD3                                                                             |     |        |        |   |
| 17  | SPD3    | Level | can select eight speed setpoint sources (one external speed setpoint, seven fixed speed setpoints).  SPD3: SPD2: SPD1        |     |        |        |   |
|     |         |       | 0 : 0 : 0: external analog speed setpoint                                                                                    |     |        |        |   |
|     |         |       | 0 : 0 : 1: fixed speed setpoint 1                                                                                            |     |        |        |   |
|     |         |       | 0 : 1 : 0: fixed speed setpoint 2                                                                                            |     |        |        |   |
|     |         |       | 0 : 1 : 1: fixed speed setpoint 3                                                                                            |     |        |        |   |
|     |         |       | 1 : 0 : 0: fixed speed setpoint 4                                                                                            |     |        |        |   |
|     |         |       | 1 : 0 : 1: fixed speed setpoint 5                                                                                            |     |        |        |   |
|     |         |       | 1 : 1 : 0: fixed speed setpoint 6                                                                                            |     |        |        |   |
|     |         |       | 1 : 1 : 1: fixed speed setpoint 7                                                                                            |     |        |        |   |
| 18  | TSET    | Level | Torque setpoint selection.                                                                                                   | Х   | Х      | Х      | ✓ |
|     |         |       | This signal can select two torque setpoint sources (one external torque setpoint, one fixed torque setpoint).                |     |        |        |   |
|     |         |       | 0: external torque setpoint (analog input 2)                                                                                 |     |        |        |   |
|     |         |       | 1: fixed torque setpoint                                                                                                    |     |        |        |   |
| 19  | SLIM1   | Level | Speed limit selection.                                                                                                    | ✓   | ✓      | ✓      | ✓ |
| 20  | SLIM2   | Level | A combination of SLIM1 to SLIM2 can select four speed limit sources (one external speed limit, three internal speed limits). |     |        |        |   |
|     |         |       | SLIM2 : SLIM1                                                                                                    |     |        |        |   |
|     |         |       | 0 : 0: internal speed limit 1                                                                                                |     |        |        |   |
|     |         |       | 0 : 1: external speed limit (analog input 1)                                                                                 |     |        |        |   |
|     |         |       | 1 : 0: internal speed limit 2                                                                                                |     |        |        |   |
|     |         |       | 1 : 1: internal speed limit 2                                                                                                |     |        |        |   |
| 21  | POS1    | Level | Select position setpoint.                                                                                                    | Χ   | ✓      | X      | Х |
| 22  | POS2    | Level | A combination of the signals POS1 to POS3 can se-                                                                            |     |        |        |   |

| No. | No. Name Type |             | Description                                                                                   | Control mode |      |   |   |  |
|-----|---------------|-------------|-----------------------------------------------------------------------------------------------|--------------|------|---|---|--|
|     |               |             |                                                                                               | PTI          | IPos | S | Т |  |
| 23  | POS3          | Level       | lect eight fixed position setpoint sources. POS3 : POS2 : POS1                                |              |      |   |   |  |
|     |               |             | 0 : 0 : 0: fixed position setpoint 1                                                          |              |      |   |   |  |
|     |               |             | 0 : 0 : 1: fixed position setpoint 2                                                          |              |      |   |   |  |
|     |               |             | 0 : 1 : 0: fixed position setpoint 3                                                          |              |      |   |   |  |
|     |               |             | 0 : 1 : 1: fixed position setpoint 4                                                          |              |      |   |   |  |
|     |               |             | 1 : 0 : 0: fixed position setpoint 5                                                          |              |      |   |   |  |
|     |               |             | 1 : 0 : 1: fixed position setpoint 6                                                          |              |      |   |   |  |
|     |               |             | 1 : 1 : 0: fixed position setpoint 7                                                          |              |      |   |   |  |
|     |               |             | 1 : 1 : 1: fixed position setpoint 8                                                          |              |      |   |   |  |
| 24  | REF           | Edge<br>0→1 | Set reference point with digital input or reference cam input for reference approaching mode. | Х            | ✓    | Х | Х |  |
|     |               |             | 0→1: reference input                                                                          |              |      |   |   |  |
| 25  | SREF          | Edge<br>0→1 | The reference approach will be started with the signal SREF.                                  | Х            | ✓    | Х | Х |  |
|     |               |             | 0→1 start reference approach                                                                  |              |      |   |   |  |
| 26  | STEPF         | Edge        | Step forward to the next fixed position setpoint.                                             | Х            | ✓    | Х | Х |  |
|     |               | 0→1         | 0→1 start step action                                                                         |              |      |   |   |  |
| 27  | STEPB         | Edge        | Step backward to the previous fixed position setpoint.                                        | Х            | ✓    | Х | Х |  |
|     |               | 0→1         | 0→1 start step action                                                                         |              |      |   |   |  |
| 28  | STEPH         | Edge        | Step to the fixed position setpoint 1.                                                        | Х            | ✓    | Х | Х |  |
|     |               | 0→1         | 0→1 start step action                                                                         |              |      |   |   |  |

### Note

When working in the torque control mode, the torque setpoint equals to 0 if CWE and CCWE are at the same status. For more information, please refer to section Direction and stop (Page 206).

### Note

## Invalid circumstances for DI signals

When SINAMICS V-ASSISTANT is communicating with the drive or you are operating the drive on SINAMICS V-ASSISTANT, some DI signals are invalid:

- During referencing via SINAMICS V-ASSISTANT, DI signal SREF is invalid.
- During a trial run test, DI signal SON is invalid; meanwhile, DI7 and DI8 are occupied by SINAMICS V-ASSISTANT.

4.3 Control/status interface - X8

## Direct signal map

Force the following six signals to logical "1" with parameter p29300 (P\_DI\_Mat):

- SON
- CWL
- CCWL
- TLIM1
- SPD1
- TSET
- EMGS

The definition for p29300 is as follows:

| Bit 6 | Bit 5 | Bit 4 | Bit 3 | Bit 2 | Bit 1 | Bit 0 |
|-------|-------|-------|-------|-------|-------|-------|
| EMGS  | TSET  | SPD1  | TLIM1 | CCWL  | CWL   | SON   |

For example, if you set p29300 = 1 to force the signal SON to a logical high signal, DI1 can then be assigned to other desired signals.

### Note

The parameter p29300 has higher priority than the DIs.

The bit 6 of p29300 is used for emergency stop. You are not allowed to modify it when the drive is in "S ON" state.

## Wiring

The digital inputs support both PNP and NPN types of wirings. You can find detailed information from the following diagrams:

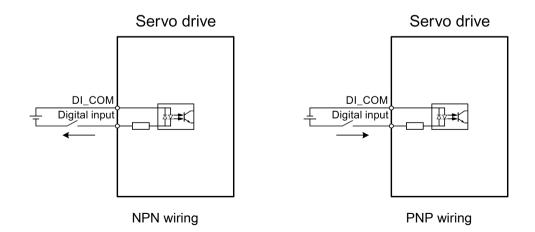

## 4.3.1.2 DOs

You can assign a maximum of 14 internal digital output signals to the SINAMICS V90 servo drive. For detailed information about these signals, see the table below:

| No. | Name  | Descriptions                                                                                                    | Control mode |      |   |   |  |
|-----|-------|----------------------------------------------------------------------------------------------------|--------------|------|---|---|--|
|     |       |                                                                                                    | PTI          | IPos | s | Т |  |
| 1   | RDY   | Servo ready                                                                                                    | ✓            | ✓    | ✓ | ✓ |  |
|     |       | 1: ready to operate                                                                                                    |              |      |   |   |  |
|     |       | 0: drive not ready (alarm occurs or enable signal is missing)                                                                                                    |              |      |   |   |  |
| 2   | FAULT | Fault                                                                                                    | ✓            | ✓    | ✓ | ✓ |  |
|     |       | 1: in fault status                                                                                                    |              |      |   |   |  |
|     |       | 0: no fault                                                                                                    |              |      |   |   |  |
| 3   | INP   | In-position signal                                                                                                    | ✓            | ✓    | Х | Х |  |
|     |       | 1: number of droop pulses is in the preset in-position range (parameter p2544)                                                                                                    |              |      |   |   |  |
|     |       | 0: droop pulses are beyond the in-position range                                                                                                    |              |      |   |   |  |
| 4   | ZSP   | Zero speed detection                                                                                                    | ✓            | ✓    | ✓ | ✓ |  |
|     |       | <ul> <li>1: motor speed is equal with or lower than the zero<br/>speed (can be set with parameter p2161).</li> </ul>                                                                                    |              |      |   |   |  |
|     |       | • 0: motor speed is higher than zero speed + hysteresis (10 rpm).                                                                                                    |              |      |   |   |  |
| 5   | SPDR  | Speed reached                                                                                                    | Х            | Х    | ✓ | Х |  |
|     |       | 1: motor actual speed has nearly (internal hysteresis<br>10 rpm) reached the speed of the internal speed command or analog speed command. The speed approaching range can be set via parameter (p29078) |              |      |   |   |  |
|     |       | 0: speed difference between speed setpoint and actual is larger than internal hysteresis.                                                                                                    |              |      |   |   |  |
| 6   | TLR   | Torque limit reached                                                                                                    | ✓            | ✓    | ✓ | Х |  |
|     |       | 1: the generated torque has nearly (internal hysteresis) reached the value of the positive torque limit, negative torque limit or analog torque limit                                                   |              |      |   |   |  |
|     |       | 0: the generated torque has not reached the limit                                                                                                    |              |      |   |   |  |
| 7   | SPLR  | Speed limit reached                                                                                                    | ✓            | ✓    | ✓ | X |  |
|     |       | 1: the speed has nearly (internal hysteresis, 10 rpm) reached the speed limit.                                                                                                    |              |      |   |   |  |
|     |       | 0: the speed has not reached the speed limit.                                                                                                    |              |      |   |   |  |
| 8   | MBR   | Motor holding brake                                                                                                    | ✓            | ✓    | ✓ | ✓ |  |
|     |       | 1: motor holding brake is closed                                                                                                    |              |      |   |   |  |
|     |       | 0: motor holding brake is released                                                                                                    |              |      |   |   |  |
|     |       | <b>Note</b> : MBR is only status signal because the control and the power supply of the motor holding brake is realized with separate terminals.                                                        |              |      |   |   |  |

## 4.3 Control/status interface - X8

| No. | Name     | Descriptions                                                                                                    | Control mode |      |   |   |  |
|-----|----------|----------------------------------------------------------------------------------------------------|--------------|------|---|---|--|
|     |          |                                                                                                    | PTI          | IPos | S | Т |  |
| 9   | OLL      | Overload level reached                                                                                                  | ✓            | ✓    | ✓ | ✓ |  |
|     |          | 1: motor has reached the parameterizable output over-load level (p29080 in % of rated torque, default: 100%, max: 300%) |              |      |   |   |  |
|     |          | 0: motor has not reached the overload level                                                                             |              |      |   |   |  |
| 10  | WARNING1 | Warning 1 condition reached                                                                                             | ✓            | ✓    | ✓ | ✓ |  |
|     |          | 1: parameterizable warning 1 condition has been reached.                                                                |              |      |   |   |  |
|     |          | 0: warning 1 condition has not been reached.  See note below.                                                           |              |      |   |   |  |
| 11  | WARNING2 | Warning 2 condition reached                                                                                             | ✓            | ✓    | ✓ | ✓ |  |
|     |          | 1: parameterizable warning 2 condition has been reached                                                                 |              |      |   |   |  |
|     |          | 0: warning 2 condition has not been reached.                                                                            |              |      |   |   |  |
|     |          | See note below                                                                                                    |              |      |   |   |  |
| 12  | REFOK    | Referenced                                                                                                    | Χ            | ✓    | X | Х |  |
|     |          | 1 = Referenced                                                                                                    |              |      |   |   |  |
|     |          | 0 = Not referenced                                                                                                    |              |      |   |   |  |
| 13  | CM_STA   | Current control mode                                                                                                    | ✓            | ✓    | ✓ | ✓ |  |
|     |          | 1 = The second mode in five compound control modes<br>(PTI/S, IPos/S, PTI/T, IPos/T, S/T)                               |              |      |   |   |  |
|     |          | 0 = The first mode in five compound control modes or<br>four basic modes (PTI, IPos, S, T)                              |              |      |   |   |  |
| 14  | RDY_ON   | Ready for servo on                                                                                                    | ✓            | ✓    | ✓ | ✓ |  |
|     |          | 1: ready to servo on                                                                                                    |              |      |   |   |  |
|     |          | 0: drive is not ready for servo on (fault occurs or main power supply is missing)                                       |              |      |   |   |  |
|     |          | <b>Note:</b> After the drive is servo on, the signal remains in 1 status unless the above abnormal cases happen.        |              |      |   |   |  |

## Assigning warning signals to digital outputs

You can assign two groups of warning signals to digital outputs with parameters p29340 (first group of warning signals active) and p29341 (second group of warning signals active).

| Setting (p29340/p29341) | Warning conditions                                                                               |
|-------------------------|--------------------------------------------------------------------------------------------------|
| 1                       | Overload protection: load factor is 85% of or above the motor utilization.                       |
| 2                       | Braking resistor: capacity of the braking resistor is 85% of or above the resistor power rating. |
| 3                       | Fan alarm: fan has stopped for 1 second or longer.                                               |
| 4                       | Encoder alarm                                                                                    |

| Setting (p29340/p29341) | Warning conditions                                                                                     |
|-------------------------|----------------------------------------------------------------------------------------------------|
| 5                       | Motor overheat: motor has reached 85% of the maximum allowed motor temperature.                        |
| 6                       | Lifetime detection: the life expectancy of the capacity or the fan is shorter than the specified time. |

If warning condition assigned to p29340 occurs, WARNING1 becomes ON.

If warning condition assigned to p29341 occurs, WARNING2 becomes ON.

## Wiring

The digital outputs only support NPN type of wiring as illustrated below:

# 

# 4.3.2 Pulse train inputs/encoder outputs (PTIs/PTOs)

## 4.3.2.1 PTIs

Two channels of pulse train input are available for the SINAMICS V90 servo drive:

- 24 V single end pulse train input
- High-speed 5 V differential pulse train input (RS485)

When using the 24 V single end PTI:

When using the 5 V differential PTI:

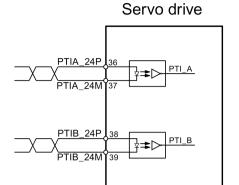

Twisted-pair wires

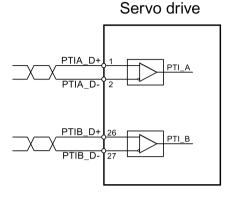

Twisted-pair wires

#### Note

Only one channel can be used. The 24 V single end PTI is the factory setting of the SINAMICS V90 servo drives.

When you choose to use the high-speed 5 V differential PTI (RS485), you must change the value of parameter p29014 from 1 to 0. Refer to "Selecting a setpoint pulse train input channel (Page 168)".

### 4.3.2.2 PTOs

High-speed 5 V differential signals (A+/A-, B+/B-, Z+/Z-) and open collector (zero pulse) are supported.

## Wirings

When not using the open collector:

Servo drive

15 PTOA+

A phase pulse

16 PTOA
40 PTOB+

B phase pulse

41 PTOB
42 PTOZ+

Z phase pulse

Twisted-pair wires

When using the open collector:

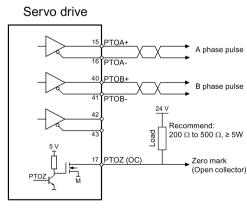

□ Twisted-pair wires

## 4.3.3 Analog inputs/outputs (Als/AOs)

## 4.3.3.1 Als

SINAMICS V90 has two analog input terminals. The input voltage at each analog input varies with control modes.

| Pin No. | Analog input   | Input voltage  | Control mode | Function                            |
|---------|----------------|----------------|--------------|-------------------------------------|
| 19, 20  | Analog input 1 | 0 V to 10 V    | PTI          | Not used                            |
|         |                | 0 V to 10 V    | IPos         | Not used                            |
|         |                | -10 V to +10 V | S            | Speed setpoint (reference p29060) * |
|         |                | 0 V to 10 V    | Т            | Speed limit (reference p29060) *    |
| 21, 22  | Analog input 2 | 0 V to 10 V    | PTI          | Torque limit (reference r0333)      |
|         |                | 0 V to 10 V    | IPos         | Torque limit (reference r0333)      |
|         |                | 0 V to 10 V    | S            | Torque limit (reference r0333)      |
|         |                | -10 V to +10 V | Т            | Torque setpoint (reference r0333)   |

<sup>\*</sup> If the AI input voltage is higher than 10 V, the speed is not limited to the value at 10 V (p29060), but scaled according to p29060. For example, if p29060 = 3000 rpm, the speed is 3300 rpm at 11 V and 3600 rpm at 12 V.

## Command voltage

The command voltage of the analog inputs always follows the formula below:

$$V_{input} = (AI+) - (AI-)$$

## 4.3.3.2 AOs

The SINAMICS V90 has two analog outputs. You can find detailed information about these two analog outputs from the table below:

| Pin No. | Analog output   | Output voltage | Function                       |
|---------|-----------------|----------------|--------------------------------|
| 46      | Analog output 1 | -10 V to +10 V | Analog output 1 for monitoring |
| 48      | Analog output 2 | -10 V to +10 V | Analog output 2 for monitoring |

## **Parameterization**

Two parameters, p29350 (selects signal sources for AO1) and p29351 (selects signal sources for AO2), are used to select the source of analog output:

| Parameter | Value       | Source                                 | Value | Source                                        |
|-----------|-------------|----------------------------------------|-------|-----------------------------------------------|
| p29350    | 0 (default) | Actual speed (reference p29060)        | 7     | Pulse input frequency (reference 100 k)       |
|           | 1           | Actual torque (reference 3 × r0333)    | 8     | Pulse input frequency (reference 1000 k)      |
|           | 2           | Speed setpoint (reference p29060)      | 9     | Remaining number of pulses (reference 1 k)    |
|           | 3           | Torque setpoint (reference 3 × r0333)  | 10    | Remaining number of pulses (reference 10 k)   |
|           | 4           | DC bus voltage (reference 1000 V)      | 11    | Remaining number of pulses (reference 100 k)  |
|           | 5           | Pulse input frequency (reference 1 k)  | 12    | Remaining number of pulses (reference 1000 k) |
|           | 6           | Pulse input frequency (reference 10 k) |       |                                               |
| p29351    | 0           | Actual speed (reference p29060)        | 7     | Pulse input frequency (reference 100 k)       |
|           | 1 (default) | Actual torque (reference 3 × r0333)    | 8     | Pulse input frequency (reference 1000 k)      |
|           | 2           | Speed setpoint (reference p29060)      | 9     | Remaining number of pulses (reference 1 k)    |
|           | 3           | Torque setpoint (reference 3 × r0333)  | 10    | Remaining number of pulses (reference 10 k)   |
|           | 4           | DC bus voltage (reference 1000 V)      | 11    | Remaining number of pulses (reference 100 k)  |
|           | 5           | Pulse input frequency (reference 1 k)  | 12    | Remaining number of pulses (reference 1000 k) |
|           | 6           | Pulse input frequency (reference 10 k) |       |                                               |

## Wiring

Do wiring of analog outputs as follows:

## Servo drive

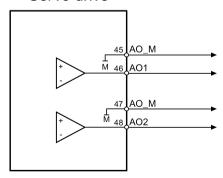

## 4.3.4 Standard application wirings (factory setting)

## 4.3.4.1 Pulse train input position control (PTI)

Standard wiring for pulse train input position control mode:

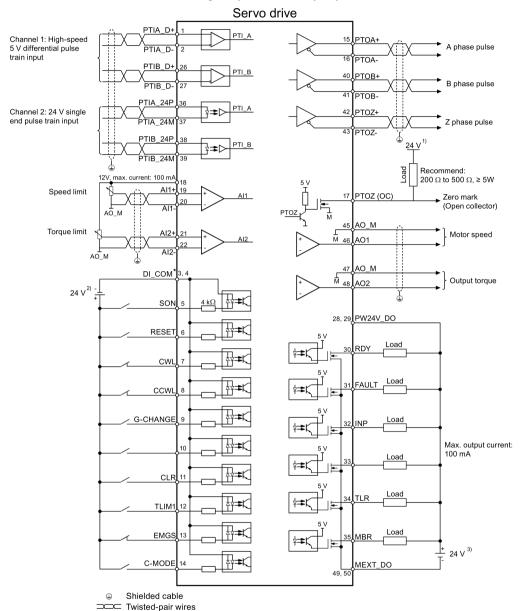

Digital inputs, supporting both PNP and NPN types.

The 24 V power supplies in the connection diagram are as follows:

- 24 V power supply for SINAMICS V90. All the PTO signals must be connected to the controller with the same 24 V power supply as SINAMICS V90.
- 2) Isolated digital input power supply. It can be the controller power supply.
- 3) Isolated digital output power supply. It can be the controller power supply.

### Note

Only one of the pulse train input channels can be used.

## 4.3.4.2 Internal position control (IPos)

Standard wiring for internal position control mode:

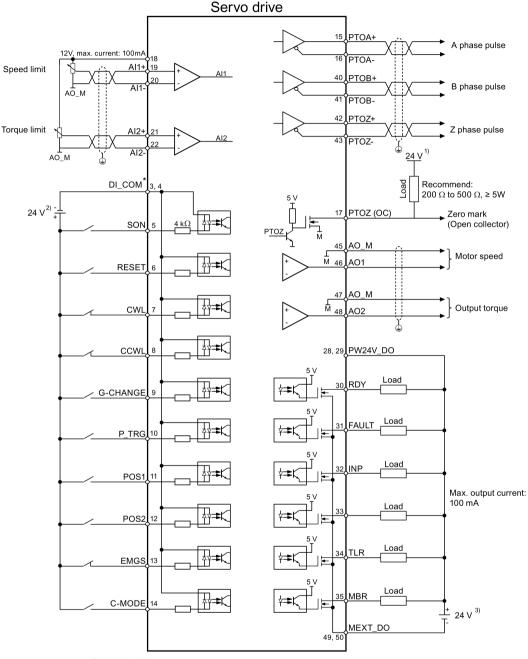

- ⊕ Shielded cable□ Twisted-pair wires
  - \* Digital inputs, supporting both PNP and NPN types.

The 24 V power supplies in the connection diagram are as follows:

- 24 V power supply for SINAMICS V90. All the PTO signals must be connected to the controller with the same 24 V power supply as SINAMICS V90.
- 2) Isolated digital input power supply. It can be the controller power supply.
- 3) Isolated digital output power supply. It can be the controller power supply.

## 4.3.4.3 Speed control (S)

Standard wiring for speed control mode:

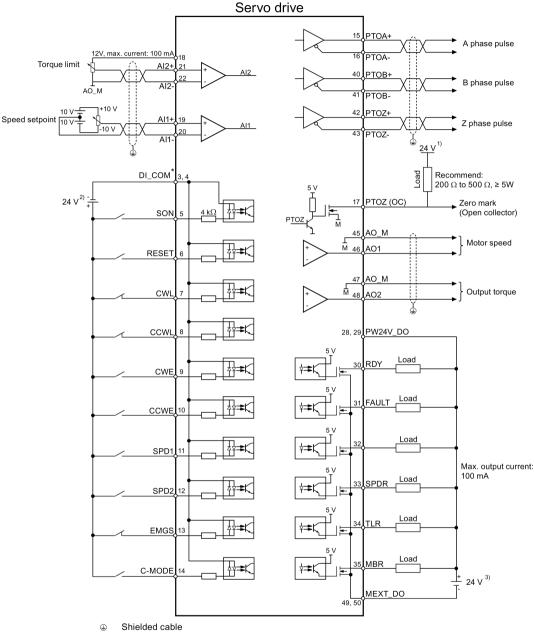

⊕ Shielded cable

Twisted-pair wires

\* Digital inputs, supporting both PNP and NPN types.

The 24 V power supplies in the connection diagram are as follows:

- <sup>1)</sup> 24 V power supply for SINAMICS V90. All the PTO signals must be connected to the controller with the same 24 V power supply as SINAMICS V90.
- 2) Isolated digital input power supply. It can be the controller power supply.
- 3) Isolated digital output power supply. It can be the controller power supply.

### Note

The analog outputs to analog inputs on the servo unit and the 24V input for the servo unit **must** use a common ground (M).

## 4.3.4.4 Torque control (T)

Standard wiring for torque control mode:

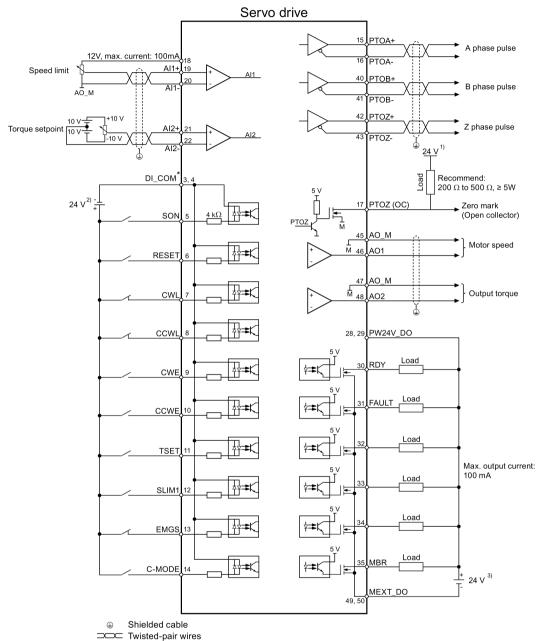

\* Digital inputs, supporting both PNP and NPN types.

The 24 V power supplies in the connection diagram are as follows:

- 24 V power supply for SINAMICS V90. All the PTO signals must be connected to the controller with the same 24 V power supply as SINAMICS V90.
- 2) Isolated digital input power supply. It can be the controller power supply.
- 3) Isolated digital output power supply. It can be the controller power supply.

### Note

The analog outputs to analog inputs on the servo unit and the 24V input for the servo unit **must** use a common ground (M).

## 4.3.5 Connection examples with PLCs

This section gives examples of connections between the drive and the PLC. All of the connection examples shown in this section are made based on factory default settings for digital inputs/outputs. You can assign different digital inputs/outputs based on your actual requirement.

## 4.3.5.1 SIMATIC S7-200 SMART

### Pulse train input position control (PTI)

When connecting to different axes, the outputs are different. The diagram below takes the connection with axis 0 for example.

### 4.3 Control/status interface - X8

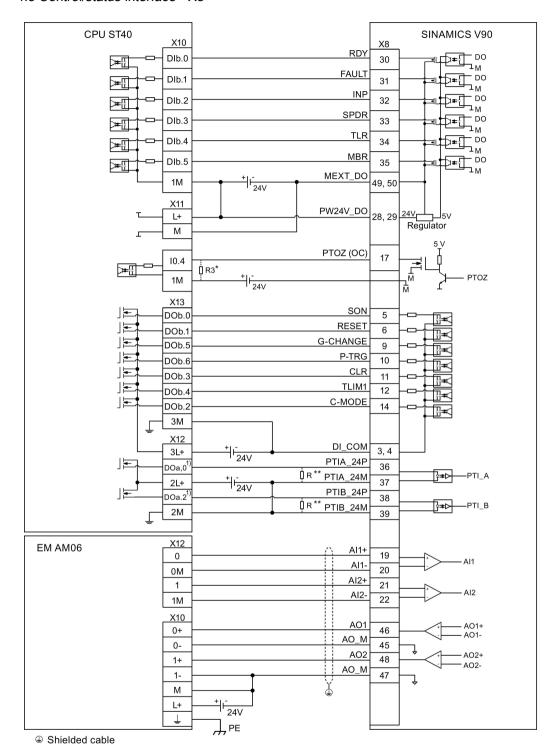

- When connect to axis 1, the outputs are DO a.1 and DO a.7; When connect to axis 2, the outputs are DO a.3 and DO b.0.
- \* The resistor R3 (200 Ohm to 500 Ohm) is required only if the speed for searching the zero position exceeds 300 rpm.
- \*\* The resistor R (200 Ohm to 500 Ohm, recommended power ≥ 5 W ) is required only if the PTI input frequency exceeds 100 KHz.

## Internal position control (IPos)

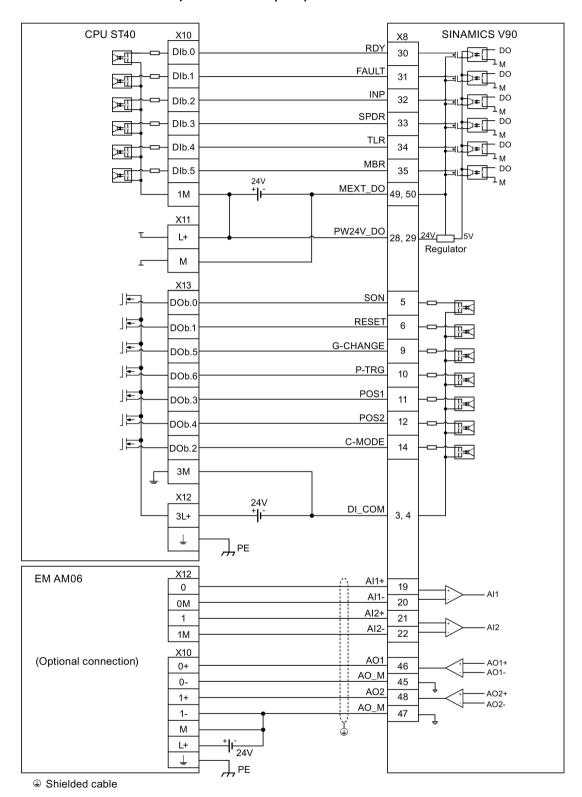

## Speed control (S)

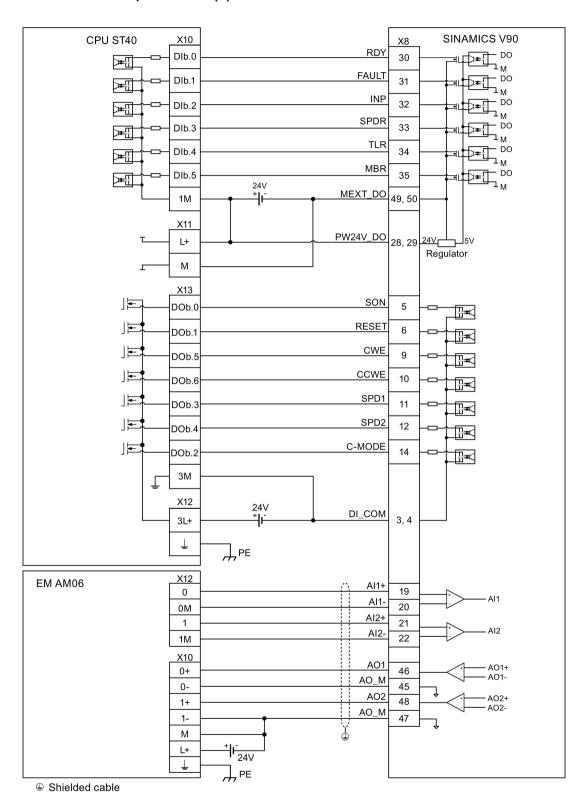

## Torque control (T)

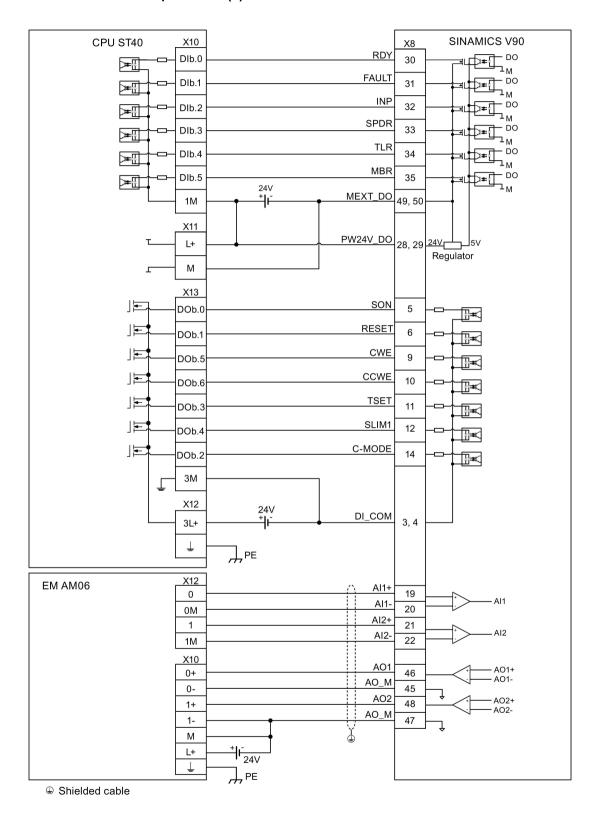

#### 4.3.5.2 SIMATIC S7-200

#### Pulse train input position control (PTI)

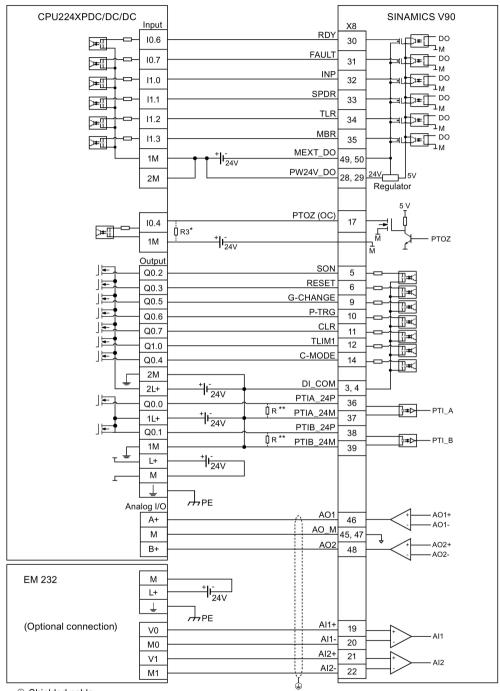

- Shielded cable
- \* The resistor R3 (200 Ohm to 500 Ohm) is required only if the speed for searching the zero position exceeds 300 rpm.
- \*\* The resistor R (200 Ohm to 500 Ohm, recommended power ≥ 5 W) is required only if the PTI input frequency exceeds 100 KHz.

#### Internal position control (IPos)

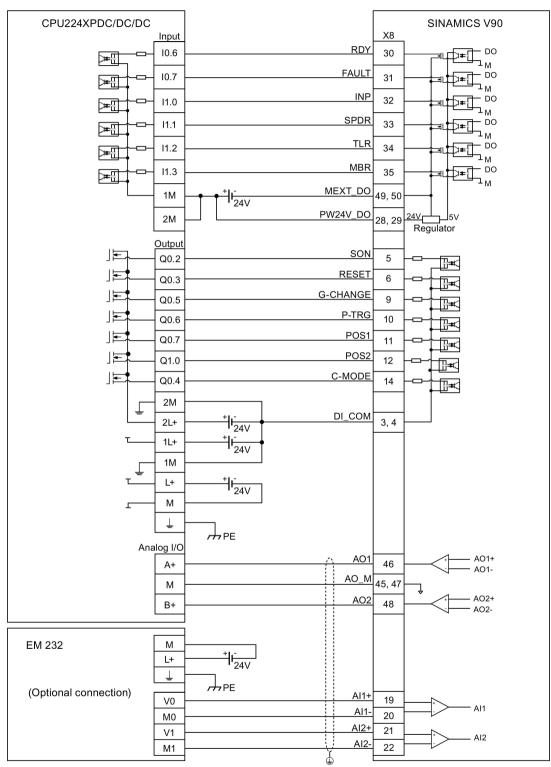

Shielded cable

## Speed control (S)

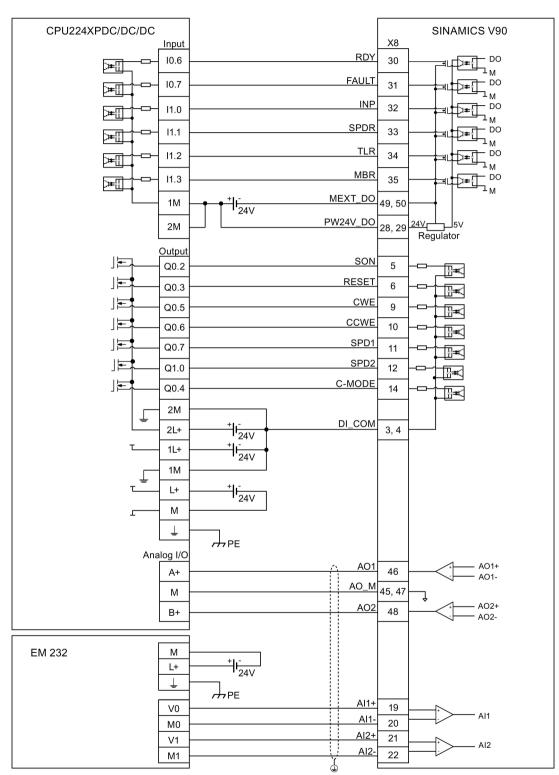

#### Torque control (T)

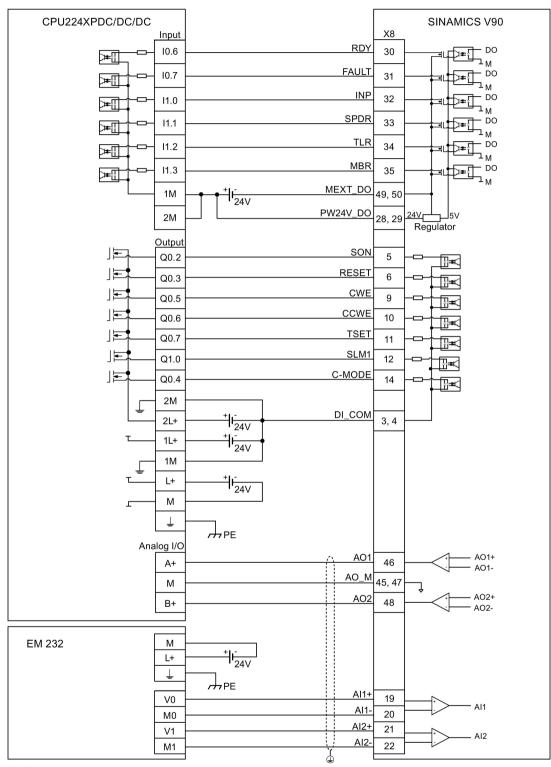

Shielded cable

#### 4.3.5.3 SIMATIC S7-1200

## Pulse train input position control (PTI)

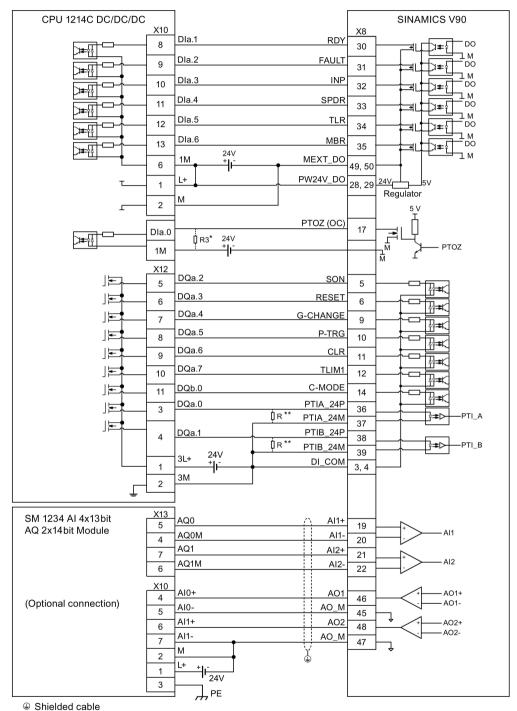

- The resistor R3 (200 Ohm to 500 Ohm) is required only if the speed for searching the zero position exceeds 300 rpm.
- \*\* The resistor R (200 Ohm to 500 Ohm, recommended power ≥ 5 W) is required only if the PTI input frequency exceeds 100 KHz.

#### Internal position control (IPos)

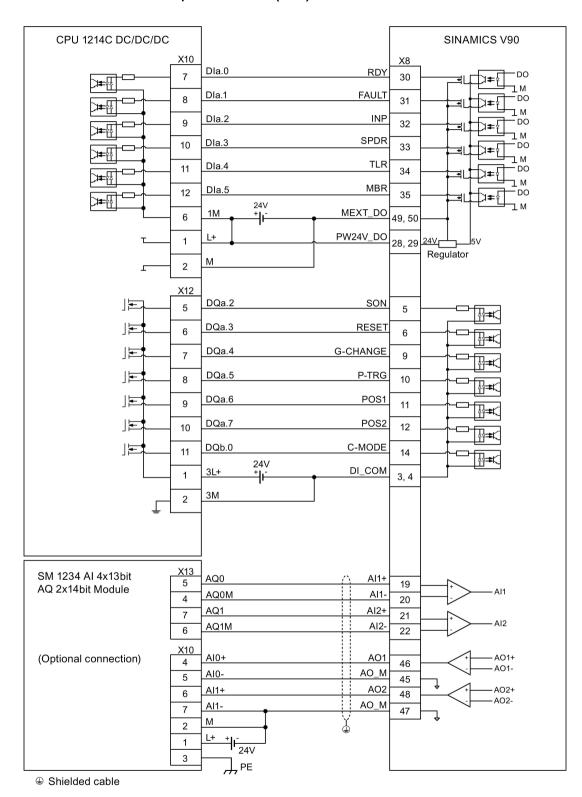

## Speed control (S)

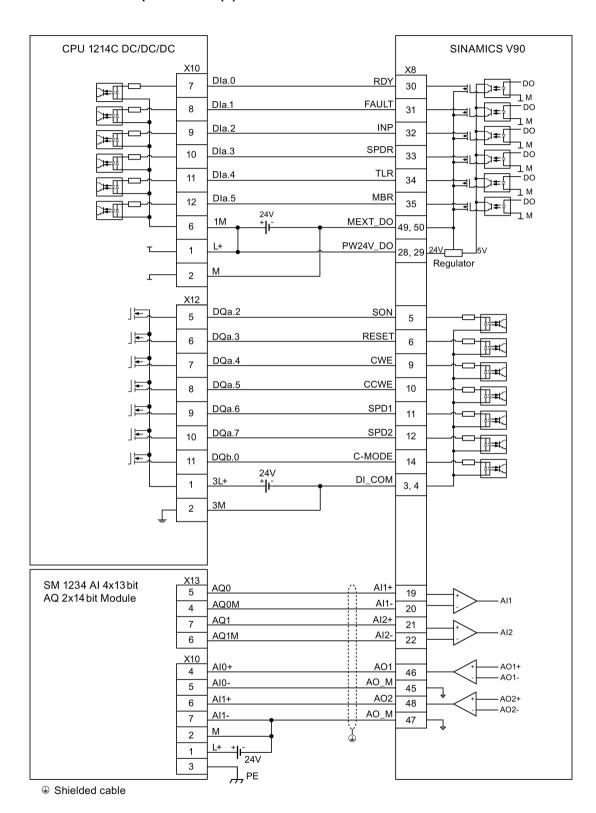

#### Torque control (T)

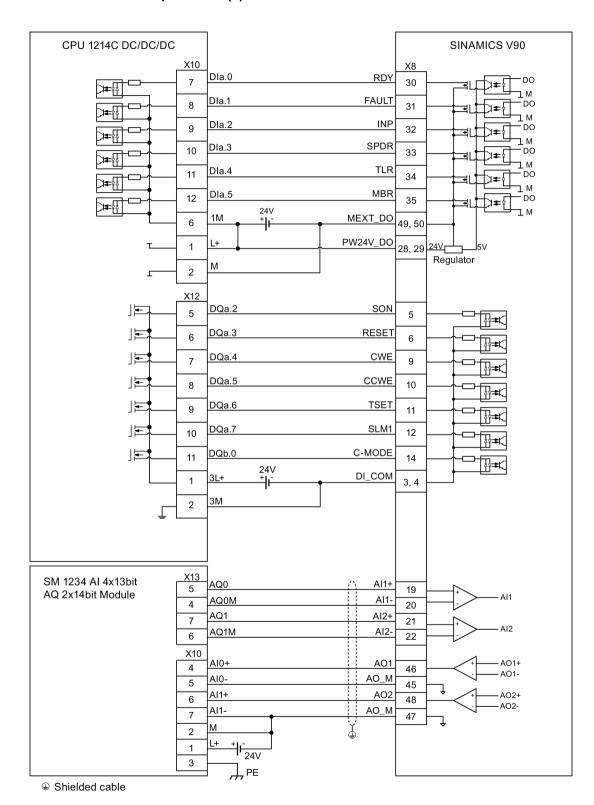

#### 24 V power supply/STO 4.4

#### Pin assignment

| Interface              | Signal name  | Description                                          | Remarks                                      |  |  |  |
|------------------------|--------------|------------------------------------------------------|----------------------------------------------|--|--|--|
|                        | STO 1        | Safe torque off channel 1                            | -                                            |  |  |  |
| (a) (stol              | STO+         | Power supply for safe torque off                     | -                                            |  |  |  |
| Ħ○) sto                | STO 2        | Safe torque off channel 2                            | -                                            |  |  |  |
| <b>Ё○)</b> <u>sто2</u> | +24 V        | Power supply, 24 VDC                                 | Voltage tolerance:                           |  |  |  |
|                        | M            | Power supply, 0 VDC                                  | Without brake: -15% to +20%                  |  |  |  |
|                        |              |                                                      | <ul> <li>With brake: -10% to +10%</li> </ul> |  |  |  |
|                        |              |                                                      | Maximum current consumption:                 |  |  |  |
|                        |              |                                                      | 1.6 A without brake power supply             |  |  |  |
|                        |              |                                                      | 3.6 A with brake power supply                |  |  |  |
|                        | Maximum cond | Maximum conductor cross-section: 1.5 mm <sup>2</sup> |                                              |  |  |  |

### Wiring

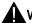

#### **WARNING**

#### Material damages and personal injuries by the drop of a hanging axis

When the servo system is used as a hanging axis, the axis will drop if the positive and negative poles of the 24 V power supply are connected inversely. Unexpected drop of the hanging axis may cause material damages and personal injuries.

Make sure that the 24 V power supply is correctly connected.

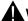

#### **WARNING**

#### Material damages and personal injuries by the drop of a hanging axis

It is not allowed to use the STO with a hanging axis because the axis may drop. Unexpected drop of the hanging axis may cause material damages and personal injuries.

#### Note

#### Using the STO function

The STO1, STO+ and STO2 are short connected at the factory setting.

When the STO function is to be used, you must remove the short-circuit stick before connecting the STO interfaces. The safety function of the servo drive is SIL 2 (EN61800-5-2). If you do not need to use it any more, you must reinsert the short-circuit stick; otherwise, the motor will not run.

For detailed information about the STO function, refer to "Safety Integrated basic functions (Page 253)".

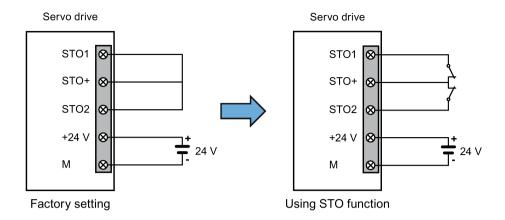

## Assembling the 24 V power supply and STO cable terminals

The procedure of assembling a 24 V power cable terminal or an STO cable terminal is the same as that for a power cable terminal on the drive side of the V90 200 V servo drives.

For more information, see Section "Assembly of cable terminals on the drive side (Page 349)".

## Plugging the 24 V power supply and STO cables

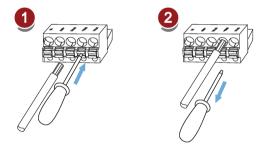

## 4.5 Encoder interface - X9

The SINAMICS V90 200V variant servo drive supports two kinds of encoders:

- Incremental encoder TTL 2500 ppr
- Absolute encoder single-turn 21-bit

The SINAMICS V90 400V variant servo drive supports two kinds of encoders:

- Incremental encoder TTL 2500 ppr
- Absolute encoder 20-bit + 12-bit multi-turn

#### **NOTICE**

#### Cable shielding

The encoder cable **must** be shielded to meet the EMC requirements.

#### **NOTICE**

Drive damage caused by short-circuiting between the shielding wire and the unused pin on the encoder connector

The shielding wire may inadvertently be short-circuited to the unused pin on the to-be-assembled encoder connector. This can cause damage to the drive.

Exercise caution when connecting the shielding cable to the encoder connector.

For more information, see Section "Assembly of cable terminals on the drive side (Page 349)".

#### Encoder interface - drive side

| Illustration | Pin                                           | Signal name       | Description                             |
|--------------|-----------------------------------------------|-------------------|-----------------------------------------|
|              | No.                                           |                   |                                         |
|              | 1                                             | Biss_DataP        | Absolute encoder data signal, positive  |
|              | 2                                             | Biss_DataN        | Absolute encoder data signal, negative  |
|              | 3                                             | Biss_ClockN       | Absolute encoder clock signal, negative |
|              | 4                                             | Biss_ClockP       | Absolute encoder clock signal, positive |
|              | 5                                             | P5V               | Encoder power supply, 5 V               |
|              | 6                                             | P5V               | Encoder power supply, 5 V               |
|              | 7                                             | М                 | Encoder power supply, grounding         |
|              | 8                                             | М                 | Encoder power supply, grounding         |
|              | 9                                             | Rp                | Encoder R phase positive signal         |
|              | 10                                            | Rn                | Encoder R phase negative signal         |
|              | 11                                            | Bn                | Encoder B phase negative signal         |
|              | 12                                            | Вр                | Encoder B phase positive signal         |
|              | 13                                            | An                | Encoder A phase negative signal         |
|              | 14                                            | Ар                | Encoder A phase positive signal         |
|              | Screw type: UNC 4-40 (plug-in terminal block) |                   |                                         |
|              | Tighten                                       | ing torque: 0.5 N | lm to 0.6 Nm                            |

## Encoder connector - motor side

| Illustration  | Pin<br>No. | Incremental encoder TTL<br>2500 ppr |                     | Illustration | Absolute en<br>21-bit | coder single-turn |
|---------------|------------|-------------------------------------|---------------------|--------------|-----------------------|-------------------|
|               |            | Signal                              | Description         |              | Signal                | Description       |
| Low inertia m | otor, s    | shaft-height: 2                     | 20 mm, 30 mm and 40 | ) mm         |                       |                   |
|               | 1          | P_Supply                            | Power supply 5 V    |              | P_Supply              | Power supply 5 V  |
|               | 2          | М                                   | Power supply 0 V    | 60           | М                     | Power supply 0 V  |
|               | 3          | A+                                  | Phase A+            |              | Clock_P               | Clock             |
|               | 4          | B+                                  | Phase B+            |              | Data_P                | Data              |
| 126           | 5          | R+                                  | Phase R+            |              | n. c.                 | Not connected     |
|               | 6          | n. c.                               | Not connected       |              | P_Supply              | Power supply 5 V  |
|               | 7          | P_Supply                            | Power supply 5 V    |              | М                     | Power supply 0 V  |
|               | 8          | М                                   | Power supply 0 V    |              | Clock_N               | Inverted clock    |
|               | 9          | A-                                  | Phase A-            |              | Data_N                | Inverted data     |
|               | 10         | B-                                  | Phase B-            |              | Shielding             | Grounding         |
|               | 11         | R-                                  | Phase R-            |              | -                     | Null              |
|               | 12         | Shielding                           | Grounding           |              | -                     | Null              |

| Illustration          | Pin<br>No. | Incremental encoder TTL 2500 ppr |                  | Рр.      |                  |  | er single-turn 21-bit<br>er 20-bit + 12-bit |
|-----------------------|------------|----------------------------------|------------------|----------|------------------|--|---------------------------------------------|
|                       |            | Signal                           | Description      | Signal   | Description      |  |                                             |
| Low inertia motor, s  | haft-h     | eight: 50 mm                     |                  |          |                  |  |                                             |
| High inertia motor,   | shaft-l    | neight: 45 mm, 65                | mm, and 90 mm    |          |                  |  |                                             |
|                       | 1          | P_Supply                         | Power supply 5 V | P_Supply | Power supply 5 V |  |                                             |
| 10 07<br>20 8 06      | 2          | М                                | Power supply 0 V | М        | Power supply 0 V |  |                                             |
| <b>30 6 0 0 0 0 0</b> | 3          | A+                               | Phase A+         | n. c.    | Not connected    |  |                                             |
|                       | 4          | A-                               | Phase A-         | Clock_N  | Inverted clock   |  |                                             |
|                       | 5          | B+                               | Phase B+         | Data_P   | Data             |  |                                             |
|                       | 6          | B-                               | Phase B-         | Clock_P  | Clock            |  |                                             |
|                       | 7          | R+                               | Phase R+         | n. c.    | Not connected    |  |                                             |
|                       | 8          | R-                               | Phase R-         | Data_N   | Inverted data    |  |                                             |

#### Wiring

#### Low inertia motor, shaft-height: 20 mm, 30 mm and 40 mm

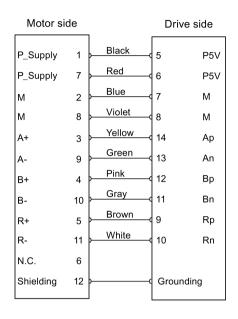

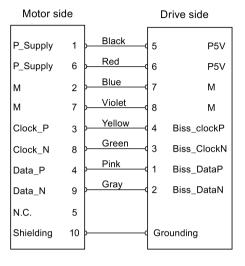

Absolute encoder single-turn 21-bit

Incremental encoder TTL 2500 ppr

# Low inertia motor, shaft-height: 50 mm

#### High inertia motor, shaft-height: 45 mm, 65 mm, and 90 mm

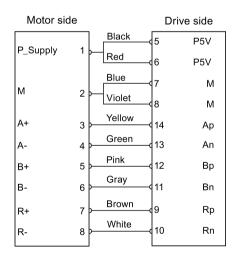

Incremental encoder TTL 2500 ppr

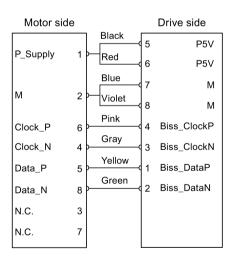

Absolute encoder single-turn 21-bit Absolute encoder 20-bit + 12-bit multi-turn

#### Grounding

To ensure better EMC effects, you are recommended to strip the encoder cable and connect the cable shield to earth, as shown in the following figure:

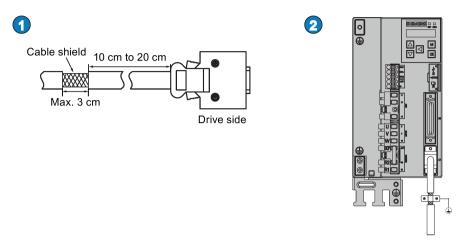

## 4.6 External braking resistor - DCP, R1

The SINAMICS V90 has been designed with an internal braking resistor to absorb regenerative energy from the motor. When the internal braking resistor cannot meet the braking requirements (e.g. the alarm A52901 is generated), you can connect an external braking resistor. For the selection of braking resistors, refer to Accessories (Page 35).

#### Connecting an external braking resistor

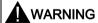

#### Damage to the drive

Before connecting an external resistor to DCP and R1, remove the short-circuit stick on the connectors. Otherwise, the drive may be damaged.

For the connection of the external braking resistor, refer to System connection (Page 77).

# 4.7 Motor holding brake

The motor holding brake is used to prevent the moving load from unwanted motions (for example, falling under the influence of gravity) when the servo system is deactivated (for example, the servo power is shut off). The servo motor can move because of its own weight or an external force even the motor power has been cut off.

The holding brake is built in the servo motors with brakes.

#### 4.7 Motor holding brake

For 400 V variant servo drive, a motor holding brake interface (X7) is integrated in the front panel. You can connect it to a servo motor with brake to use the function of motor holding brake directly.

For 200 V variant servo drive, no specific motor holding brake interface is integrated. To use the function, you need to connect the drive to a third-party device via the control/status interface (X8).

#### Note

- Use this brake for the "hold" purpose only, that is, to hold the stalling state only. Never
  use this for the "brake" purpose to stop the load in motion. Use the holding brake only to
  hold a stopped motor.
- The holding brake is activated at the same time when the motor power is cut off.

### Motor holding brake - drive side (for 400 V variant servo drive only)

Input voltage tolerance: 24 V ± 10%

| Illustration                                         | Signal | Description                        |  |
|------------------------------------------------------|--------|------------------------------------|--|
| G H TI                                               | B+     | 24 V, motor brake voltage positive |  |
|                                                      | B-     | 0 V, motor brake voltage negative  |  |
| Maximum conductor cross-section: 1.5 mm <sup>2</sup> |        |                                    |  |

## Motor holding brake - motor side

| Illustration                          | Pin No.                                                 | Signal      | Description   |  |  |  |
|---------------------------------------|---------------------------------------------------------|-------------|---------------|--|--|--|
| Low inertia motor, sh                 | Low inertia motor, shaft-height: 20 mm, 30 mm and 40 mm |             |               |  |  |  |
|                                       | 1                                                       | Brake+      | Phase Brake+  |  |  |  |
| 0                                     | 2                                                       | Brake-      | Phase Brake-  |  |  |  |
| Low inertia motor, sh                 | naft-height: 5                                          | i0 mm       |               |  |  |  |
| High inertia motor, sl                | haft-height: 4                                          | 45 mm, 65 n | nm, and 90 mm |  |  |  |
|                                       | 1                                                       | Brake+      | Phase Brake+  |  |  |  |
| e e e e e e e e e e e e e e e e e e e | 2                                                       | Brake-      | Phase Brake-  |  |  |  |

## Signal status

The following table describes the states of various interfaces and components when the brake works.

#### • 200 V variant

| Status                | MBR (DO)       | Brake control<br>(Brake) | Relay                | Motor brake function | Motor shaft |
|-----------------------|----------------|--------------------------|----------------------|----------------------|-------------|
| Brake en-<br>gagement | High level (1) | Brake off                | Without cur-<br>rent | Opened               | Cannot run  |
| Brake release         | Low level (0)  | Brake on                 | With current         | Closed               | Can run     |

#### 400 V variant

| Status                | MBR (DO)       | Brake control<br>(B+, B-) | Motor brake function | Motor shaft |
|-----------------------|----------------|---------------------------|----------------------|-------------|
| Brake engage-<br>ment | High level (1) | 0 V                       | Opened               | Cannot run  |
| Brake release         | Low level (0)  | 24 V                      | Closed               | Can run     |

#### DO signal

| Signal type | Signal<br>name | Pin assignment          | Setting                | Description                      |
|-------------|----------------|-------------------------|------------------------|----------------------------------|
| DO          | MBR            | X8-35 (factory setting) | ON = high<br>level (1) | Motor holding brake is closed.   |
|             |                |                         | OFF = low<br>level (0) | Motor holding brake is released. |

You can also change the assignment of the digital output signal MBR and assign it to any DO pin with one of the following parameters:

| Parameter | Range   | Factory setting | Unit | Description                    |
|-----------|---------|-----------------|------|--------------------------------|
| p29330    | 1 to 14 | 1 (RDY)         | -    | Assignment of digital output 1 |
| p29331    | 1 to 14 | 2 (FAULT)       | -    | Assignment of digital output 2 |
| p29332    | 1 to 14 | 3 (INP)         | -    | Assignment of digital output 3 |
| p29333    | 1 to 14 | 5 (SPDR)        | -    | Assignment of digital output 4 |
| p29334    | 1 to 14 | 6 (TLR)         | -    | Assignment of digital output 5 |
| p29335    | 1 to 14 | 8 (MBR)         | -    | Assignment of digital output 6 |

#### Note

Refer to Section "Digital inputs/outputs (DIs/DOs) (Page 89)" for detailed information about the digital outputs.

#### Connection example

#### For 200 V variant servo drive

The following shows the example when the brake is controlled through the motor holding brake signal (Brake) of the 200 V variant servo drive.

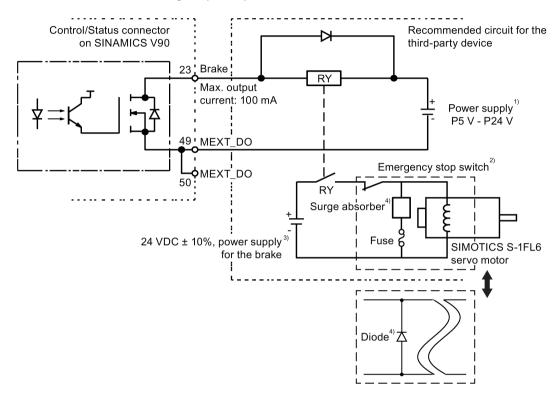

#### Note

- <sup>1)</sup> It is the Isolated digital output power supply. Select a proper power supply based on the relay type. When you use the 24 VDC power supply, it can be also the controller power supply.
- <sup>2)</sup> The motor brake can be controlled not only by the brake control signal from the SINAMICS V90 servo drive but also by external emergency stop.
- <sup>3)</sup> Never use the same power supply for the brake (24 VDC) and for the brake control signal (P24 V).
- <sup>4)</sup> Install a surge absorber or a diode as shown above to suppress the surge voltage or surge current generated by an ON/OFF action of the relay (RY). When you use a diode, the time period from brake release to brake engagement is longer than the case when you use a surge absorber.

#### For 400 V variant servo drive

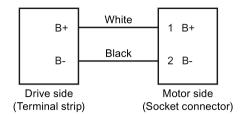

## Surge absorber and diode used for the power supply of the brake

#### Note

All the following data on a surge absorber or diode is provided based on the low inertia motors with a rated power of 2 kW; however the data is also applicable to the low inertia motors of other power ranges.

Consider the following current-time and voltage-time characteristics when making a decision to use a surge absorber or a diode to suppress the surge voltage or surge current:

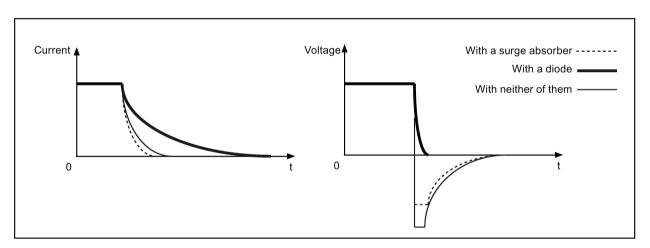

#### Recommended surge absorber

| Power supply voltage | of the brake                       | DC 24 V         |
|----------------------|------------------------------------|-----------------|
| Order information    | Manufacturer                       | EPCOS           |
|                      | Model                              | S20K20          |
| Specification        | Operating temperature              | -20 °C to 60 °C |
| requirements         | Delay switching frequency          | < 10 times/min  |
|                      | Maximum operating DC volt-         | 26 V            |
|                      | age                                |                 |
|                      | Average power dissipation          | 0.2 W           |
|                      | Voltage at 1 mA                    | 33 V±10%        |
|                      | Clamping voltage at 20 A (8/20 µs) | 65 V            |
|                      | Energy absorption (2 ms) at a time | 18 J            |

#### 4.7 Motor holding brake

#### Recommended diode

| Power supply voltage of the brake |                   | DC 24 V        |  |
|-----------------------------------|-------------------|----------------|--|
| Specification Rated current       |                   | ≥ 1.5 A        |  |
| requirements                      | Withstand voltage | 100 V to 200 V |  |

#### Relevant parameters

| No.   | Unit | Range      | Default              | Description                                                |
|-------|------|------------|----------------------|------------------------------------------------------------|
| p1215 | -    | 0 to 3     | 0                    | Configuration of the holding brake.                        |
|       |      |            |                      | 0: No holding brake available                              |
|       |      |            |                      | 1: Motor holding brake according to sequence control (SON) |
|       |      |            |                      | 2: Motor holding brake always open                         |
|       |      |            |                      | 3: SIEMENS internal use                                    |
| p1216 | ms   | 0 to 10000 | Motor depend-<br>ent | Motor holding brake opening time.                          |
| p1217 | ms   | 0 to 10000 | Motor dependent      | Motor holding brake closing time.                          |

You can configure the holding brake with the parameter p1215 according to the actual application. When you set p1215=1, the motor holding brake is open once the digital input signal SON has a rising edge and becomes closed once a falling edge comes to SON.

If the servo motor is used to control a vertical axis, the machine movable part can have a slight shift when the holding brake becomes open or closed simultaneously with the action of SON. To eliminate such slight shift, you can configure a delay time for the close or open time of the motor holding brake by setting the parameters p1216 and p1217.

#### Note

The default values of p1216 and p1217 depend on the rated power of the motor which connects to the servo drive.

#### Note

For SINAMICS V90 200 V variant servo drives, the actual motor holding brake time consists of the time delay of the motor brake and the time delay of the current amplifying component (a relay in the example above); therefore, you can set the values of p1216 and p1217 as follows:

p1216 = motor brake opening time + relay opening time

p1217 = motor brake closing time + relay closing time

#### NOTICE

#### Shortening the service life of motor brake

The motor brake is used for holding purpose only. Frequent emergency stops with the motor brake will shorten its service life.

Unless absolutely necessary, do not apply the motor brake as an emergency stop or deceleration mechanism.

## **Braking sequence**

The operating principle of the holding brake is configured during motor selection for motors with incremental encoders and configured automatically for motors with absolute encoders.

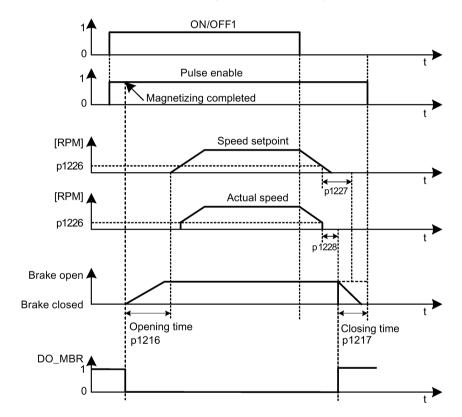

The start of the closing time for the brake depends on the expiration of the shorter of p1227 (zero speed detection monitoring time) and p1228 (pulse suppression delay time).

## 4.8 RS485 interface - X12

The SINAMICS V90 servo drives support communication with the PLCs through the RS485 interface over the USS or Modbus protocol.

## Pin assignment

| Illustration               | Pin | Signal name | Description                            |
|----------------------------|-----|-------------|----------------------------------------|
|                            | 1   | Reserved    | Do not use                             |
|                            | 2   | Reserved    | Do not use                             |
|                            | 3   | RS485+      | RS485 differential signal              |
|                            | 4   | Reserved    | Do not use                             |
| 09                         | 5   | M           | Ground to internal 3.3 V               |
|                            | 6   | 3.3 V       | 3.3 V power supply for internal signal |
|                            | 7   | Reserved    | Do not use                             |
|                            | 8   | RS485-      | RS485 differential signal              |
|                            | 9   | Reserved    | Do not use                             |
| Type: 9-pin, Sub-D, female |     |             |                                        |

Commissioning

#### 5.1 General commissioning information

Prior to commissioning, read "Basic operator panel (BOP) (Page 141)" for more information about the BOP operations. In case of any faults or alarms during commissioning, refer to Chapter "Diagnostics (Page 325)" for detailed description.

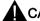

### **CAUTION**

#### Carefully read the safety instructions

Before your commissioning or operation, read the safety instructions in Section "Fundamental safety instructions (Page 11)" carefully. Failure to observe the instructions may cause serious effects.

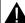

#### **WARNING**

#### Material damages and personal injuries by the drop of a hanging axis

When the servo system is used as a hanging axis, the axis will drop if the positive and negative poles of the 24 V power supply are connected inversely. Unexpected drop of the hanging axis may cause material damages and personal injuries.

Before commissioning, a crosstie must be used to hold the hanging axis in prevention of an unexpected drop. In addition, make sure that the 24 V power supply is correctly connected.

#### NOTICE

#### Firmware damage due to drive power-off during data transfer

Switching off the 24 VDC power supply for the drive during data transfer from the micro SD card/SD card to the drive can cause damage to the drive firmware.

Do not switch off the drive power supply when the data transfer from the micro SD card/SD card to the drive is in process.

#### NOTICE

### Existing setting data may be overwritten by the setting data on the micro SD card/SD card during startup.

- When a drive is switched on with a micro SD card/SD card containing user setting data, the existing setting data on the drive will be overwritten.
- When a drive is switched on with a micro SD card/SD card containing no user setting data, the drive will automatically save the existing user setting data onto the micro SD card/SD card.

Before starting up the drive with a micro SD card/SD card, check whether the micro SD card/SD card contains user setting data. Otherwise, the existing data on the drive may be overwritten.

#### 5.2 Initial commissioning in JOG mode

#### Note

Plugging or unplugging the micro SD card/SD card will cause startup failure.

Do not plug or unplug the micro SD card/SD card during startup; otherwise, the drive will fail to start up.

#### Note

In S control mode, if the motor shaft is blocked, the blocked torque is the current effective torque. Long time shaft blocking can cause damage to the motor.

#### Engineering tool - SINAMICS V-ASSISTANT

You can use the engineering tool SINAMICS V-ASSISTANT to perform the trial operation.

SINAMICS V-ASSISTANT is a software tool that can be installed on a PC and runs on the Windows operating system. It communicates with the SINAMICS V90 servo drive with a USB cable (To ensure the stability of online commissioning, Siemens recommends you to use a shielded USB cable of no longer than 3 m with ferrite cores on both ends.). With SINAMICS V-ASSISTANT, you can change drive parameters and monitor drive working states in online mode.

For more information, refer to SINAMICS V-ASSISTANT Online Help. You can search and download SINAMICS V-ASSISTANT from Technical support website (https://support.industry.siemens.com/cs/ww/en/).

# 5.2 Initial commissioning in JOG mode

#### Commissioning purpose

When the servo drive is powered on for the first time, you can perform a test run with the BOP or the engineering tool SINAMICS V-ASSISTANT to check:

- Whether the line supply has been connected correctly
- Whether the 24 VDC power supply has been connected correctly
- Whether the cables (power cable, encoder cable, and brake cable) between the servo drive and the servo motor have been connected correctly
- Whether the motor speed and direction of rotation are correct.

#### **Prerequisites**

- The servo drive is connected to the servo motor without load.
- No PLC is connected to the drive system.

## Operating sequence

#### Note

The digital signal EMGS **must** be kept at a high level (1) to ensure normal operation.

| Step | Description                                                                                                    | Remarks                                                                                                    |
|------|----------------------------------------------------------------------------------------------------|----------------------------------------------------------------------------------------------------|
| 1    | Connect necessary units and check wiring.                                                                                                    | It is necessary to connect the following cables:  Power cable Encoder cable Brake cable Line supply cable 24 VDC cable Check: Is the device or cable damaged? Do the connected cables have excessive pressure, load or tension? Are the connected cables put on sharp edges? Is the line supply within the permissible range? Are all the terminals firmly and correctly connected? Are all the connected system components well grounded? Refer to "Connecting (Page 77)". |
| 2    | Switch on the 24 VDC power supply.                                                                                                    | There is commonly (rago 11).                                                                                                    |
| 3    | Check the servo motor type.  If the servo motor has an incremental encoder, input the motor ID (p29000).  If the servo motor has an absolute encoder, the servo drive can identify the servo motor automatically. | Fault <b>F52984</b> occurs when the servo motor is not identified. You can find the motor ID from the motor rating plate. Go to "Motor components (Page 24)" for detailed descriptions about motor rating plate. Refer to "Basic operations (Page 147)" for information about how to change a parameter with the BOP.                                                                                                    |
| 4    | Check the direction of motor rotation.  The default direction of rotation is CW (clockwise). You can change it by setting the parameter p29001 if necessary.                                                      | p29001=0: CW<br>p29001=1: CCW                                                                                                    |
| 5    | Check the Jog speed.  The default Jog speed is 100 rpm. You can change it by setting the parameter p1058.                                                                                                    |                                                                                                    |
| 6    | Save parameters with the BOP.                                                                                                    | For detailed information about the parameter saving with the BOP, refer to "Saving parameters (RAM to ROM) (Page 153)".                                                                                                    |
| 7    | Switch on the line supply.                                                                                                    | , , ,                                                                                                    |
| 8    | Clear faults and alarms.                                                                                                    | Refer to "Diagnostics (Page 325)".                                                                                                    |
| 9    | For the BOP, enter the <b>Jog</b> menu function and press the <b>UP</b> or <b>DOWN</b> button to run the servo motor.  For the engineering tool, use the Jog function to run the servo motor.                     | For more information about Jog with the BOP, see Section "JOG (Page 151)".  For more information about Jog with SINAMICS V-ASSISTANT, see SINAMICS V-ASSISTANT Online                                                                                                    |
|      | 10 1110.011                                                                                                    | Help.                                                                                                    |

#### Note

When you run the servo motor with an incremental encoder in JOG mode, the servo motor makes a short buzzing sound indicating that it is identifying the magnetic pole position of the rotor.

# 5.3 Commissioning in pulse train position control mode (PTI)

| Step | Description                                                                                                    | Comment                                                                                                    |
|------|----------------------------------------------------------------------------------------------------|----------------------------------------------------------------------------------------------------|
| 1    | Switch off the line supply.                                                                                                    |                                                                                                    |
| 2    | Power off the servo drive and connect it to the controller (for example, SIMATIC S7-200 SMART) with the signal cable.                                                            | The digital signals CWL, CCWL and EMGS <b>must</b> be kept at high level (1) to ensure normal operation.             |
|      |                                                                                                    | Refer to "Standard application wirings (factory setting) (Page 101)" and "Connection examples with PLCs (Page 105)". |
| 3    | Switch on the 24 VDC power supply.                                                                                                    |                                                                                                    |
| 4    | Check the servo motor type.  • If the servo motor has an incremental encoder, input the                                                                                          | Fault <b>F52984</b> occurs when the servo motor is not identified.                                                   |
|      | motor ID (p29000).                                                                                                    | You can find the motor ID from the motor rating                                                                      |
|      | If the servo motor has an absolute encoder, the servo                                                                                                    | plate. Go to "Motor components (Page 24)" for detailed descriptions about motor rating plate.                        |
|      | drive can identify the servo motor automatically.                                                                                                    | Refer to "Basic operations (Page 147)" for information about how to change a parameter with the BOP.                 |
| 5    | Check the current control mode by viewing value of the parameter p29003. Pulse train input position control mode (p29003=0) is the factory setting of SINAMICS V90 servo drives. | Refer to "Compound controls (Page 159)".                                                                             |
| 6    | Save the parameter and restart the servo drive to apply the setting of the pulse train input position control mode.                                                              |                                                                                                    |
| 7    | Select a setpoint pulse train input form by setting parameter                                                                                                    | p29010=0: pulse + direction, positive logic                                                                          |
|      | p29010.                                                                                                    | p29010=1: AB track, positive logic                                                                                   |
|      |                                                                                                    | p29010=2: pulse + direction, negative logic                                                                          |
|      |                                                                                                    | p29010=3: AB track, negative logic                                                                                   |
|      |                                                                                                    | The factory setting is p29010=0 (pulse + direction, positive logic).                                                 |
|      |                                                                                                    | Refer to "Selecting a setpoint pulse train input form (Page 168)".                                                   |
| 8    | Select a pulse input channel by setting parameter p29014.                                                                                                    | p29014=0: high-speed 5 V differential pulse train input (RS485)                                                      |
|      |                                                                                                    | p29014=1: 24 V single end pulse train input                                                                          |
|      |                                                                                                    | 24 V single end pulse train input is the factory setting.                                                            |
|      |                                                                                                    | Refer to "Selecting a setpoint pulse train input channel (Page 168)".                                                |

| Step | Description                                                                                                    | Comment                                                                                                    |
|------|----------------------------------------------------------------------------------------------------|----------------------------------------------------------------------------------------------------|
| 9    | Set the electronic gear ratio.                                                                                                  | You can use one of the following three methods to set the electronic gear ratio:                                                        |
|      |                                                                                                    | Set the electronic gear ratio with parameters p29012 and p29013.                                                                        |
|      |                                                                                                    | <ul> <li>p29012: numerator of the electronic gear.</li> <li>Four numerators in total (p29012[0] to p29012[3]) are available.</li> </ul> |
|      |                                                                                                    | p29013: denominator of the electronic gear.                                                                                             |
|      |                                                                                                    | Set the setpoint pluses per revolution.                                                                                                 |
|      |                                                                                                    | <ul> <li>p29011: number of setpoint pulses per revolution.</li> </ul>                                                                   |
|      |                                                                                                    | Calculate the electronic gear ratio by selecting mechanical structure.                                                                  |
|      |                                                                                                    | <ul> <li>For more information, see SINAMICS V90 V-<br/>ASSISTANT Online Help.</li> </ul>                                                |
|      |                                                                                                    | Refer to "Electronic gear ratio (Page 170)".                                                                                            |
| 10   | Set the torque limitation and speed limitation.                                                                                 | Refer to "Torque control (T) (Page 203)" and "Speed control (S) (Page 198)".                                                            |
| 11   | Configure necessary digital input signals by setting the fol-                                                                   | The factory settings are:                                                                                                    |
|      | lowing parameters:                                                                                                    | • p29301[0]: 1 (SON)                                                                                                    |
|      | • p29301[0]: DI1                                                                                                    | • p29302[0]: 2 (RESET)                                                                                                    |
|      | • p29302[0]: DI2                                                                                                    | • p29303[0]: 3 (CWL)                                                                                                    |
|      | • p29303[0]: DI3                                                                                                    | • p29304[0]: 4 (CCWL)                                                                                                    |
|      | • p29304[0]: DI4                                                                                                    | • p29305[0]: 5 (G-CHANGE)                                                                                                    |
|      | • p29305[0]: DI5                                                                                                    | • p29306[0]: 6 (P-TRG)                                                                                                    |
|      | • p29306[0]: DI6                                                                                                    | • p29307[0]: 7 (CLR)                                                                                                    |
|      | • p29307[0]: DI7                                                                                                    | • p99308[0]: 10 (TLIM1)                                                                                                    |
|      | • p29308[0]: DI8                                                                                                    | Refer to "Digital inputs/outputs (DIs/DOs) (Page 89)".                                                                                  |
| 12   | Check the encoder type.  If it is an absolute encoder, adjust the absolute encoder with the BOP menu function "ABS".            | Refer to "Adjusting an absolute encoder (Page 158)".                                                                                    |
| 13   | Set the pulse train encoder output.                                                                                             | Refer to "PTO function (Page 180)".                                                                                                    |
| 14   | Save parameters with the BOP.                                                                                                   |                                                                                                    |
| 15   | Switch on the line supply.                                                                                                    |                                                                                                    |
| 16   | Clear faults and alarms.                                                                                                    | Refer to "Diagnostics (Page 325)".                                                                                                    |
| 17   | Trigger SON to the high level, input the setpoint pulse train from the command device, and then the servo motor starts running. | Use a low pulse frequency at first to check the direction and speed of rotation.                                                        |
| 18   | The system commissioning in pulse train input position control mode ends.                                                       | You can check the system performance. If it is not satisfied, you can adjust it. Refer to "Tuning (Page 257)".                          |

# 5.4 Commissioning in internal position control mode (IPos)

| Step | Description                                                                                                    | Remarks                                                                                                    |
|------|----------------------------------------------------------------------------------------------------|----------------------------------------------------------------------------------------------------|
| 1    | Switch off the line supply.                                                                                                    |                                                                                                    |
| 2    | Power off the servo drive and connect it to the controller (for example, SIMATIC S7-200 SMART) with the signal cable.                                   | The digital signals CWL, CCWL and EMGS <b>must</b> be kept at high level (1) to ensure normal operation.                                                 |
|      |                                                                                                    | Refer to "Standard application wirings (factory setting) (Page 101)" and "Connection examples with PLCs (Page 105)".                                     |
| 3    | Switch on the 24 VDC power supply.                                                                                                    |                                                                                                    |
| 4    | <ul><li>Check the servo motor type.</li><li>If the servo motor has an incremental encoder, input the</li></ul>                                          | Fault <b>F52984</b> occurs when the servo motor is not identified.                                                                                       |
|      | <ul> <li>motor ID (p29000).</li> <li>If the servo motor has an absolute encoder, the servo drive can identify the servo motor automatically.</li> </ul> | You can find the motor ID from the motor rating plate. For the detailed information of the motor rating plate, see Section "Motor components (Page 24)". |
|      | anve san acritiry the serve motor automatically.                                                                                                    | Refer to "Basic operations (Page 147)" for information about how to change a parameter with the BOP.                                                     |
| 5    | Switch to the internal position control mode by setting parameter p29003 = 1.                                                                           | Refer to "Compound controls (Page 159)".                                                                                                    |
| 6    | Save the parameter and restart the servo drive to apply the setting of the internal position control mode.                                              |                                                                                                    |
| 7    | Set the mechanical gear ratio with parameters p29247,                                                                                                   | p29247: LU per load revolution                                                                                                    |
|      | p29248 and p29249.                                                                                                    | p29248: load revolutions                                                                                                    |
|      |                                                                                                    | p29249: motor revolutions                                                                                                    |
|      |                                                                                                    | Refer to "Setting mechanical system (Page 182)".                                                                                                    |
| 8    | Select the axis type by setting parameter p29245. If you use the modular axis, you need to define the modular range by                                  | • p29245 = 0: linear axis                                                                                                    |
|      | setting parameter p29246.                                                                                                    | • p29245 = 1: modular axis                                                                                                    |
|      |                                                                                                    | Refer to "Configuring the linear/modular axis (Page 186)".                                                                                               |
| 9    | Check and select a positioning mode by setting parameter p29241.                                                                                        | For a linear axis, there are two positioning modes:                                                                                                    |
|      | p29241.                                                                                                    | p29241=0: incremental                                                                                                    |
|      |                                                                                                    | • p29241=1: absolute                                                                                                    |
|      |                                                                                                    | For modular axis, there are four positioning modes:  • p29241=0: incremental                                                                             |
|      |                                                                                                    | • p29241=1: absolute                                                                                                    |
|      |                                                                                                    | p29241=2: absolute, positive (only for a rotary axis with modulo correction)                                                                             |
|      |                                                                                                    | p29241=3: absolute, negative (only for a rotary axis with modulo correction)                                                                             |
|      |                                                                                                    | Refer to "Selecting a positioning mode - absolute/incremental (Page 185)".                                                                               |
| 10   | Configure the fixed position setpoint (p2617[0] to p2617[7] and p2618[0] to p2618[7]) according to mechanism.                                           | Refer to "Setting fixed position setpoint (Page 183)".                                                                                                   |
| 11   | Set the torque limitation and speed limitation.                                                                                                    | Refer to "Torque limit (Page 196)" and "Speed limit (Page 196)".                                                                                         |

| Step | Description                                                                                                    | Remarks                                                                                                    |
|------|----------------------------------------------------------------------------------------------------|----------------------------------------------------------------------------------------------------|
| 12   | Configure necessary digital input signals by setting the following parameters:  p29301[1]: DI1  p29302[1]: DI2  p29303[1]: DI3  p29304[1]: DI4  p29305[1]: DI5  p29306[1]: DI6  p29307[1]: DI7  p29308[1]: DI8                                                                                                    | The factory settings are:  • p29301[1]: 1 (SON)  • p29302[1]: 2 (RESET)  • p29303[1]: 3 (CWL)  • p29304[1]: 4 (CCWL)  • p29305[1]: 5 (G-CHANGE)  • p29306[1]: 6 (P-TRG)  • p29307[1]: 21 (POS1)  • p29308[1]: 22 (POS2)  Refer to "Digital inputs/outputs (DIs/DOs) (Page 89)".                                                                                                    |
|      |                                                                                                    | NOTE: You must configure the digital input signal REF or SREF according to your selection of referencing mode.  Refer to "Referencing (Page 187)".                                                                                                    |
| 13   | <ul> <li>Check the encoder type and perform referencing:</li> <li>For an incremental encoder, choose a referencing mode by setting parameter p29240 and perform referencing.</li> <li>For an absolute encoder, choose a referencing mode and adjust the encoder with the BOP menu function "ABS". Refer to "Adjusting an absolute encoder (Page 158)".</li> </ul> | Five referencing modes are available:  • p29240=0: with digital input signal REF  • p29240=1 (default): external referencing cam (REF) and encoder zero mark  • p29240=2: only encoder zero mark  • p29240=3: external referencing cam (CCWL) and encoder zero mark  • p29240=4: external referencing cam (CWL) and encoder zero mark.                                                                                                    |
|      |                                                                                                    | Refer to "Referencing (Page 187)".                                                                                                    |
| 14   | Set the pulse train encoder output.                                                                                                    | Refer to "PTO function (Page 180)".                                                                                                    |
| 15   | Save parameters with the BOP.                                                                                                    |                                                                                                    |
| 16   | Switch on the line supply.                                                                                                    |                                                                                                    |
| 17   | Clear faults and alarms.                                                                                                    | Refer to "Diagnostics (Page 325)".                                                                                                    |
| 18   | Trigger the digital signal SON to be high level.                                                                                                    |                                                                                                    |
| 19   | Select a fixed position setpoint by configuring the digital inputs POS1, POS2 and POS3, then start positioning with the triggering signal P-TRG.                                                                                                    | POS3: POS2: POS1  0:0:0: fixed position setpoint 1 (p2617[0])  0:0:1: fixed position setpoint 2 (p2617[1])  0:1:0: fixed position setpoint 3 (p2617[2])  0:1:1: fixed position setpoint 4 (p2617[3])  1:0:0: fixed position setpoint 5 (p2617[4])  1:0:1: fixed position setpoint 6 (p2617[5])  1:1:0: fixed position setpoint 7 (p2617[6])  1:1:1: fixed position setpoint 8 (p2617[7])  Refer to "Selecting a fixed position setpoint and starting positioning (Page 196)". |
| 20   | The system commissioning in internal position control mode ends.                                                                                                    | You can check the system performance. If it is not satisfied, you can adjust it. Refer to "Tuning (Page 257)".                                                                                                    |

# 5.5 Commissioning in speed control mode (S)

| Step | Description                                                                                                    | Remarks                                                                                                    |
|------|----------------------------------------------------------------------------------------------------|----------------------------------------------------------------------------------------------------|
| 1    | Switch off the line supply.                                                                                                    |                                                                                                    |
| 2    | Power off the servo drive and connect it to the controller (for example, SIMATIC S7-200 SMART) with the signal cable.                                                                                                    | The digital signals CWL, CCWL and EMGS <b>must</b> be kept at high level (1) to ensure normal operation.  Refer to "Standard application wirings (factory setting) (Page 101)" and "Connection examples with PLCs (Page 105)".                                                                                                    |
| 3    | Switch on the 24 VDC power supply.                                                                                                    |                                                                                                    |
| 4    | <ul> <li>Check the servo motor type.</li> <li>If the servo motor has an incremental encoder, input the motor ID (p29000).</li> <li>If the servo motor has an absolute encoder, the servo drive can identify the servo motor automatically.</li> </ul> | Fault <b>F52984</b> occurs when the servo motor is not identified.  You can find the motor ID from the motor rating plate. Go to "Motor components (Page 24)" for detailed descriptions about motor rating plate.  Refer to "Basic operations (Page 147)" for information about how to change a parameter with the BOP.                                                                                                    |
| 5    | Switch to the speed control mode by setting p29003=2.                                                                                                    | Refer to "Compound controls (Page 159)".                                                                                                    |
| 6    | Save the parameter and restart the servo drive to apply the setting of the speed control mode.                                                                                                    |                                                                                                    |
| 7    | Configure speed setpoint.                                                                                                    | You can select the external analog speed setpoint or one of seven fixed speed setpoints by configuring the digital signals SPD3, SPD2 and SPD1.  SPD3: SPD2: SPD1  0:0:0: external analog speed setpoint (analog input 1)  0:0:1: fixed speed setpoint 1 (p1001)  0:1:0: fixed speed setpoint 2 (p1002)  0:1:1: fixed speed setpoint 3 (p1003)  1:0:0: fixed speed setpoint 4 (p1004)  1:0:1: fixed speed setpoint 5 (p1005)  1:1:0: fixed speed setpoint 6 (p1006)  1:1:1: fixed speed setpoint 7 (p1007)  Refer to "Configuring speed setpoint (Page 198)". |
| 8    | If the external analog speed setpoint is used, configure the maximum analog speed setpoint corresponding to 10 V by setting parameter p29060.                                                                                                    |                                                                                                    |
| 9    | Set the torque limitation and speed limitation.                                                                                                    | Refer to "Torque limit (Page 201)" and "Speed limit (Page 201)".                                                                                                    |

| Step | Description                                                                                                    | Remarks                                                                                                    |
|------|----------------------------------------------------------------------------------------------------|----------------------------------------------------------------------------------------------------|
| 10   | Configure necessary digital input signals by setting the following parameters:                                                                                                    | The factory settings are:  • p29301[2]: 1 (SON)                                                                                                    |
|      | <ul> <li>p29301[2]: DI1</li> <li>p29302[2]: DI2</li> <li>p29303[2]: DI3</li> <li>p29304[2]: DI4</li> <li>p29305[2]: DI5</li> <li>p29306[2]: DI6</li> <li>p29307[2]: DI7</li> </ul> | <ul> <li>p29302[2]: 2 (RESET)</li> <li>p29303[2]: 3 (CWL)</li> <li>p29304[2]: 4 (CCWL)</li> <li>p29305[2]: 12 (CWE)</li> <li>p29306[2]: 13 (CCWE)</li> <li>p29307[2]: 15 (SPD1)</li> <li>p29308[2]: 16 (SPD2)</li> </ul> |
|      | • p29308[2]: DI8                                                                                                    | Refer to "Digital inputs/outputs (DIs/DOs) (Page 89)".                                                                                                    |
| 11   | Save parameters with the BOP.                                                                                                    |                                                                                                    |
| 12   | Switch on the line supply.                                                                                                    |                                                                                                    |
| 13   | Clear faults and alarms.                                                                                                    | Refer to "Diagnostics (Page 325)".                                                                                                    |
| 14   | Enable the CWE or CCWE and change SON status to be high level (1) then the servo motor starts running according to configured speed setpoint.                                      | The actual speed of the servo motor can be viewed from the BOP operating display.  The default display is the actual speed.  Refer to "Actual status display (Page 146)".                                                |
| 15   | The system commissioning in speed control mode ends.                                                                                                    | You can check the system performance. If it is not satisfied, you can adjust it. Refer to "Tuning (Page 257)".                                                                                                    |

# 5.6 Commissioning in torque control mode (T)

| Step | Description                                                                                                    | Remarks                                                                                                    |
|------|----------------------------------------------------------------------------------------------------|----------------------------------------------------------------------------------------------------|
| 1    | Switch off the line supply.                                                                                                    |                                                                                                    |
| 2    | Power off the servo drive and connect it to the controller (for example, SIMATIC S7-200 SMART) with the signal cable.                                          | The digital signals CWL, CCWL and EMGS <b>must</b> be kept at high level (1) to ensure normal operation.                                                   |
|      |                                                                                                    | Refer to "Standard application wirings (factory setting) (Page 101)" and "Connection examples with PLCs (Page 105)".                                       |
| 3    | Switch on the 24 VDC power supply.                                                                                                    |                                                                                                    |
| 4    | Check the servo motor type.                                                                                                    | Fault <b>F52984</b> occurs when the servo motor is not                                                                                                    |
|      | <ul> <li>If the servo motor has an incremental encoder, input the motor ID (p29000).</li> <li>If the servo motor has an absolute encoder, the servo</li> </ul> | identified.  You can find the motor ID from the motor rating plate. Go to "Motor components (Page 24)" for detailed descriptions about motor rating plate. |
|      | drive can identify the servo motor automatically.                                                                                                    |                                                                                                    |
|      |                                                                                                    | Refer to "Basic operations (Page 147)" for information about how to change a parameter with the BOP.                                                       |
| 5    | Switch to the torque control mode by setting p29003=3.                                                                                                    | Refer to "Compound controls (Page 159)".                                                                                                    |
| 6    | Save the parameter and restart the servo drive to apply the setting of the torque control mode.                                                                |                                                                                                    |

## 5.6 Commissioning in torque control mode (T)

| Step | Description                                                                                                    | Remarks                                                                                                    |
|------|----------------------------------------------------------------------------------------------------|----------------------------------------------------------------------------------------------------|
| 7    | Select torque setpoint by configuring the digital input signal TSET.                                                                                                    | <ul> <li>TSET = low level (0): external analog torque setpoint (analog input 2)</li> <li>TSET = high level (1): fixed torque setpoint</li> </ul>                                                                                                    |
| 8    | If the fixed torque setpoint is used, input your desired torque setpoint value and offset value into parameter p29043 and p29042.                                                                              | Refer to "Torque control with fixed torque setpoint (Page 205)".                                                                                                    |
| 9    | If the external analog torque setpoint is used, configure the scaling (percentage of the rated torque) for analog torque setpoint corresponding to 10 V by setting parameter p29041[0].                        | Refer to "Torque control with external analog torque setpoint (Page 204)".                                                                                                    |
| 10   | Set the speed limitation.                                                                                                    | Refer to "Speed limit (Page 206)".                                                                                                    |
| 11   | Configure necessary digital input signals by setting the following parameters:  p29301[3]: DI1  p29302[3]: DI2  p29303[3]: DI3  p29304[3]: DI4  p29305[3]: DI5  p29306[3]: DI6  p29307[3]: DI7  p29308[3]: DI8 | The factory settings are:  • p29301[3]: 1 (SON)  • p29302[3]: 2 (RESET)  • p29303[3]: 3 (CWL)  • p29304[3]: 4 (CCWL)  • p29305[3]: 12 (CWE)  • p29306[3]: 13 (CCWE)  • p29307[3]: 18 (TSET)  • p29308[3]: 19 (SLIM1)  Refer to "Digital inputs/outputs (DIs/DOs) |
| 40   | O are a second to see with the DOD                                                                                                    | (Page 89)".                                                                                                    |
| 12   | Save parameters with the BOP. Switch on the line supply.                                                                                                    |                                                                                                    |
| 14   | Clear faults and alarms.                                                                                                    | Refer to "Diagnostics (Page 325)".                                                                                                    |
| 15   | Enable the CWE or CCWE and Change SON status to be high level (1) then the servo motor starts running according to configured torque setpoint.                                                                 | The actual torque of the servo motor can be viewed from the BOP operating display.  The default display is actual speed. You can change it by setting p29002=2.  Refer to "Actual status display (Page 146)".                                                    |
| 16   | The system commissioning in torque control mode ends.                                                                                                    | You can check the system performance. If it is not satisfied, you can adjust it. Refer to "Tuning (Page 257)".                                                                                                    |

Basic operator panel (BOP)

## 6.1 BOP overview

The SINAMICS V90 servo drive is designed with a Basic Operator Panel (BOP) on the front panel of the servo drive:

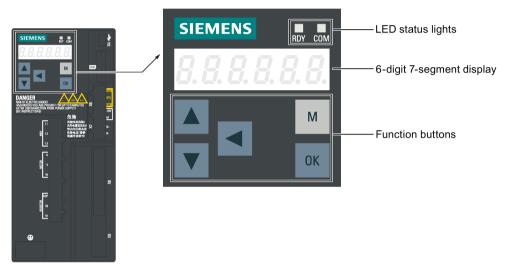

You can use the BOP for the following operations:

- Standalone commissioning
- Diagnosis
- Parameter access
- Parameter settings
- Micro SD card/SD card operations
- Drive restart

## 6.1.1 BOP display

| Display    | Example           | Description               | Remarks                       |
|------------|-------------------|---------------------------|-------------------------------|
| 8.8.8.8.8. | <i>8.8.8.8.8.</i> | Drive is in startup state |                               |
|            |                   | Drive is busy             |                               |
| Fxxxx      | F 7985            | Fault code                | In the case of a single fault |

## 6.1 BOP overview

| Display  | Example      | Description                                   | Remarks                                                                                                    |
|----------|--------------|-----------------------------------------------|----------------------------------------------------------------------------------------------------|
| F.xxxx.  | F. 7985.     | Fault code of the first fault                 | In the case of multiple faults                                                                                                    |
| Fxxxxx.  | F 7985.      | Fault code                                    | In the case of multiple faults                                                                                                    |
| Axxxxx   | R 3 0 0 1 6  | Alarm code                                    | In the case of a single alarm                                                                                                    |
| A.xxxx.  | R.300 16.    | Alarm code of the first alarm                 | In the case of multiple alarms                                                                                                    |
| Axxxxx.  | R 3 0 0 1 6. | Alarm code                                    | In the case of multiple alarms                                                                                                    |
| Rxxxxx   | r 0031       | Parameter number                              | Read-only parameter                                                                                                    |
| Pxxxxx   | P 0840       | Parameter number                              | Editable parameter                                                                                                    |
| P.xxxxx  | P. 0840      | Parameter number                              | Editable parameter; the dot means that at least one parameter has been changed                                                                     |
| In xx    | In 01        | Indexed parameter                             | Figure after "In" indicates the number of indices.                                                                                                 |
|          |              |                                               | For example, "In 01" means that this indexed parameter is 1.                                                                                       |
| xxx.xxx  | - 23.345     | Negative parameter value                      |                                                                                                    |
| xxx.xx<> | - 2 1005     | Current display can be moved to left or right |                                                                                                    |
| xxxx.xx> | 46)          | Current display can be moved to right         |                                                                                                    |
| xxxx.xx< | 00400        | Current display can be moved to left          |                                                                                                    |
| S Off    | 5 oFF        | Operating display: servo off                  |                                                                                                    |
| Para     | PA r A       | Editable parameter group                      | Refer to the section "Editing parameters (Page 147)".                                                                                              |
| P 0x     | P OR         | Parameter group                               | Six groups are available:  1. P0A: basic 2. P0B: gain adjustment 3. P0C: speed control 4. P0D: torque control 5. P0E: position control 6. P0F: I/O |
| Data     | d A Ł A      | Read-only parameter group                     | Refer to "Viewing parameters (Page 150)".                                                                                                    |
| Func     | FUnE         | Function group                                | Refer to "Auxiliary functions (Page 151)".                                                                                                    |

| Display | Example     | Description                                                                                             | Remarks                                                            |  |
|---------|-------------|----------------------------------------------------------------------------------------------------|--------------------------------------------------------------------|--|
| Jog     | Jo9         | Jog function                                                                                            | Refer to "JOG (Page 151)".                                         |  |
| Save    | 5 R u E     | Save data in drive                                                                                      | drive Refer to "Saving parameters (RAM to ROM) (Page 153)".        |  |
| defu    | d E F U     | Restore drive to default settings                                                                       | Refer to "Setting parameters to default (Page 153)".               |  |
| drsd    | dr 5 d      | Save data from drive to micro SD card/SD card                                                           | Refer to "Transferring data (drive to SD) (Page 154)".             |  |
| sddr    | 5 d d r     | Upload data from micro SD card/SD card to drive                                                         | Refer to "Transferring data (SD to drive) (Page 155)".             |  |
| Update  | UPdREE      | Update firmware                                                                                         | Refer to "Updating firmware (Page 156)".                           |  |
| A OFF1  | R off!      | Adjust Al1 offset                                                                                       | Refer to "Adjusting AI offsets (Page 157)".                        |  |
| A OFF2  | R off2      | Adjust Al2 offset                                                                                       | Refer to "Adjusting AI offsets (Page 157)".                        |  |
| ABS     | R b S       | The zero position has not been set                                                                      | Refer to "Adjusting an absolute encoder (Page 158)".               |  |
| A.B.S.  | R.b. 5.     | The zero position has been set                                                                          | Refer to "Adjusting an absolute encoder (Page 158)".               |  |
| r xxx   | r 40        | Actual speed (positive direction)                                                                       |                                                                    |  |
| r -xxx  | r -48       | Actual speed (negative direction)                                                                       |                                                                    |  |
| T x.x   | E G. 4      | Actual torque (positive direction)                                                                      |                                                                    |  |
| xxxxx   | 134279      | Actual position (positive direction)                                                                    | Only the last six digits displays due to a limited display length. |  |
| xxxxxx. | 134279.     | Actual position (negative direction)                                                                    | Only the last six digits displays due to a limited display length. |  |
| T -x.x  | E - 0.4     | Actual torque (negative direction)                                                                      |                                                                    |  |
| DCxxx.x | d E 5 4 9.0 | Actual DC link voltage                                                                                  |                                                                    |  |
| Exxxxx  | E 1853      | Position following error                                                                                |                                                                    |  |
| run     | rUn         | The motor is running                                                                                    |                                                                    |  |
| Con     | [ on        | The communication between the SINAMICS V-ASSISTANT and the servo drive is established.                  |                                                                    |  |
|         |             | In this case, the BOP is protected from any operations except clearing alarms and acknowledging faults. |                                                                    |  |

## 6.1.2 Control buttons

| Button              | Description                                                                                                    | Functions                                                                   |  |
|---------------------|----------------------------------------------------------------------------------------------------|-----------------------------------------------------------------------------|--|
|                     | M button                                                                                                    | Exits from the current menu                                                 |  |
| M                   |                                                                                                    | Switches between operating modes in the top level menu                      |  |
| 21/                 | OK button                                                                                                    | Short-pressing:                                                             |  |
| OK                  |                                                                                                    | Confirms selection or input                                                 |  |
|                     |                                                                                                    | Enters sub menu                                                             |  |
|                     |                                                                                                    | Acknowledges faults                                                         |  |
|                     |                                                                                                    | Long-pressing:                                                              |  |
|                     |                                                                                                    | Activates auxiliary functions                                               |  |
|                     |                                                                                                    | Sets Drive Bus address                                                      |  |
|                     |                                                                                                    | • Jog                                                                       |  |
|                     |                                                                                                    | Saves parameter set in drive (RAM to ROM)                                   |  |
|                     |                                                                                                    | Sets parameter set to default                                               |  |
|                     |                                                                                                    | Transfers data (drive to micro SD card/SD card)                             |  |
|                     |                                                                                                    | Transfers data (micro SD card/SD card to drive)                             |  |
|                     |                                                                                                    | Updates firmware                                                            |  |
|                     | UP button                                                                                                    | Navigates to the next item                                                  |  |
|                     |                                                                                                    | Increases a value                                                           |  |
|                     |                                                                                                    | JOG in CW (clockwise)                                                       |  |
|                     | DOWN button                                                                                                    | Navigates to the previous item                                              |  |
|                     |                                                                                                    | Decreases a value                                                           |  |
|                     |                                                                                                    | JOG in CCW (counter-clockwise)                                              |  |
|                     | SHIFT button                                                                                                    | Moves the cursor from digit to digit for single digit editing,              |  |
|                     |                                                                                                    | including the digit of positive/negative sign                               |  |
|                     |                                                                                                    | Note:                                                                       |  |
|                     |                                                                                                    | When the sign is edited, "_" indicates positive and "-" indicates negative. |  |
| OK + M              | Press the key combination for four seconds to restart the drive                                                                  |                                                                             |  |
| <b>A</b> + <b>4</b> | Moves current display to the left page when $\Gamma$ is displayed at the upper right corner, for example $\Pi \Pi \Pi \Pi \Pi$ . |                                                                             |  |
| +                   | Moves current display to the right page when $\lrcorner$ is displayed at the lower right corner, for example $001101$ .          |                                                                             |  |

# 6.2 Parameter structure

The overall parameter structure of the SINAMICS V90 BOP is designed as follows:

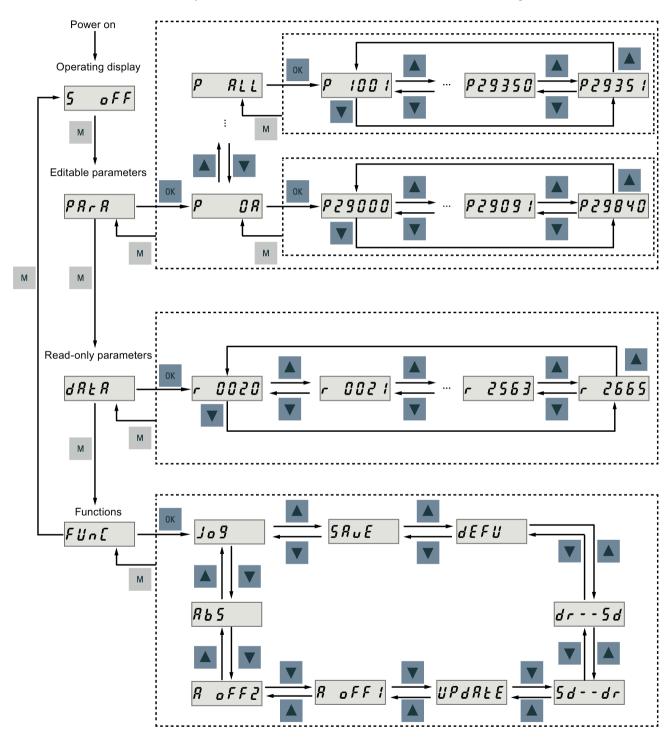

# 6.3 Actual status display

#### Note

There is no ABS menu function for a servo motor with an incremental encoder.

The ABS menu function is only available for a servo motor with an absolute encoder.

# 6.3 Actual status display

The following drive states can be monitored using the operating panel after power-on:

- Servo off
- Actual speed
- Actual torque
- DC voltage
- Actual position
- Position following error

If servo enable signal is available, actual drive speed is displayed by default; otherwise, **"S OFF"** (servo off) is displayed.

With p29002, you define which of the following drive operating status data is to be displayed on the BOP.:

| Parameter | Value           | Meaning                  |
|-----------|-----------------|--------------------------|
| p29002    | 0 (default)     | Actual speed             |
|           | 1               | DC voltage               |
|           | 2 Actual torque |                          |
|           | 3               | Actual position          |
|           | 4               | Position following error |

# Note

Make sure you save p29002 after modification.

# 6.4 Basic operations

#### Overview

- Editable parameters: all **P** parameters under the "**Para**" menu are settable parameters. Seven groups in total are available:
  - P 0A: basic
  - P 0B: gain adjustment
  - P 0C: speed control
  - P 0D: torque control
  - P 0E: position control
  - P 0F: I/O
  - P All: all parameters
- Read-only parameters: All **r** parameters under the "**Data**" menu are read-only parameters. You can only read values of these parameters.

#### Parameters with index

Some parameters have several indices. Each index has its own meaning and corresponding value.

#### Parameters without index

All parameters that do not have indices are parameters without index.

# 6.4.1 Editing parameters

You can edit a parameter value in two methods:

- Method 1: change the value directly with the UP or DOWN button
- Method 2: move the cursor to a digit with the SHIFT button, then change the digit value with the UP or DOWN button

# 6.4 Basic operations

# Method 1

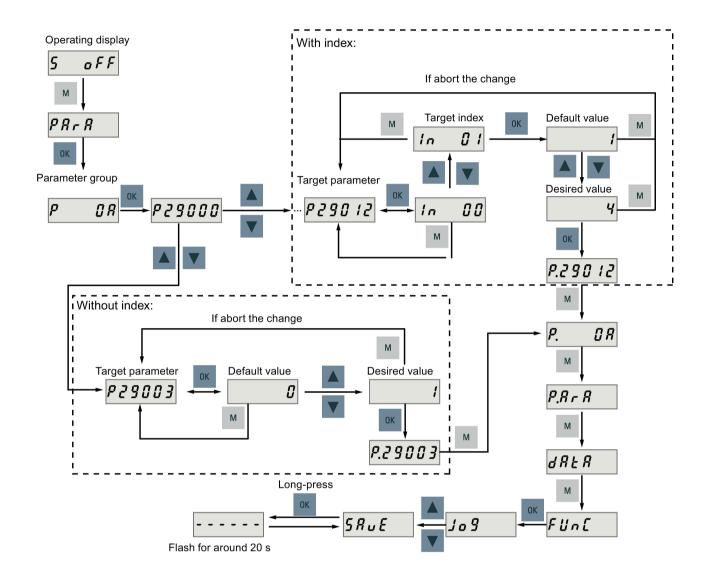

# Method 2

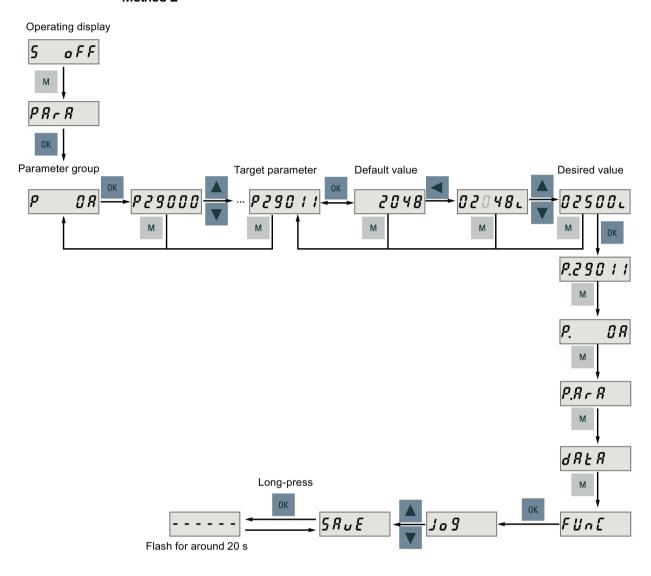

# Note

The parameters p1414 and p1656 cannot be changed using the **SHIFT** button.

# 6.4.2 Viewing parameters

To view a parameter, proceed as follows:

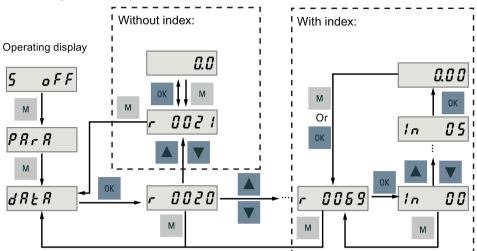

# 6.4.3 Searching parameters in "P ALL" menu

If you do not know which group that a parameter belongs to, you can search for in the "P ALL" menu.

#### Note

### Invalid parameter number

If the input parameter number is unavailable, the nearest parameter number to the input value is displayed.

# 6.5 Auxiliary functions

Totally, there are nine BOP functions available:

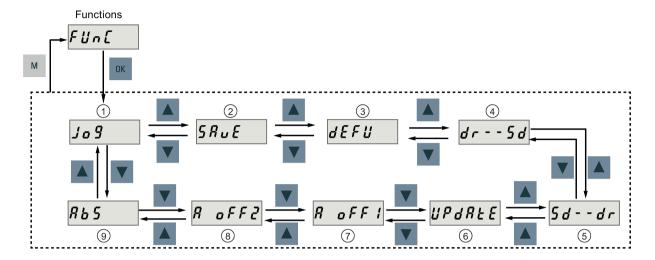

- 1) Jog
- (2) Save parameter set in drive
- (3) Restore parameter values to default
- ④ Copy parameter set from drive to a micro SD card/SD card
- ⑤ Copy parameter set from a micro SD card/SD card to drive

- (6) Update firmware
- (7) Adjust Al1 offset
- Adjust Al2 offset
- Adjust absolute encoder

#### NOTE:

This function is available only when the servo motor with an absolute encoder is connected.

# 6.5.1 JOG

#### Note

The digital signal EMGS must be kept at high level (1) to ensure normal operation.

With the Jog function, you can run the connected motor and view Jog speed or Jog torque.

# 6.5 Auxiliary functions

To run the connected motor with the Jog function and view the Jog speed, proceed as follows:

# Jog in speed (example)

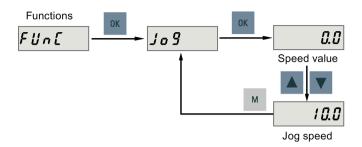

To run the connected motor with the Jog function and view the Jog torque, proceed as follows:

# Jog in torque (example)

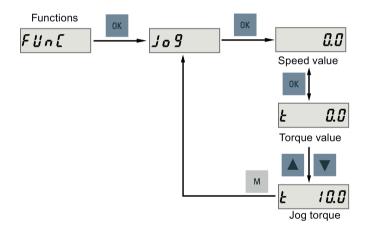

# **NOTICE**

Exit the Jog mode after completing Jog run.

The servo motor cannot run if the servo drive is in the Jog mode.

# 6.5.2 Saving parameters (RAM to ROM)

This function is used for saving a parameter set from the drive RAM to drive ROM.

To use this function, proceed as follows:

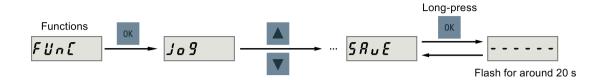

#### Note

Plugging or unplugging the micro SD card/SD card will cause saving failure.

Do not plug or unplug the micro SD card/SD card during saving; otherwise, the saving operation will fail.

#### Note

- If a micro SD card/SD card has been inserted, the parameter set will be saved onto the micro SD card/SD card simultaneously.
- All signal functions become inactive during the saving process. Use the signal functions afterwards.

#### Reference

Editing parameters (Page 147)

# 6.5.3 Setting parameters to default

This function is used to reset all parameters to their default values.

To reset the parameters to their default values, proceed as follows:

### 6.5 Auxiliary functions

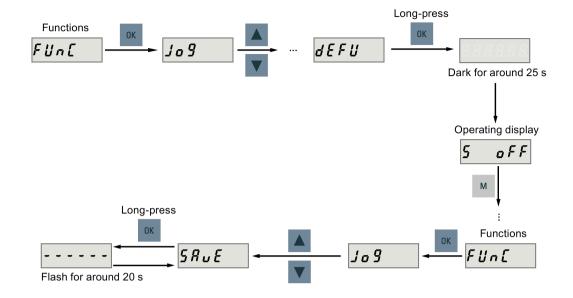

#### Note

You **must** save the parameter set after setting the parameter set to the default values; otherwise, the default values will not be saved to drive ROM.

#### Reference

Saving parameters (RAM to ROM) (Page 153)

# 6.5.4 Transferring data (drive to SD)

You can save the parameter set from the drive ROM to a micro SD card/SD card with the BOP. To do this, proceed as follows:

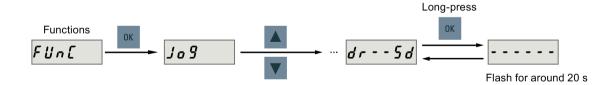

#### Note

Data transfer between the drive and the SD card is possible only when the drive is in "S OFF" state.

#### Note

### Plugging or unplugging the micro SD card/SD card will cause transferring failure.

Do not plug or unplug the micro SD card/SD card during transferring; otherwise, the transferring operation will fail.

#### Note

Write protection function is not supported by SINAMICS V90. Data in the micro SD card/SD card will be overwritten even if the write protection function of the micro SD card/SD card is enabled.

# 6.5.5 Transferring data (SD to drive)

You can also upload the parameters from a micro SD card/SD card to the drive ROM. To do this, proceed as follows:

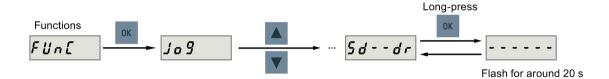

#### Note

Data transfer between the drive and the SD card is possible only when the drive is in "S OFF" state.

#### Note

#### Plugging or unplugging the micro SD card/SD card will cause transferring failure.

Do not plug or unplug the micro SD card/SD card during transferring; otherwise, the transferring operation will fail.

#### Note

#### Parameter inconsistency

If the parameters on the micro SD card/SD card are inconsistent with existing parameters in the drive memory, you **must** restart the servo drive to apply the changes.

# 6.5.6 Updating firmware

With the firmware update function of the BOP, you can update the drive firmware. To do this, you have to store proper firmware files on a micro SD card/SD card and insert it into the micro SD card/SD card slot. After that, proceed as follows:

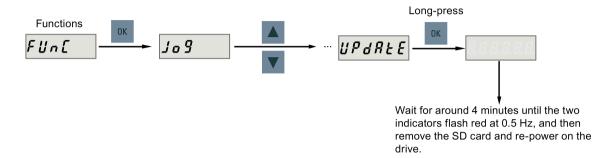

After you have updated the firmware, you need to set parameters to their default values. Refer to "Setting parameters to default (Page 153)" about the default process.

#### Note

Before you update the firmware, you can back up the drive data on a micro SD card/SD card. If you want to use them after the update, you can copy the data from the micro SD card/SD card to the drive (Page 155).

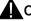

### CAUTION

#### Improper firmware files will cause update failure.

When the update fails, the RDY indicator flashes red at 2 Hz and the COM indicator becomes red on. An update failure is probably caused by improper firmware files or files missing.

- If the firmware files on the micro SD card/SD card are corrupt, the servo drive **cannot** start up after power-on.
- If the firmware on the micro SD card/SD card is the same with the current firmware of the servo drive, only a restart is performed.

When a failure occurs, try to update the firmware again using proper firmware files. If the failure persists, contact your local distributor.

#### Note

#### Update the firmware by restarting the drive.

After inserting the micro SD card/SD card with proper firmware files, you can also update the firmware by restarting the drive.

# 6.5.7 Adjusting AI offsets

### NOTICE

# Connect to ground

You must firstly connect the Al1 or Al2 to ground and then adjust Al offset.

Refer to section "Analog inputs (Page 99)".

With the BOP function menu "A OFF1" or "A OFF2", Al offset can be adjusted automatically. Proceed as follows to adjust Al offset:

Adjust Al1 offset

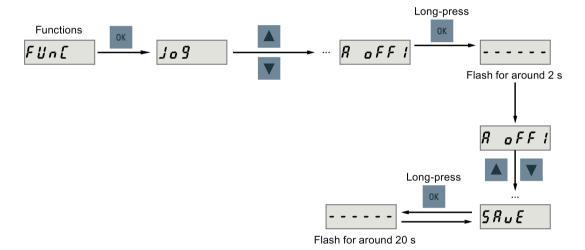

Adjust Al2 offset

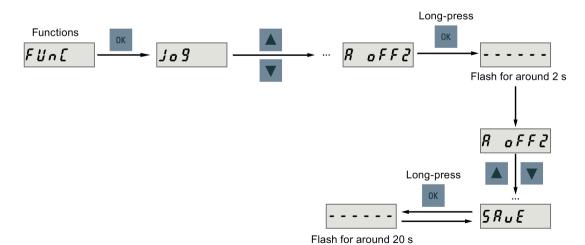

### 6.5 Auxiliary functions

#### Note

### Save parameter

Offset value is set into parameter p29042 (for Al1) or parameter p29061 (for Al2). You **must** perform parameter saving after the automatic adjustment of Al offset.

#### Parameter range

p29042 or p29061 ranges from -0.5 V to +0.5 V. A value that is out of this range causes an alarm.

Refer to chapter "Parameter list (Page 285)".

# 6.5.8 Adjusting an absolute encoder

#### **NOTICE**

### Motor type

This function is **only** available when you are using a servo motor with the absolute encoder.

### Stop the servo motor

You must stop the servo motor before adjusting the absolute encoder.

With the BOP function menu "ABS", you can set the current position of an absolute encoder to the zero position. To do this, proceed as follows:

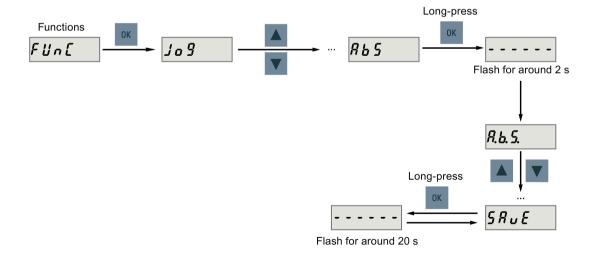

#### Note

#### Save parameter

The position value is set in parameter p2525. You **must** save the parameters after setting the zero position.

Control functions

# 7.1 Compound controls

# **Control modes**

Nine control modes are available for the SINAMICS V90 servo drive:

|                     | Abbreviation                                     |        |
|---------------------|--------------------------------------------------|--------|
| Basic control modes | Pulse train input position control mode (PTI) 1) | PTI    |
|                     | Internal position control mode (IPos)            | IPos   |
|                     | Speed control mode (S)                           | S      |
|                     | Torque control mode (T)                          | Т      |
| Compound control    | Control change mode: PTI/S                       | PTI/S  |
| modes               | Control change mode: IPos/S                      | IPos/S |
|                     | Control change mode: PTI/T                       | PTI/T  |
|                     | Control change mode: IPos/T                      | IPos/T |
|                     | Control change mode: S/T                         | S/T    |

<sup>1)</sup> Default control mode

# Selecting a basic control mode

You can select a basic control mode by directly setting parameter p29003:

| Parameter | Setting value | Description                             |  |
|-----------|---------------|-----------------------------------------|--|
| p29003    | 0 (default)   | Pulse train input position control mode |  |
|           | 1             | Internal position control mode          |  |
|           | 2             | Speed control mode                      |  |
|           | 3             | Torque control mode                     |  |

# Control mode change for a compound control mode

For a compound control mode, you can change between two basic control modes by setting the parameter p29003 and configuring the level sensitive signal C-MODE on DI10:

| p29003 | C-MODE                     |                             |  |
|--------|----------------------------|-----------------------------|--|
|        | 0 (the first control mode) | 1 (the second control mode) |  |
| 4      | PTI                        | S                           |  |
| 5      | IPos                       | S                           |  |
| 6      | PTI                        | Т                           |  |

#### 7.1 Compound controls

| p29003 | C-MODE                     |                             |  |
|--------|----------------------------|-----------------------------|--|
|        | 0 (the first control mode) | 1 (the second control mode) |  |
| 7      | IPos                       | Т                           |  |
| 8      | S                          | Т                           |  |

Refer to Section "DIs (Page 90)" for detailed information about DIs.

#### Note

Note that if p29003 = 5 and the motor has been working in speed control mode for a certain period of time; or p29003 = 7 and the motor has been working in torque control mode for a certain period of time, the fault code F7493 might appear on the drive BOP. This, however, will not cause the motor to stop. The motor remains operative under this circumstance and you can clear the fault code manually.

#### Note

Fault F52904 occurs when the control mode is changed via p29003. You must save the parameter and then re-power on the servo drive to apply relevant configurations. For more information about the remedy and acknowledgement of this fault, refer to Section "List of faults and alarms (Page 329)".

#### Note

#### Switching conditions

For the switching from PTI or IPos to S or T, you are recommended to perform control mode switching after the INP (in position) signal is at high level.

For the switching from S or T to PTI or IPos, you can perform control mode switching only after the motor speed is lower than 30 rpm.

# 7.2 General functions

# 7.2.1 Travel to fixed stop

The function of travelling to fixed stop can be used, for example, to traverse sleeves to a fixed stop against the workpiece with a predefined torque. In this way, the workpiece can be securely clamped.

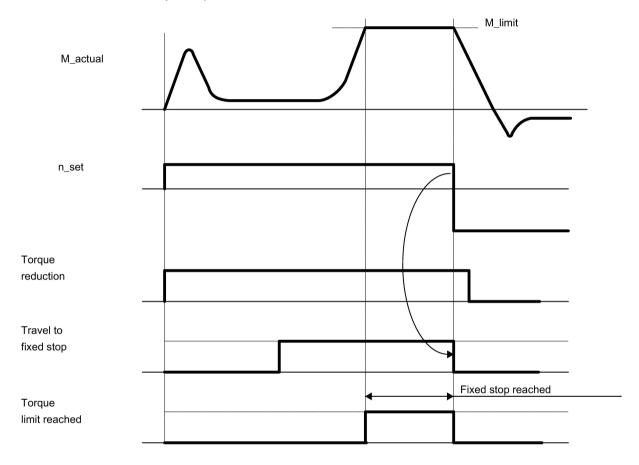

# Function behavior in PTI control mode

You can configure the function of travelling to fixed stop by setting the following parameter:

| Parameter | Value | Description                       |
|-----------|-------|-----------------------------------|
| p29045    | 1     | Travel to fixed stop is active.   |
|           | 0     | Travel to fixed stop is inactive. |

#### 7.2 General functions

#### Function behavior in IPos control mode

An adjustable monitoring window for travel to fixed stop prevents the drive from traveling beyond the window if the fixed stop should break away.

In IPos mode (p29003 = 1), this function is started when a traversing block is processed with the FIXED STOP command (specified in p2621[0...7]). In this traversing block, the dynamic parameterized position, speed, acceleration override and deceleration override are specified. From the start position onwards, the target position is approached with the parameterized speed. The fixed stop (the workpiece) must be between the start position and the braking point of the axis; that is, the target position is placed inside the workpiece. The preset torque limit is effective from the start, i.e. travel to fixed stop also occurs with a reduced torque. The preset acceleration and deceleration overrides and the current speed override are also effective.

#### Note

F7452 is disabled when the function of travelling to fixed stop is activated.

#### Fixed stop is reached

As soon as the axis comes into contact with the mechanical fixed stop, the closed-loop control in the drive raises the torque so that the axis can move on. The torque increases up to the value specified in the task and then remains constant. If the actual position following error exceeds the value set in parameter p2634 (fixed stop: maximum following error), fixed stop is reached.

Once the "Fixed stop reached" status has been detected, the traversing task "Travel to fixed stop" is ended.

As long as the drive remains in fixed stop, the position setpoint is adjusted to the actual position value (position setpoint = actual position value). Fixed stop monitoring and controller enable are active.

### Note

If the drive is in fixed stop, it can be referenced using the control signal "Set reference point".

If the axis leaves the position that it had at detection of the fixed stop by more than the selected monitoring window for the fixed stop p2635, the speed setpoint is set to 0, and fault F07484 "Fixed stop outside of the monitoring window" is triggered with the reaction OFF3 (quick stop). The monitoring window can be set using the parameter p2635 ("Fixed stop monitoring window"). It applies to both positive and negative traversing directions and must be selected such that it will only be triggered if the axis breaks away from the fixed stop.

#### Fixed stop is not reached

If the brake application point is reached without the "fixed stop reached" status being detected, then the fault F07485 "Fixed stop is not reached" is output with fault reaction OFF1, the torque limit is canceled and the drive cancels the traversing block.

### Overview of important parameters

p2621[0...7] Internal position task

p2634 Fixed stop maximum following error

p2635 Fixed stop monitoring window

For more information about the parameters above, see Section "Parameter list (Page 286)".

# 7.2.2 Servo ON

# Servo ON signal (SON)

| Signal<br>type | Signal name | Pin assignment         | Setting            | Description                                                                                       |
|----------------|-------------|------------------------|--------------------|---------------------------------------------------------------------------------------------------|
| DI             | SON         | X8-5 (factory setting) | ON = rising edge   | Servo motor circuit is connected (the motor is in "S ON" state). Servo motor is ready to run.     |
|                |             |                        | OFF = falling edge | Servo motor circuit is shut off (the motor is in "S OFF" state). Servo motor is not ready to run. |

# Relevant parameter settings

| Parameter          | Value setting | Description                                                         |  |
|--------------------|---------------|---------------------------------------------------------------------|--|
| p29301             | 1             | Signal SON (signal number: 1) is assigned to digital input 1 (DI1). |  |
| p29300 bit 0 = 1 S |               | Set signal SON at a high level forcedly.                            |  |

#### Note

Refer to Section "Digital inputs/outputs (DIs/DOs) (Page 89)" for detailed information about DI parameterization.

Refer to Chapter "Parameters (Page 285)" for detailed information about parameters.

#### Note

When you set bit 0 of p29300 to 1, the following apply:

- After the drive is powered on, it will be set to "S ON" state automatically.
- After a fault is acknowledged, the drive will be set to "S ON" state automatically.

# 7.2.3 Motor direction of rotation

With parameter p29001, you can reverse the direction of rotation of the motor without changing the polarity of pulse train input setpoint and analog input setpoint. The polarity of output signals like pulse train encoder output (PTO) and analog monitoring remains unchanged at a reversal of direction.

| Parameter | Value | Description                               | Setpoint                                                                              |                                                                                       |  |
|-----------|-------|-------------------------------------------|---------------------------------------------------------------------------------------|---------------------------------------------------------------------------------------|--|
|           |       |                                           | Positive                                                                              | Negative                                                                              |  |
| p29001    | 0     | CW is forward direction (factory setting) | Analog monitoring:     Output torque  Motor speed  PTO:  A track  B track             | Analog monitoring:     Motor speed     Output torque     PTO:     A track     B track |  |
|           | 1     | CCW is forward direction                  | Analog monitoring:     Motor speed     Output torque     PTO:     A track     B track | Analog monitoring:     Output torque     Motor speed     PTO:     A track     B track |  |

# Note

After modifying parameter p29001, the reference point will lost. When the drive is working in IPos control mode, you must perform referencing again.

#### 7.2.4 Over-travel

When the servo motor travels over the distance limit, the limit switch is turned on and then the servo motor has an emergency stop.

### Travel limit signal (CWL/CCWL)

In S, T, PTI, or IPos control mode, the motor rotates properly after you do as follows:

- When F7492 is triggered after the STOP cam plus is reached in a positive traversing direction, acknowledge the fault using the RESET signal, and then move the axis away from the STOP cam plus in a negative traversing direction to return it to a position within the valid traversing range.
- When F7491 is triggered after the STOP cam minus is reached in a negative traversing direction, acknowledge the fault using the RESET signal, and then move the axis away from the STOP cam minus in a positive traversing direction to return it to a position within the valid traversing range.

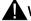

#### WARNING

# Danger to life or malfunctions of the machine due to the motor travelling over the distance limit

In T control mode, the motor travels over the distance limit if you only acknowledge the fault without returning the axis to a position within the valid traversing range.

In S control mode, the motor travels over the distance limit if you only acknowledge the fault without returning the axis to a position within the valid traversing range while signal CWL or CCWL becomes from a low level (logic 0) to a high level (logic 1).

 Acknowledge the fault, and then return the axis to a position within the valid traversing range to prevent the motor from travelling over the distance limit.

#### Note

- Make sure both signals CWL and CCWL are at a high level when the servo drive is powered on.
- In S control mode, the motor cannot rotate with no fault if you only acknowledge the fault
  without returning the axis to a position within the valid traversing range while signal CWL
  or CCWL keeps at a low level.
- In PTI or IPos control mode, the motor cannot rotate with F7491/F7492 being triggered again, if you only acknowledge the fault without returning the axis to a position within the valid traversing range.

#### 7.2 General functions

Signal **CWL** functions as the clockwise travel limit while signal **CCWL** functions as the counter-clockwise travel limit. Both of them are level and edge sensitive signals.

| Signal type                                                          | Signal<br>name | Pin assign-<br>ment    | Setting               | Description                                                                                               |
|----------------------------------------------------------------------|----------------|------------------------|-----------------------|----------------------------------------------------------------------------------------------------|
| DI                                                                   | CWL            | X8-7 (factory setting) | Falling edge<br>(1→0) | The servo motor has travelled to the clockwise travel limit and has an emergency stop after that.         |
| DI                                                                   | CCWL           | X8-8 (factory setting) | Falling edge<br>(1→0) | The servo motor has travelled to the counter-clockwise travel limit and has an emergency stop after that. |
| Servo motor  Positive direction  Limit switch  Servo drive  X8  7  8 |                |                        |                       |                                                                                                    |

# Relevant parameter settings

| Parameter | Value setting | Description                                                    |  |
|-----------|---------------|----------------------------------------------------------------|--|
| p29303    | 3             | Signal CWL (signal number: 3) is assigned to DI3.              |  |
| p29304    | 4             | Signal CCWL (signal number: 4) is assigned to DI4.             |  |
| p29300    | bit 1 = 1     | Set signal <b>CWL</b> at a high level or rising edge forcedly. |  |
|           | bit 2 = 1     | Set signal CCWL at a high level or rising edge forcedly.       |  |

#### Note

#### DI parameterization

Refer to Section "Digital inputs/outputs (DIs/DOs) (Page 89)" for detailed information about DI parameterization.

Refer to Chapter "Parameters (Page 285)" for detailed information about parameters.

# 7.2.5 Stopping method at servo OFF

You can select a stopping method when the drive is in "S OFF" state. The following stopping methods are available:

- Ramp-down (OFF1)
- Coast-down (OFF2)
- Emergency stop (OFF3)

# Ramp-down (OFF1) and coast-down (OFF2)

The ramp-down and coast-down can be configured with the digital input signal SON:

#### SON in PTI, IPos or S mode

| Signal type | Signal<br>name | Pin<br>assignment      | Setting            | Description                                                      |
|-------------|----------------|------------------------|--------------------|------------------------------------------------------------------|
| DI          | SON            | X8-5 (factory setting) | Rising edge (0→1)  | Power circuit is powered on and the servo drive is ready to run. |
|             |                |                        | Falling edge (1→0) | Motor ramps down.                                                |

#### SON in T mode

| Signal type | Signal<br>name | Pin<br>assignment      | Setting            | Description                                                      |
|-------------|----------------|------------------------|--------------------|------------------------------------------------------------------|
| DI          | SON            | X8-5 (factory setting) | Rising edge (0→1)  | Power circuit is powered on and the servo drive is ready to run. |
|             |                |                        | Falling edge (1→0) | Motor coasts down.                                               |

# Emergency stop (OFF3)

The emergency stop can be configured with the digital input signal EMGS.

| Signal type | Signal<br>name | Pin<br>assignment | Setting | Description                  |
|-------------|----------------|-------------------|---------|------------------------------|
| DI          | EMGS           | X8-13 (fixed)     | 1       | Servo drive is ready to run. |
|             |                |                   | 0       | Emergency stop.              |

For detailed information about the digital input signals SON and EMGS, refer to Section "Digital inputs/outputs (DIs/DOs) (Page 89)".

# 7.3 Pulse train input position control (PTI)

# 7.3.1 Sequence of SON

When the SINAMICS V90 servo drive operates in pulse train input position control mode (PTI), the pulse train setpoint must be send out after the RDY signal is ok.

### 7.3 Pulse train input position control (PTI)

# **Timing diagram**

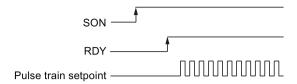

# 7.3.2 Selecting a setpoint pulse train input channel

As mentioned before, the SINAMICS V90 servo drive supports two channels for the setpoint pulse train input:

- 24 V single end pulse train input
- High-speed 5 V differential pulse train input (RS485)

You can select one of these two channels by setting the parameter p29014:

| Parameter | Value | Setpoint pulse train input channel                    | Default |
|-----------|-------|-------------------------------------------------------|---------|
| p29014    | 0     | High-speed 5 V differential pulse train input (RS485) |         |
|           | 1     | 24 V single end pulse train input                     | ✓       |

The position pulse train inputs come from either of the following two terminal groups:

- X8-1 (PTIA\_D+), X8-2 (PTIA\_D-), X8-26 (PTIB\_D+), X8-27 (PTIB\_D-)
- X8-36 (PTIA\_24P), X8-37 (PTIA\_24M), X8-38 (PTIB\_24P), X8-39 (PTIB\_24M)

For more information about wiring, refer to Section "Control/status interface - X8 (Page 88)" and "PTIs (Page 97)".

# 7.3.3 Selecting a setpoint pulse train input form

The SINAMICS V90 servo drive supports two kinds of setpoint pulse train input forms:

- AB track pulse
- Pulse + Direction

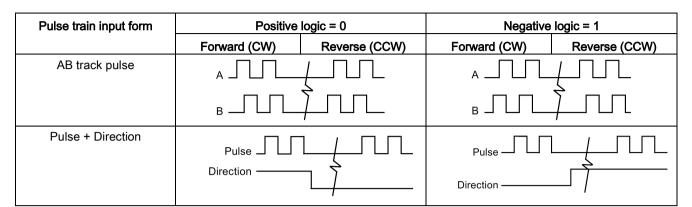

For both forms, positive logic and negative logic are supported:

You can select one of the setpoint pulse train input forms by setting the parameter p29010:

| Parameter | Value | Setpoint pulse train input form   | Default |
|-----------|-------|-----------------------------------|---------|
| p29010    | 0     | Pulse + Direction, positive logic | ✓       |
|           | 1     | AB track, positive logic          |         |
|           | 2     | Pulse + Direction, negative logic |         |
|           | 3     | AB track, negative logic          |         |

#### Note

After modifying parameter p29010, you must perform referencing again because the reference point will lost after p29010 changes.

# 7.3.4 In position (INP)

When the deviation between the position setpoint and the actual position is within the preset in-position range specified in p2544, the signal INP (in position) is output.

# Parameter settings

| Parameter | Value range        | Setting value | Unit | Description                         |
|-----------|--------------------|---------------|------|-------------------------------------|
| p2544     | 0 to<br>2147483647 | 40 (default)  | LU   | Position window (in-position range) |
| p29332    | 1 to 13            | 3             | -    | Digital output 3 assignment         |

7.3 Pulse train input position control (PTI)

# DO configuration

| Signal type | Signal name | Pin assignment          | Setting | Description                                                                 |
|-------------|-------------|-------------------------|---------|-----------------------------------------------------------------------------|
| DO          | INP         | X8-32 (factory setting) | 1       | Number of droop pulses is in the preset in-position range (parameter p2544) |
|             |             |                         | 0       | Droop pulses are beyond the in-position range                               |

# 7.3.5 Smoothing function

With the smoothing function, the position characteristics curve from the pulse train input setpoint can be transformed into an S-curve profile with a time constant specified in p2533.

# Parameter setting

| Parameter | Range     | Factory setting | Unit | Description                                          |
|-----------|-----------|-----------------|------|------------------------------------------------------|
| p2533     | 0 to 1000 | 0               | ms   | Smoothes the parameter in response to a sudden posi- |
|           |           |                 |      | tion setpoint                                        |

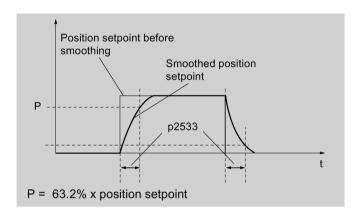

# 7.3.6 Electronic gear ratio

# **Encoder specifications**

The encoder specifications are shown as follows:

|                    | Туре                | Resolution                 |
|--------------------|---------------------|----------------------------|
| Α                  | Incremental encoder | 2500 ppr                   |
| M Absolute encoder |                     | 21-bit single-turn         |
| L                  | Absolute encoder    | 20-bit + 12-bit multi-turn |

# Electronic gear

With the function of electronic gear, you can define the motor revolutions according to the number of setpoint pulses, and sequentially define the distance of mechanical movement. The minimum travelling distance of load shaft according to one setpoint pulse is called a length unit (LU); for example, one pulse results in 1 µm movement.

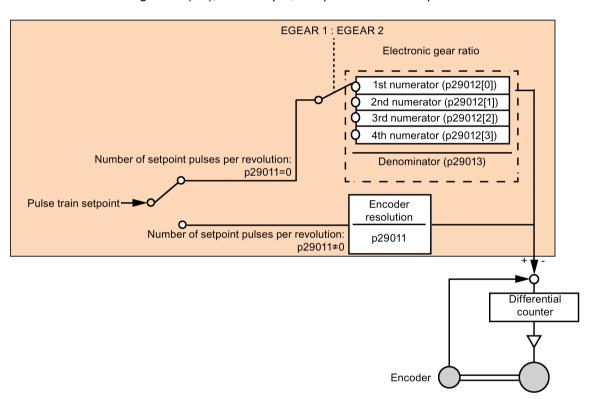

#### Benefits of electronic gear (example):

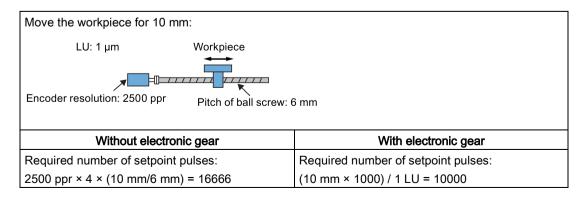

# 7.3 Pulse train input position control (PTI)

The electronic gear ratio is a multiplier factor to pulse train setpoint. It is realized with a numerator and a denominator. Four numerators (p29012[0], p29012[1], p29012[2]. p29012[3]) and one denominator (p29013) are used for the four electronic gear ratios:

| Parameter | Range      | Factory setting | Unit | Description                             |
|-----------|------------|-----------------|------|-----------------------------------------|
| p29012[0] | 1 to 10000 | 1               | -    | The first numerator of electronic gear  |
| p29012[1] | 1 to 10000 | 1               | -    | The second numerator of electronic gear |
| p29012[2] | 1 to 10000 | 1               | -    | The third numerator of electronic gear  |
| p29012[3] | 1 to 10000 | 1               | -    | The forth numerator of electronic gear  |
| p29013    | 1 to 10000 | 1               | -    | The denominator of electronic gear      |

These four electronic gear ratios can be selected with the combination of the digital input signals EGEAR1 and EGEAR2 (refer to Section "DIs (Page 90)"):

| EGEAR2 : EGEAR1 | Electronic gear ratio   | Ratio value        |
|-----------------|-------------------------|--------------------|
| 0:0             | Electronic gear ratio 1 | p29012[0] : p29013 |
| 0:1             | Electronic gear ratio 2 | p29012[1] : p29013 |
| 1:0             | Electronic gear ratio 3 | p29012[2] : p29013 |
| 1:1             | Electronic gear ratio 4 | p29012[3] : p29013 |

#### Note

After a gear ratio is switched to another one via digital inputs, you need to wait five seconds and then perform **SERVO ON**.

#### Note

The range of electronic gear ratio is from 0.02 to 200.

The electronic gear ratio can be set only at **SERVO OFF** state. After the setting, you need to reference the drive again.

# Calculation formula for the electronic gear ratio

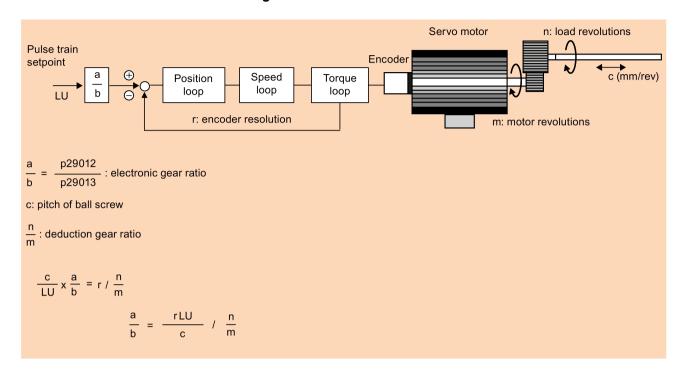

# Examples for calculating the electronic gear ratio

| Step | Descri                                                  | ption | Mechanism                                                                                       |                                                                                          |  |  |
|------|---------------------------------------------------------|-------|-------------------------------------------------------------------------------------------------|------------------------------------------------------------------------------------------|--|--|
|      |                                                         |       | Ball screw                                                                                      | Disc table                                                                               |  |  |
|      |                                                         |       | LU: 1 µm  Load shaft  Workpiece  Encoder resolution: 2500 ppr  Pitch of ball screw: 6 mm        | LU: 0.01°  Load shaft  Motor  Encoder resolution: 2500 ppr                               |  |  |
| 1    | ,                                                       |       | <ul> <li>Pitch of ball screw: 6 mm</li> <li>Deduction gear ratio: 1:1</li> <li>10000</li> </ul> | <ul> <li>Rotary angle: 360°</li> <li>Deduction gear ratio: 1:3</li> <li>10000</li> </ul> |  |  |
| 2    | Identify the encoder resolution                         |       | 10000                                                                                           | 10000                                                                                    |  |  |
| 3    | Define LU                                               |       | 1 LU = 1 μm                                                                                     | 1 LU = 0.01°                                                                             |  |  |
| 4    | Calculate the travel distance per load shaft revolution |       | 6/0.001 = 6000 LU                                                                               | 360°/0.01° = 36000 LU                                                                    |  |  |
| 5    | 5 Calculate the electronic gear ratio                   |       | (1/6000) / (1/1) × 10000 = 10000/6000                                                           | (1/36000) / (1/3) × 10000 = 10000/12000                                                  |  |  |
| 6    | Set param-<br>eters p29012/p = 10000/6000 = 5/3         |       | = 10000/6000 = 5/3                                                                              | = 10000/12000 = 5/6                                                                      |  |  |

# 7.3.7 Inhibiting pulse train input setpoint (P-TRG)

#### Note

#### P-TRG in PTI mode

Note that the function "inhibiting pulse train by P-TRG in PTI mode" as described in this section and the rest of the manual is reserved for future use.

The digital input signal P-TRG is the default connection of DI6 in the position control mode. In the pulse train input position control mode, P-TRG is level sensitive and can be used to allow or inhibit positioning operation according to pulse train input setpoint:

- 0: positioning according to pulse train input setpoint
- 1: inhibit pulse train input setpoint

# **Timing diagram**

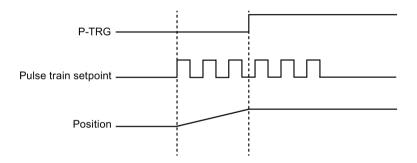

# **DI** configuration

The signal P-TRG is the factory setting of DI6:

| Signal type | Signal<br>name | Pin<br>assignment | Setting        | Description                                         |
|-------------|----------------|-------------------|----------------|-----------------------------------------------------|
| DI          | P-TRG          | X8-10 (factory    | High level (1) | Inhibit pulse train input setpoint                  |
|             |                | setting)          | Low level (0)  | Positioning according to pulse train input setpoint |

#### Note

Refer to Section "Digital inputs/outputs (DIs/DOs) (Page 89)" for detailed information about DI parameterization.

- The signal P-TRG is active only when the digital input signal SON is in OFF state.
- When the signal P-TRG is active in the PTI mode or a compound mode with PTI, the alarm A7585 occurs.

# 7.3.8 Speed limit

Four sources in total are available for the speed limit. You can select one of them via a combination of digital input signals SLIM1 and SLIM2:

| Digital signal |       | Speed limit                           |  |
|----------------|-------|---------------------------------------|--|
| SLIM2          | SLIM1 |                                       |  |
| 0              | 0     | Internal speed limit 1                |  |
| 0              | 1     | External speed limit (analog input 1) |  |
| 1              | 0     | Internal speed limit 2                |  |
| 1              | 1     | Internal speed limit 3                |  |

#### Note

#### Control mode

The above four sources are valid in all control modes. You can switch among them when the servo drive is running.

#### Note

Fault F7901 occurs when the actual speed exceeds the positive speed limit + hysteresis speed (p2162) or the negative speed limit - hysteresis speed (p2162). Go to "List of faults and alarms (Page 329)" for information about the acknowledgment of this fault.

#### Note

If the drive is working with external speed limit, the system continues to work automatically after you repower on the 24 VDC power supply which is shut off unexpected for the drive. In this case, do not touch the equipment.

Refer to "DIs (Page 90)" for more information about the digital input signals SLIM1 and SLIM2.

# Overall speed limit

Besides the above four channels, an overall speed limit is also available for all control modes.

The overall speed limit can be configured by setting the following parameters:

| Parameter | Value range  | Default | Unit | Description                    |
|-----------|--------------|---------|------|--------------------------------|
| p1083     | 0 to 210000  | 210000  | rpm  | Overall speed limit (positive) |
| p1086     | -210000 to 0 | -210000 | rpm  | Overall speed limit (negative) |

7.3 Pulse train input position control (PTI)

# Internal speed limit

Select an internal speed limit by setting the following parameters:

| Parameter | Value range  | Default | Unit | Description                       | Digita | l input |
|-----------|--------------|---------|------|-----------------------------------|--------|---------|
|           |              |         |      |                                   | SLIM2  | SLIM1   |
| p29070[0] | 0 to 210000  | 210000  | rpm  | Internal speed limit 1 (positive) | 0      | 0       |
| p29070[1] | 0 to 210000  | 210000  | rpm  | Internal speed limit 2 (positive) | 1      | 0       |
| p29070[2] | 0 to 210000  | 210000  | rpm  | Internal speed limit 3 (positive) | 1      | 1       |
| p29071[0] | -210000 to 0 | -210000 | rpm  | Internal speed limit 1 (negative) | 0      | 0       |
| p29071[1] | -210000 to 0 | -210000 | rpm  | Internal speed limit 2 (negative) | 1      | 0       |
| p29071[2] | -210000 to 0 | -210000 | rpm  | Internal speed limit 3 (negative) | 1      | 1       |

#### Note

After the motor is commissioned, p1082, p1083, p1086, p29070 and p29071 set to the maximum speed of the motor automatically.

# **External speed limit**

Select an external speed limit by setting the following parameters:

| Parameter | Value range       | Default | Unit | Description                                                                      |
|-----------|-------------------|---------|------|----------------------------------------------------------------------------------|
| p29060    | 6 to 210000       | 3000    | rpm  | Scaling for analog speed setpoint (maximum speed setpoint corresponding to 10 V) |
| p29061    | -0.5000 to 0.5000 | 0.0000  | V    | Offset adjustment for analog input 1 (speed setpoint)                            |

# 7.3.9 Torque limit

Four sources in total are available for the torque limit. You can select one of them via a combination of digital input signals TLIM1 and TLIM2:

| Digital signal |       | Torque limit                           |  |  |
|----------------|-------|----------------------------------------|--|--|
| TLIM2          | TLIM1 |                                        |  |  |
| 0              | 0     | Internal torque limit 1                |  |  |
| 0              | 1     | External torque limit (analog input 2) |  |  |
| 1              | 0     | Internal torque limit 2                |  |  |
| 1              | 1     | Internal torque limit 3                |  |  |

When the torque setpoint reaches torque limit, the torque is limited to the value selected by TLIM1/TLIM2.

#### Note

#### Control mode

The above four sources are valid in the PTI mode, the IPos mode and the S mode. You can switch among them when the servo drive is running.

#### Note

When the motor torque exceeds the torque limit, fault F52911/F52912 appears. The fault indicates the motor torque exceeds the torque limitation of the selected group which is determined by TLM1 and TLM2.

Refer to "DIs (Page 90)" for more information about the digital input signals TLIM1 and TLIM2.

# Overall torque limit

Besides the above four sources, an overall torque limit is also available for **all** control modes. The overall torque limit takes effect when an emergency stop (OFF3) happens. In this case, the servo drive brakes with a maximum torque.

Parameter settings:

| Parameter | arameter Value range       |   | Unit | Description                     |
|-----------|----------------------------|---|------|---------------------------------|
| p1520     | -1000000.00 to 20000000.00 | 0 | Nm   | Overall torque limit (positive) |
| p1521     | -20000000.00 to 1000000.00 | 0 | Nm   | Overall torque limit (negative) |

# Internal torque limit

Select an internal torque limit by setting the following parameters:

| Parameter | Value range | Default | Unit | Description                        | Digital input |       |  |
|-----------|-------------|---------|------|------------------------------------|---------------|-------|--|
|           |             |         |      |                                    | TLIM1         | TLIM2 |  |
| p29043    | -100 to 100 | 0       | %    | Fixed torque setpoint              | -             | -     |  |
| p29050[0] | -150 to 300 | 300     | %    | Internal torque limit 1 (positive) | 0             | 0     |  |
| p29050[1] | -150 to 300 | 300     | %    | Internal torque limit 2 (positive) | 1             | 0     |  |
| p29050[2] | -150 to 300 | 300     | %    | Internal torque limit 3 (positive) | 1             | 1     |  |
| p29051[0] | -300 to 150 | -300    | %    | Internal torque limit 1 (negative) | 0             | 0     |  |
| p29051[1] | -300 to 150 | -300    | %    | Internal torque limit 2 (negative) | 1             | 0     |  |
| p29051[2] | -300 to 150 | -300    | %    | Internal torque limit 3 (negative) | 1             | 1     |  |

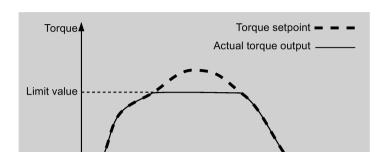

The following diagram shows how the internal torque limit functions:

# External torque limit

Parameter settings:

| Parameter | Value range | Default | Unit | Description                                               | Digital input |       |
|-----------|-------------|---------|------|-----------------------------------------------------------|---------------|-------|
|           |             |         |      |                                                           | TLIM1         | TLIM2 |
| p29041[1] | 0 to 300    | 300     | %    | Analog torque limit scaling (value corresponding to 10 V) | 0             | 1     |

p29041[1] is the scaling of analog input 2.

For example, if p29041[1] is 100%, the relationship between torque limit value and analog input is shown as follows:

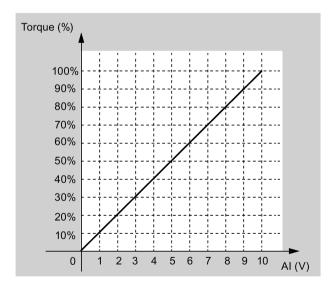

In this case, analog input of 5 V corresponds to 50% of rated torque and 10 V corresponds to 100% of rated torque.

# Torque limit reached (TLR)

When the generated torque has nearly (internal hysteresis) reached the value of the positive torque limit, negative torque limit or analog torque limit, the signal TLR is output.

# 7.3.10 Clearing droop pulses (CLR)

The droop pulses can be cleared with the parameter p29242 and the digital input signal CLR.

# Selecting a clear mode by setting p29242

You can select a clear mode by setting the parameter p29242:

| Parameter | Range  | Factory setting | Unit | Description                                |
|-----------|--------|-----------------|------|--------------------------------------------|
| p29242    | 0 to 2 | 0               | -    | 0: do not clear droop pulses               |
|           |        |                 |      | 1: clear droop pulses with the high level  |
|           |        |                 |      | 2: clear droop pulses with the rising edge |

# Clearing droop pulses with DI signal CLR

You can clear the droop pulses with the DI signal CLR after p29242 is set. The signal CLR is the factory setting of pin 11 (DI7) on the control/status interface.

### p29242 = 0

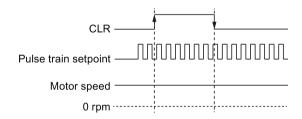

#### p29242 = 1

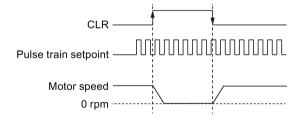

# p29242 = 2

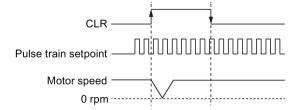

### 7.3 Pulse train input position control (PTI)

#### Note

When you use the CLR high level to clear the pulses (p29242 = 1), the high level need to be kept for more than 8 ms.

When the signal CLR is active in the PTI mode or a compound mode with PTI, the alarm A7585 occurs.

If there are overshoot when you use the CLR function, you need to increase the integral time (p29121).

# 7.3.11 Referencing (only for absolute encoder)

If an absolute encoder is used, you must adjust the absolute encoder with the BOP menu function "ABS". For more information about the "ABS" menu function, see Section "Adjusting an absolute encoder (Page 158)".

#### 7.3.12 PTO function

#### **Function**

A pulse train encoder output (PTO) which provides pulse signals can transmit the signals to the controller to realize a closed-loop control system inside the controller, or transmit them to another drive as pulse train setpoint for a synchronous axis.

# Electronic gear

The electronic gear ratio is a multiplier factor to the PTO to a controller. It is realized with a numerator and a denominator. One numerator (p29031) and one denominator (p29032) are used for the PTO electronic gear ratio:

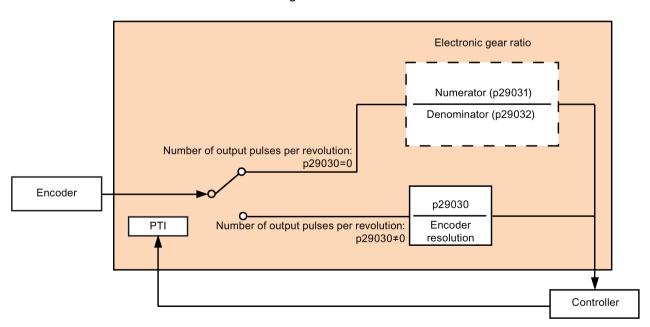

| Parameter | Range           | Factory setting | Unit | Description                 |
|-----------|-----------------|-----------------|------|-----------------------------|
| p29031    | 1 to 2147000000 | 1               | -    | Numerator of output pulse   |
| p29032    | 1 to 2147000000 | 1               | -    | Denominator of output pulse |

#### Note

When you use the PTO electronic gear function, for the absolute encoder, the electronic gear is based on the resolution of 8192 ppr.

The range of electronic gear ratio is from 0.02 to 200.

The electronic gear ratio can be set at SERVO OFF state only.

#### Note

#### PTO direction

For an application of fully closed-loop position control using PTI and PTO, you can set the PTO direction with parameter p29033.

#### Note

When using the PTO function, the drive will output some pulses before the motor servo on if you executing the following operations.

- Default the drive with the BOP instruction.
- Configure the motor ID on the drive.

#### Note

When you use the PTO electronic gear ratio function, zero mark will not be generated.

#### PTO zero mark

Make the servo motor rotate for more than one revolution before using PTO's zero mark for referencing.

# 7.4 Internal position control (IPos)

## 7.4.1 Setting mechanical system

By parameterizing the mechanical system, the link between the physical moving part and the length unit (LU) is established.

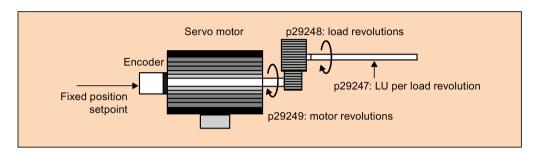

The unit of the fixed position setpoint is the Length Unit (LU). All subsequent position setpoint, related speed value, and acceleration value will maintain the LU as the unit in internal position control mode.

Taking a ball screw system for example, if the system has a pitch of 10 mm/revolution (10000  $\mu$ m/revolution) and the resolution of the length unit is 1  $\mu$ m (1 LU = 1  $\mu$ m), one load revolution corresponds to 10000 LU (p29247 = 10000).

#### Note

If the value of p29247 increases by N times, the values of p2542, p2544 and p2546 should increase by N times accordingly. Otherwise, the fault F7450 or F7452 occurs.

### Relevant parameters

| Parameter | Range           | Factory setting | Unit | Description            |
|-----------|-----------------|-----------------|------|------------------------|
| p29247    | 1 to 2147483647 | 10000           | -    | LU per load revolution |
| p29248    | 1 to 1048576    | 1               | -    | Load revolutions       |
| p29249    | 1 to 1048576    | 1               | -    | Motor revolutions      |

# Examples for configuring mechanical system

| Step | Desci                                                         | ription | Mechanic                                        | cal system                |
|------|---------------------------------------------------------------|---------|-------------------------------------------------|---------------------------|
|      |                                                               |         | Ball screw                                      | Disc table                |
|      |                                                               |         | Load shaft Workpiece  Pitch of ball screw: 6 mm | Load shaft Motor          |
| 1    | 1 Identify the mechanical system                              |         | Pitch of ball screw: 6 mm                       | Rotary angle: 360°        |
|      |                                                               |         | Reduction gear ratio: 1:1                       | Reduction gear ratio: 3:1 |
| 2    | 2 Define LU                                                   |         | 1 LU = 1 μm                                     | 1 LU = 0.01°              |
| 3    | 3 Calculate the LU per load shaft revolution                  |         | 6/0.001 = 6000 LU                               | 360/0.01 = 36000 LU       |
| 4    | Set parameters         p29247           p29248         p29248 |         | 6000                                            | 36000                     |
|      |                                                               |         | 1                                               | 1                         |
|      |                                                               | p29249  | 1                                               | 3                         |

# 7.4.2 Setting fixed position setpoint

Eight position setpoints in total are available. Each position setpoint comes from one group of position data:

| Fixed position setpoint   | Corresponding | parameters                                      |  |  |
|---------------------------|---------------|-------------------------------------------------|--|--|
|                           | Parameter     | Description                                     |  |  |
| Fixed position setpoint 1 | p2617[0]      | Fixed position setpoint 1 (P_pos1)              |  |  |
|                           | p2618[0]      | Speed of fixed position setpoint 1 (P_pos_spd1) |  |  |
|                           | p2572         | IPos maximum acceleration                       |  |  |
|                           | p2573         | IPos maximum deceleration                       |  |  |
| Fixed position setpoint 2 | p2617[1]      | Fixed position setpoint 2 (P_pos2)              |  |  |
|                           | p2618[1]      | Speed of fixed position setpoint 2 (P_pos_spd2) |  |  |
|                           | p2572         | IPos maximum acceleration                       |  |  |
|                           | p2573         | IPos maximum deceleration                       |  |  |
| Fixed position setpoint 3 | p2617[2]      | Fixed position setpoint 3 (P_pos3)              |  |  |
|                           | p2618[2]      | Speed of fixed position setpoint 3 (P_pos_spd3) |  |  |
|                           | p2572         | IPos maximum acceleration                       |  |  |
|                           | p2573         | IPos maximum deceleration                       |  |  |
| Fixed position setpoint 4 | p2617[3]      | Fixed position setpoint 4 (P_pos4)              |  |  |
|                           | p2618[3]      | Speed of fixed position setpoint 4 (P_pos_spd4) |  |  |
|                           | p2572         | IPos maximum acceleration                       |  |  |
|                           | p2573         | IPos maximum deceleration                       |  |  |
| Fixed position setpoint 5 | p2617[4]      | Fixed position setpoint 5 (P_pos5)              |  |  |
|                           | p2618[4]      | Speed of fixed position setpoint 5 (P_pos_spd5) |  |  |

## 7.4 Internal position control (IPos)

| Fixed position setpoint   | Corresponding parameters |                                                 |  |  |  |
|---------------------------|--------------------------|-------------------------------------------------|--|--|--|
|                           | Parameter                | Description                                     |  |  |  |
|                           | p2572                    | IPos maximum acceleration                       |  |  |  |
|                           | p2573                    | IPos maximum deceleration                       |  |  |  |
| Fixed position setpoint 6 | p2617[5]                 | Fixed position setpoint 6 (P_pos6)              |  |  |  |
|                           | p2618[5]                 | Speed of fixed position setpoint 6 (P_pos_spd6) |  |  |  |
|                           | p2572                    | IPos maximum acceleration                       |  |  |  |
|                           | p2573                    | IPos maximum deceleration                       |  |  |  |
| Fixed position setpoint 7 | p2617[6]                 | Fixed position setpoint 7 (P_pos7)              |  |  |  |
|                           | p2618[6]                 | Speed of fixed position setpoint 7 (P_pos_spd7) |  |  |  |
|                           | p2572                    | IPos maximum acceleration                       |  |  |  |
|                           | p2573                    | IPos maximum deceleration                       |  |  |  |
| Fixed position setpoint 8 | p2617[7]                 | Fixed position setpoint 8 (P_pos8)              |  |  |  |
|                           | p2618[7]                 | Speed of fixed position setpoint 8 (P_pos_spd8) |  |  |  |
|                           | p2572                    | IPos maximum acceleration                       |  |  |  |
|                           | p2573                    | IPos maximum deceleration                       |  |  |  |

# Parameter settings

| Parameter   | Range                        | Factory setting | Unit           | Description                             |
|-------------|------------------------------|-----------------|----------------|-----------------------------------------|
| p2617[0][7] | -2147482648 to<br>2147482647 | 0               | LU             | Fixed position setpoint 1 to 8          |
| p2618[0][7] | 1 to 40000000                | 600             | 1000<br>LU/min | Speed of fixed position setpoint 1 to 8 |
| p2572       | 1 to 2000000                 | Motor dependent | 1000<br>LU/s²  | IPos maximum acceleration               |
| p2573       | 1 to 2000000                 | Motor dependent | 1000<br>LU/s²  | IPos maximum deceleration               |

#### Note

When the motor is working in the IPos control mode, you need to check that whether the values of the parameters p2542, p2544, p2546, p2547 and p2573 are your desired values. The values are set automatically by the drive based on the encoder resolution.

## 7.4.3 Selecting a positioning mode - absolute/incremental

In the internal position control mode, you can select between absolute positioning mode and incremental positioning mode with the parameter p29241:

| Parameter | Range  | Factory setting | Unit | Description                                                             |
|-----------|--------|-----------------|------|-------------------------------------------------------------------------|
| p29241    | 0 to 3 | 0               | -    | Absolute or incremental positioning mode:                               |
|           |        |                 |      | 0: incremental                                                          |
|           |        |                 |      | 1: absolute                                                             |
|           |        |                 |      | 2: absolute, positive (only for a rotary axis with modulo correction)   |
|           |        |                 |      | • 3: absolute, negative (only for a rotary axis with modulo correction) |

#### **NOTICE**

## Pre-conditions for using the absolute mode

The absolute mode can be used only after:

- the axis has been referenced for incremental measuring system. Refer to Section "Referencing (Page 187)" for detailed information about referencing.
- the axis has been adjusted for absolute measuring system. Refer to Section "Adjusting an absolute encoder (Page 158)" for reference.

## **Example**

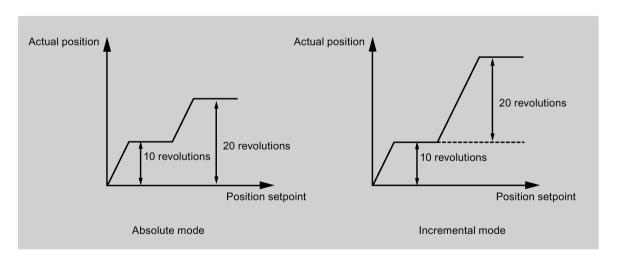

7.4 Internal position control (IPos)

## 7.4.4 Configuring the linear/modular axis

You can choose to use a linear axis or a modular axis depending on your actual application. The linear axis has a restricted traversing range, which is the factory setting of the SINAMICS V90 servo drive.

The modular axis has an unrestricted traversing range. The value range of the position repeats itself after a value is specified in p29245. You can use the modular axis by setting the following parameters additionally:

| Parameter | Range           | Unit | Default | Description     |
|-----------|-----------------|------|---------|-----------------|
| p29245    | 0 to 1          | -    | 0       | 0: linear axis  |
|           |                 |      |         | 1: modular axis |
| p29246    | 1 to 2147482647 | LU   | 360000  | Modular range   |

#### Note

After modifying parameter p29245, you must perform the referencing operation again.

## 7.4.5 Backlash compensation

Generally, backlash occurs when the mechanical force is transferred between a machine part and its drive:

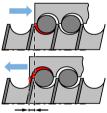

Backlash: p2583

If the mechanical system was to be adjusted/designed so that there was absolutely no backlash, this would result in high wear. Thus, backlash can occur between the machine component and the encoder. For axes with indirect position sensing, mechanical backlash results in a false traversing distance because the axis, at direction reversal, travels either too far or not far enough corresponding to the absolute value of the backlash.

#### Note

## Pre-conditions for backlash compensation

The backlash compensation is active after

- the axis has been referenced for incremental measuring system. Refer to Section "Referencing (Page 187)" for detailed information about referencing.
- the axis has been adjusted for absolute measuring system. Refer to Section "Adjusting an absolute encoder (Page 158)" for reference.

In order to compensate the backlash, the determined backlash must be specified in p2583 with correct polarity. At each direction of rotation reversal, the axis actual value is corrected dependent on the actual traversing direction.

If the axis has been referenced or adjusted, the setting of parameter p2604 (reference point approach, starting direction) is used to activate the compensation value:

| p2604 | Traversing direction | Activate compensation value |
|-------|----------------------|-----------------------------|
| 0     | Negative             | Immediately                 |
| 1     | Positive             | Immediately                 |

### Parameter settings

| Parameter | Range                | Unit | Default | Description                                             |
|-----------|----------------------|------|---------|---------------------------------------------------------|
| p2583     | -200000 to<br>200000 | LU   | 0       | Backlash compensation                                   |
| p2604     | 0 to 1               | -    | 0       | Set signal source for start direction of searching cam: |
|           |                      |      |         | 0: start in positive direction                          |
|           |                      |      |         | 1: start in negative direction                          |

## 7.4.6 Referencing

## Referencing modes

If the servo motor has an incremental encoder, totally five referencing modes are available:

- Setting reference point with the digital input signal REF
- External reference cam (signal REF) and encoder zero mark
- Encoder zero mark only
- External reference cam (signal CWL) and encoder zero mark
- External reference cam (signal CCWL) and encoder zero mark

If the servo motor has an absolute encoder, the five referencing modes are available. You can also adjust the absolute encoder (by setting current position as the zero position) with the BOP function "ABS". Refer to Section "Adjusting an absolute encoder (Page 158)" for details.

You can select one of these referencing modes by setting the parameter p29240:

| Parameter | Value       | Description                                                |  |
|-----------|-------------|------------------------------------------------------------|--|
| p29240    | 0           | Setting reference point with the digital input signal REF  |  |
|           | 1 (default) | External reference cam (signal REF) and encoder zero mark  |  |
|           | 2           | Encoder zero mark only                                     |  |
|           | 3           | External reference cam (signal CCWL) and encoder zero mark |  |
|           | 4           | External reference cam (signal CWL) and encoder zero mark  |  |

7.4 Internal position control (IPos)

#### Note

#### Referencing mode for absolute encoder

If an absolute encoder is connected, the five referencing modes are available. You can select the different referencing modes with parameter p29240. When p29240 = 1 to 4, the referencing process can only be implemented before you use the "ABS" function. Once the "ABS" function is implemented, the four referencing modes are not available any more.

#### Note

p29240 can be modified only when the drive is in IPos mode.

## Setting reference point with the digital input signal REF (p29240=0)

#### Note

## Preconditions for this referencing mode

- The servo motor must be in "S ON" state and keep standstill.
- The signal REF must be OFF under the following conditions:
  - before power-on
  - when switching from another referencing mode to this referencing mode
  - when switching from another control mode to internal position control mode

The current position is set to zero at a rising edge of the signal REF and the servo drive is referenced:

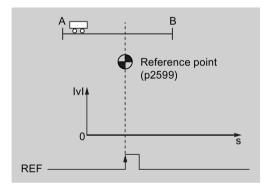

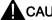

#### CAUTION

The referencing point may not be fixed during referencing.

The servo motor must be in "S ON" state so that the referencing point is fixed during referencing.

## External reference cam (signal REF) and encoder zero mark (p29240=1)

The referencing is triggered by signal SREF. After that, the servo motor accelerates to the speed specified in p2605 to find the reference cam. The direction (CW or CCW) for searching the reference cam is defined by p2604. When the reference cam is reached (signal REF:  $0\rightarrow1$ ), the servo motor decelerates to standstill. After that, the servo motor accelerates again to the speed specified in p2608 and the running direction is opposite to the direction defined by p2604. Then the signal REF should be switched off ( $1\rightarrow0$ ). When the servo motor reaches the first zero mark, it starts to travel towards the reference point defined in p2600 with the speed specified in p2611. When the servo motor reaches the reference point (p2599), the signal REFOK is output. Switch off the signal SREF ( $1\rightarrow0$ ) and the referencing finishes successfully.

The whole process is shown in the diagram below:

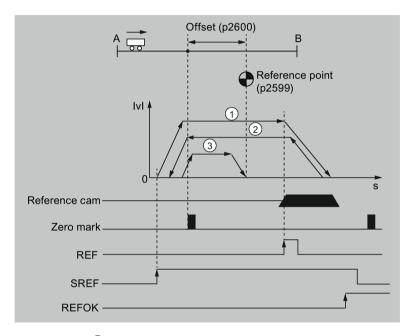

- ① Speed for searching the cam (p2605)
- 2 Speed for searching zero mark (p2608)
- (3) Speed for searching reference point (p2611)

## 7.4 Internal position control (IPos)

Follow the steps below to perform referencing with this mode:

1. Set relevant parameters:

| Parameter | Range                        | Factory setting | Unit           | Description                                                 |
|-----------|------------------------------|-----------------|----------------|-------------------------------------------------------------|
| p2599     | -2147482648 to<br>2147482647 | 0               | LU             | Sets the position value for the reference point coordinate. |
| p2600     | -2147482648 to<br>2147482647 | 0               | LU             | Reference point offset                                      |
| p2604     | 0 to 1                       | 0               | -              | Sets signal source for start direction of searching cam:    |
|           |                              |                 |                | 0: start in positive direction                              |
|           |                              |                 |                | 1: start in negative direction                              |
| p2605     | 1 to 40000000                | 5000            | 1000<br>LU/min | Speed for searching the cam                                 |
| p2606     | 0 to 2147482647              | 2147482647      | LU             | Maximum distance for searching the cam                      |
| p2608     | 1 to 40000000                | 300             | 1000<br>LU/min | Speed for searching zero mark                               |
| p2609     | 0 to 2147482647              | 20000           | LU             | Maximum distance for searching the zero mark                |
| p2611     | 1 to 40000000                | 300             | 1000<br>LU/min | Speed for searching reference point                         |

2. Configure signals SREF and REF.

Refer to Chapter "Digital inputs/outputs (DIs/DOs) (Page 89)" for reference.

3. Trigger SREF to a rising edge to start referencing.

#### Note

During the referencing, if SREF is OFF, the referencing stops.

- 4. If the servo motor reaches the reference point, the signal REFOK (if configured) is output.
- 5. Switch off the signal SREF, and the referencing finishes successfully.

## Encoder zero mark only (p29240=2)

In this mode, there is no cam available. The referencing is triggered by signal SREF. After that, the servo motor accelerates to the speed specified in p2608 and the direction (CW or CCW) is defined by p2604. When the servo motor reaches the first zero mark, it starts to travel towards the reference point defined in p2600 with the speed specified by p2611. When the servo motor reaches the reference point (p2599), the signal REFOK is output. Switch off the signal SREF ( $1\rightarrow0$ ) and the referencing finishes successfully.

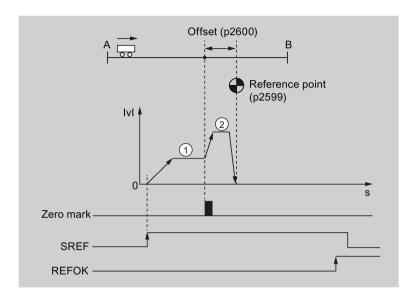

The whole process is shown in the diagram below:

- ① Speed for searching zero mark (p2608)
- 2 Speed for searching reference point (p2611)

Follow the steps below to perform referencing with this mode:

## 1. Set relevant parameters:

| Parameter | Range                        | Factory setting | Unit           | Description                                                                             |
|-----------|------------------------------|-----------------|----------------|-----------------------------------------------------------------------------------------|
| p2599     | -2147482648 to<br>2147482647 | 0               | LU             | Sets the position value for the reference point coordinate.                             |
| p2600     | -2147482648 to<br>2147482647 | 0               | LU             | Reference point offset                                                                  |
| p2604     | 0 to 1                       | 0               | -              | Sets signal source for start direction of searching cam:                                |
|           |                              |                 |                | <ul><li>0: start in positive direction</li><li>1: start in negative direction</li></ul> |
| p2608     | 1 to 40000000                | 300             | 1000<br>LU/min | Speed for searching zero mark                                                           |
| p2609     | 0 to 2147482647              | 20000           | LU             | Maximum distance for searching the zero mark                                            |
| p2611     | 1 to 40000000                | 300             | 1000<br>LU/min | Speed for searching reference point                                                     |

2. Configure the signal SREF.

## 7.4 Internal position control (IPos)

3. Trigger SREF to a rising edge to start referencing.

#### Note

During the referencing, if SREF is OFF, the referencing stops.

- 4. If the servo motor reaches the reference point, the signal REFOK (if configured) is output.
- 5. Switch off the signal SREF, and the referencing finishes successfully.

## External reference cam (signal CCWL) and encoder zero mark (p29240=3)

The referencing is triggered by signal SREF. After that, the servo motor accelerates to the speed specified in p2605 to find the reference cam. The direction (CCW) for searching the reference cam is defined by p2604. When the signal CCWL is detected  $(1\rightarrow0)$ , the servo motor decelerates to standstill with maximum deceleration. After that, the servo motor accelerates again to the speed specified in p2608 and the running direction (CW) is opposite to the direction defined by p2604. The signal CCWL switches to high level  $(0\rightarrow1)$ . When the servo motor finds the first zero mark, it starts to travel towards the reference point defined in p2600 with the speed specified in p2611. When the servo motor reaches the reference point (p2599), the signal REFOK is output. Switch off the signal SREF  $(1\rightarrow0)$  and the referencing finishes successfully.

The whole process is shown in the diagram below:

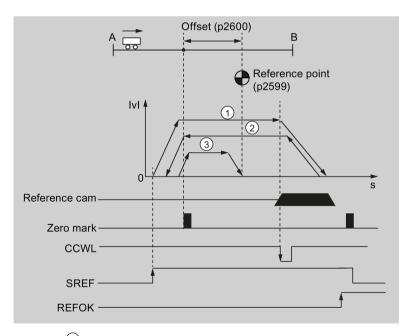

- ① Speed for searching the cam (p2605)
- (2) Speed for searching zero mark (p2608)
- (3) Speed for searching reference point (p2611)

#### Note

- During the referencing process, the signals CWL and CCWL are unavailable. Once the process is complete, the signals will act as limits signal again.
- For the safety purpose, the maximum distance for searching the cam (p2606) and the maximum distance for searching the zero mark (p2609) must be set.

Follow the steps below to perform referencing with this mode:

1. Set relevant parameters:

| Parameter           | Range                        | Factory setting | Unit           | Description                                                 |
|---------------------|------------------------------|-----------------|----------------|-------------------------------------------------------------|
| p2599               | -2147482648 to<br>2147482647 | 0               | LU             | Sets the position value for the reference point coordinate. |
| p2600               | -2147482648 to 2147482647    | 0               | LU             | Reference point offset                                      |
| p2604 <sup>1)</sup> | 0 to 1                       | 0               | -              | Sets signal source for start direction of searching cam:    |
|                     |                              |                 |                | 0: start in positive direction (CW)                         |
|                     |                              |                 |                | 1: start in negative direction (CCW)                        |
| p2605               | 1 to 40000000                | 5000            | 1000<br>LU/min | Speed for searching the cam                                 |
| p2606               | 0 to 2147482647              | 2147482647      | LU             | Maximum distance for searching the cam                      |
| p2608               | 1 to 40000000                | 300             | 1000<br>LU/min | Speed for searching zero mark                               |
| p2609               | 0 to 2147482647              | 20000           | LU             | Maximum distance for searching the zero mark                |
| p2611               | 1 to 40000000                | 300             | 1000<br>LU/min | Speed for searching reference point                         |

When p29240= 3, the direction for searching the reference cam must be CCW, that is p2604=1.

- 2. Configure the signal SREF and CCWL.
- 3. Trigger SREF to a rising edge to start referencing.

#### Note

During the referencing, if SREF is OFF, the referencing stops.

- 4. If the servo motor reaches the reference point, the signal REFOK (if configured) is output.
- 5. Switch off the signal SREF, and the referencing finishes successfully.

## External reference cam (signal CWL) and encoder zero mark (p29240=4)

The referencing is triggered by signal SREF. After that, the servo motor accelerates to the speed specified in p2605 to find the reference cam. The direction (CW) for searching the reference cam is defined by p2604. When the signal CWL is detected  $(1\rightarrow0)$ , the servo motor decelerates to standstill with maximum deceleration. After that, the servo motor accelerates again to the speed specified in p2608 and the running direction (CCW) is opposite to the direction defined by p2604. The signal CWL switches to high level  $(0\rightarrow1)$ . When the servo motor finds the first zero mark, it starts to travel towards the reference point defined in p2600 with the speed specified in p2611. When the servo motor reaches the reference point (p2599), the signal REFOK is output. Switch off the signal SREF  $(1\rightarrow0)$  and the referencing finishes successfully.

The whole process is shown in the diagram below:

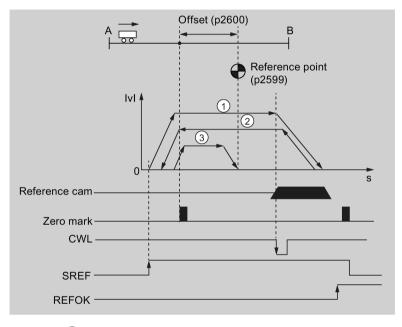

- 1 Speed for searching the cam (p2605)
- 2 Speed for searching zero mark (p2608)
- (3) Speed for searching reference point (p2611)

#### Note

- During the referencing process, the signals CWL and CCWL are unavailable. Once the process is complete, the signals will act as limits signal again.
- For the safety purpose, the maximum distance for searching the cam (p2606) and the maximum distance for searching the zero mark (p2609) must be set.

Follow the steps below to perform referencing with this mode:

1. Set relevant parameters:

| Parameter           | Range                        | Factory setting | Unit           | Description                                                 |
|---------------------|------------------------------|-----------------|----------------|-------------------------------------------------------------|
| p2599               | -2147482648 to<br>2147482647 | 0               | LU             | Sets the position value for the reference point coordinate. |
| p2600               | -2147482648 to<br>2147482647 | 0               | LU             | Reference point offset                                      |
| p2604 <sup>1)</sup> | 0 to 1                       | 0               | -              | Sets signal source for start direction of searching cam:    |
|                     |                              |                 |                | 0: start in positive direction                              |
|                     |                              |                 |                | 1: start in negative direction                              |
| p2605               | 1 to 40000000                | 5000            | 1000<br>LU/min | Speed for searching the cam                                 |
| p2606               | 0 to 2147482647              | 2147482647      | LU             | Maximum distance for searching the cam                      |
| p2608               | 1 to 40000000                | 300             | 1000<br>LU/min | Speed for searching zero mark                               |
| p2609               | 0 to 2147482647              | 20000           | LU             | Maximum distance for searching the zero mark                |
| p2611               | 1 to 40000000                | 300             | 1000<br>LU/min | Speed for searching reference point                         |

When p29240= 4, the direction for searching the reference cam must be CW, that is p2604=0.

- 2. Configure the signal SREF and CWL.
- 3. Trigger SREF to a rising edge to start referencing.

#### Note

During the referencing, if SREF is OFF, the referencing stops.

- 4. If the servo motor reaches the reference point, the signal REFOK (if configured) is output.
- 5. Switch off the signal SREF, and the referencing finishes successfully.

## 7.4.7 Software position limit

The following two software position limits are available in the internal position control mode:

- positive position limit
- negative position limit

The function of software position limit only becomes active after going to reference. When the actual position reaches one of the above-mentioned software position limits, motor speed decelerates to 0.

#### Parameter settings

| Parameter | Range                        | Factory setting | Unit | Description                             |
|-----------|------------------------------|-----------------|------|-----------------------------------------|
| p2580     | -2147482648 to<br>2147482647 | -2147482648     | LU   | Negative software position limit switch |
| p2581     | -2147482648 to<br>2147482647 | 2147482648      | LU   | Positive software position limit switch |
| p2582     | 0 to 1                       | 0               | -    | Activation of software limit switch:    |
|           |                              |                 |      | 0: deactivate                           |
|           |                              |                 |      | 1: activate                             |

## 7.4.8 Speed limit

Refer to "Speed limit (Page 175)" for details.

## 7.4.9 Torque limit

Refer to "Torque limit (Page 176)" for details.

## 7.4.10 Selecting a fixed position setpoint and starting positioning

In the IPos mode, two methods are available to select a fixed position setpoint and then start motor running according to selected fixed position setpoint:

- select a fixed position setpoint with the co-settings of signals POS1, POS2 and POS3 and then use the trigger signal P-TRG to start positioning
- use the rising edge of the signal STEPF, STEPB or STEPH

Refer to Chapter "Digital inputs/outputs (DIs/DOs) (Page 89)" for detailed information about the signals POS1, POS2, POS3, P-TRG, STEPF, STEPB, STEPH.

# Selecting the target position with the signals POS1, POS2 and POS3, and starting the positioning with the trigger signal P-TRG

Select one of the eight fixed position setpoints with the co-settings of signals POS1, POS2 and POS3:

| Fixed position setpoint   |      | Signal |      |  |  |  |
|---------------------------|------|--------|------|--|--|--|
|                           | POS3 | POS2   | POS1 |  |  |  |
| Fixed position setpoint 1 | 0    | 0      | 0    |  |  |  |
| Fixed position setpoint 2 | 0    | 0      | 1    |  |  |  |
| Fixed position setpoint 3 | 0    | 1      | 0    |  |  |  |
| Fixed position setpoint 4 | 0    | 1      | 1    |  |  |  |
| Fixed position setpoint 5 | 1    | 0      | 0    |  |  |  |

| Fixed position setpoint   |      | Signal |      |  |  |  |
|---------------------------|------|--------|------|--|--|--|
|                           | POS3 | POS2   | POS1 |  |  |  |
| Fixed position setpoint 6 | 1    | 0      | 1    |  |  |  |
| Fixed position setpoint 7 | 1    | 1      | 0    |  |  |  |
| Fixed position setpoint 8 | 1    | 1      | 1    |  |  |  |

In the fixed position control mode, the signals POS1 and POS2 are default assignments of DI7 and DI8 while the signal POS3 is not assigned:

| Signal type | Signal name | Pin assignment | Description                       |
|-------------|-------------|----------------|-----------------------------------|
| DI          | POS1        | X8-11          | Select a fixed position setpoint. |
| DI          | POS2        | X8-12          |                                   |
| DI          | POS3        | To be assigned |                                   |

#### Note

#### Configuration of POS3

If the POS3 is not assigned to any DI, its status is assumed to be 0, which means only the following fixed position setpoints can be used:

- Fixed position setpoint 1
- Fixed position setpoint 2
- · Fixed position setpoint 3
- Fixed position setpoint 4

After selecting a fixed position setpoint, the servo motor can start positioning at a rising edge of the signal P-TRG.

The digital input signal P-TRG is the default assignment of DI6 in the internal position control mode:

| Signal type | Signal<br>name | Pin assign-<br>ment     | Setting | Description                                                      |
|-------------|----------------|-------------------------|---------|------------------------------------------------------------------|
| DI          | P-TRG          | X8-10 (factory setting) | 0→1     | Starts positioning according to selected fixed position setpoint |

The timing diagram for starting positioning with the trigger signal P-TRG is shown as follows:

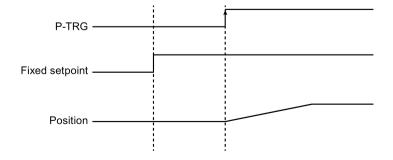

#### 7.5 Speed control (S)

# Selecting the target position and starting the positioning with the rising edge of the signal STEPF, STEPB or STEPH

If the signal STEPF is enabled, the servo motor, at a rising edge of STEPF, traverses to next fixed position setpoint. For example, if the servo motor currently locates at the fixed position setpoint 3, the servo motor traverses to the fixed position setpoint 4 at a rising edge of STEPF.

If the signal STEPB is enabled, the servo motor, at a rising edge of STEPB, traverses to previous fixed position setpoint.

If the signal STEPH is enabled, the servo motor, at a rising edge of STEPH, traverses to the fixed position setpoint 1.

#### Note

The servo drive can respond to the rising edge of the signal STEPF, STEPB or STEPH **only** when the servo motor is at a standstill.

If the servo motor is at fixed position 8, a rising edge of STEPF is not responded.

If motor is at fixed position 1, a rising edge of STEPH is responded, but a rising edge of STEPB is not responded.

During positioning, if the motor stops unexpectedly, the drive assumes that the target position has been reached; for example, if the motor stops between POS2 and POS3 because of a fault after the signal STEPB (traversing to POS2) is given, the drive assumes that POS2 has been reached.

# 7.5 Speed control (S)

## 7.5.1 Configuring speed setpoint

Eight sources in total are available for speed setpoint. You can select one of them with the combination of digital input signals SPD1, SPD2 and SPD3:

| Digital signal |      |      | Torque limit                                    |
|----------------|------|------|-------------------------------------------------|
| SPD3           | SPD2 | SPD1 |                                                 |
| 0              | 0    | 0    | External analog speed setpoint (analog input 1) |
| 0              | 0    | 1    | Fixed speed setpoint 1 (p1001)                  |
| 0              | 1    | 0    | Fixed speed setpoint 2 (p1002)                  |
| 0              | 1    | 1    | Fixed speed setpoint 3 (p1003)                  |
| 1              | 0    | 0    | Fixed speed setpoint 4 (p1004)                  |
| 1              | 0    | 1    | Fixed speed setpoint 5 (p1005)                  |
| 1              | 1    | 0    | Fixed speed setpoint 6 (p1006)                  |
| 1              | 1    | 1    | Fixed speed setpoint 7 (p1007)                  |

Refer to "DIs (Page 90)" for more information about the digital signals SPD1, SPD2 and SPD3.

## 7.5.1.1 Speed control with external analog speed setpoint

In the S mode, when the digital input signals SPD1, SPD2 and SPD3 are all at low level (0), analog voltage from the analog input 1 is used as the speed setpoint.

The analog voltage from the analog input 1 correponds to a parameterized speed value. Default speed value is rated motor speed. The analog voltage of 10 V corresponds to the maximum speed setpoint (V\_max) and this maximum speed setpoint can be specified by parameter p29060.

| Parameter | Range       | Factory setting | Unit | Description                                         |
|-----------|-------------|-----------------|------|-----------------------------------------------------|
| p29060    | 6 to 210000 | 3000            | rpm  | Maximum analog speed setpoint corresponding to 10 V |

The relationship between the analog voltage and the speed setpoint is shown as follows:

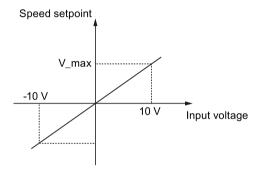

#### Note

If the drive is working with external analog speed setpoint, the system continues to work automatically after you repower on the 24 VDC power supply which is shut off unexpected for the drive. In this case, do not touch the equipment.

#### Offset adjustment for analog input 1

Offset exists for the input voltage from the analog input 1. You have two methods to adjust such offset:

- Automatic adjustment with BOP function: refer to "Adjusting AI offsets (Page 157)" for details.
- Manual input of an offset value (p29061)

| Parameter | Range                | Factory set-<br>ting | Unit | Description                                           |
|-----------|----------------------|----------------------|------|-------------------------------------------------------|
| p29061    | -0.5000 to<br>0.5000 | 0.0000               | ٧    | Offset adjustment for analog input 1 (speed setpoint) |

## 7.5 Speed control (S)

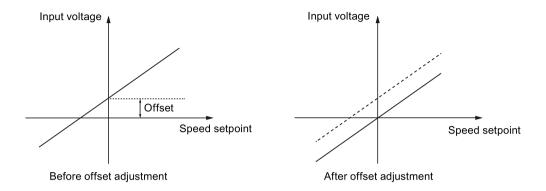

## 7.5.1.2 Speed control with fixed speed setpoint

## Parameter settings

In the S mode, when at least one of the three digital input signals SPD1, SPD2 and SPD3 is at high level, one of the following parameter values is used as speed setpoint:

| Parameter | Value range          | Default | Unit | Description            | Digital input |      | ıt   |
|-----------|----------------------|---------|------|------------------------|---------------|------|------|
|           |                      |         |      |                        | SPD3          | SPD2 | SPD2 |
| p1001     | -210000 to<br>210000 | 0       | rpm  | Fixed speed setpoint 1 | 0             | 0    | 1    |
| p1002     | -210000 to<br>210000 | 0       | rpm  | Fixed speed setpoint 2 | 0             | 1    | 0    |
| p1003     | -210000 to<br>210000 | 0       | rpm  | Fixed speed setpoint 3 | 0             | 1    | 1    |
| p1004     | -210000 to<br>210000 | 0       | rpm  | Fixed speed setpoint 4 | 1             | 0    | 0    |
| p1005     | -210000 to<br>210000 | 0       | rpm  | Fixed speed setpoint 5 | 1             | 0    | 1    |
| p1006     | -210000 to<br>210000 | 0       | rpm  | Fixed speed setpoint 6 | 1             | 1    | 0    |
| p1007     | -210000 to<br>210000 | 0       | rpm  | Fixed speed setpoint 7 | 1             | 1    | 1    |

# 7.5.2 Direction and stop

Two digital input signals are used to control motor direction and run/stop.

• CWE: clockwise enable

• CCWE: counter-clockwise enable

| Sig  | gnal | al Fixed torque setpoint |            | tpoint Analog torque setpoint |     |  |
|------|------|--------------------------|------------|-------------------------------|-----|--|
| CCWE | CWE  |                          | + polarity | - polarity                    | 0 V |  |
| 0    | 0    | 0                        | 0          | 0                             | 0   |  |
| 0    | 1    | CW                       | CW         | CCW                           | 0   |  |
| 1    | 0    | CCW                      | CCW        | CW                            | 0   |  |
| 1    | 1    | 0                        | 0          | 0                             | 0   |  |

The following table shows you in details:

#### Note

In S mode or T mode, when the servo motor is ready to run, signal CWE or CCWE is a must to start running the motor.

For more information about signals CWE and CCWE, refer to "DIs (Page 90)".

## 7.5.3 Speed limit

Refer to "Speed limit (Page 175)" for details.

## 7.5.4 Torque limit

Refer to "Torque limit (Page 176)" for details.

## 7.5.5 Zero speed clamp

The function of zero speed clamp is used to stop motor and lock motor axis when motor speed setpoint is below a parameterized threshold level (p29075).

This function is available only when the analog input 1 is used as the source of speed setpoint. The digital input signal ZSCLAMP is used to activate this function. When both motor speed setpoint and motor actual speed are below the parameterized threshold level and signal ZSCLAMP is logic "1", the motor is locked. Drive exits from clamping state either when the motor speed setpoint is above the threshold level or when the signal ZSCLAMP is logic "0".

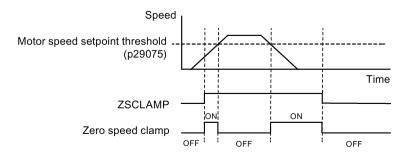

## Parameter settings

| Parameter | Value range | Default | Unit | Description                                         |
|-----------|-------------|---------|------|-----------------------------------------------------|
| p29075    | 0 to 200    | 200     | rpm  | Zero speed clamp threshold                          |
| p29060    | 6 to 210000 | 3000    | %    | Maximum analog speed setpoint corresponding to 10 V |

## DI configuration

| Signal type | Signal name | Pin assignment | Setting | Description                                                                             |
|-------------|-------------|----------------|---------|-----------------------------------------------------------------------------------------|
| DI          | ZSCLAMP     | To be assigned | 1       | When the motor speed setpoint is below zero speed clamp threshold, the motor is locked. |
|             |             |                | 0       | No action                                                                               |

#### Note

When p29003=4 and CMODE is "1", the drive is working in speed control mode. In this case if ZSCLAMP is activated, the drive will switch to PTI control mode and PTI pulse input will lead motor running under PTI control mode.

#### Note

For more information about the signal ZSCLAMP, refer to "DIs (Page 90)".

## 7.5.6 Ramp-function generator

The ramp-function generator is used to limit acceleration in the event of abrupt setpoint changes and thus helps prevent load surges during drive operation.

The ramp-up time p1120 and ramp-down time p1121 can be used to set acceleration and deceleration ramps separately. This allows a smoothed transition in the event of setpoint changes.

The maximum speed p1082 is used as the reference value for calculating the ramp-up and ramp-down times.

You can see the properties of the ramp-function generator from the diagram below:

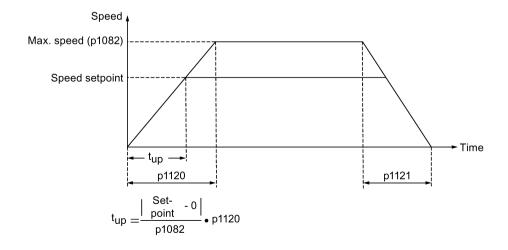

## S-curve ramp-function generator

You can also use the S-curve ramp-function generator by setting p1115 to 1. The S-curve ramp-function generator is realized with the following parameters:

- the acceleration (p1120) and deceleration (p1121) ramps
- the initial (p1130) and final (p1131) rounding-off times

You can see the properties of the S-curve ramp-function generator from the diagram below:

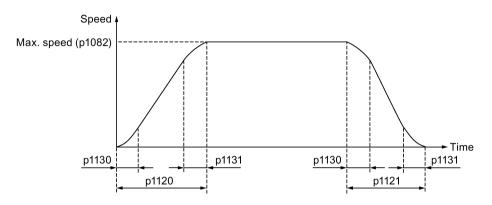

## Parameter settings

| Parameter | Value range | Default | Unit | Description                                       |
|-----------|-------------|---------|------|---------------------------------------------------|
| p1082     | 0 to 210000 | 1500    | rpm  | Maximum motor speed                               |
| p1115     | 0 to 1      | 0       | -    | Ramp-function generator selection                 |
| p1120     | 0 to 999999 | 1       | s    | Ramp-function generator ramp-up time              |
| p1121     | 0 to 999999 | 1       | s    | Ramp-function generator ramp-down time            |
| p1130     | 0 to 30     | 0       | s    | Ramp-function generator initial rounding-off time |
| p1131     | 0 to 30     | 0       | s    | Ramp-function generator final rounding-off time   |

# 7.6 Torque control (T)

## 7.6.1 300% overload capacity

SINAMICS V90 servo drives can work with 300% overload capacity for a specific time period. The following diagrams show in details:

### 7.6 Torque control (T)

## SINAMICS V90 200 V servo drive

#### Without load

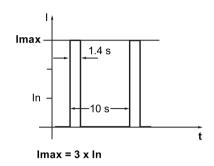

With load

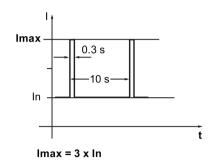

#### SINAMICS V90 400 V servo drive

Without load

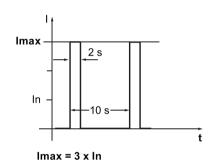

With load

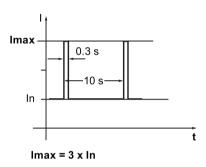

## 7.6.2 Torque setpoint

Two sources are available for torque setpoint:

- External setpoint: analog input 2
- Fixed setpoint: p29043

These two resources can be selected with the digital input signal TSET:

| Signal | Level       | Source of torque setpoint               |
|--------|-------------|-----------------------------------------|
| TSET   | 0 (default) | Analog torque setpoint (analog input 2) |
|        | 1           | Fixed torque setpoint (p29043)          |

Refer to "DIs (Page 90)" for detailed information about the signal TSET.

## 7.6.2.1 Torque control with external analog torque setpoint

In the T mode, when the digital input signal TSET is at low level, analog voltage from the analog input 2 is used as the torque setpoint.

The analog voltage from the analog input 2 corresponds to a parameterized torque value scaling (p29041[0]). If p29041[0] = 100%, analog input voltage of 10 V corresponds to rated torque; if p29041[0] = 50%, the analog input value of 10 V corresponds to 50% of the rated torque.

| Parameter | Range    | Factory setting | Unit | Description                                                |
|-----------|----------|-----------------|------|------------------------------------------------------------|
| p29041[0] | 0 to 100 | 100             | %    | Scaling for analog torque setpoint (corresponding to 10 V) |

#### Note

The value of analog input 2 can be monitored through parameter p29351.

## Offset adjustment for analog input 2

Offset exists for the input voltage from the analog input 2. The motor can run at a very low speed even the current input voltage is 0 V. You have 2 methods to adjust such offset:

- Automatic adjustment with BOP function: refer to "Adjusting AI offsets (Page 157)" for details.
- Manual input of an offset value (p29042)

| Parameter | Range     | Factory setting | Unit | Description                                  |
|-----------|-----------|-----------------|------|----------------------------------------------|
| p29042    | - 0.50 to | 0               | V    | Offset adjustment for analog input 2 (torque |
|           | 0.50      |                 |      | setpoint)                                    |

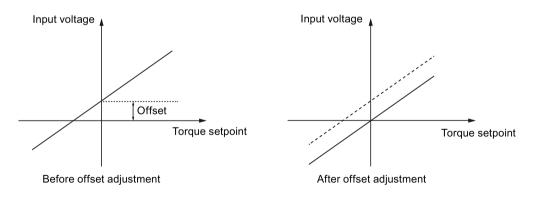

## 7.6.2.2 Torque control with fixed torque setpoint

#### Parameter settings

| Parameter | Range       | Factory setting | Unit | Description           |
|-----------|-------------|-----------------|------|-----------------------|
| p29043    | -100 to 100 | 0               | %    | Fixed torque setpoint |

## 7.6.3 Direction and stop

Two digital input signals are used to control motor direction and run/stop:

CWE: clockwise enable

CCWE: counter-clockwise enable

The following table shows you in details:

| Siç  | gnal | Fixed torque setpoint | Analog torque setpoint |            |     |  |  |
|------|------|-----------------------|------------------------|------------|-----|--|--|
| CCWE | CWE  |                       | + polarity             | - polarity | 0 V |  |  |
| 0    | 0    | 0                     | 0                      | 0          | 0   |  |  |
| 0    | 1    | CW                    | CW                     | CCW        | 0   |  |  |
| 1    | 0    | CCW                   | CCW                    | CW         | 0   |  |  |
| 1    | 1    | 0                     | 0                      | 0          | 0   |  |  |

#### Note

In S mode or T mode, when the servo motor is ready to run, signal CWE or CCWE is a must to start running the motor.

For more information about the signals CWE and CCWE, refer to "DIs (Page 90)".

# 7.6.4 Speed limit

Refer to "Speed limit (Page 175)" for details.

# 7.7 Communicating with the PLC

The SINAMICS V90 supports communication with the PLC on the RS485 interface. You can parameterize whether the RS485 interface applies USS or Modbus RTU protocol. USS is the default bus setting. A shielded twisted pair cable is recommended for RS485 communication.

## 7.7.1 USS communication

The SINAMICS V90 can communicate with the PLC through an RS485 cable with the standard USS communication protocol. After the communication is established, you can change the position setpoint and speed setpoint through the USS communication protocol. The servo drive can also transmit the actual speed, torque, and alarm to the PLC through the USS communication protocol.

# Telegram format

The telegram format is shown as follows:

| STX   LGE   ADR   PKE   IND   PWE   PWE   BCC |
|-----------------------------------------------|
|-----------------------------------------------|

STX: start of text LGE: length

ADR: slave address
PKE: parameter ID
IND: sub-index

PWE: parameter value
BCC: block check character

## Relevant parameters

You can access the following parameters by USS.

| Parameter | Description                      | Parameter | Description                                   |
|-----------|----------------------------------|-----------|-----------------------------------------------|
| p1001     | Fixed speed setpoint 1           | r0020     | Speed setpoint smoothed                       |
| p1002     | Fixed speed setpoint 2           | r0021     | Actual speed smoothed                         |
| p1003     | Fixed speed setpoint 3           | r0026     | DC link voltage smoothed                      |
| p1004     | Fixed speed setpoint 4           | r0027     | Absolute actual current smoothed              |
| p1005     | Fixed speed setpoint 5           | r0031     | Actual torque smoothed                        |
| p1006     | Fixed speed setpoint 6           | r0032     | Active power actual value smoothed            |
| p1007     | Fixed speed setpoint 7           | r0034     | Motor utilization thermal                     |
| p2617[07] | Fixed position setpoint          | r0807     | Master control active                         |
| p2618[07] | Speed of fixed position setpoint | r2521     | LR position actual value                      |
| p2572     | IPos maximum acceleration        | r2556     | LR position setpoint after setpoint smoothing |
| p2573     | IPos maximum deceleration        |           |                                               |

#### Note

There is no priority when BOP, V-ASSISTANT, and USS access the same parameter at the same time, the value of the parameter depends on the last access operation.

## Operating steps

|   |               | Main step                                            | Sub step/comment                                                                                                    |
|---|---------------|------------------------------------------------------|----------------------------------------------------------------------------------------------------|
| ( | (-)           | Configure the setup and program the PLC.             |                                                                                                    |
| ( | $\overline{}$ | Configure the RS485 bus address by parameter p29004. | The RS485 bus is used to transfer current absolute position of the servo drive to the upper controller/PLC. You can configure the slaver address from 1 to 31. |

### 7.7 Communicating with the PLC

|     | Main step                                                  | Sub step/comment                                                                                                    |
|-----|------------------------------------------------------------|----------------------------------------------------------------------------------------------------|
| 3   | Select the USS communication protocol by parameter p29007. | <ul> <li>p29007 = 0: no protocol</li> <li>p29007 = 1: USS protocol</li> <li>p29007 = 2: Modbus protocol</li> </ul>                                                                                                    |
| 4   | Set the transmission baud rate by parameter p29009.        | <ul> <li>5: 4800 baud</li> <li>6: 9600 baud</li> <li>7: 19200 baud</li> <li>8: 38400 baud</li> <li>9: 57600 baud</li> <li>10: 76800 baud</li> <li>11: 93750 baud</li> <li>12: 115200 baud</li> <li>13: 187500 baud</li> </ul>                                                                                                |
| (5) | Set control mode for the drive.                            |                                                                                                    |
| 6   | Save the parameters and restart the drive.                 |                                                                                                    |
| 7   | Access the parameters via USS.                             | For IPos control mode, you can change the following parameters via USS:  • p2617[07], p2618[07], p2572, p2573  For S control mode, you can change the following parameter via USS:  • p1001 to p1007  Ten monitor parameters can be read by USS:  • r0020, r0021, r0026, r0027, r0031, r0032, r0034, r0807, r2556, and r2521 |

#### Note

The USS protocol communication libraries of S7-200, S7-200 SMART V1.0, and S7-1200 do not support the communication with the SINAMICS V90 servo drive.

## 7.7.2 Modbus communication

#### 7.7.2.1 Overview

The SINAMICS V90 servo drive can communicate with the PLC through an RS485 cable with the standard Modbus communication protocol. There are two ways of sending a message to a slave. One is unicast mode (addresses 1 to 31), where the master addresses the slave directly; the other is broadcast mode (address 0), where the master addresses all slaves. The broadcast mode cannot be used for an error request since all slaves cannot respond at once.

For the Modbus data format, V90 supports Modbus RTU while Modbus ASCII is not supported. Registers of the servo drive can be read by Modbus function code FC3 and written via Modbus function code FC6 (single register) or FC16 (multiple registers).

## Supported function codes

The SINAMICS V90 supports only three function codes. If a request with an unknown function code is received, an error message will be returned.

## FC3 - Read holding registers

When a message with FC = 0x03 is received, then four bytes of data are expected, that is, FC3 has four bytes of data:

- Two bytes for the starting address
- Two bytes for the number of registers

| Byte 1  | Byte 2    | Byte 3        | Byte 4 | Byte 5              | Byte 6 | Byte 7 | Byte 8 |
|---------|-----------|---------------|--------|---------------------|--------|--------|--------|
| Address | FC (0x03) | Start address |        | Number of registers |        | CRC    |        |
|         |           | High          | Low    | High                | Low    | High   | Low    |

## FC6 - Write single register

When a message with FC = 0x06 is received, then four bytes of data are expected, that is, FC6 has four bytes of data:

- Two bytes for the register address
- Two bytes for the register value

| Byte 1  | Byte 2    | Byte 3        | Byte 4 | Byte 5             | Byte 6 | Byte 7 | Byte 8 |
|---------|-----------|---------------|--------|--------------------|--------|--------|--------|
| Address | FC (0x06) | Start address |        | New register value |        | CRC    |        |
|         |           | High          | Low    | High               | Low    | High   | Low    |

## FC16 - Write multiple registers

When a message with FC = 0x10 is received, then 5 + N bytes of data are expected, that is, FC16 has 5 + N bytes of data:

- Two bytes for the starting address
- Two bytes for the number of registers
- One byte for the byte count
- N bytes for the register values

| Byte 1       | Byte 2       | Byte 3    | Byte 4 | Byte 5              | Byte 6 | Byte 7         | Byte 7<br>+ N    | Byte 8<br>+ N | Byte 9<br>+ N | Byte<br>10 + N |
|--------------|--------------|-----------|--------|---------------------|--------|----------------|------------------|---------------|---------------|----------------|
| Ad-<br>dress | FC<br>(0x10) | Start add | dress  | Number of registers |        | Num-<br>ber of | Register N value |               | CRC           |                |
|              |              | High      | Low    | High                | Low    | bytes          | High             | Low           | High          | Low            |

# Mapping table

The SINAMICS V90 servo drive supports the following registers. "R", "W", "R/W" in the column access stand for read, write, read/write.

| Modbus register number | Description                            | Modbus access | Unit           | Scaling factor                              | Range or On/Off text      | Data/parameter                     |
|------------------------|----------------------------------------|---------------|----------------|---------------------------------------------|---------------------------|------------------------------------|
| 40100                  | Control word (PTI, IPos, S, T)         | R/W           | -              | 1                                           | -                         | Process data 1, receive word, PZD1 |
| 40101                  | Speed setpoint (S)                     | R/W           | -              | 0x4000 hex =<br>100% × motor<br>rated speed | -                         | Process data 2, receive word, PZD2 |
| 40102                  | MDI position setpoint high word (IPos) | R/W           | LU             | 1                                           | -2147482648 to 2147482647 | Process data 3, receive word, PZD3 |
| 40103                  | MDI position setpoint low word (IPos)  | R/W           | LU             | 1                                           |                           | Process data 4, receive word, PZD4 |
| 40104                  | MDI speed setpoint high word (IPos)    | R/W           | 1000<br>LU/min | 1                                           | 1 to 40000000             | Process data 5, receive word, PZD5 |
| 40105                  | MDI speed setpoint low word (IPos)     | R/W           | 1000<br>LU/min | 1                                           |                           | Process data 6, receive word, PZD6 |
| 40110                  | Status word (PTI, IPos, S, T)          | R             | -              | 1                                           | -                         | Process data 1, send word, PZD1    |
| 40111                  | Actual speed (PTI, IPos, S, T)         | R             | -              | 0x4000 hex =<br>100% × motor<br>rated speed | -                         | Process data 2, send<br>word, PZD2 |
| 40112                  | Actual position high word (PTI, IPos)  | R             | LU             | 1                                           | -2147482648 to 2147482647 | Process data 3, send word, PZD3    |
| 40113                  | Actual position low word (PTI, IPos)   | R             | LU             | 1                                           |                           | Process data 4, send word, PZD4    |
| 40114                  | Actual speed high word (PTI, IPos)     | R             | 1000<br>LU/min | 1                                           | 1 to 40000000             | Process data 5, send word, PZD5    |
| 40115                  | Actual speed low word (PTI, IPos)      | R             | 1000<br>LU/min | 1                                           |                           | Process data 6, send word, PZD6    |
| 40200                  | DO 1                                   | R/W           | -              | 1                                           | HIGH/LOW                  | r0747.0                            |
| 40201                  | DO 2                                   | R/W           | -              | 1                                           | HIGH/LOW                  | r0747.1                            |
| 40202                  | DO 3                                   | R/W           | -              | 1                                           | HIGH/LOW                  | r0747.2                            |
| 40203                  | DO 4                                   | R/W           | -              | 1                                           | HIGH/LOW                  | r0747.3                            |
| 40204                  | DO 5                                   | R/W           | -              | 1                                           | HIGH/LOW                  | r0747.4                            |
| 40205                  | DO 6                                   | R/W           | -              | 1                                           | HIGH/LOW                  | r0747.5                            |
| 40220                  | AO 1                                   | R             | %              | 100                                         | -100.0 to 100.0           | -                                  |
| 40221                  | AO 2                                   | R             | %              | 100                                         | -100.0 to 100.0           | -                                  |
| 40240                  | DI 1                                   | R             | -              | 1                                           | HIGH/LOW                  | r0722.0                            |
| 40241                  | DI 2                                   | R             | _              | 1                                           | HIGH/LOW                  | r0722.1                            |
| 40242                  | DI 3                                   | R             | _              | 1                                           | HIGH/LOW                  | r0722.2                            |
| 40243                  | DI 4                                   | R             |                | 1                                           | HIGH/LOW                  | r0722.3                            |
| 40244                  | DI 5                                   | R             | _              | 1                                           | HIGH/LOW                  | r0722.4                            |
| 40245                  | DI 6                                   | R             | -              | 1                                           | HIGH/LOW                  | r0722.5                            |
| 40246                  | DI 7                                   | R             | -              | 1                                           | HIGH/LOW                  | r0722.6                            |

| Modbus register number | Description                                 | Modbus access | Unit | Scaling factor | Range or On/Off text      | Data/parameter    |
|------------------------|---------------------------------------------|---------------|------|----------------|---------------------------|-------------------|
| 40247                  | DI 8                                        | R             | -    | 1              | HIGH/LOW                  | r0722.7           |
| 40248                  | DI 9                                        | R             | -    | 1              | HIGH/LOW                  | r0722.8           |
| 40249                  | DI 10                                       | R             | -    | 1              | HIGH/LOW                  | r0722.9           |
| 40260                  | Al 1                                        | R             | %    | 100            | -300.0 to 300.0           | -                 |
| 40261                  | Al 2                                        | R             | %    | 100            | -300.0 to 300.0           | -                 |
| 40280/40281            | Enable DI simulation (high part/low part)   | R/W           | -    | 1              | HIGH/LOW                  | p0795             |
| 40282/40283            | Setpoint DI simulation (high part/low part) | R/W           | -    | 1              | HIGH/LOW                  | p0796             |
| 40300                  | Power stack code number                     | R             | -    | 1              | 0 to 32767                | -                 |
| 40301                  | V90 OA version                              | R             | -    | 1              | e.g. 104xx for V01.04.xx  | p29018[0]/100     |
| 40320                  | Rated power of the power unit               | R             | kW   | 100            | 0.00 to 327.67            | -                 |
| 40321                  | Current limit                               | R/W           | Α    | 1              | 0.0 to 400.0              | -                 |
| 40322                  | Ramp-up time                                | R/W           | s    | 100            | 0.0 to 650.0              | p1120             |
| 40323                  | Ramp-down time                              | R/W           | s    | 100            | 0.0 to 650.0              | p1121             |
| 40324                  | Reference speed                             | R             | rpm  | 1              | 6 to 32767                | Motor rated speed |
| 40325                  | Control mode                                | R/W           | -    | 1              | 0 to 8                    | p29003            |
| 40326                  | Reference mode                              | R/W           | -    | 1              | 0 to 4                    | p29240            |
| 40340                  | Speed setpoint                              | R             | rpm  | 1              | -16250 to<br>16250        | r0020             |
| 40341                  | Actual speed value                          | R             | rpm  | 1              | -16250 to<br>16250        | r0021             |
| 40344                  | DC-link voltage                             | R             | V    | 1              | 0 to 32767                | r0026             |
| 40345                  | Actual current value                        | R             | Α    | 100            | 0 to 163.83               | r0027             |
| 40346                  | Actual torque value                         | R             | Nm   | 100            | -325.00 to<br>325.00      | r0031             |
| 40347                  | Actual active power                         | R             | kW   | 100            | 0 to 327.67               | r0032             |
| 40348                  | Energy consumption                          | R             | kWh  | 1              | 0 to 32767                | -                 |
| 40349                  | Control priority                            | R             | -    | 1              | Manual/Auto               | r0807             |
| 40350/40351            | Position setpoint                           | R             | LU   | 1              | -2147482648 to 2147482647 | r2556             |
| 40352/40353            | Actual position value                       | R             | LU   | 1              | -2147482648 to 2147482647 | r2521[0]          |
| 40354                  | Motor utilization                           | R             | %    | 100            | -320.00 to<br>320.00      | r0034             |
| 40400                  | Failure number, index 0                     | R             | -    | 1              | 0 to 65535                | -                 |
| 40401                  | Failure number, index 1                     | R             |      | 1              | 0 to 65535                | -                 |
| 40402                  | Failure number, index 2                     | R             | -    | 1              | 0 to 65535                | -                 |
| 40403                  | Failure number, index 3                     | R             | -    | 1              | 0 to 65535                | -                 |
| 40404                  | Failure number, index 4                     | R             | _    | 1              | 0 to 65535                | -                 |
| 40405                  | Failure number, index 5                     | R             | -    | 1              | 0 to 65535                | -                 |

# 7.7 Communicating with the PLC

| Modbus register number | Description                   | Modbus<br>access | Unit                      | Scaling factor | Range or<br>On/Off text   | Data/parameter |
|------------------------|-------------------------------|------------------|---------------------------|----------------|---------------------------|----------------|
| 40406                  | Failure number, index 6       | R                | -                         | 1              | 0 to 65535                | -              |
| 40407                  | Failure number, index 7       | R                | -                         | 1              | 0 to 65535                | -              |
| 40408                  | Alarm number                  | R                | _                         | 1              | 0 to 65535                | -              |
| 40601                  | DS47 Control                  | R/W              | _                         | _              | -                         | -              |
| 40602                  | DS47 header                   | R/W              | _                         | _              | -                         | -              |
| 40603                  | DS47 data 1                   | R/W              | _                         | _              | _                         | _              |
|                        |                               |                  |                           |                |                           |                |
| 40722                  | DS47 data 120                 | R/W              | _                         | -              | -                         | -              |
| 40800/40801            | Fixed position setpoint 1     | R/W              | LU                        | 1              | -2147482648 to 2147482647 | p2617[0]       |
| 40802/40803            | Fixed position setpoint 2     | R/W              | LU                        | 1              | -2147482648 to 2147482647 | p2617[1]       |
| 40804/40805            | Fixed position setpoint 3     | R/W              | LU                        | 1              | -2147482648 to 2147482647 | p2617[2]       |
| 40806/40807            | Fixed position setpoint 4     | R/W              | LU                        | 1              | -2147482648 to 2147482647 | p2617[3]       |
| 40808/40809            | Fixed position setpoint 5     | R/W              | LU                        | 1              | -2147482648 to 2147482647 | p2617[4]       |
| 40810/40811            | Fixed position setpoint 6     | R/W              | LU                        | 1              | -2147482648 to 2147482647 | p2617[5]       |
| 40812/40813            | Fixed position setpoint 7     | R/W              | LU                        | 1              | -2147482648 to 2147482647 | p2617[6]       |
| 40814/40815            | Fixed position setpoint 8     | R/W              | LU                        | 1              | -2147482648 to 2147482647 | p2617[7]       |
| 40840/40841            | Speed of the fixed position 1 | R/W              | 1000<br>LU/min            | 1              | 1 to 40000000             | p2618[0]       |
| 40842/40843            | Speed of the fixed position 2 | R/W              | 1000<br>LU/min            | 1              | 1 to 40000000             | p2618[1]       |
| 40844/40845            | Speed of the fixed position 3 | R/W              | 1000<br>LU/min            | 1              | 1 to 40000000             | p2618[2]       |
| 40846/40847            | Speed of the fixed position 4 | R/W              | 1000<br>LU/min            | 1              | 1 to 40000000             | p2618[3]       |
| 40848/40849            | Speed of the fixed position 5 | R/W              | 1000<br>LU/min            | 1              | 1 to 40000000             | p2618[4]       |
| 40850/40851            | Speed of the fixed position 6 | R/W              | 1000<br>LU/min            | 1              | 1 to 40000000             | p2618[5]       |
| 40852/40853            | Speed of the fixed position 7 | R/W              | 1000<br>LU/min            | 1              | 1 to 40000000             | p2618[6]       |
| 40854/40855            | Speed of the fixed position 8 | R/W              | 1000<br>LU/min            | 1              | 1 to 40000000             | p2618[7]       |
| 40880/40881            | IPos maximum acceleration     | R/W              | 1000<br>LU/s <sup>2</sup> | 1              | 1 to 2000000              | p2572          |
| 40882/40883            | IPos maximum deceleration     | R/W              | 1000<br>LU/s <sup>2</sup> | 1              | 1 to 2000000              | p2573          |
| 40884/40885            | IPos jerk limiting            | R/W              | 1000<br>LU/s <sup>3</sup> | 1              | 1 to 100000000            | p2574          |

| Modbus register number | Description                           | Modbus<br>access | Unit | Scaling factor                              | Range or<br>On/Off text     | Data/parameter |
|------------------------|---------------------------------------|------------------|------|---------------------------------------------|-----------------------------|----------------|
| 40886/40887            | IPos reference point coordinate value | R/W              | LU   | 1                                           | -2147482648 to 2147482647   | p2599          |
| 40900                  | Fixed speed setpoint 1                | R/W              | -    | 0x4000 hex =<br>100% × motor<br>rated speed | -210000.000 to<br>210000.00 | p1001          |
| 40901                  | Fixed speed setpoint 2                | R/W              | -    | 0x4000 hex =<br>100% × motor<br>rated speed | -210000.000 to<br>210000.00 | p1002          |
| 40902                  | Fixed speed setpoint 3                | R/W              | -    | 0x4000 hex =<br>100% × motor<br>rated speed | -210000.000 to<br>210000.00 | p1003          |
| 40903                  | Fixed speed setpoint 4                | R/W              | -    | 0x4000 hex =<br>100% × motor<br>rated speed | -210000.000 to<br>210000.00 | p1004          |
| 40904                  | Fixed speed setpoint 5                | R/W              | -    | 0x4000 hex =<br>100% × motor<br>rated speed | -210000.000 to<br>210000.00 | p1005          |
| 40905                  | Fixed speed setpoint 6                | R/W              | -    | 0x4000 hex =<br>100% × motor<br>rated speed | -210000.000 to<br>210000.00 | p1006          |
| 40906                  | Fixed speed setpoint 7                | R/W              | -    | 0x4000 hex =<br>100% × motor<br>rated speed | -210000.000 to<br>210000.00 | p1007          |
| 40934                  | MDI acceleration over-<br>ride        | R/W              | %    | 100                                         | 0.1 to 100                  | p2692          |
| 40935                  | MDI deceleration over-<br>ride        | R/W              | %    | 100                                         | 0.1 to 100                  | p2693          |
| 40950                  | Fixed torque setpoint                 | R/W              | %    | 100                                         | -100 to 100                 | p29043         |
| 40960/40961            | Number of pulses per revolution       | R/W              | -    | 1                                           | 0 to 16777215               | p29011         |
| 40962/40963            | Numerator of electronic gear 0        | R/W              | -    | 1                                           | 1 to 10000                  | p29012[0]      |
| 40964/40965            | Numerator of electronic gear 1        | R/W              | -    | 1                                           | 1 to 10000                  | p29012[1]      |
| 40966/40967            | Numerator of electronic gear 2        | R/W              | -    | 1                                           | 1 to 10000                  | p29012[2]      |
| 40968/40969            | Numerator of electronic gear 3        | R/W              | -    | 1                                           | 1 to 10000                  | p29012[3]      |
| 40970/40971            | Denominator of the electronic gear    | R/W              | -    | 1                                           | 1 to 10000                  | p29013         |

## Parameter scaling

Due to the limits of the integer data in the Modbus protocol, it is necessary to convert the drive parameters before transmitting them. This is done by scaling, so that a parameter, which has a position after decimal point, is multiplied by a factor, to get rid of the fractional part. The scaling factor is as defined in the above table.

# 7.7.2.2 Cyclic communication

# Operating steps

|     | Description                                                 | Comment                                                                                                    |
|-----|-------------------------------------------------------------|----------------------------------------------------------------------------------------------------|
| 1   | Configure the RS485 bus address by parameter p29004.        | You can configure the slave address from 1 to 31.                                                                                                    |
| 2   | Select the communication protocol by parameter p29007.      | <ul> <li>p29007 = 0: No protocol</li> <li>p29007 = 1: USS protocol</li> <li>p29007 = 2: Modbus protocol</li> </ul>                                                                                                    |
| 3   | Select the command and setpoint source by parameter p29008. | <ul> <li>p29008 = 1: Setpoint and control word from Modbus PZD</li> <li>p29008 = 2: No control word.</li> </ul>                                                                                                    |
| 4   | Set the transmission baud rate by parameter p29009.         | <ul> <li>5: 4800 baud</li> <li>6: 9600 baud</li> <li>7: 19200 baud</li> <li>8: 38400 baud</li> <li>9: 57600 baud</li> <li>10: 76800 baud</li> <li>11: 93750 baud</li> <li>12: 115200 baud</li> <li>13: 187500 baud</li> </ul>                                                            |
| (5) | Set the monitor time for Modbus by parameter p29019.        | Sets the monitoring time to monitor the process data received via the RS485 interface. If no process data is received within this time, then F1910 is output.  The default vaule of p29019 is 0. If p29019 = 0, monitoring is deactivated.                                               |
| 6   | Set control mode for the drive by p29003.                   |                                                                                                    |
| 7   | Save the parameters and restart the drive.                  |                                                                                                    |
| 8   | Configure the PLC parameters.                               | Note: Keep the PLC baud rate the same as the drive setting. Set even parity check for the PLC.                                                                                                    |
| 9   | Set a way for PLC sending message to slaves.                | Note:  For broadcast mode, you need to set the slave address to 0 on the PLC side.  For unicast mode, you need to set the desired target slave address on the PLC side. For example, if you want to send the message to slave 1, you need to set the slave address to 1 on the PLC side. |

|     | Description                                          | Comment                                                                                                    |  |
|-----|------------------------------------------------------|----------------------------------------------------------------------------------------------------|--|
| 10  | Write the control word via PLC.                      | Note:                                                                                                    |  |
|     |                                                      | Bit 10 of the register 40100 must be set to 1 to allow the PLC to control the drive.                                                                                               |  |
|     |                                                      | You need to trigger a rise edge for OFF1 to enable SON status for the motor, and OFF2 and OFF3 must be set to 1. The step must be executed when you enable SON for the first time. |  |
| 11) | Write the setpoint and read the status word via PLC. |                                                                                                    |  |

## Example 1

This example shows the operating procedures when we use the setpoint and control word from Modbus (p29008 = 1) as the Modbus control source in S control mode.

- 1. Set RS485 bus address for the drive.
  - p29004 = 1
- 2. Select the Modbus protocol by p29007.
  - p29007 = 2
- 3. Select Modbus control source by p29008.
  - p29008 = 1
- 4. Set the transmission baud rate by p29009.
  - p29009 = 8 (38400 baud)
- 5. Set the drive work mode to S control mode.
- 6. Save the parameters and restart the drive.
- 7. Configure the PLC parameters.

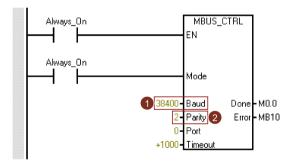

#### Note:

Keep the PLC baud rate the same as the drive setting.

Set even parity check for the PLC (parity = 2).

### 7.7 Communicating with the PLC

8. Set a way for PLC sending message to slaves. Here we use the unicast mode and we only want to send the message to slave 1.

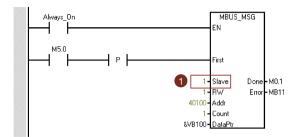

#### Note:

If you want to send the message to all slaves, you need to set the slave address to 0 to use the broadcast mode.

9. Write the control word you desired via the register 40100.

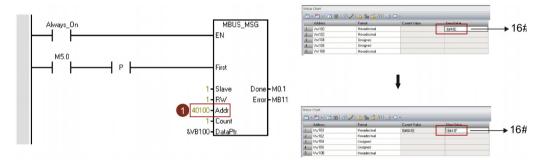

#### Note:

Bit 10 of the register 40100 must be set to 1 to allow the PLC to control the drive.

You need to trigger a rise edge for OFF1 to enable SON status for the motor, and OFF2 and OFF3 must be set to 1. The step must be executed when you enable SON for the first time.

For example, we write 0x41E to the register 40100 firstly and then write 0x41E to the register. The motor now is in SON status. You can check the control word definition table below to see the meaning of "0x41E" and "0x41E".

10. Write the speed setpoint via the register 40101.

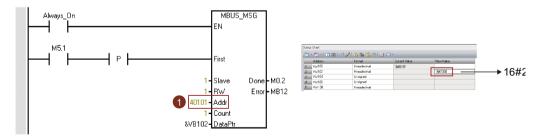

### Note:

You can calculate the actual speed value with the scale factor. Value 0x4000 represents the value of  $100\% \times motor$  rated speed. Therefore, 0x2000 represents half of the motor rated speed.

## Example 2

This example shows the operating procedures when no control word (p29008 = 2) is used in S control mode.

- 1. Set RS485 bus address for the drive.
  - p29004 = 1
- 2. Select the Modbus protocol by p29007.
  - p29007 = 2
- 3. Select Modbus control source by p29008.
  - p29008 = 2
- 4. Set the transmission baud rate by p29009.
  - p29009 = 8 (38400 baud)
- 5. Set the drive work mode to S control mode.
- 6. Save the parameters and restart the drive.
- 7. Configure the PLC parameters.

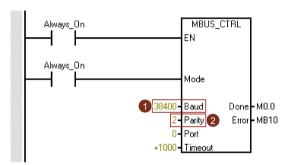

#### Note:

Keep the PLC baud rate the same as the drive setting.

Set even parity check for the PLC (parity = 2).

8. Set a way for PLC sending message to slaves. Here we use the unicast mode and we only want to send the message to slave 1.

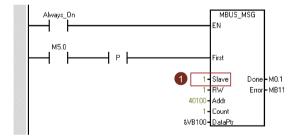

#### Note:

If you want to send the message to all slaves, you need to set the slave address to 0 to use the broadcast mode.

9. Set the motor to SON status.

You can servo on the motor with external terminal DI signal or simulated DI signal (registers 40280/40281 and 40282/40283).

10. Write the speed setpoint via the register 40101.

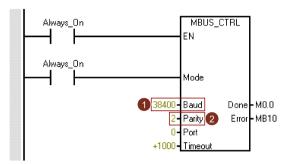

#### Note:

You can calculate the actual speed value with the scale factor. Value 0x4000 represents the value of  $100\% \times motor$  rated speed. Therefore, 0x2000 represents half of the motor rated speed.

# Example 3

This example shows the operating procedures when we use the setpoint and control word from Modbus (p29008 = 1) as the Modbus control source in IPos control mode.

- 1. Set RS485 bus address for the drive.
  - p29004 = 1
- 2. Select the Modbus protocol by p29007.
  - p29007 = 2
- 3. Select Modbus control source by p29008.
  - p29008 = 1
- 4. Set the transmission baud rate by p29009.
  - p29009 = 8 (38400 baud)
- 5. Set the drive work mode to IPos control mode.
- 6. Save the parameters and restart the drive.

7. Configure the PLC parameters.

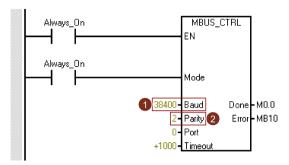

#### Note:

Keep the PLC baud rate the same as the drive setting.

Set even parity check for the PLC (parity = 2).

8. Set a way for PLC sending message to slaves. Here we use the unicast mode and we only want to send the message to slave 1.

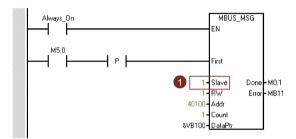

#### Note:

If you want to send the message to all slaves, you need to set the slave address to 0 to use the broadcast mode.

9. Write the control word you desired via the register 40100.

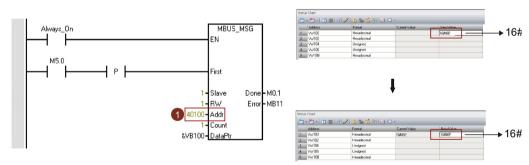

#### Note:

Bit 10 of the register 40100 must be set to 1 to allow the PLC to control the drive.

You need to trigger a rise edge for OFF1 to enable SON  $(0\rightarrow1)$  status for the motor, and OFF2 and OFF3 must be set to 1. The step must be executed when you enable SON for the first time.

For example, we write 0x46E to the register 40100 firstly and then write 0x46F to the register. The motor now is in SON status. You can check the control word definition table below to see the meaning of "0x46E" and "0x46F".

- Implement referencing for the drive.
   Keep the drive in SON status and implement referencing by writing the control word 40100.
- 11. Write the position setpoint, speed setpoint, acceleration override, and deceleration override via the registers 40102, 40103, 40104, 40105, 40934 and 40935.

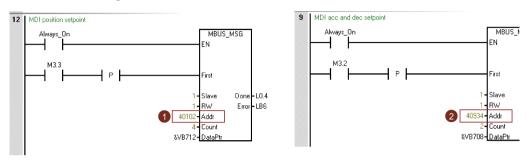

# Process data overview

| Control mo   | de    | PTI                       | IPos                        | S                   | Т                   |
|--------------|-------|---------------------------|-----------------------------|---------------------|---------------------|
| Control data | 40100 | PTI mode control word     | IPos mode control word      | S mode control word | T mode control word |
|              | 40101 | -                         | -                           | Speed setpoint      | -                   |
|              | 40102 | -                         | Position setpoint high word | -                   | -                   |
|              | 40103 | -                         | Position setpoint low word  | -                   | -                   |
| Status       | 40110 | Status word               | Status word                 | Status word         | Status word         |
| data         | 40111 | Actual speed              | Actual speed                | Actual speed        | Actual speed        |
|              | 40112 | Actual position high word | Actual position high word   | -                   | -                   |
|              | 40113 | Actual position low word  | Actual position low word    | -                   | -                   |

# Definition of the register 40100

| Bit |          | PTI control mode                                                                           | IPos control mode |                                                                                            |  |
|-----|----------|--------------------------------------------------------------------------------------------|-------------------|--------------------------------------------------------------------------------------------|--|
|     | Signals  | Description                                                                                | Signals           | Description                                                                                |  |
| 0   | SON_OFF1 | Rising edge to enable SON (pulses can be enabled).                                         | SON_OFF1          | Rising edge to enable SON (pulses can be enabled).                                         |  |
|     |          | 0: OFF1 (braking with ramp-function generator, then pulse cancellation, ready to power up) |                   | 0: OFF1 (braking with ramp-function generator, then pulse cancellation, ready to power up) |  |
| 1   | OFF2     | 1: No OFF2 (enable is possible)                                                            | OFF2              | 1: No OFF2 (enable is possible)                                                            |  |
|     |          | 0: OFF2 (immediate pulse cancelation and power on inhibit)                                 |                   | 0: OFF2 (immediate pulse cancelation and power on inhibit)                                 |  |

| Bit |          | PTI control mode                                                   | IPos control mode |                                                                    |  |
|-----|----------|--------------------------------------------------------------------|-------------------|--------------------------------------------------------------------|--|
|     | Signals  | Description                                                        | Signals           | Description                                                        |  |
| 2   | OFF3     | 1: No OFF3 (enable is possible)                                    | OFF3              | 1: No OFF3 (enable is possible)                                    |  |
|     |          | 0: OFF3 (fast braking then pulse cancelation and power on inhibit) |                   | 0: OFF3 (fast braking then pulse cancelation and power on inhibit) |  |
| 3   | OPER     | 1: Enable operation (pulses can be enabled)                        | OPER              | 1: Enable operation (pulses can be enabled)                        |  |
|     |          | 0: Inhibit operation (cancel pulses)                               |                   | 0: Inhibit operation (cancel pulses)                               |  |
| 4   | Reserved | -                                                                  | SETP_ACC          | Rising edge to accept MDI setpoint                                 |  |
| 5   | Reserved | -                                                                  | TRANS_TY          | 1: Accept new setpoint immediately                                 |  |
|     |          |                                                                    | PE SE             | 0: Accept on rising edge of SETP_ACC                               |  |
| 6   | Reserved | -                                                                  | POS_TYP           | 1: Absolute positioning                                            |  |
|     |          |                                                                    |                   | 0: Relative positioning                                            |  |
| 7   | RESET    | Reset faults                                                       | RESET             | Reset faults                                                       |  |
| 8   | Reserved | -                                                                  | Reserved          | -                                                                  |  |
| 9   | Reserved | -                                                                  | Reserved          | -                                                                  |  |
| 10  | PLC      | Enable master control from the PLC                                 | PLC               | Enable master control from the PLC                                 |  |
| 11  | Reserved | -                                                                  | Reserved          | -                                                                  |  |
| 12  | Reserved | -                                                                  | Reserved          | -                                                                  |  |
| 13  | Reserved | -                                                                  | SREF              | Start referencing (act as REF for reference mode 0)                |  |
| 14  | Reserved | -                                                                  | Reserved          | -                                                                  |  |
| 15  | Reserved | -                                                                  | Reserved          | -                                                                  |  |

| Bit |          | S control mode                                                                             | T control mode |                                                                    |  |
|-----|----------|--------------------------------------------------------------------------------------------|----------------|--------------------------------------------------------------------|--|
|     | Signals  | Description                                                                                | Signals        | Description                                                        |  |
| 0   | SON_OFF1 | Rising edge to enable SON (pulses can be enabled).                                         | SON_OFF1       | Rising edge to enable SON (pulses can be enabled).                 |  |
|     |          | 0: OFF1 (braking with ramp-function generator, then pulse cancellation, ready to power up) |                |                                                                    |  |
| 1   | OFF2     | 1: No OFF2 (enable is possible)                                                            | OFF2           | 1: No OFF2 (enable is possible)                                    |  |
|     |          | 0: OFF2 (immediate pulse cancelation and power on inhibit)                                 |                | 0: OFF2 (immediate pulse cancelation and power on inhibit)         |  |
| 2   | OFF3     | 1: no OFF3 (enable is possible)                                                            | OFF3           | 1: no OFF3 (enable is possible)                                    |  |
|     |          | 0: OFF3 (fast braking then pulse cancelation and power on inhibit)                         |                | 0: OFF3 (fast braking then pulse cancelation and power on inhibit) |  |
| 3   | OPER     | 1: Enable operation (pulses can be enabled)                                                | OPER           | 1: Enable operation (pulses can be enabled)                        |  |
|     |          | 0: Inhibit operation (cancel pulses)                                                       |                | 0: Inhibit operation (cancel pulses)                               |  |
| 4   | EN_RAMP  | 1: Operating condition (the ramp function generator can be enabled)                        | Reserved       | -                                                                  |  |
|     |          | 0: Inhibit ramp function generator (set the ramp function generator output to zero)        |                |                                                                    |  |
| 5   | Reserved | -                                                                                          | Reserved       | -                                                                  |  |

| Bit |          | S control mode                     | T control mode |                                    |  |
|-----|----------|------------------------------------|----------------|------------------------------------|--|
|     | Signals  | Description                        | Signals        | Description                        |  |
| 6   | Reserved | -                                  | Reserved       | -                                  |  |
| 7   | RESET    | Reset faults                       | RESET          | Reset faults                       |  |
| 8   | Reserved | -                                  | Reserved       | -                                  |  |
| 9   | Reserved | -                                  | Reserved       | -                                  |  |
| 10  | PLC      | Enable master control from the PLC | PLC            | Enable master control from the PLC |  |
| 11  | Rev      | Direction of rotation reversal     | Reserved       | -                                  |  |
| 12  | Reserved | -                                  | Reserved       | -                                  |  |
| 13  | Reserved | -                                  | Reserved       | -                                  |  |
| 14  | Reserved | -                                  | Reserved       | -                                  |  |
| 15  | Reserved | -                                  | Reserved       | -                                  |  |

#### Note

The following signals are occupied by Modbus control word when you use the setpoint and control word from Modbus as the Modbus control source (p29008 = 1). They can only be enabled by Modbus control word while cannot be enabled by external DI terminals.

PTI control mode: SON

IPos control mode: SON, SREF (REF for reference mode 0)

• S control mode: SON, CWE/CCWE

T control mode: SON

#### Note

In IPos control mode, when the relative positioning mode is selected, the method for accepting MDI setpoint must be a rising edge (bit 5 = 0); otherwise, fault F7488 occurs.

## Note

In IPos control mode, when you implement the absolute positioning for the modular axis with Modbus, you can select the MDI direction with parameter p29230.

### Note

In T control mode, the motor cannot be stopped with OFF1 via Modbus.

#### Note

All the reserved bits in register 40100 must be set to 0.

# **Definition of register 40110**

| Bit |           | PTI, IPos, S and T control modes |
|-----|-----------|----------------------------------|
|     | Signals   | Description                      |
| 0   | RDY       | Servo ready                      |
| 1   | FAULT     | Fault status                     |
| 2   | INP       | In-position signal               |
| 3   | ZSP       | Zero speed detection             |
| 4   | SPDR      | Speed reached                    |
| 5   | TLR       | Torque limit reached             |
| 6   | SPLR      | Speed limit reached              |
| 7   | MBR       | Motor holding brake              |
| 8   | OLL       | Overload level reached           |
| 9   | WARNING 1 | Warning 1 condition reached      |
| 10  | WARNING 2 | Warning 2 condition reached      |
| 11  | REFOK     | Referenced                       |
| 12  | MODE 2    | In the second control mode       |
| 13  | Reserved  | -                                |
| 14  | Reserved  | -                                |
| 15  | Reserved  | -                                |

## DI simulation

The digital input signals can be simulated by Modbus with registers 40281 and 40283.

| Digital input             | DI1   | DI2   | DI3   | DI4   | DI5   | DI6   | DI7   | DI8   | DI9   | DI10  |
|---------------------------|-------|-------|-------|-------|-------|-------|-------|-------|-------|-------|
| Register<br>40281 (p0795) | Bit 0 | Bit 1 | Bit 2 | Bit 3 | Bit 4 | Bit 5 | Bit 6 | Bit 7 | Bit 8 | Bit 9 |
| Register<br>40283 (p0796) | Bit 0 | Bit 1 | Bit 2 | Bit 3 | Bit 4 | Bit 5 | Bit 6 | Bit 7 | Bit 8 | Bit 9 |

• Set the simulation mode for DIs with register 40281

Bit 0 to bit 9 of register 40281 can be used to set the simulation mode for DI1 to DI 10. For example, if you want to simulate DI1 with Modbus, you need to set bit 0 = 1 for register 40281.

Set the setpoint for DIs with register 40283

Bit 0 to bit 9 of register 40283 can be used to set the setpoint for the simulated DI signals. After the DI simulation mode is set, you can set the setpoint for a DI signal with register 40283 to enable the DI signal. For example, if you have set bit 0 = 1 for register 40281, to enable signal DI1, you need to set the trigger condition (rising edge or high level) for bit 0 of register 40283.

### DI simulation example in S control mode

In S control mode, the default digital input signal assignment is as follows:

| Digital input             | DI1   | DI2   | DI3   | DI4   | DI5   | DI6   | DI7   | DI8   | DI9   | DI10       |
|---------------------------|-------|-------|-------|-------|-------|-------|-------|-------|-------|------------|
| Signal                    | SON   | REST  | CWL   | CCWL  | CWE   | CCWE  | SPD1  | SPD2  | EMGS  | C-<br>MODE |
| Register<br>40281 (p0795) | Bit 0 | Bit 1 | Bit 2 | Bit 3 | Bit 4 | Bit 5 | Bit 6 | Bit 7 | Bit 8 | Bit 9      |
| Register<br>40283 (p0796) | Bit 0 | Bit 1 | Bit 2 | Bit 3 | Bit 4 | Bit 5 | Bit 6 | Bit 7 | Bit 8 | Bit 9      |

For more information about the DI assignment, refer to "Digital inputs/outputs (DIs/DOs) (Page 89)".

Set the simulation mode for DI1

To simulate DI1 with Modbus, you need to set bit 0 = 1 for register 40281.

• Set the setpoint for DI1

After the simulation mode of DI1 is set, you can set the setpoint for DI1 with register 40283 to enable the DI signal.

In S control mode, DI1 is assigned with SON by default, so we need to trigger a rising edge to enable the SON signal. Set bit 0 = 0 for register 40283 and then set the bit to 1. A rising edge is triggered. The motor is now in "S ON" state.

## 7.7.2.3 Acyclic communication

The SINAMICS V90 servo drive supports acyclic communication via data set 47.

The maximum data length per request is 240 bytes.

## Note

## Values in italics

Values in italics in the following tables mean that you have to adjust these values for a specific request.

# Data block setting

# Reading parameter values

The table below formats a request to read parameters.

| Data block           | Byte n                                                                            | Bytes n + 1                                                                | n |
|----------------------|-----------------------------------------------------------------------------------|----------------------------------------------------------------------------|---|
| Header               | Reference 00 hex FF hex                                                           | 01 hex: Read job                                                           | 0 |
|                      | <b>02 hex</b> (ID of drive objects, at V90 always = 2)                            | Number of parameters (m)                                                   | 2 |
| Address, parameter 1 | Attribute 10 hex: Parameter value                                                 | Number of the indices 00 hex EA hex (For parameters without index: 00 hex) | 4 |
|                      | Parameter number 0001 hex FFFF hex                                                |                                                                            | 6 |
|                      | Number of the 1st Index 0000 hex FFFF he (for parameters without index: 0000 hex) | x                                                                          | 8 |
|                      |                                                                                   |                                                                            |   |
| Address, parameter 2 |                                                                                   |                                                                            |   |
|                      |                                                                                   |                                                                            |   |
| Address, parameter m |                                                                                   |                                                                            |   |

The table below formats the drive response to a read request.

| Data block          | Byte n                                                                                                    | Bytes n + 1                                                                                                    | n |  |  |
|---------------------|----------------------------------------------------------------------------------------------------|----------------------------------------------------------------------------------------------------|---|--|--|
| Header              | Reference (identical to a read request)                                                                                                    | <b>01 hex</b> : Drive has executed the read request. <b>81 hex</b> : Drive was not able to completely execute the read request. | 0 |  |  |
|                     | <b>02 hex</b> (ID of drive objects, at V90 always = 2)                                                                                                    | Number of parameters (m) (identical to the read request)                                                                        | 2 |  |  |
| Values, parameter 1 | Format 02 hex: Integer8 03 hex: Integer16 04 hex: Integer32 05 hex: Unsigned8 06 hex: Unsigned16 07 hex: Unsigned32 08 hex: FloatingPoint 0A hex: OctetString 0D hex: TimeDifference 34 hex: TimeOfDay without date indication 35 hex: TimeDifference with date indication 41 hex: Byte 42 hex: Word 43 hex: Double word 44 hex: Error | Number of index values or - for a negative response - number of error values                                                    | 4 |  |  |
|                     | Value of the 1st Index or - for a negative response- Error value 1 You can find the error values in the table at the end of this section.                                                                                                    |                                                                                                    |   |  |  |
|                     |                                                                                                    |                                                                                                    |   |  |  |
| Values, parameter 2 | Values, parameter 2                                                                                                    |                                                                                                    |   |  |  |
| •••                 |                                                                                                    |                                                                                                    |   |  |  |
| Values, parameter m |                                                                                                    |                                                                                                    |   |  |  |

# Changing parameter values

The table below formats a request to change parameters.

| Data block           | Byte n                                                                                                    | Bytes n + 1                                                         | n |
|----------------------|----------------------------------------------------------------------------------------------------|---------------------------------------------------------------------|---|
| Header               | Reference 00 hex FF hex                                                                                                    | 02 hex: Change request                                              | 0 |
|                      | <b>02 hex</b> (ID of drive objects, at V90 always = 2)                                                                                                    | Number of parameters (m) 01 hex 27 hex                              | 2 |
| Address, parameter 1 | 10 hex: Parameter value                                                                                                    | Number of indices 00 hex EA hex (00 hex and 01 hex are equivalents) | 4 |
|                      | Parameter number 0001 hex FFFF hex                                                                                                    |                                                                     | 6 |
|                      | Number of the 1st Index 0001 hex FFFF he.                                                                                                    | x                                                                   | 8 |
|                      |                                                                                                    |                                                                     |   |
| Address, parameter 2 |                                                                                                    |                                                                     |   |
|                      |                                                                                                    |                                                                     |   |
| Address, parameter m |                                                                                                    |                                                                     |   |
| Values, parameter 1  | Format                                                                                                    | Number of index values                                              |   |
|                      | 02 hex: Integer8 03 hex: Integer16 04 hex: Integer32 05 hex: Unsigned8 06 hex: Unsigned16 07 hex: Unsigned32 08 hex: FloatingPoint 0A hex: OctetString 0D hex: TimeDifference 34 hex: TimeOfDay without date indication 35 hex: TimeDifference with date indication 36 hex: TimeDifference without date indication 41 hex: Byte 42 hex: Word 43 hex: Double word  Value of the 1st Index | 00 hex EA hex                                                       |   |
| Values, parameter 2  |                                                                                                    |                                                                     |   |
| values, parameter 2  |                                                                                                    |                                                                     |   |
| Values, parameter m  |                                                                                                    |                                                                     |   |
| values, parameter m  |                                                                                                    |                                                                     |   |

The table below formats the response when the drive has executed the change request.

| Data block | Byte n                                                 | Bytes n + 1                                 | n |
|------------|--------------------------------------------------------|---------------------------------------------|---|
| Header     | Reference (identical to a change request)              | 02 hex (change request successful)          | 0 |
|            | <b>02 hex</b> (ID of drive objects, at V90 always = 2) | Number of parameters (identical to a change | 2 |
|            |                                                        | request)                                    |   |

The table below formats the response when the drive was not able to completely execute the change request.

| Data block                                                                                                    | Byte n                                                                                                    | Bytes n + 1                                                                 | n |
|----------------------------------------------------------------------------------------------------|----------------------------------------------------------------------------------------------------|-----------------------------------------------------------------------------|---|
| Header                                                                                                    | Reference (identical to a change request)                                                                                         | <b>82 hex:</b> (Drive was not able to completely execute the write request) |   |
|                                                                                                    | <b>02 hex</b> (ID of drive objects, at V90 always = 2)                                                                            | <b>Number of parameters</b> (identical to a change request)                 | 2 |
| Values, parameter 1                                                                                                    | Format 40 hex: Zero (change request for this data block executed) 44 hex: Error (change request for this data block not executed) | Number of error values 00 hex 01 hex or 02 hex                              |   |
| Only for "Error" - <b>error value 1</b> You can find the error values in the table at the end of this section.                               |                                                                                                    | end of this section.                                                        | 6 |
| Only for "Error" - <b>error value 2</b> Error value 2 is either zero, or it contains the number of the first index where the error occurred. |                                                                                                    |                                                                             | 8 |
| Values, parameter 2                                                                                                    |                                                                                                    |                                                                             |   |
|                                                                                                    |                                                                                                    |                                                                             |   |
| Values, parameter m                                                                                                    |                                                                                                    |                                                                             |   |

# **Error values**

See the table below for error values in the parameter response.

| Error<br>value 1 | Meaning                                                                                                    |  |
|------------------|----------------------------------------------------------------------------------------------------|--|
| 00 hex           | Illegal parameter number (access to a parameter that does not exist)                                                                                                    |  |
| 01 hex           | Parameter value cannot be changed (change request for a parameter value that cannot be changed)                                                                              |  |
| 02 hex           | Lower or upper value limit exceeded (change request with a value outside the value limits)                                                                                   |  |
| 03 hex           | Incorrect subindex (access to a parameter index that does not exist)                                                                                                    |  |
| 04 hex           | No array (access with a subindex to non-indexed parameters)                                                                                                    |  |
| 05 hex           | Incorrect data type (change request with a value that does not match the data type of the parameter)                                                                         |  |
| 06 hex           | Setting not permitted, only resetting (change request with a value not equal to 0 without permission)                                                                        |  |
| 07 hex           | Descriptive element cannot be changed (change request to a descriptive element that cannot be changed)                                                                       |  |
| 09 hex           | Description data not available (access to a description that does not exist, parameter value is available)                                                                   |  |
| 0B hex           | No master control (change request but with no master control)                                                                                                    |  |
| 0F hex           | Text array does not exist (although the parameter value is available, the request is made to a text array that does not exist)                                               |  |
| 11 hex           | Request cannot be executed due to the operating state (access is not possible for temporary reasons that are not specified)                                                  |  |
| 14 hex           | Inadmissible value (change request with a value that is within the limits but which is illegal for other permanent reasons, i.e. a parameter with defined individual values) |  |
| 15 hex           | Response too long (the length of the actual response exceeds the maximum transfer length)                                                                                    |  |
| 16 hex           | <b>Illegal parameter address</b> (illegal or unsupported value for attribute, number of elements, parameter number, subindex or a combination of these)                      |  |

| Error<br>value 1 | Meaning                                                                                                    |  |  |
|------------------|----------------------------------------------------------------------------------------------------|--|--|
| 17 hex           | Illegal format (change request for an illegal or unsupported format)                                                                                                    |  |  |
| 18 hex           | <b>Number of values not consistent</b> (number of values of the parameter data to not match the number of elements in the parameter address)                                                                                                    |  |  |
| 19 hex           | Drive object does not exist (access to a drive object that does not exist)                                                                                                    |  |  |
| 20 hex           | Parameter text cannot be changed                                                                                                    |  |  |
| 21 hex           | Service is not supported (illegal or not support request ID)                                                                                                    |  |  |
| 6B hex           | A change request for a controller that has been enabled is not possible (The drive rejects the change request because the motor is switched on. Please observe the "Can be changed" parameter attribute (U, T) in Section "Parameter list (Page 286)".) |  |  |
| 6C hex           | Unknown unit                                                                                                    |  |  |
| 77 hex           | Change request is not possible during download                                                                                                    |  |  |
| 81 hex           | Change request is not possible during download                                                                                                    |  |  |
| 82 hex           | Accepting the master control is inhibited                                                                                                    |  |  |
| 83 hex           | <b>Desired interconnection is not possible</b> (the connector output does not supply a float value although the connector input requires a float value)                                                                                                 |  |  |
| 84 hex           | Drive does not accept a change request (drive is busy with internal calculations)                                                                                                    |  |  |
| 85 hex           | No access methods defined                                                                                                    |  |  |
| 87 hex           | Know-how protection active, access locked                                                                                                    |  |  |
| C8 hex           | Change request below the currently valid limit (change request to a value that lies within the "absolute" limits, but is however below the currently valid lower limit)                                                                                 |  |  |
| C9 hex           | Change request above the currently valid limit (example: a parameter value is too large for the drive power)                                                                                                    |  |  |
| CC hex           | Change request not permitted (change is not permitted as the access code is not available)                                                                                                    |  |  |

# **Examples**

Via FC 16, with one request, up to 122 registers can be written to directly one after the other.

## Header

In addition to the slave address, enter the transfer type, the start address and the number of the following registers in the header.

#### User data

You control the access in the user data via register 40601.

In register 40602, you define the acyclic access as well as the length of the request data.

Register 40603 contains the request reference, which is defined by the user, and the access type reading or writing.

From register 40603 and higher, the request aligns acyclic communication via data set 47.

Register 40604 contains the number of the drive object (for V90 always 2) and the number of parameters that are read out or written to.

Register 40605 contains the attribute (for V90 always 0x10). In the number of elements you specify how many indices are read.

## Example: p1215 and p1120 read acyclically

The table below formats a request to read the parameter values of p1215 and p1120 from slave number 1.

|           | Byte   | Description                                                |  |
|-----------|--------|------------------------------------------------------------|--|
| Header    | Header |                                                            |  |
| 01 h      | 0      | Slave address                                              |  |
| 10 h      | 1      | Function code (write multiple)                             |  |
| 0258 h    | 2,3    | Register start address                                     |  |
| 000A h    | 4,5    | Number of registers to be read (40601 40610)               |  |
| 14 h      | 6      | Number of data bytes (10 registers, each 2 bytes = 20      |  |
|           |        | bytes)                                                     |  |
| User data |        |                                                            |  |
| 0001 h    | 7,8    | 40601: DS47 Control = 1 (activate request)                 |  |
| 2F10 h    | 9,10   | 40602: Function 2F h (47), request length 16 bytes (10 h)  |  |
| 8001 h    | 11,12  | 40603: Request reference = 80 h, request identifier = 1 h  |  |
| 0202 h    | 13,14  | 40604: V90 = 2 h, number of parameters = 2                 |  |
| 1001 h    | 15,16  | 40605: Attribute, number of elements of the first parame-  |  |
| 04BF h    | 17,18  | ter                                                        |  |
| 0000 h    | 19,20  | 40606: First parameter number = p1215                      |  |
| 1001 h    | 21,22  | 40607: First parameter subindex = 0                        |  |
| 0460 h    | 23,24  | 40608: Attribute, number of elements of the second parame- |  |
| 0000 h    | 25,26  | ter                                                        |  |
|           |        | 40609: Second paramter number = p1120                      |  |
|           |        | 40610: Second parameter subindex = 0                       |  |

## Write the PLC command from registers 40601 to 40610:

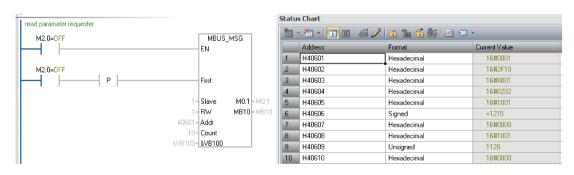

The table below formats a response for successful read operation.

|           | Byte  | Description                                                      |  |  |
|-----------|-------|------------------------------------------------------------------|--|--|
| Header    | -     |                                                                  |  |  |
| 01 h      | 0     | Slave address                                                    |  |  |
| 03 h      | 1     | Function code (read)                                             |  |  |
| 20 h      | 2     | Number of following data bytes (20 h: 32 bytes                   |  |  |
| User data |       |                                                                  |  |  |
| 0002 h    | 3,4   | 40601: DS47 Control = 2 (request was executed)                   |  |  |
| 2F0E h    | 5,6   | 40602: Function code 2F h (47), response lengths 14 bytes (0e h) |  |  |
| 8001 h    | 7,8   | 40603: Request reference mirrored = 80 h,                        |  |  |
|           |       | response identifier = 1 (request parameter)                      |  |  |
| 0202 h    | 9,10  | 40604: V90 = 2 h, number of parameters = 2                       |  |  |
| 0301 h    | 11,12 | 40605: Format, number of elements of the first parameter         |  |  |
| 0001 h    | 13,14 | 40606: First parameter value = 1                                 |  |  |
| 0801 h    | 15,16 | 40607: Format, number of elements of the second parameter        |  |  |
| 4142 h    | 17,18 | 40608: Second paramter value = 12.15 (41426666 h)                |  |  |
| 6666 h    | 19,20 | 40609: Second paramter value                                     |  |  |

## Write the PLC command from registers 40601 to 40609:

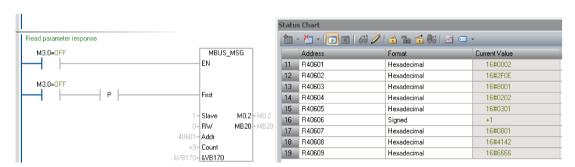

The table below formats a response for unsuccessful read operation (read request still not completed).

|           | Byte                                              | Description                                                             |  |  |
|-----------|---------------------------------------------------|-------------------------------------------------------------------------|--|--|
| Header    | Header                                            |                                                                         |  |  |
| 01 h      | 0                                                 | Slave address                                                           |  |  |
| 03 h      | 1                                                 | Function code (read)                                                    |  |  |
| 20 h      | 2                                                 | Number of following data bytes (20 h: 32 bytes                          |  |  |
| User data | User data                                         |                                                                         |  |  |
| 0001 h    | h 3,4 40601: Check value 1 = request is processed |                                                                         |  |  |
| 2F00 h    | 5,6                                               | 40602: Function 2F h(47), response length 0 (fault)                     |  |  |
| 0004 h    | 7,8                                               | 40603: Error code: 0004 Response Not Ready (response has still not been |  |  |
|           |                                                   | issued)                                                                 |  |  |

## Example: Set p1121 = 11.28 and p29130 = 2

The table below formats a request to write the parameter values of p1121 and p29130 from slave number 1.

|           | Byte   | Description                                                       |  |  |  |
|-----------|--------|-------------------------------------------------------------------|--|--|--|
| Header    | Header |                                                                   |  |  |  |
| 01 h      | 0      | Slave address                                                     |  |  |  |
| 10 h      | 1      | Function code (write multiple)                                    |  |  |  |
| 0258 h    | 2,3    | Register start address                                            |  |  |  |
| 000A h    | 4,5    | Number of registers to be written to (40601 40615)                |  |  |  |
| 1E h      | 6      | Number of data bytes (15 registers, each 2 bytes = 30 bytes)      |  |  |  |
| User data |        |                                                                   |  |  |  |
| 0001 h    | 7,8    | 40601: ds47=1 (activate request)                                  |  |  |  |
| 2F1A h    | 9,10   | 40602: Function 2F h (47), request length 16 bytes (10 h)         |  |  |  |
| 8002 h    | 11,12  | 40603: Request reference = 80 h, request identifier = 2 h (write) |  |  |  |
| 0202 h    | 13,14  | 40604: V90 = 2 h, number of parameters = 2                        |  |  |  |
| 1001 h    | 15,16  | 40605: Attribute, number of elements of the first parameter       |  |  |  |
| 0461 h    | 17,18  | 40606: First paramter number = p1121                              |  |  |  |
| 0000 h    | 19,20  | 40607: First parameter subindex = 0                               |  |  |  |
| 1001 h    | 21,22  | 40608: Attribute, number of elements of the second parameter      |  |  |  |
| 71CA h    | 23,24  | 40609: Second paramter number = p29130                            |  |  |  |
| 0000 h    | 25,26  | 40610: Second parameter subindex = 0                              |  |  |  |
| 0801 h    | 27,28  | 40611: Format, number of values of the first parameter            |  |  |  |
| 4134 h    | 29,30  | 40612: First parameter value 11.28 (41347AE1 h)                   |  |  |  |
| 7AE1 h    | 31,32  | 40613: First parameter value                                      |  |  |  |
| 0301 h    | 33,34  | 40614: Format, number of values of the second parameter           |  |  |  |
| 0002 h    | 35,36  | 40615: Second parameter value 2                                   |  |  |  |

# Write the PLC command from registers 40601 to 40615:

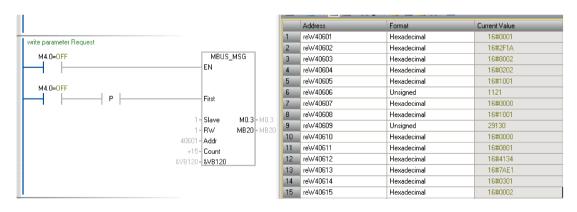

The table below formats a response for successful write operation.

|           | Byte      | Description                                             |  |
|-----------|-----------|---------------------------------------------------------|--|
| Header    |           |                                                         |  |
| 01 h      | 0         | Slave address                                           |  |
| 03 h      | 1         | Function code (read)                                    |  |
| 20 h      | 2         | Number of following data bytes (20 h: 32 bytes          |  |
| User data | User data |                                                         |  |
| 0002 h    | 3,4       | 40601: DS47 Control = 2 (request was executed)          |  |
| 2F04 h    | 5,6       | 40602: Function code 2F h (47), response length 4 bytes |  |
| 8002 h    | 7,8       | 40603: Request reference mirrored = 80 h,               |  |
|           |           | response identifier = 2 (change parameter)              |  |
| 0202 h    | 9,10      | 40604: V90 = 2 h, number of parameters = 2              |  |

## Write the PLC command from registers 40601 to 40604:

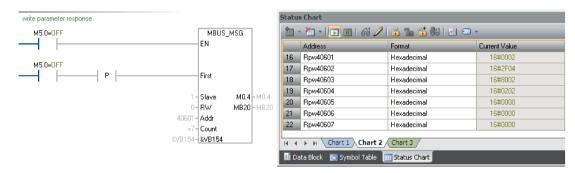

The table below formats a response for unsuccessful write operation (write request still not completed).

|           | Byte                                                      | Description                                                             |  |  |
|-----------|-----------------------------------------------------------|-------------------------------------------------------------------------|--|--|
| Header    | Header                                                    |                                                                         |  |  |
| 01 h      | 0                                                         | Slave address                                                           |  |  |
| 03 h      | 1                                                         | Function code (read)                                                    |  |  |
| 20 h      | 2                                                         | Number of following data bytes (20 h: 32 bytes                          |  |  |
| User data | User data                                                 |                                                                         |  |  |
| 0001 h    | 0001 h 3,4 40601: DS47 Control = 1 (request is processed) |                                                                         |  |  |
| 2F00 h    | 5,6                                                       | 40602: Function 2F h(47), response length 0 (fault)                     |  |  |
| 0004 h    | 7,8                                                       | 40603: Error code: 0004 Response Not Ready (response has still not been |  |  |
|           |                                                           | issued)                                                                 |  |  |

# 7.8 Absolute position system

## 7.8.1 Overview

When the SINAMICS V90 servo drive uses a servo motor with an absolute encoder, the current absolute position can be detected and transmitted to the controller. With this function of the absolute position system, you can perform motion control task immediately after the servo system is powered on, which means you do not have to carry out referencing or zero position operation beforehand.

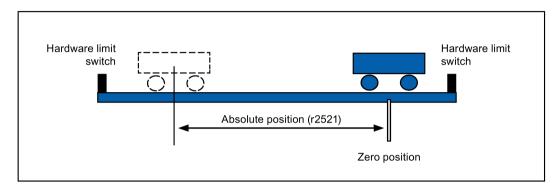

## Restrictions

The absolute position system **cannot** be configured under the following conditions:

- Internal position control (IPos)
- Speed control (S)
- Torque control (T)
- Control change mode
- Strokeless coordinate system, for example, rotary shaft, infinitely long positioning operation
- Change of electronic gear after referencing
- Use of alarm code output

# 7.8.2 Transmitting sequence for the absolute position data

The following table shows you the transmitting sequence for the absolute position data:

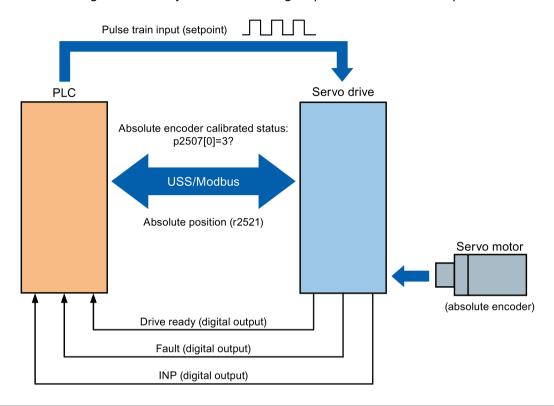

|     | Main step                                                                  | Sub step/comment                                                                                                    |  |  |
|-----|----------------------------------------------------------------------------|----------------------------------------------------------------------------------------------------|--|--|
| 1   | Set PTI control mode.                                                      | Set p29003 = 0.                                                                                                    |  |  |
| 2   | Enable absolute position mode.                                             | Set p29250 = 1.                                                                                                    |  |  |
| 3   | Configure relative parameters.                                             | <ol> <li>Set PTI input parameters (p29010 to p29014).</li> <li>Set position control parameters (p29247 to p29249).</li> <li>Set electrical gear p29012 and p29013.</li> </ol> |  |  |
| 4   | Referencing with the BOP or SINAMICS V-ASSISTANT.                          | Run the servo motor for a proper distance.                                                                                                    |  |  |
|     | NOTE:                                                                      | 2. Adjust the absolute encoder with the BOP menu function                                                                                                    |  |  |
|     | You must perform the referencing operation under the following conditions: | "ABS" or SINAMICS V-ASSISTANT.                                                                                                    |  |  |
|     | System setup is performed.                                                 |                                                                                                    |  |  |
|     | The servo drive has been changed.                                          |                                                                                                    |  |  |
|     | The servo motor has been changed.                                          |                                                                                                    |  |  |
|     | An alarm occurs.                                                           |                                                                                                    |  |  |
| (5) | Select a communication protocol with p29007.                               | Set value for p29007.                                                                                                    |  |  |
|     |                                                                            | 0: no protocol                                                                                                    |  |  |
|     |                                                                            | 1: USS protocol                                                                                                    |  |  |
|     |                                                                            | 2: Modbus protocol                                                                                                    |  |  |

|     | Main step                                       | Sub step/comment |                                                                                                    |  |
|-----|-------------------------------------------------|------------------|----------------------------------------------------------------------------------------------------|--|
| 6   | = :                                             |                  | Set RS485 address (p29004).                                                                                                    |  |
|     | protocol.                                       | 2.               | Set baud rate (p29009).                                                                                                    |  |
|     |                                                 | 3.               | Set the command and setpoint source if you use Modbus protocol (p29008).                                                                                                    |  |
| 7   | Save the parameters and restart the drive.      |                  |                                                                                                    |  |
| 8   | Start transmitting.                             |                  |                                                                                                    |  |
| 9   |                                                 | 1.               | Turn on the servo-on enable signal (SON).                                                                                                    |  |
|     | o the PLC.                                      | 2.               | The PLC checks the standstill status and alarm status through the digital output of the servo drive.                                                                                                    |  |
|     |                                                 | 3.               | If there is no alarm and the motor is in standstill status, the PLC sends a data request to the servo drive through the RS485 cable.                                                                                                    |  |
|     |                                                 | 4.               | In response to the data request from PLC, the servo drive transmits calibration status (p2507[0]=3) of encoder to the PLC.                                                                                                    |  |
| 100 | Transmit the absolute position data to the PLC. | 1.               | If the absolute encoder is calibrated, and meanwhile, the servo drive is ready (the digital output RDY is logic 1) and in standstill status (the digital output signal INP is logic 1), the PLC sends a data request to the drive through the RS485 cable. |  |
|     |                                                 | 2.               | In response to the data request from the PLC, the servo drive transmits the absolute position data (r2521) to the PLC.                                                                                                    |  |

7.8 Absolute position system

Safety Integrated function

# 8.1 Standards and regulations

## 8.1.1 General information

#### 8.1.1.1 Aims

Manufacturers and operating companies of equipment, machines, and products are responsible for ensuring the required level of safety. This means that plants, machines, and other equipment must be designed to be as safe as possible in accordance with the current state of the art. To ensure this, companies describe in the various standards the current state of the art covering all aspects relevant to safety. When the relevant Standards are observed, this ensures that state-of-the-art technology has been utilized and, in turn, the erector/builder of a plant or a manufacturer of a machine or a piece of equipment has fulfilled his appropriate responsibility.

Safety systems are designed to minimize potential hazards for both people and the environment by means of suitable technical equipment, without restricting industrial production and the use of machines more than is necessary. The protection of man and environment must be assigned equal importance in all countries, which is it is important that rules and regulations that have been internationally harmonized are applied. This is also designed to avoid distortions in the competition due to different safety requirements in different countries.

There are different concepts and requirements in the various regions and countries of the world when it comes to ensuring the appropriate degree of safety. The legislation and the requirements of how and when proof is to be given and whether there is an adequate level of safety are just as different as the assignment of responsibilities.

The most important thing for manufacturers of machines and companies that set up plants and systems is that the legislation and regulations in the country where the machine or plant is being operated apply. For example, the control system for a machine that is to be used in the US must fulfill local US requirements even if the machine manufacturer (OEM) is based in the European Economic Area (EEA).

# 8.1.1.2 Functional safety

Safety, from the perspective of the object to be protected, cannot be split-up. The causes of hazards and, in turn, the technical measures to avoid them can vary significantly. This is why a differentiation is made between different types of safety (e.g. by specifying the cause of possible hazards). "Functional safety" is involved if safety depends on the correct function. To ensure the functional safety of a machine or plant, the safety-related parts of the protection and control devices must function correctly. In addition, the systems must behave in such a way that either the plant remains in a safe state or it is brought into a safe state if a fault occurs. In this case, it is necessary to use specially qualified technology that fulfills the requirements described in the associated Standards. The requirements to achieve functional safety are based on the following basic goals:

- · Avoiding systematic faults
- Controlling systematic faults
- Controlling random faults or failures

Benchmarks for establishing whether or not a sufficient level of functional safety has been achieved include the probability of hazardous failures, the fault tolerance, and the quality that is to be ensured by minimizing systematic faults. This is expressed in the Standards using different terms. In IEC/EN 61508, IEC/EN 62061 "Safety Integrity Level" (SIL) and EN ISO 13849-1 "Categories" and "Performance Level" (PL).

# 8.1.2 Safety of machinery in Europe

The EU Directives that apply to the implementation of products are based on Article 95 of the EU contract, which regulates the free exchange of goods. These are based on a new global concept ("new approach", "global approach"):

- EU Directives only specify general safety goals and define basic safety requirements.
- Technical details can be defined by means of standards by Standards Associations that have the appropriate mandate from the commission of the European Parliament and Council (CEN, CENELEC). These standards are harmonized in line with a specific directive and listed in the official journal of the commission of the European Parliament and Council. Legislation does not specify that certain standards have to be observed. When the harmonized Standards are observed, it can be assumed that the safety requirements and specifications of the Directives involved have been fulfilled.
- EU Directives specify that the Member States must mutually recognize domestic regulations.

The EU Directives are equal. This means that if several Directives apply for a specific piece of equipment or device, the requirements of all of the relevant Directives apply (e.g. for a machine with electrical equipment, the Machinery Directive and the Low-Voltage Directive apply).

## 8.1.2.1 Machinery Directive

The basic safety and health requirements specified in Annex I of the Directive must be fulfilled for the safety of machines.

The protective goals must be implemented responsibly to ensure compliance with the Directive.

Manufacturers of a machine must verify that their machine complies with the basic requirements. This verification is facilitated by means of harmonized standards.

## 8.1.2.2 Harmonized European Standards

The two Standards Organizations CEN (Comité Européen de Normalisation) and CENELEC (Comité Européen de Normalisation Électrotechnique), mandated by the EU Commission, drew-up harmonized European standards in order to precisely specify the requirements of the EC directives for a specific product. These standards (EN standards) are published in the official journal of the commission of the European Parliament and Council and must be included without revision in domestic standards. They are designed to fulfill basic health and safety requirements as well as the protective goals specified in Annex I of the Machinery Directive.

When the harmonized standards are observed, it is "automatically assumed" that the Directive is fulfilled. As such, manufacturers can assume that they have observed the safety aspects of the Directive under the assumption that these are also covered in this standard. However, not every European Standard is harmonized in this sense. Key here is the listing in the official journal of the commission of the European Parliament and Council.

The European Safety of Machines standard is hierarchically structured. It is divided into:

- A standards (basic standards)
- B standards (group standards)
- C standards (product standards)

#### Type A standards/basic standards

A standards include basic terminology and definitions relating to all types of machine. This includes EN ISO 12100-1 (previously EN 292-1) "Safety of Machines, Basic Terminology, General Design Principles".

A standards are aimed primarily at the bodies responsible for setting the B and C standards. The measures specified here for minimizing risk, however, may also be useful for manufacturers if no applicable C standards have been defined.

#### Type B standards/group standards

B standards cover all safety-related standards for various different machine types. B standards are aimed primarily at the bodies responsible for setting C standards. They can also be useful for manufacturers during the machine design and construction phases, however, if no applicable C standards have been defined.

A further sub-division has been made for B standards:

- Type B1 standards for higher-level safety aspects (e.g. ergonomic principles, safety clearances from sources of danger, minimum clearances to prevent parts of the body from being crushed).
- Type B2 standards for protective safety devices are defined for different machine types (e.g. EMERGENCY STOP devices, two-hand operating circuits, interlocking elements, contactless protective devices, safety-related parts of controls).

#### 8.1 Standards and regulations

### Type C standards/product standards

C standards are product-specific standards (e.g. for machine tools, woodworking machines, elevators, packaging machines, printing machines etc.). Product standards cover machine-specific requirements. The requirements can, under certain circumstances, deviate from the basic and group standards. Type C/product standards have the highest priority for machine manufacturers who can assume that it fulfills the basic requirements of Annex I of the Machinery Directive (automatic presumption of compliance). If no product standard has been defined for a particular machine, type B standards can be applied when the machine is constructed.

A complete list of the standards specified and the mandated draft standards are available on the Internet at the following address:

http://www.newapproach.org/

Recommendation: Due to the rapid pace of technical development and the associated changes in machine concepts, the standards (and C standards in particular) should be checked to ensure that they are up to date. Please note that the application of a particular standard may not be mandatory provided that all the safety requirements of the applicable EU directives are fulfilled.

## 8.1.2.3 Standards for implementing safety-related controllers

If the functional safety of a machine depends on various control functions, the controller must be implemented in such a way that the probability of the safety functions failing is sufficiently minimized. EN ISO 13849-1 (formerly EN 954-1) and EN IEC61508 define principles for implementing safety-related machine controllers which, when properly applied, ensure that all the safety requirements of the EC Machinery Directive are fulfilled. These standards ensure that the relevant safety requirements of the Machinery Directive are fulfilled.

Any architectures All SIL 1-3 (from PL b) Defined architectures, restricted maximum PL for electronics

EN 62061
Safety of Machinery
Functional safety - safety-related
electrical, electronic and programmable
electronic control systems

EN ISO 13849 Safety of Machinery Safety-related parts of control systems

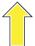

Sector Standard EN 62061 for the area of machines below EN 61508

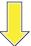

For deviations from the defined architectures, reference to EN 61508

Universal use for electrical, electronic and programmable electronic systems that execute safety functions or guarantee functional safety

EN 61508

Functional safety, safety-related electrical/electronic/programmable electronic control systems (Part 0 to 7)

The application areas of EN ISO 13849-1, EN 62061, and EN 61508 are very similar. To help users make an appropriate decision, the IEC and ISO associations have specified the application areas of both standards in a joint table in the introduction to the standards. EN ISO 13849-1 or EN 62061 should be applied depending on the technology (mechanics, hydraulics, pneumatics, electrics, electronics and programmable electronics), risk classification and architecture.

| Туре | Systems for executing safety-related control functions                                         | EN ISO 13849-1                                                                   | EN 62061                               |
|------|------------------------------------------------------------------------------------------------|----------------------------------------------------------------------------------|----------------------------------------|
| Α    | Non-electrical (e.g. hydraulic, pneumatic)                                                     | X                                                                                | Not covered                            |
| В    | Electromechanical (e.g. relay and/or basic electronics)                                        | Restricted to the designated architectures (see comment 1) and max. up to PL = e | All architectures and max. up to SIL 3 |
| С    | Complex electronics (e.g. programmable electronics)                                            | Restricted to the designated architectures (see comment 1) and max. up to PL = d | All architectures and max. up to SIL 3 |
| D    | A standards combined with B standards                                                          | Restricted to the designated architectures (see comment 1) and max. up to PL = e | X<br>See comment 3                     |
| E    | C standards combined with B standards                                                          | Restricted to the designated architectures (see comment 1) and max. up to PL = d | All architectures and max. up to SIL 3 |
| F    | C standards combined with A standards or C standards combined with A standards and B standards | X<br>See comment 2                                                               | X<br>See comment 3                     |

<sup>&</sup>quot;X" indicates that the point is covered by this standard.

## Comment 1:

Designated architectures are described in Annex B of EN ISO 13849-1 and provide a simplified basis for the quantification.

Comment 2.

For complex electronics: Using designated architectures in compliance with EN ISO 13849-1 up to PL = d or every architecture in compliance with EN 62061.

#### Comment 3:

For non-electrical systems: Use components that comply with EN ISO 13849-1 as sub-systems.

## 8.1.2.4 DIN EN ISO 13849-1 (replaces EN 954-1)

A qualitative analysis according to DIN EN 13849-1 is not sufficient for modern control systems due to their technology. Among other things, DIN EN ISO 13849-1 does not take into account time behavior (e.g. test interval and/or cyclic test, lifetime). This results in the probabilistic approach in DIN EN ISO 13849-1 (probability of failure per unit time). DIN EN ISO 13849-1 is based on the known categories of EN 954-1. It now also takes into account complete safety functions and all the devices required to execute these. With DIN EN ISO 13849-1, safety functions are investigated from a quantitative perspective going beyond the qualitative basis of EN 954-1. Performance levels (PL), which are based on the categories, are used. The following safety-related characteristic quantities are required for devices/equipment:

- Category (structural requirement)
- PL: Performance level

### 8.1 Standards and regulations

- MTTF<sub>d</sub>: Mean time to dangerous failure
- DC: Diagnostic coverage
- CCF: Common cause failure

The standard describes how the performance level (PL) is calculated for safety-related components of the controller on the basis of designated architectures. In the event of any deviations from this, EN ISO 13849-1 refers to EN 61508.

When combining several safety-related parts to form a complete system, the standard explains how to determine the resulting PL.

#### Note

#### DIN EN ISO 13849-1 and machinery directive

Since May 2007, DIN EN ISO 13849-1 has been harmonized as part of the Machinery Directive.

#### 8.1.2.5 EN 62061

EN 62061 (identical to IEC 62061) is a sector-specific standard subordinate to IEC/EN 61508. It describes the implementation of safety-related electrical machine control systems and looks at the complete life cycle, from the conceptual phase to decommissioning. The standard is based on the quantitative and qualitative analyses of safety functions, whereby it systematically applies a top-down approach to implementing complex control systems (known as "functional decomposition"). The safety functions derived from the risk analysis are sub-divided into sub-safety functions, which are then assigned to real devices, sub-systems, and sub-system elements. Both the hardware and software are covered. EN 62061 also describes the requirements placed on implementing application programs.

A safety-related control system comprises different sub-systems. From a safety perspective, the sub-systems are described in terms of the SIL claim limit and PFHD characteristic quantities.

Programmable electronic devices (e.g. PLCs or variable-speed drives) must fulfill EN 61508. They can then be integrated in the controller as sub-systems. The following safety-related characteristic quantities must be specified by the manufacturers of these devices.

Safety-related characteristic quantities for subsystems:

- SIL CL: SIL claim limit
- PFHD: Probability of dangerous failures per hour
- T1: Lifetime

Simple sub-systems (e.g. sensors and actuators) in electromechanical components can, in turn, comprise sub-system elements (devices) interconnected in different ways with the characteristic quantities required for determining the relevant PFHD value of the sub-system.

Safety-related characteristic quantities for subsystem elements (devices):

- λ: Failure rate
- B10 value: For elements that are subject to wear
- T1: Lifetime

For electromechanical devices, a manufacturer specifies a failure rate  $\lambda$  with reference to the number of operating cycles. The failure rate per unit time and the lifetime must be determined using the switching frequency for the particular application.

Parameters for the sub-system, which comprises sub-system elements, that must be defined during the design phase:

- T2: Diagnostic test interval
- β: Susceptibility to common cause failure
- DC: Diagnostic coverage

The PFHD value of the safety-related controller is determined by adding the individual PFHD values for subsystems.

The user has the following options when setting up a safety-related controller:

- Use devices and sub-systems that already comply with EN ISO 13849-1, IEC/EN 61508, or IEC/EN 62061. The standard provides information specifying how qualified devices can be integrated when safety functions are implemented.
- Develop own subsystems:
  - Programmable, electronic systems and complex systems: Application of EN 61508 or EN 61800-5-2.
  - Simple devices and subsystems: Application of EN 62061.

EN 62061 does not include information about non-electric systems. The standard provides detailed information on implementing safety-related electrical, electronic, and programmable electronic control systems. EN ISO 13849-1 must be applied for non-electric systems.

### Note

## **Function examples**

Details of simple sub-systems that have been implemented and integrated are now available as "functional examples".

## Note

## EN 62061 and machinery directive

IEC 62061 has been ratified as EN 62061 in Europe and harmonized as part of the Machinery Directive.

## 8.1.2.6 Series of standards EN 61508 (VDE 0803)

This series of standards describes the current state of the art.

EN 61508 is not harmonized in line with any EU directives, which means that an automatic presumption of conformity for fulfilling the protective requirements of a directive is not implied. The manufacturer of a safety-related product, however, can also use EN 61508 to fulfill basic requirements of European directives in accordance with the latest conceptual design, for example, in the following cases:

- If no harmonized standard exists for the application in question. In this case, the manufacturer can use EN 61508, although no presumption of conformity exists here.
- A harmonized European standard (e.g. EN 62061, EN ISO 13849, EN 60204-1)
  references EN 61508. This ensures that the appropriate requirements of the directives
  are fulfilled ("standard that is also applicable"). When manufacturers apply EN 61508
  properly and responsibly in accordance with this reference, they can use the presumption
  of conformity of the referencing standard.

EN 61508 covers all the aspects that must be taken into account when E/E/PES systems (electrical, electronic, and programmable electronic System) are used in order to execute safety functions and/or to ensure the appropriate level of functional safety. Other hazards (e.g. electric shock) are, as in EN ISO 13849, not part of the standard.

EN 61508 has recently been declared the "International Basic Safety Publication", which makes it a framework for other, sector-specific standards (e.g. EN 62061). As a result, this standard is now accepted worldwide, particularly in North America and in the automotive industry. Today, many regulatory bodies already stipulate it (e.g. as a basis for NRTL listing).

Another recent development with respect to EN 61508 is its system approach, which extends the technical requirements to include the entire safety installation from the sensor to the actuator, the quantification of the probability of hazardous failure due to random hardware failures, and the creation of documentation covering all phases of the safety-related lifecycle of the E/E/PES.

## 8.1.2.7 Risk analysis/assessment

Risks are intrinsic in machines due to their design and functionality. For this reason, the Machinery Directive requires that a risk assessment be performed for each machine and, if necessary, the level of risk reduced until the residual risk is less than the tolerable risk. To assess these risks, the following standards must be applied:

EN ISO 12100-1 "Safety of Machinery - basic terminology, general principles for design"

EN ISO 13849-1 (successor to EN 954-1) "Safety-related parts of control systems"

EN ISO 12100-1 focuses on the risks to be analyzed and the design principles for minimizing risk.

The risk assessment is a procedure that allows hazards resulting from machines to be systematically investigated. Where necessary, the risk assessment is followed by a risk reduction procedure. When the procedure is repeated, this is known as an iterative process. This can help eliminate hazards (as far as this is possible) and can act as a basis for implementing suitable protective measures.

The risk assessment involves the following:

- Risk analysis
  - Determines the limits of the machine (EN ISO 12100-1)
  - Identification of the hazards (EN ISO 12100-114)
  - Estimating the level of risk (EN 1050 Paragraph 7)

#### Risk evaluation

As part of the iterative process to achieve the required level of safety, a risk assessment is carried out after the risk estimation. A decision must be made here as to whether the residual risk needs to be reduced. If the risk is to be further reduced, suitable protective measures must be selected and applied. The risk assessment must then be repeated.

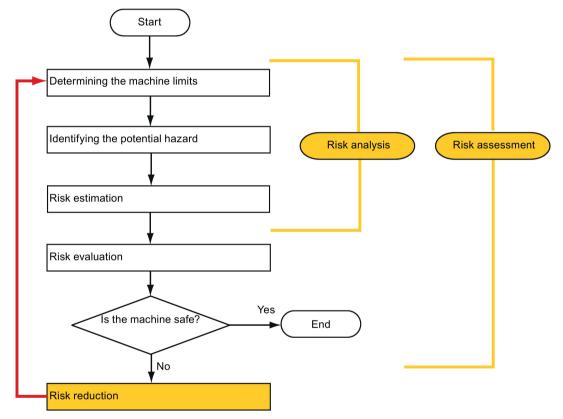

Minimizing risks and selecting suitable protective measures are not part of the risk assessment

Risks must be reduced by designing and implementing the machine accordingly (e.g. by means of controllers or protective measures suitable for the safety-related functions).

If the protective measures involve the use of interlocking or control functions, these must be designed according to EN ISO 13849-1. For electrical and electronic controllers, EN 62061 can be used as an alternative to EN ISO 13849-1. Electronic controllers and bus systems must also comply with IEC/EN 61508.

#### 8.1.2.8 Risk reduction

Risk reduction measures for a machine can be implemented by means of safety-related control functions in addition to structural measures. To implement these control functions, special requirements must be taken into account, graded according to the magnitude of the risk. These are described in EN ISO 13849-1 or, in the case of electrical controllers (particularly programmable electronics), in EN 61508 or EN 62061. The requirements regarding safety-related controller components are graded according to the magnitude of the risk and the level to which the risk needs to be reduced.

**EN ISO 13849-1** defines a risk flow chart that instead of categories results in hierarchically graduated Performance Levels (PL).

**IEC/EN 62061** uses "Safety Integrity Level" (SIL) for classification purposes. This is a quantified measure of the safety-related performance of a controller. The required SIL is also determined in accordance with the risk assessment principle according to ISO 12100 (EN 1050). Annex A of the standard describes a method for determining the required Safety Integrity Level (SIL).

Regardless of which standard is applied, steps must be taken to ensure that all the machine controller components required for executing the safety-related functions fulfill these requirements.

#### 8.1.2.9 Residual risk

In today's technologically advanced world, the concept of safety is relative. The ability to ensure safety to the extent that risk is ruled out in all circumstances – "zero-risk guarantee" – is practically impossible. The residual risk is the risk that remains once all the relevant protective measures have been implemented in accordance with the latest state of the art.

Residual risks must be clearly referred to in the machine/plant documentation (user information according to EN ISO 12100-2).

## 8.1.3 Machine safety in the USA

A key difference between the USA and Europe in the legal requirements regarding safety at work is that, in the USA, no legislation exists regarding machinery safety that is applicable in all of the states and that defines the responsibility of the manufacturer/supplier. A general requirement exists stating that employers must ensure a safe workplace.

## 8.1.3.1 Minimum requirements of the OSHA

The Occupational Safety and Health Act (OSHA) from 1970 regulates the requirement that employers must offer a safe place of work. The core requirements of OSHA are specified in Section 5 "Duties".

The requirements of the OSH Act are managed by the "Occupational Safety and Health Administration" (also known as OSHA). OSHA employs regional inspectors who check whether or not workplaces comply with the applicable regulations.

The OSHA regulations are described in OSHA 29 CFR 1910.xxx ("OSHA Regulations (29 CFR) PART 1910 Occupational Safety and Health"). (CFR: Code of Federal Regulations.)

http://www.osha.gov

The application of standards is regulated in 29 CFR 1910.5 "Applicability of standards". The concept is similar to that used in Europe. Product-specific standards have priority over general standards insofar as they cover the relevant aspects. Once the standards are fulfilled, employers can assume that they have fulfilled the core requirements of the OSH Act with respect to the aspects covered by the standards.

In conjunction with certain applications, OSHA requires that all electrical equipment and devices that are used to protect workers be authorized by an OSHA-certified, "Nationally Recognized Testing Laboratory" (NRTL) for the specific application.

In addition to the OSHA regulations, the current standards defined by organizations such as NFPA and ANSI must be carefully observed and the extensive product liability legislation that exists in the US taken into account. Due to the product liability legislation, it is in the interests of manufacturing and operating companies that they carefully maintain the applicable regulations and are "forced" to fulfill the requirement to use state-of-the-art technology.

Third-party insurance companies generally demand that their customers fulfill the applicable standards of the standards organizations. Self-insured companies are not initially subject to this requirement but, in the event of an accident, they must provide verification that they have applied generally-recognized safety principles.

## 8.1.3.2 NRTL listing

To protect employees, all electrical equipment used in the USA must be certified for the planned application by a "Nationally Recognized Testing Laboratory" (NRTL) certified by the OSHA. NRTLs are authorized to certify equipment and material by means of listing, labeling, or similar. Domestic standards (e.g. NFPA 79) and international standards (e.g. IEC/EN 61508 for E/E/PES systems) are the basis for testing.

### 8.1.3.3 NFPA 79

Standard NFPA 79 (Electrical Standard for Industrial Machinery) applies to electrical equipment on industrial machines with rated voltages of less than 600 V. A group of machines that operate together in a coordinated fashion is also considered to be one machine.

For programmable electronics and communication buses, NFPA 79 states as a basic requirement that these must be listed if they are to be used to implement and execute safety-related functions. If this requirement is fulfilled, then electronic controls and communication buses can also be used for Emergency Stop functions, Stop Categories 0 and 1 (refer to NFPA 79 9.2.5.4.1.4). Like EN 60204-1, NFPA 79 no longer specifies that the electrical energy must be disconnected by electromechanical means for emergency stop functions.

The core requirements regarding programmable electronics and communication buses are: system requirements (see NFPA 79 9.4.3)

### 8.1 Standards and regulations

- 1. Control systems that contain software-based controllers must:
- In the event of a single fault
  - cause the system to switch to a safe shutdown mode
  - prevent the system from restarting until the fault has been rectified
  - prevent an unexpected restart
- Offer the same level of protection as hard-wired controllers
- Be implemented in accordance with a recognized standard that defines the requirements for such systems.
- 2. IEC 61508, IEC 62061, ISO 13849-1, ISO 13849 2 and IEC 61800-5-2 are specified as suitable standards in a note.

**Underwriter Laboratories Inc. (UL)** has defined a special category for "Programmable Safety Controllers" for implementing this requirement (code NRGF). This category covers control devices that contain software and are designed for use in safety-related functions.

A precise description of the category and a list of devices that fulfill this requirement can be found on the Internet at the following address:

http://www.ul.com → certifications directory → UL Category code/ Guide information → search for category "NRGF"

TUV Rheinland of North America, Inc. is also an NRTL for these applications.

#### 8.1.3.4 ANSI B11

ANSI B11 standards are joint standards developed by associations such as the Association for Manufacturing Technology (AMT) and the Robotic Industries Association (RIA).

The hazards of a machine are evaluated by means of a risk analysis/assessment. The risk analysis is an important requirement in accordance with NFPA 79, ANSI/RIA 15.06, ANSI B11.TR-3 and SEMI S10 (semiconductors). The documented findings of a risk analysis can be used to select a suitable safety system based on the safety class of the application in question.

The situation in Japan is different from that in Europe and the US. Legislation such as that prescribed in Europe does not exist. Similarly, product liability does not play such an important role as it does in the US.

Instead of legal requirements to apply standards have been defined, an administrative recommendation to apply JIS (Japanese Industrial Standard) is in place: Japan bases its approach on the European concept and uses basic standards as national standards (see table).

#### Japanese standards

| ISO/IEC number       | JIS number   | Comment                       |
|----------------------|--------------|-------------------------------|
| ISO12100-1           | JIS B 9700-1 | Earlier designation TR B 0008 |
| ISO12100-2           | JIS B 9700-2 | Earlier designation TR B 0009 |
| ISO14121- 1 / EN1050 | JIS B 9702   |                               |
| ISO13849- 1          | JIS B 9705-1 |                               |

| ISO/IEC number    | JIS number   | Comment                                               |
|-------------------|--------------|-------------------------------------------------------|
| ISO13849- 2       | JIS B 9705-1 |                                                       |
| IEC 60204-1       | JIS B 9960-1 | Without annex F or route map of the European foreword |
| IEC 61508-0 to -7 | JIS C 0508   |                                                       |
| IEC 62061         |              | JIS number not yet assigned                           |

In addition to the requirements of the guidelines and standards, company-specific requirements must be taken into account. Large corporations in particular (e.g. automobile manufacturers) make stringent demands regarding automation components, which are often listed in their own equipment specifications.

Safety-related issues (e.g. operating modes, operator actions with access to hazardous areas, EMERGENCY STOP concepts, etc.) should be clarified with customers early on so that they can be integrated in the risk assessment/risk reduction process.

# 8.1.4 Machine safety in Japan

The situation in Japan is different from that in Europe and the US. Legislation such as that prescribed in Europe does not exist. Similarly, product liability does not play such an important role as it does in the US.

Instead of legal requirements to apply standards have been defined, an administrative recommendation to apply JIS (Japanese Industrial Standard) is in place: Japan bases its approach on the European concept and uses basic standards as national standards (see table).

#### Japanese standards

| ISO/IEC number       | JIS number   | Comment                                               |
|----------------------|--------------|-------------------------------------------------------|
| ISO12100-1           | JIS B 9700-1 | Earlier designation TR B 0008                         |
| ISO12100-2           | JIS B 9700-2 | Earlier designation TR B 0009                         |
| ISO14121- 1 / EN1050 | JIS B 9702   |                                                       |
| ISO13849-1           | JIS B 9705-1 |                                                       |
| ISO13849-2           | JIS B 9705-1 |                                                       |
| IEC 60204-1          | JIS B 9960-1 | Without annex F or route map of the European foreword |
| IEC 61508-0 to -7    | JIS C 0508   |                                                       |
| IEC 62061            |              | JIS number not yet assigned                           |

# 8.1.5 Equipment regulations

In addition to the requirements of the guidelines and standards, company-specific requirements must be taken into account. Large corporations in particular (e.g. automobile manufacturers) make stringent demands regarding automation components, which are often listed in their own equipment specifications.

Safety-related issues (e.g. operating modes, operator actions with access to hazardous areas, EMERGENCY STOP concepts, etc.) should be clarified with customers early on so that they can be integrated in the risk assessment/risk reduction process.

# 8.2 General information about SINAMICS Safety Integrated

## Safety Integrated function - STO

The Safe Torque Off (STO) is a safety function that prevents the drive from restarting unexpectedly, in accordance with EN 60204-1:2006 Section 5.4.

The STO function is in conformance with the IEC 61508, SIL2 standard, in the operating mode with a high demand, Category 3 and Performance Level d (PL d) acc. to ISO 13849-1:2006, as well as IEC 61800-5-2.

# Controlling the STO Function

The STO function can be controlled via terminals. For the details about STO wiring, refer to the chapter "24 V power supply/STO (Page 118)".

# 8.3 System features

## 8.3.1 STO functional safety data

The STO functional safety data of SINAMICS V90 is as follows:

| Applied standards                     | IEC 61508, IEC 62061, ISO 13849-1 |
|---------------------------------------|-----------------------------------|
| Туре                                  | A                                 |
| Safety Integrity Level (SIL)          | 2                                 |
| Hardware Fault Tolerance (HFT)        | 1                                 |
| Probability of Failure per Hour (PFH) | 5 × 10 <sup>-8</sup> per hour     |

## 8.3.2 Certification

The safety function of the SINAMICS V90 drive system meets the following requirements:

- Category 3 according to ISO 13849-1:2006
- Performance Level (PL) d to ISO 13849-1:2006
- Safety integrity level 2 (SIL 2) to IEC 61508

In addition, the safety function of SINAMICS V90 has been certified by independent institutes. An up-to-date list of certified components is available on request from your local Siemens office.

# 8.3.3 Safety instructions

#### Note

Residual risks not specified in this section are included in the chapter "Fundamental safety instructions (Page 11)".

# DANGER

Safety Integrated can be used to minimize the level of risk associated with machines and plants.

Machines and plants can only be operated safely in conjunction with Safety Integrated, however, when the machine manufacturer is familiar with and observes every aspect of this technical user documentation, including the documented general conditions, safety information, and residual risks.

Precisely knows and observes this technical user documentation - including the documented limitations, safety information and residual risks;

Carefully constructs and configures the machine/plant. A careful and thorough acceptance test must then be performed by qualified personnel and the results documented.

Implements and validates all the measures required in accordance with the machine/plant risk analysis by means of the programmed and configured Safety Integrated functions or by other means.

The use of Safety Integrated does not replace the machine/plant risk assessment carried out by the machine manufacturer as required by the EC machinery directive.

In addition to using Safety Integrated functions, further risk reduction measures must be implemented.

# **A** WARNING

The Safety Integrated functions cannot be activated until the system has been completely powered up. System startup is a critical operating state with increased risk. No personnel may be present in the immediate danger zone in this phase.

The drives of vertical axes must be in torque state.

A complete forced dormant error detection cycle is required after power on.

# **A**WARNING

EN 60204-1:2006

Emergency Stop function must bring the machine to a standstill in accordance with STO.

The machine must not restart automatically after EMERGENCY STOP.

When the safety function is deactivated, an automatic restart is permitted under certain circumstances depending on the risk analysis (except when Emergency Stop is reset). An automatic start is permitted when a protective door is closed, for example.

#### 8.3 System features

# **A** WARNING

After hardware and/or software components have been modified or replaced, all protective equipment must be closed prior to system startup and drive activation. Personnel shall not be present within the danger zone.

Before allowing anybody to re-enter the danger zone, you should test steady control response by briefly moving the drives in forward and reverse direction (+/–).

#### To observe during power on:

The Safety Integrated functions are only available and can only be selected after the system has completely powered up.

# 8.3.4 Probability of failure of the safety function

# Probability of failure per hour (PFH)

The probability of the failure of safety functions must be specified in the form of a PFH value in accordance with IEC 61508, IEC 62061, and ISO 13849-1:2006. The PFH value of a safety function depends on the safety concept of the drive unit and its hardware configuration, as well as on the PFH values of other components used for this safety function.

Corresponding PFH values are provided for the SINAMICS V90 drive system, depending on the hardware configuration (number of drives, control type, number of encoders used). The various integrated safety functions are not differentiated.

The PFH value of SINAMICS V90 drive system is  $5 \times 10^{-8}$  per hour.

## Hardware fault tolerance (HFT)

The HFT value of SINAMICS V90 drive system is one. It means that the system can handle one fault without brake down. SINAMICS V90 STO function is a subsystem from type A, and only the discrete components are involved in the STO function.

## 8.3.5 Response time

Response time means the time from the control via terminals until the response actually occurs. The worst response time for the STO function is 5 ms. The response time of fault reaction functions is 2 s.

## 8.3.6 Residual risk

The fault analysis enables the machine manufacturer to determine the residual risk at this machine with regard to the drive unit. The following residual risks are known:

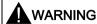

Due to the intrinsic potential of hardware faults, electrical systems are subject to additional residual risk, which can be expressed by means of the PFH value.

## **A** WARNING

Simultaneous failure of two power transistors (one in the upper and the other offset in the lower inverter bridge) in the inverter may cause brief movement of the drive, depending on the number of poles of the motor.

Maximum value of this movement:

Synchronous rotary motors: Max. movement = 180° / no. of pole pairs

## 8.4 Safety Integrated basic functions

## 8.4.1 Safe Torque Off (STO)

In conjunction with a machine function or in the event of a fault, the "Safe Torque Off" (STO) function is used to safely disconnect and de-energize the torque-generating energy feed to the motor.

When the function is selected, the drive unit is in a "safe status". The switching on inhibited function prevents the drive unit from being restarted.

The two-channel pulse suppression function integrated in the Motor Modules/Power Modules is a basis for this function.

## Functional features of "Safe Torque Off"

- This function is integrated in the drive; this means that a higher-level controller is not required.
- The function is drive-specific, i.e. it is available for each drive and must be individually commissioned.

#### 8.4 Safety Integrated basic functions

- When the "Safe Torque Off" function is selected, the following applies:
  - The motor cannot be started accidentally.
  - The pulse suppression safely disconnects the torque-generating energy feed to the motor.
  - The power unit and motor are not electrically isolated.
- By selecting/deselecting STO, the safety messages are also automatically withdrawn.

The STO function can be used wherever the drive naturally reaches a standstill due to load torque or friction in a sufficiently short time or when "coasting down" of the drive will not have any relevance for safety.

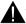

### WARNING

Appropriate measures must be taken to ensure that the motor does not undesirably move once the energy feed has been disconnected, e.g. against coasting down.

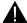

## **CAUTION**

If two power transistors simultaneously fail in the power unit (one in the upper and one in the lower bridge), then this can cause brief momentary movement.

The maximum movement can be:

Synchronous rotary motors: Max. movement = 180 ° / No. of pole pairs

Synchronous linear motors: Max. movement = pole width

#### Note

#### Closing delay of the holding brake

The closing signal (low level) of the holding brake is output 30 ms after the STO is triggered.

#### Preconditions for using the STO function

When use the STO function, the following preconditions should be fulfilled:

- Each monitoring channel (STO1 and STO2) triggers safe pulse suppression with its switch off signal path.
- If a motor holding brake is connected and configured, the connected brake is not safe because there is no safety function for brake, such as safe brake.

### Behaviors of the STO function

| Terminal   |            | State | Action                                                              |
|------------|------------|-------|---------------------------------------------------------------------|
| STO1       | STO2       |       |                                                                     |
| High level | High level | Safe  | The servo motor can normally run when you power on the servo drive. |
| Low level  | Low level  | Safe  | The servo drive starts up normally but the servo motor cannot run.  |

| Terminal   |            | State  | Action                                                 |
|------------|------------|--------|--------------------------------------------------------|
| STO1       | STO2       |        |                                                        |
| High level | Low level  | Unsafe | Fault F1611 occurs and servo motor coasts down (OFF2). |
| Low level  | High level | Unsafe | Fault F1611 occurs and servo motor coasts down (OFF2). |

### Selecting/deselecting "Safe Torque Off"

The following is executed when "Safe Torque Off" is selected:

- Each monitoring channel triggers safe pulse suppression via its switch-off signal path.
- A motor holding brake is closed (if connected and configured).

#### Note

If "Safe Torque Off" is selected and de-selected through one channel within 2 seconds, the pulses are suppressed without a message being output.

### Restart after the "Safe Torque Off" function has been selected

- 1. Deselect the function in each monitoring channel via the input terminals.
- 2. Issue drive enable signals.
- 3. Switch the drive back on.
  - 1/0 edge at input signal "ON/OFF1"
  - 0/1 edge at input signal "ON/OFF1" (switch on drive)
- 4. Operate the drives again.

### Response time for the "Safe Torque Off" function

The worst response time for the STO function is 5 ms.

### 8.4.2 Forced dormant error detection

# Forced dormant error detection or test of the switch-off signal paths for Safety Integrated Basic Functions

The forced dormant error detection function at the switch-off signal paths is used to detect software/hardware faults at both monitoring channels in time and is automated by means of activation/deactivation of the "Safe Torque Off" function.

To fulfill the requirements of ISO 13849-1:2006 regarding timely error detection, the two switch-off signal paths must be tested at least once within a defined time to ensure that they are functioning properly. This functionality must be implemented by means of forced dormant error detection function, triggered either in manual mode or by the automated process.

### 8.4 Safety Integrated basic functions

A timer ensures that forced dormant error detection is carried out as quickly as possible.

8760 hours for the forced dormant error detection.

Once this time has elapsed, an alarm is output and remains present until forced dormant error detection is carried out.

The timer returns to the set value each time the STO function is deactivated.

When the appropriate safety devices are implemented (e.g. protective doors), it can be assumed that running machinery will not pose any risk to personnel. For this reason, only an alarm is output to inform the user that a forced dormant error detection run is due and to request that this be carried out at the next available opportunity. This alarm does not affect machine operation.

Examples of when to carry out forced dormant error detection:

- When the drives are at a standstill after the system has been switched on (POWER ON).
- When the protective door is opened.
- At defined intervals.
- In automatic mode (time and event dependent)

### Note

The timer will be reset if the associated forced dormant error detection is executed. The corresponding alarm is not triggered.

The forced dormant error detection procedure of Safety Function (STO) always has to be executed through the terminals.

The mission time of the devices is 40000 hours.

Tuning 9

## 9.1 Controller overview

The SINAMICS V90 servo drive consists of three control loops:

- Current control
- Speed control
- Position control

The following block diagram shows the relationship between these three control loops:

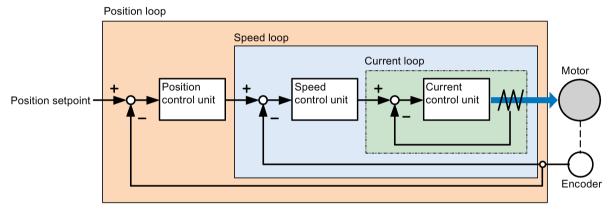

In theory, frequency width of the inside control loop **must** be wider than that of the outer control loop; otherwise, the whole control system can vibrate or have a low response level. The relationship between the frequency widths of these three control loops is as follows:

## Current loop > speed loop > position loop

Since the current loop of SINAMICS V90 servo drive already has a perfect frequency width, it is only necessary for you to adjust the speed loop gain and the position loop gain.

### Servo gains

### · Position loop gain

Position loop gain directly influences the response level of the position loop. If the mechanical system does not vibrate or produce noises, you can increase the value of position loop gain so that the response level can be increased and positioning time can be shortened.

| Parameter | Value range    | Default value   | Unit     | Description          |
|-----------|----------------|-----------------|----------|----------------------|
| p29110[0] | 0.00 to 300.00 | Motor dependent | 1000/min | Position loop gain 1 |
| p29110[1] | 0.00 to 300.00 | 1.00            | 1000/min | Position loop gain 2 |

#### Speed loop gain

Speed loop gain directly influences the response level of the speed loop. If the mechanical system does not vibrate or produce noises, you can increase the value of speed loop gain so that the response level can be increased.

| Parameter | Value range | Default value   | Unit    | Description       |
|-----------|-------------|-----------------|---------|-------------------|
| p29120[0] | 0 to 999999 | Motor dependent | Nms/rad | Speed loop gain 1 |
| p29120[1] | 0 to 999999 | 0.3             | Nms/rad | Speed loop gain 2 |

### Speed loop integral gain

With adding integral component into speed loop, the servo drive can efficiently eliminate the steady-state error of speed and give response to a small change to speed.

Generally speaking, if the mechanical system does not vibrate or produce noises, you can decrease speed loop integral gain so that the system rigidity can be increased.

If the load inertia ratio is very high or the mechanical system has a resonance factor, it must be guaranteed that the speed loop integral time constant is big enough; otherwise, the mechanical system may have a resonance.

| Parameter | Value range | Default value | Unit | Description                  |
|-----------|-------------|---------------|------|------------------------------|
| p29121[0] | 0 to 100000 | 15            | ms   | Speed loop integral time 1   |
| p29121[1] | 0 to 100000 | 20            | ms   | Speed loop integral time 2   |
| p29022    | 1 to 10000  | 1             | _    | Load moment of inertia ratio |

#### Position loop feed forward gain

With position loop feed forward gain, the responsiveness level can be increased. If the position loop feed forward gain is too big, motor speed can have overshoots and the digital output signal INP can have a repeated on/off. You, therefore, must monitor the changes to speed waveform and the action of the digital output signal INP during adjustment. You can slowly adjust the position loop feed forward gain. The effect of feed forward function is not obvious if the position loop gain is too big.

| Parameter | Value range    | Default value | Unit | Description                     |
|-----------|----------------|---------------|------|---------------------------------|
| p29111    | 0.00 to 200.00 | 0             | %    | Position loop feed forward gain |

## 9.2 Tuning mode

Responsivity of a machine can be optimized by tuning. The responsivity is reflected by dynamic factor and determined by the servo gains that is set in the servo drive.

The servo gains are set by using a combination of parameters. These parameters influence each other so you must consider the balance between set values when setting these values.

Generally, the responsivity of a machine with high rigidity can be improved by increasing the servo gains; however, if the servo gains of a machine with low rigidity are increased, the machine can vibrate and the responsivity cannot be improved.

#### NOTICE

#### Effectiveness of servo gains

The tuning function **only** uses the first group of servo gains (position loop gain 1, speed loop gain 1 and speed loop integral time 1).

The following tuning functions are available for the SINAMICS V90 servo drive.

Select a tuning mode by setting the parameter p29021:

| Parameter | Setting value | Description                                                                                                    |
|-----------|---------------|----------------------------------------------------------------------------------------------------|
| p29021    | 0 (default)   | Auto tuning is disabled (manual tuning) without changing servo gains relevant parameters.                      |
|           | 1             | One-button auto tuning                                                                                         |
|           |               | Identify the ratio of load moment of inertia and automatically adjust servo gains accordingly.                 |
|           | 3             | Real-time auto tuning                                                                                          |
|           |               | Identify the ratio of load moment of inertia and automatically adjust servo gains in real time.                |
| 5         |               | Auto tuning is disabled (manual tuning). All servo gains relevant parameters are set to tuning default values. |

### **Auto-tuning modes**

The SINAMICS V90 supplies two auto-tuning modes: one-button auto tuning and real-time auto tuning. The auto tuning function can optimize control parameters with ratio of machine load moment of inertia (p29022) and set suitable current filter parameters to suppress the machine resonance automatically. You can change the dynamic performance of the system by setting different dynamic factors.

- One-button auto tuning
  - One-button auto tuning estimates the machine load moment of inertia and mechanical characteristics with internal motion commands. To achieve the desired performance, you can execute the process many times before you control the drive with the host controller. The maximum speed is limited by the rated speed.
- Real-time auto tuning
  - Real-time auto tuning estimates the machine load moment of inertia automatically while the drive is running with the host controller command. After enabling the servo

### 9.3 One-button auto tuning

on (SON), the real-time auto tuning function stays effective for the servo drive. If you do not need to estimate the load moment of inertia continuously, you can disable the function when the system performance is acceptable.

For IPos control mode, if you have obtained the machine load inertia (p29022) and desired dynamic performance with tuned dynamic factor, you can set the drive to the servo off state and set p29025.5 = 1 to make sure that there is no position overshoot on the axis.

You are recommended to save the tuned parameters when the tuning is completed and the drive performance is acceptable.

### **Tuning with SINAMICS V-ASSISTANT**

You are recommended to perform tuning with the engineering tool SINAMICS V-ASSISTANT. For more information, refer to SINAMICS V-ASSISTANT Online Help.

## 9.3 One-button auto tuning

#### Note

The function is valid for firmware version V1.04.00 and higher.

#### Note

Before using the one-button auto tuning, move the servo motor to the middle of mechanical position to avoid approaching the actual machine position limit.

#### Pre-conditions for one-button auto tuning

- The ratio of machine load moment of inertia is still unknown and needs to be estimated.
- The motor is allowed to rotate clockwise and counter clockwise.
- The motor rotation position (p29027 defines that one revolution equals to 360 degree) is allowed by the machine.
  - For the motor with an absolute encoder: position limitation is defined by p29027
  - For the motor with an incremental encoder: the motor must be allowed to rotate freely about two rounds when tuning starts

## One-button auto tuning procedure

Proceed as follows to perform one-button auto tuning for the SINAMICS V90 servo drive.

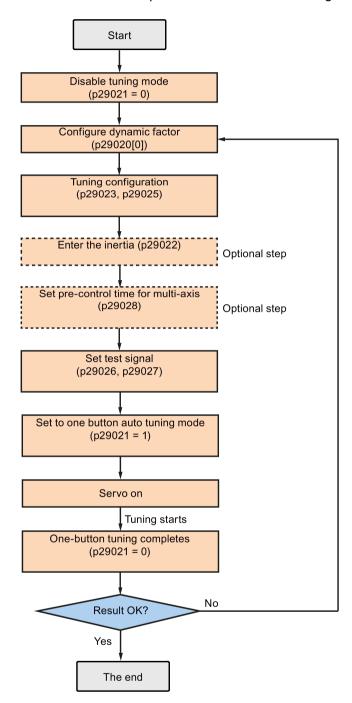

### Parameter settings

You can set the ratio of machine load moment of inertia (p29022) with the following methods:

- Enter it manually if you have known the ratio of machine load moment of inertia.
- Estimate the ratio of machine load moment of inertia with one-button auto tuning (p29023.2 = 1). When you have executed the one-button tuning many times and obtained a stable value of p29022, you can stop estimating it by setting p29023.2 = 0.

| Parameter  | Value range    | Default value     | Unit | Description                                    |
|------------|----------------|-------------------|------|------------------------------------------------|
| p29020[01] | 1 to 35        | 18                | -    | The dynamic factor of auto tuning              |
|            |                |                   |      | [0]: dynamic factor for one-button auto tuning |
|            |                |                   |      | [1]: dynamic factor for real-time auto tuning  |
| p29021     | 0 to 5         | 0                 | -    | Selection of a tuning mode                     |
|            |                |                   |      | 0: disabled                                    |
|            |                |                   |      | 1: one-button auto tuning                      |
|            |                |                   |      | 3: real-time auto tuning                       |
|            |                |                   |      | 5: disabled with default control parameters    |
| p29022     | 1 to<br>10000  | 1                 | -    | Ratio of load moment of inertia                |
| p29023     | 0 to 0xffff    | 0x0007            | -    | One-button auto tuning configuration           |
| p29025     | 0 to<br>0x003f | 0x0004            | -    | Overall tuning configuration                   |
| p29026     | 0 to 5000      | 2000<br>(default) | ms   | Test signal duration                           |
| p29027     | 0 to<br>30000  | 0 (default)       | 0    | Limit rotation position of the motor           |
| p29028     | 0.0 to<br>60.0 | 7.5               | ms   | Pre-control time constant                      |

Parameter p29028 is available when the multi-axis interpolation function is activated (p29023.7 = 1). If the axes are used as the interpolation axes, you need to set the same precontrol time constants (p29028) for them. After tuning is completed, you need to manually set the same position loop gains (p29110 [0]) for them if the tuning results are different.

You can configure the dynamic factor of the servo system with the parameter p29020. Higher dynamic factor means higher tracking ability and shorter settling time but also higher possibility of resonance. You should find a desired dynamic factor within a resonance-free range.

A total of 35 dynamic factors are available for the SINAMICS V90 servo drive:

| Dynamic factor (p29020) | Machine rigidity |
|-------------------------|------------------|
| 1                       | Low              |
| 2                       |                  |
|                         | <b>↑</b>         |
| 17                      |                  |
| 18                      | Middle           |

| Dynamic factor (p29020) | Machine rigidity |
|-------------------------|------------------|
| 19                      |                  |
|                         | ↓                |
| 35                      | High             |

If the dynamic factor setting cannot be increased up to the desired level because of machine resonance beyond 250 Hz, the function of resonance suppression can be used to suppress machine resonance and thus increase dynamic factor. Refer to Section "Resonance suppression (Page 270)" for detailed information about the function of resonance suppression.

#### Note

The tuning configuration parameters must be set carefully when the auto tuning function is disabled (p29021=0).

After servo on, the motor will run with the test signal.

When the one-button auto tuning process completes successfully, parameter p29021 will be set to 0 automatically. You can also set the parameter p29021 to 0 before servo on to interrupt the one-button tuning process. Before you save the parameters on the drive, make sure that p29021 has changed to 0.

When the one-button auto tuning process completes successfully, bit 0 of parameter p29300 will be set to 0 automatically or remain unchanged (= 0), which means the drive is in "S OFF" state.

#### Note

Do not use the JOG function when you use the one-button tuning function.

### Note

After the one-button tuning is activated, no operation will be allowed except the servo off and emergency stop.

With one-button auto tuning, the servo drive can automatically estimate the ratio of load moment of inertia and set the following relevant parameters accordingly.

| Parameter | Value range  | Default<br>value | Unit | Description                                             |
|-----------|--------------|------------------|------|---------------------------------------------------------|
| p1414     | 0 to 3       | 0                | -    | Speed setpoint filter activation                        |
| p1415     | 0 to 2       | 0                | -    | Speed setpoint filter 1 type                            |
| p1417     | 0.5 to 16000 | 1999             | Hz   | Speed setpoint filter 1 denominator natural frequency   |
| p1418     | 0.001 to 10  | 0.7              | -    | Speed setpoint filter 1 denominator damping             |
| p1419     | 0.5 to 16000 | 1999             | Hz   | Speed setpoint filter 1 numerator natural frequency     |
| p1420     | 0.001 to 10  | 0.7              | -    | Speed setpoint filter 1 numerator damping               |
| p1441     | 0 to 50      | 0                | ms   | Actual speed smoothing time                             |
| p1656     | 0 to 15      | 1                | -    | Activates current setpoint filter                       |
| p1658     | 0.5 to 16000 | 1999             | Hz   | Current setpoint filter 1 denominator natural frequency |

| Parameter | Value range       | Default value   | Unit                      | Description                                   |
|-----------|-------------------|-----------------|---------------------------|-----------------------------------------------|
| p1659     | 0.001 to 10       | 0.7             | -                         | Current setpoint filter 1 denominator damping |
| p2533     | 0 to 1000         | 0               | ms                        | LR position setpoint filter time constant     |
| p2572     | 1 to 2000000      | Motor dependent | 1000<br>LU/s <sup>2</sup> | IPos maximum acceleration                     |
| p2573     | 1 to 2000000      | Motor dependent | 1000<br>LU/s <sup>2</sup> | IPos maximum deceleration                     |
| p29022    | 1 to 10000        | 1               | -                         | Ratio of load moment of inertia               |
| p29110[0] | 0.00 to<br>300.00 | Motor dependent | 1000/<br>min              | Position loop gain 1                          |
| p29120[0] | 0 to 999999       | Motor dependent | Nms/<br>rad               | Speed loop gain 1                             |
| p29121[0] | 0 to 100000       | 15              | ms                        | Speed loop integral time 1                    |
| p29111    | 0.00 to<br>200.00 | 0.00            | %                         | Position loop feed forward gain               |

After one-button tuning, four current setpoint filters can be activated at most. The following parameters related to the filters may be tuned accordingly.

| Parameter | Value range  | Default value | Unit | Description                                              |
|-----------|--------------|---------------|------|----------------------------------------------------------|
| p1663     | 0.5 to 16000 | 1000          | Hz   | Natural frequency of current notch filter 2 denominator. |
| p1664     | 0.001 to 10  | 0.3           | -    | Damp of current notch filter 2 denominator.              |
| p1665     | 0.5 to 16000 | 1000          | Hz   | Natural frequency of current notch filter 2 numerator.   |
| p1666     | 0.0 to 10    | 0.01          |      | Damp of current notch filter 2 numerator.                |
| p1668     | 0.5 to 16000 | 1000          | Hz   | Natural frequency of current notch filter 3 denominator. |
| p1669     | 0.001 to 10  | 0.3           |      | Damp of current notch filter 3 denominator.              |
| p1670     | 0.5 to 16000 | 1000          | Hz   | Natural frequency of current notch filter 3 numerator.   |
| p1671     | 0.0 to 10    | 0.01          | -    | Damp of current notch filter 3 numerator.                |
| p1673     | 0.5 to 16000 | 1000          | Hz   | Natural frequency of current notch filter 4 denominator. |
| p1674     | 0.001 to 10  | 0.3           | -    | Damp of current notch filter 4 denominator.              |
| p1675     | 0.5 to 16000 | 1000          | Hz-  | Natural frequency of current notch filter 4 numerator.   |
| p1676     | 0.0 to 10    | 0.01          | -    | Damp of current notch filter 4 numerator.                |

### Note

After one-button auto tuning is activated, do not change other auto tuning related control/filter parameters since these parameters can be set automatically and your changes will not be accepted.

#### Note

One-button auto tuning may cause some changes of the control parameters. When the system rigidity is low, this may lead to a situation that when you set EMGS = 0, the motor needs take long time to emergency stop.

## 9.4 Real-time auto tuning

With real-time auto tuning, the servo drive can automatically estimate the ratio of load moment of inertia and set the optimum control parameters.

#### Pre-conditions for the real-time auto tuning

- The drive must be controlled by the host controller.
- The machine actual load moment of inertia is different when the machine moves to the different positions.
- Make sure that the motor has multiple accelerations and decelerations. Step command is recommended.
- Machine resonance frequency changes when the machine is running.

### Real-time auto tuning procedure

Proceed as follows to perform real-time auto tuning for the SINAMICS V90 servo drive.

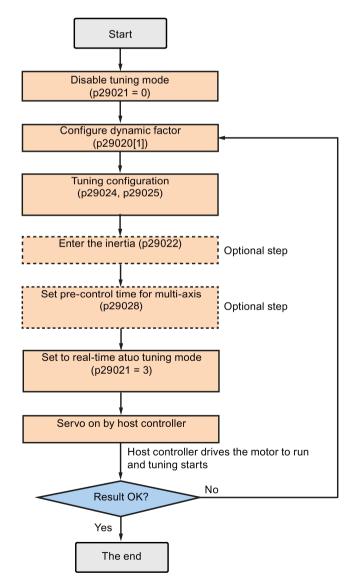

### Parameter settings

You can set the ratio of machine load moment of inertia (p29022) with the following methods:

- Enter it manually if you have known the ratio of machine load moment of inertia
- Use the ratio of machine load moment of inertia estimated by the one-button auto tuning function directly
- Estimate the ratio of machine load moment of inertia with real-time auto tuning (p29024.2 = 1). When you have obtained a stable value of p29022, you can stop estimating it by setting p29024.2 = 0.

| Parameter  | Value range | Default value | Unit | Description                                    |
|------------|-------------|---------------|------|------------------------------------------------|
| p29020[01] | 1 to 35     | 18            | -    | The dynamic factor of auto tuning.             |
|            |             |               |      | [0]: dynamic factor for one-button auto tuning |
|            |             |               |      | [1]: dynamic factor for real-time auto tuning  |
| p29021     | 0 to 5      | 0             | -    | Selection of a tuning mode.                    |
|            |             |               |      | 0: disabled                                    |
|            |             |               |      | 1: one-button auto tuning                      |
|            |             |               |      | 3: real-time auto tuning                       |
|            |             |               |      | 5: disable with default controller parameters  |
| p29022     | 1 to 10000  | 1             | -    | Ratio of load moment of inertia                |
| p29024     | 0 to 0xffff | 0x004c        | -    | Real-time auto tuning configuration            |
| p29025     | 0 to 0x003f | 0x0004        | -    | Overall tuning configuration                   |
| p29028     | 0.0 to 60.0 | 7.5           | ms   | Pre-control time constant                      |

Parameter p29028 is available when the multi-axis interpolation function is activated (p29024.7 = 1). If the axes are used as the interpolation axes, you need to set the same precontrol time constants (p29028) for them. After tuning is completed, you need to manually set the same position loop gains (p29110 [0]) for them if the tuning results are different.

You can configure the dynamic factor of the servo system with the parameter p29020. Higher dynamic factor means higher tracking ability and shorter settling time but also higher possibility of resonance. You should find a desired dynamic factor within a resonance-free range.

35 dynamic factors are available for the SINAMICS V90 servo drive:

| Dynamic factor (p29020) | Machine rigidity |
|-------------------------|------------------|
| 1                       | Low              |
| 2                       |                  |
|                         | 1                |
| 17                      |                  |
| 18                      | Middle           |
| 19                      |                  |
|                         | ↓                |
| 35                      | High             |

If the dynamic factor setting cannot be increased up to the desired level because of machine resonance beyond 250 Hz, the function of resonance suppression can be used to suppress machine resonance and thus increase dynamic factor. Refer to Section "Resonance suppression (Page 270)" for detailed information about the function of resonance suppression.

#### Note

The tuning configuration parameters must be set carefully when the auto tuning function is disabled (p29021=0).

During tuning, you can modify the dynamic factor with p29020[1] to obtain the different dynamic performance after p29022 has been tuned and accepted by the drive.

After servo on, the real-time auto tuning function will always effective for the servo drive. If you want to end or interrupt the real-time auto tuning process, set the drive to the servo off state then set p29021 to 0.

The following relevant parameters can be continuous set in real time when you are using the real-time auto tuning:

| Parameter | Value range       | Default value           | Unit         | Description                                           |
|-----------|-------------------|-------------------------|--------------|-------------------------------------------------------|
| p1417     | 0.5 to 16000      | 1999                    | Hz           | Speed setpoint filter 1 denominator natural frequency |
| p1419     | 0.5 to 16000      | 1999                    | Hz           | Speed setpoint filter 1 numerator natural frequency   |
| p29022    | 1 to 10000        | 1                       | -            | Ratio of load moment of inertia                       |
| p29110[0] | 0.00 to<br>300.00 | Motor<br>depend-<br>ent | 1000/<br>min | Position loop gain 1                                  |
| p29120[0] | 0 to 999999       | Motor<br>depend-<br>ent | Nms/r<br>ad  | Speed loop gain 1                                     |
| p29121[0] | 0 to 100000       | 15                      | ms           | Speed loop integral time 1                            |
| p29111    | 0.00 to<br>200.00 | 0.00                    | %            | Position loop feed forward gain                       |

#### Note

When using the real-time auto tuning function, if the default values are inappropriate, the host controller cannot run the motor. To run the motor with the host controller, you need to let the drive tune the parameters automatically through trial run with the real-time auto tuning function. After the tuning is completed, the host controller can run the motor.

### Note

After the real-time auto tuning is activated, do not change other auto tuning related control/filter parameters since these parameters can be set automatically and your changes will not be accepted.

#### 9.5 Manual tuning

#### Note

The real-time auto tuning may not be performed properly if the following conditions are not satisfied:

- Accelerate the motor for 100 ms or more with the acceleration torque.
- The acceleration/deceleration torque is 15% or more of the rated torque.

Under operating conditions that impose sudden disturbance torque during acceleration/deceleration or on a machine that its rigidity is poor, auto tuning may not function properly, either. In such cases, use the one-button auto tuning or manual tuning to optimize the drive.

## 9.5 Manual tuning

When the auto tuning cannot reach expected tuning results, you can disable the auto tuning function by setting the parameter p29021 and manually perform tuning:

- p29021=5: auto tuning function is disabled and all control parameters are reset to tuning default values.
- p29021=0: auto tuning function is disabled without changing control parameters.

## Procedure for manual tuning

Follow the procedure below to perform manual tuning:

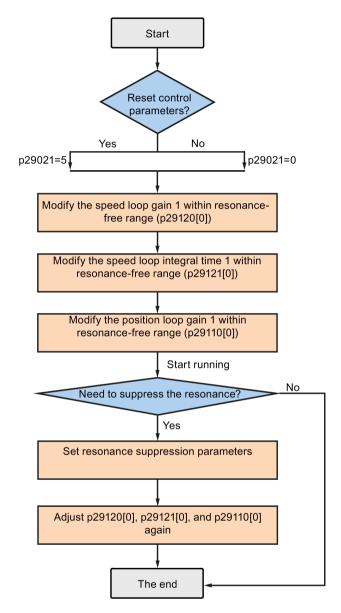

## Note

## Resonance suppression

For detailed information about the resonance suppression, refer to Section "Resonance suppression (Page 270)".

### Parameter settings

You need to set the following servo gains related parameters manually when using the manual tuning function:

| Parameter | Value range       | Default value   | Unit                      | Description                               |
|-----------|-------------------|-----------------|---------------------------|-------------------------------------------|
| p2533     | 0 to 1000         | 0               | ms                        | LR position setpoint filter time constant |
| p2572     | 1 to 2000000      | Motor dependent | 1000<br>LU/s <sup>2</sup> | IPos maximum acceleration                 |
| p2573     | 1 to 2000000      | Motor dependent | 1000<br>LU/s <sup>2</sup> | IPos maximum deceleration                 |
| p29110[0] | 0.00 to<br>300.00 | Motor dependent | 1000/<br>min              | Position loop gain 1                      |
| p29120[0] | 0 to 999999       | Motor dependent | Nms/r<br>ad               | Speed loop gain 1                         |
| p29121[0] | 0 to 100000       | 15              | ms                        | Speed loop integral time 1                |
| p29111    | 0.00 to<br>200.00 | 0.00            | %                         | Position loop feed forward gain           |

## 9.6 Resonance suppression

The resonance suppression function is filter (notch filter) function. It detects mechanical resonance at a frequency between 250 Hz and 1500 Hz, and decreases the gain of specific frequency (by automatically setting notch filter) to suppress the mechanical resonance.

Now four current setpoint filters are available for the V90 servo drive. Filter 1 is lowpass filter. Filter 2, filter 3 and filter 4 are band damp filters.

The gain decreasing frequency, width as well as depth can be set by setting the notch filter:

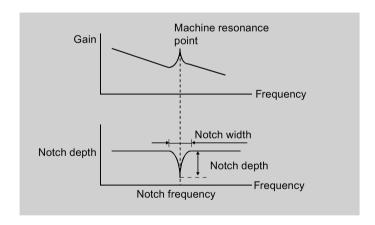

## Using the resonance suppression function

#### Note

The resonance suppression function is used together with the auto tuning function. In real-time auto tuning and one-button auto tuning mode, the function is activated by default.

When you use real-time auto tuning function, you are recommended to disable the resonance suppression function to get a high dynamic performance if there is no resonance in the machine.

The function can be activated/deactivated with the following parameters:

- For one-button auto tuning: bit 1 of p29023
- For real-time auto tuning: bit 6 of p29024

### Resonance suppression with one-button auto tuning (p29021=1, p29023.1=1)

Before you use the resonance suppression function with one-button auto tuning, make sure the load is mounted as required and the servo motor can rotate freely. When the one-button auto tuning process completes successfully, the servo drive automatically sets the following notch filter relevant parameters with real machine characteristic. Four current setpoint filters can be activated at most.

| Parameter | Value range  | Default value | Unit | Description                                              |
|-----------|--------------|---------------|------|----------------------------------------------------------|
| p1663     | 0.5 to 16000 | 1000          | Hz   | Natural frequency of current notch filter 2 denominator. |
| p1664     | 0.001 to 10  | 0.3           | -    | Damp of current notch filter 2 denominator.              |
| p1665     | 0.5 to 16000 | 1000          | Hz   | Natural frequency of current notch filter 2 numerator.   |
| p1666     | 0.0 to 10    | 0.01          | -    | Damp of current notch filter 2 numerator.                |
| p1668     | 0.5 to 16000 | 1000          | Hz   | Natural frequency of current notch filter 3 denominator. |
| p1669     | 0.001 to 10  | 0.3           | -    | Damp of current notch filter 3 denominator.              |
| p1670     | 0.5 to 16000 | 1000          | Hz   | Natural frequency of current notch filter 3 numerator.   |
| p1671     | 0.0 to 10    | 0.01          | -    | Damp of current notch filter 3 numerator.                |
| p1673     | 0.5 to 16000 | 1000          | Hz   | Natural frequency of current notch filter 4 denominator. |
| p1674     | 0.001 to 10  | 0.3           | -    | Damp of current notch filter 4 denominator.              |
| p1675     | 0.5 to 16000 | 1000          | Hz   | Natural frequency of current notch filter 4 numerator.   |
| p1676     | 0.0 to 10    | 0.01          | -    | Damp of current notch filter 4 numerator.                |

#### Note

Notch filter remains active when the resonance suppression function is activated automatically.

After one-button tuning is completed, four filters can be activated at most. You can deactivate the notch filters by setting the parameter p1656.

## Resonance suppression with real-time auto tuning (p29021=3, p29024.6=1)

When you choose to use the resonance suppression function with real-time auto tuning, the servo drive performs real-time detection of the resonance frequency and configures the following notch filter relevant parameters accordingly:

| Parameter | Value range  | Default<br>value | Unit | Description                                              |
|-----------|--------------|------------------|------|----------------------------------------------------------|
| p1663     | 0.5 to 16000 | 1000             | Hz   | Natural frequency of current notch filter 2 denominator. |
| p1664     | 0.001 to 10  | 0.3              | -    | Damp of current notch filter 2 denominator.              |
| p1665     | 0.5 to 16000 | 1000             | Hz   | Natural frequency of current notch filter 2 numerator.   |
| p1666     | 0.0 to 10    | 0.01             | -    | Damp of current notch filter 2 numerator.                |

## Resonance suppression with manual tuning (p29021=0)

When both the resonance suppression with real-time auto tuning and one-button tuning mode cannot reach the suppression effect, you can do the resonance suppression by manually setting the following parameters:

| Parameter | Value range  | Default value | Unit | Description                                              |
|-----------|--------------|---------------|------|----------------------------------------------------------|
| p1663     | 0.5 to 16000 | 1000          | Hz   | Natural frequency of current notch filter 2 denominator. |
| p1664     | 0.001 to 10  | 0.3           | -    | Damp of current notch filter 2 denominator.              |
| p1665     | 0.5 to 16000 | 1000          | Hz   | Natural frequency of current notch filter 2 numerator.   |
| p1666     | 0.0 to 10    | 0.01          | -    | Damp of current notch filter 2 numerator.                |
| p1668     | 0.5 to 16000 | 1000          | Hz   | Natural frequency of current notch filter 3 denominator. |
| p1669     | 0.001 to 10  | 0.3           | -    | Damp of current notch filter 3 denominator.              |
| p1670     | 0.5 to 16000 | 1000          | Hz   | Natural frequency of current notch filter 3 numerator.   |
| p1671     | 0.0 to 10    | 0.01          | -    | Damp of current notch filter 3 numerator.                |
| p1673     | 0.5 to 16000 | 1000          | Hz   | Natural frequency of current notch filter 4 denominator. |
| p1674     | 0.001 to 10  | 0.3           | -    | Damp of current notch filter 4 denominator.              |
| p1675     | 0.5 to 16000 | 1000          | Hz   | Natural frequency of current notch filter 4 numerator.   |
| p1676     | 0.0 to 10    | 0.01          | -    | Damp of current notch filter 4 numerator.                |

Assume the notch frequency is  $f_{sp}$ , notch width is  $f_{BB}$ , and notch depth is K, then the filter parameters can be calculated as follows:

p1663=p1665=
$$f_{sp}$$
  
p1664= $f_{BB}$  / (2 ×  $f_{sp}$ )  
p1666=( $f_{BB}$  × 10( $^{(k/20)}$ )/ (2 ×  $f_{sp}$ )

## 9.7 Low frequency vibration suppression

The low frequency vibration suppression function is a position setpoint filter function. It can suppress the vibration from 0.5 Hz to 62.5 Hz. The function is available in IPos control mode.

## Related parameters

When you use the vibration suppression function, you need to configure the following parameters accordingly:

| Parameter | Value range | Default value | Unit | Description                             |
|-----------|-------------|---------------|------|-----------------------------------------|
| p29035    | 0 to 1      | 0             | -    | Vibration suppression activation.       |
|           |             |               |      | 0: disble                               |
|           |             |               |      | • 1: enable                             |
| p31581    | 0 to 1      | 0             | -    | Vibration suppression filter type.      |
|           |             |               |      | 0: filter type rugged                   |
|           |             |               |      | 1: filter type sensitive                |
| p31585    | 0.5 to 62.5 | 1             | Hz   | Vibration suppression filter frequency. |
| p31586    | 0 to 0.99   | 0.03          | -    | Vibration suppression filter damp.      |

## Operating steps

| Step | Description                                          | Comment                                                       |
|------|------------------------------------------------------|---------------------------------------------------------------|
| 1    | Set the drive to "S OFF" state.                      |                                                               |
| 2    | Select the filter type by p31581.                    | Vibration suppression filter type.                            |
|      |                                                      | 0: filter type rugged                                         |
|      |                                                      | 1: filter type sensitive                                      |
| 3    | Set the suppression frequency by p31585.             | You can set the suppression frequency from 0.5 Hz to 62.5 Hz. |
| 4    | Set the damp of the filter by p31586.                | You can set the damp from 0 to 0.99.                          |
| 5    | Set the control mode for the drive by p29003.        |                                                               |
| 6    | Enable the vibration suppression function by p29035. | Set p29035 = 1 to activate the function.                      |
| 7    | Set the drive to "S ON" state.                       |                                                               |

## 9.8 Gain switching

#### Note

The Gain Switching function is **not** available in **T** mode (torque control mode).

The function of auto-tuning must be disabled so that the function of gain switching can be available.

With this function, you can:

- increase the gains during servo lock and decrease gains to reduce noise during rotation.
- increase the gains during settling to shorten the stop settling time.
- switch between two groups of gains using an external signal (G-CHANGE) to ensure stability of the servo system because the load inertia moment ratio varies greatly during a stop (for example, a large load is mounted on a carrier).

## Selection of a gain switching mode

Five gain switching modes in total are available:

- · Gain switching disabled
- Gain switching using digital input signal (G-CHANGE)
- Gain switching using position deviation
- · Gain switching using position setpoint frequency
- Gain switching using actual speed

You can select one of the five modes by setting parameter p29130:

| Parameter | Value       | Description                                                                                                    |
|-----------|-------------|----------------------------------------------------------------------------------------------------|
| p29130    | 0 (default) | The function of gain switching is disabled.                                                                                                    |
|           |             | Only the first group of gains is valid and the function of PI to P switching of speed controller is enabled.                                                                                                    |
|           | 1           | Gain switching using digital input signal (G-CHANGE).                                                                                                    |
|           |             | When G-CHANGE is 0, the first group of gains is selected; when G-CHANGE is 1, the second one is selected.                                                                                                    |
|           | 2           | Gain switching using position deviation.                                                                                                    |
|           |             | In the position control mode, gain switching can be decided by position deviation. If the position deviation is less than preset value, the first group of gains is selected; otherwise, the second one is selected.                       |
|           | 3           | Gain switching using position setpoint frequency.                                                                                                    |
|           |             | In the position control mode, gain switching can also be decided by position setpoint frequency. If the position setpoint frequency is less than preset value, the first group of gain is selected; otherwise, the second one is selected. |
|           | 4           | In the speed control mode, gain switching can be decided by actual speed. If the actual speed is below preset value; otherwise, the second one is selected.                                                                                |

## 9.8.1 Gain switching using an external digital input signal (G-CHANGE)

## DI settings

### Position control mode

| Signal   | Pin assignment | Setting | Description                            |
|----------|----------------|---------|----------------------------------------|
| G-CHANGE | X8-9 (factory  | 0       | The first group of gains is selected.  |
|          | setting)       | 1       | The second group of gains is selected. |

## Speed control mode

| Signal   | Pin assignment | Setting | Description                            |
|----------|----------------|---------|----------------------------------------|
| G-CHANGE | To be assigned | 0       | The first group of gains is selected.  |
|          |                | 1       | The second group of gains is selected. |

## Parameter settings (p29130 = 1)

| Parameter | Value range    | Default value   | Unit     | Description                                             |
|-----------|----------------|-----------------|----------|---------------------------------------------------------|
| p29110[0] | 0.00 to 300.00 | Motor dependent | 1000/min | Position loop gain 1                                    |
| p29110[1] | 0.00 to 300.00 | 1.00            | 1000/min | Position loop gain 2                                    |
| p29120[0] | 0 to 999999    | Motor dependent | Nms/rad  | Speed loop gain 1                                       |
| p29120[1] | 0 to 999999    | 0.3             | Nms/rad  | Speed loop gain 2                                       |
| p29121[0] | 0 to 100000    | 15              | ms       | Speed loop integral time 1                              |
| p29121[1] | 0 to 100000    | 20              | ms       | Speed loop integral time 2                              |
| p29139    | 8 to 1000      | 20              | ms       | Time constant to smooth the switching between gain sets |

## Timing diagram

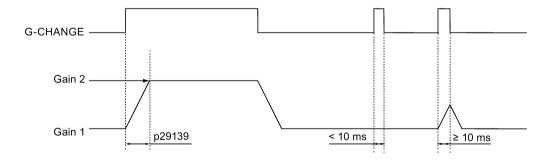

### Note

If the pulse duration is shorter than 10 ms, there is no reaction.

## 9.8.2 Gain switching using position deviation

## Parameter settings (p29130 = 2)

| Parameter | Value range     | Default value   | Unit     | Description                                                              |
|-----------|-----------------|-----------------|----------|--------------------------------------------------------------------------|
| p29110[0] | 0.00 to 300.00  | Motor dependent | 1000/min | Position loop gain 1                                                     |
| p29110[1] | 0.00 to 300.00  | 1.00            | 1000/min | Position loop gain 2                                                     |
| p29120[0] | 0 to 999999     | Motor dependent | Nms/rad  | Speed loop gain 1                                                        |
| p29120[1] | 0 to 999999     | 0.3             | Nms/rad  | Speed loop gain 2                                                        |
| p29121[0] | 0 to 100000     | 15              | ms       | Speed loop integral time 1                                               |
| p29121[1] | 0 to 100000     | 20              | ms       | Speed loop integral time 2                                               |
| p29131    | 0 to 2147483647 | 100             | LU       | Position deviation threshold for automatically triggering gain switching |
| p29139    | 8 to 1000       | 20              | ms       | Time constant to smooth the switching between gain sets                  |

## Timing diagram

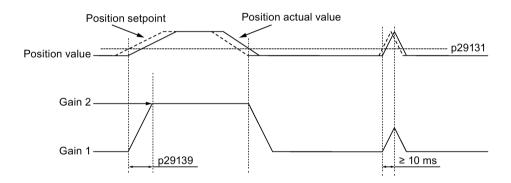

## 9.8.3 Gain switching using position setpoint frequency

## Parameter settings (p29130 = 3)

| Parameter | Value range    | Setting value   | Unit     | Description                |
|-----------|----------------|-----------------|----------|----------------------------|
| p29110[0] | 0.00 to 300.00 | Motor dependent | 1000/min | Position loop gain 1       |
| p29110[1] | 0.00 to 300.00 | 1.00            | 1000/min | Position loop gain 2       |
| p29120[0] | 0 to 999999    | Motor dependent | Nms/rad  | Speed loop gain 1          |
| p29120[1] | 0 to 999999    | 0.3             | Nms/rad  | Speed loop gain 2          |
| p29121[0] | 0 to 100000    | 15              | ms       | Speed loop integral time 1 |
| p29121[1] | 0 to 100000    | 20              | ms       | Speed loop integral time 2 |

| Parameter | Value range     | Setting value | Unit        | Description                                                                       |
|-----------|-----------------|---------------|-------------|-----------------------------------------------------------------------------------|
| p29132    | 0 to 2147000064 | 100           | 1000 LU/min | Position setpoint frequency threshold for automatically triggering gain switching |
| p29139    | 8 to 1000       | 20            | ms          | Time constant to smooth the switching between gain sets                           |

## Timing diagram

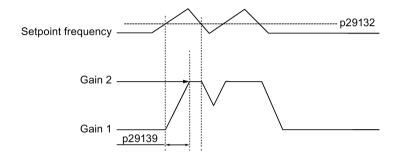

## 9.8.4 Gain switching using actual speed

## Parameter settings (p29130 = 4)

| Parameter | Value range     | Setting value   | Unit     | Description                                                 |
|-----------|-----------------|-----------------|----------|-------------------------------------------------------------|
| p29110[0] | 0.00 to 300.00  | Motor dependent | 1000/min | Position loop gain 1                                        |
| p29110[1] | 0.00 to 300.00  | 1.00            | 1000/min | Position loop gain 2                                        |
| p29120[0] | 0 to 999999     | Motor dependent | Nms/rad  | Speed loop gain 1                                           |
| p29120[1] | 0 to 999999     | 0.3             | Nms/rad  | Speed loop gain 2                                           |
| p29121[0] | 0 to 100000     | 15              | ms       | Speed loop integral time 1                                  |
| p29121[1] | 0 to 100000     | 20              | ms       | Speed loop integral time 2                                  |
| p29133    | 0 to 2147000064 | 100             | rpm      | Speed threshold for automatically triggering gain switching |
| p29139    | 8 to 1000       | 20              | ms       | Time constant to smooth the switching between gain sets     |

### Timing diagram

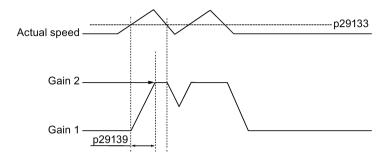

## 9.9 PI/P switching

#### Note

## PI/P switching

Function of PI/P switching is **not** available for the **T** mode (torque control mode).

The functions of auto-tuning and gain switching must be disabled so that the function of PI/P switching can be available.

The PI/P switching will respond with a delay time of several milliseconds.

The function of PI/P switching is used to switch from **PI** (Proportional/Integral) control of speed controller to **P** (Proportional) control. With this function, you can:

- shorten the position setting time (for the position control mode).
- avoid overshooting of actual speed value during acceleration or deceleration (for the speed control mode).
- avoid unnecessary torque when the target position is at a mechanical limitation (for the position control mode).

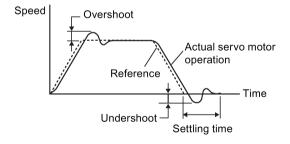

### Selection of a switching mode for PI/P switching

Five switching modes in total are available for PI/P switching:

- using torque setpoint
- using an external digital input signal (G-CHANGE)
- using speed setpoint
- using acceleration setpoint
- using pulse deviation

You can select one of the switching modes by setting parameter p29140:

| Parameter | Value       | Description                                                     |  |  |  |
|-----------|-------------|-----------------------------------------------------------------|--|--|--|
| p29140    | 0 (default) | Disabled.                                                       |  |  |  |
|           | 1           | Torque is higher than a parameterizable setting value.          |  |  |  |
|           | 2           | Using the digital input signal (G-CHANGE)                       |  |  |  |
|           | 3           | Speed is higher than a parameterizable setting value.           |  |  |  |
|           | 4           | Acceleration is higher than a parameterizable setting value.    |  |  |  |
|           | 5           | Pulse deviation is higher than a parameterizable setting value. |  |  |  |

## Example

#### Without the function of PI/P switching

#### With the function of PI/P switching

**Example 1**: If the PI/P switching is not used, the speed of the motor may overshoot or undershoot due to torque saturation during acceleration or deceleration. The mode switching function suppresses torque saturation and eliminates the overshooting or undershooting of the motor speed.

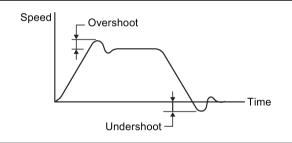

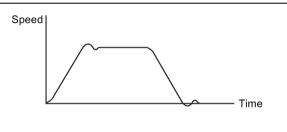

**Example 2**: The function of PI/P switching can be used to suppress overshooting and undershooting when speed loop gain is increased

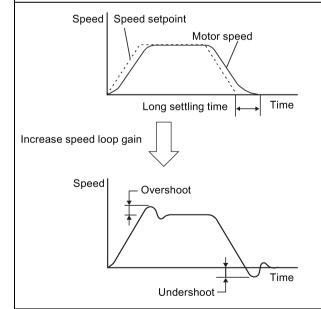

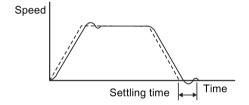

## 9.9.1 PI/P switching using torque setpoint

When torque setpoint exceeds preset torque value (p29141), the speed loop is switched from PI control to P control.

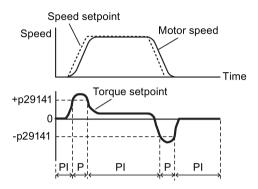

## Parameter settings

| Parameter | Value range | Setting value | Unit    | Description                                                  |
|-----------|-------------|---------------|---------|--------------------------------------------------------------|
| p29140    | 0 to 5      | 1             | -       | Switches PI control to P control using torque setpoint       |
| p29141    | 0 to 300    | 200 (default) | %       | Torque threshold for automatically triggering PI to P switch |
| p29120[0] | 0 to 999999 | 0.3 (default) | Nms/rad | Speed loop gain 1                                            |
| p29121[0] | 0 to 100000 | 15 (default)  | ms      | Speed loop integral time 1                                   |

#### Note

## Speed setpoint

For detailed information about speed setpoint, refer to "Configuring speed setpoint (Page 198)".

### Torque setpoint

For detailed information about torque setpoint, refer to "Torque setpoint (Page 204)".

## 9.9.2 PI/P switching using an external digital input signal (G-CHANGE)

## **DI** settings

Position control mode

| Signal   | Pin assignment | Setting | Description                            |
|----------|----------------|---------|----------------------------------------|
| G-CHANGE | X8-9 (factory  | 0       | The first group of gains is selected.  |
|          | setting)       | 1       | The second group of gains is selected. |

## • Speed control mode

| Signal   | Pin assignment | Setting | Description                            |
|----------|----------------|---------|----------------------------------------|
| G-CHANGE | To be assigned | 0       | The first group of gains is selected.  |
|          |                | 1       | The second group of gains is selected. |

## Parameter settings

| Parameter | Value range | Setting value | Unit    | Description                                                                        |
|-----------|-------------|---------------|---------|------------------------------------------------------------------------------------|
| p29140    | 0 to 5      | 2             | -       | Switches PI control to P control using an external digital input signal (G-CHANGE) |
| p29120[0] | 0 to 999999 | 0.3 (default) | Nms/rad | Speed loop gain 1                                                                  |
| p29121[0] | 0 to 100000 | 15 (default)  | ms      | Speed loop integral time 1                                                         |

## Timing diagram

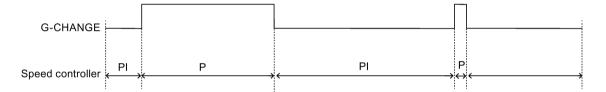

## 9.9.3 PI/P switching using speed setpoint

When the speed setpoint exceeds the preset speed value (p29142), the speed loop is switched from PI control to P control.

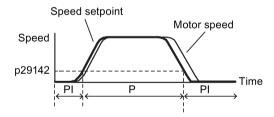

## Parameter settings

| Parameter | Value range | Setting value  | Unit    | Description                                                  |
|-----------|-------------|----------------|---------|--------------------------------------------------------------|
| p29140    | 0 to 5      | 3              | -       | Switches PI control to P control using speed setpoint.       |
| p29142    | 0 to 210000 | 2000 (default) | rpm     | Speed threshold for automatically triggering PI to P switch. |
| p29120[0] | 0 to 999999 | 0.3 (default)  | Nms/rad | Speed loop gain 1                                            |
| p29121[0] | 0 to 100000 | 15 (default)   | ms      | Speed loop integral time 1                                   |

### Note

For detailed information about speed setpoint, refer to "Configuring speed setpoint (Page 198)".

## 9.9.4 PI/P switching using acceleration setpoint

When the motor acceleration exceeds the preset acceleration rate (p29143), the speed loop is switched from PI control to P control.

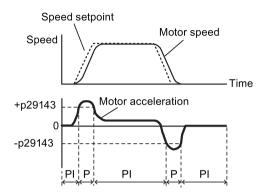

## Parameter settings

| Parameter | Value range | Setting value | Unit               | Description                                                         |
|-----------|-------------|---------------|--------------------|---------------------------------------------------------------------|
| p29140    | 0 to 5      | 4             | -                  | Switches PI control to P control using acceleration set-<br>point.  |
| p29143    | 0 to 30000  | 20 (default)  | rev/s <sup>2</sup> | Acceleration threshold for automatically triggering PI to P switch. |
| p29120[0] | 0 to 999999 | 0.3 (default) | Nms/rad            | Speed loop gain 1                                                   |
| p29121[0] | 0 to 100000 | 15 (default)  | ms                 | Speed loop integral time 1                                          |

### Note

### Speed setpoint

For detailed information about speed setpoint, refer to "Configuring speed setpoint (Page 198)".

### Acceleration

For detailed information about acceleration, refer to "Setting fixed position setpoint (Page 183)" of the internal position control mode.

## 9.9.5 PI/P switching using pulse deviation

The speed loop is switched from PI control to P control when the pulse deviation exceeds the preset value (p29144).

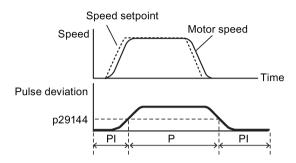

## Parameter settings

| Parameter | Value range     | Setting value   | Unit    | Description                                                              |
|-----------|-----------------|-----------------|---------|--------------------------------------------------------------------------|
| p29140    | 0 to 5          | 5               | -       | Switches PI control to P control using pulse deviation                   |
| p29144    | 0 to 2147483647 | 30000 (default) | -       | Pulse deviation threshold for automatically triggering PI to P switching |
| p29120[0] | 0 to 999999     | 0.3 (default)   | Nms/rad | Speed loop gain 1                                                        |
| p29121[0] | 0 to 100000     | 15 (default)    | ms      | Speed loop integral time 1                                               |

## Note

## Speed setpoint

For detailed information about speed setpoint, refer to "Configuring speed setpoint (Page 198)".

9.9 PI/P switching

Parameters 10

## 10.1 Overview

The section below lists all the parameters of the SINAMICS V90 servo drive.

#### Parameter number

Numbers prefixed with an "r" indicate that parameter is a read-only parameter.

Numbers prefixed with a "P" indicate that the parameter is an editable parameter.

### **Effective**

This indicates the conditions for making parameterization effective. Two conditions are possible:

- IM (Immediately): Parameter value becomes effective immediately after changing.
- RE (Reset): Parameter value becomes effective after repower-on.

## Can be changed

This indicates when the parameter can be changed. Two states are possible:

- **U** (Run): Can be changed in the "**Running**" state when the drive is in "S ON" state. The "RDY" LED lights up green.
- **T** (Ready to run): Can be changed in the "**Ready**" state when the drive is in "S OFF" state. The "RDY" LED lights up red.

#### Note

When judging the state of the drive according to the "RDY" LED, ensure that no faults or alarms exist.

### Data type

| Date type       | Abbreviation | Description                  |
|-----------------|--------------|------------------------------|
| Integer16       | l16          | 16-bit integer               |
| Integer32       | 132          | 32-bit integer               |
| Unsigned8       | U8           | 8-bit unsigned integer       |
| Unsigned16      | U16          | 16-bit unsigned integer      |
| Unsigned32      | U32          | 32-bit unsigned integer      |
| FloatingPoint32 | Float        | 32-bit floating point number |

## Parameter groups

The SINAMICS V90 parameters are divided into the following groups:

| Parameter group              | Available parameters     | Parameter group display on the BOP |
|------------------------------|--------------------------|------------------------------------|
| Basic parameters             | p290xx                   | P OR                               |
| Gain adjustment parameters   | p291xx                   | P Ob                               |
| Speed control parameters     | p10xx to p14xx, p21xx    | P OE                               |
| Torque control parameters    | p15xx to p16xx           | P Od                               |
| Position control parameters  | p25xx to p26xx, p292xx   | P OE                               |
| I/O parameters               | p293xx                   | P OF                               |
| Status monitoring parameters | All read-only parameters | d R t R                            |

## 10.2 Parameter list

## **Editable parameters**

The values of the parameters marked with an asterisk (\*) may be changed after commissioning. Make sure you back up the parameters first as required if you desire to replace the motor. The default values of the parameters marked with two asterisks (\*\*) are motor dependent. They may have different default values when different motors are connected.

| Par. No. | Name                                                     | Min | Max | Factory<br>Setting | Unit | Data<br>type | Effective | Can be changed |
|----------|----------------------------------------------------------|-----|-----|--------------------|------|--------------|-----------|----------------|
| p0748    | CU invert digital outputs                                | 0   | 63  | 0                  | -    | U32          | IM        | T, U           |
|          | Description: Inverts the signals at the digital outputs. |     |     |                    |      |              |           |                |
|          | Bit 0 to bit 5: invert signal for DO 1 to DO 6.          |     |     |                    |      |              |           |                |
|          | - Bit = 0: not inverted                                  |     |     |                    |      |              |           |                |
|          | - Bit = 1: inverted                                      |     |     |                    |      |              |           |                |

| Par. No. | Name                                                                                                    | Min                | Max              | Factory<br>Setting | Unit   | Data<br>type | Effective       | Can be changed |  |
|----------|----------------------------------------------------------------------------------------------------|--------------------|------------------|--------------------|--------|--------------|-----------------|----------------|--|
| p0795    | Digital inputs simulation mode                                                                                                    | 1                  | 429496729<br>5   | 0                  | -      | U32          | IM              | T, U           |  |
|          | <b>Description:</b> Sets the simu                                                                                                    | lation mode for di | gital inputs.    |                    |        |              |                 |                |  |
|          | <ul> <li>Bit 0 to bit 9: set the simulation mode for DI 1 to DI 10</li> <li>Bit = 0: terminal eval</li> <li>Bit = 1: simulation</li> </ul> |                    |                  |                    |        |              |                 |                |  |
|          | <b>Note:</b> If a digital input is us simulation mode and this i                                                                           |                    | ce for the fund  | tion "STO          | " then | it is not pe | rmissible to se | elect the      |  |
|          | This parameter is not save                                                                                                    | ed when data is ba | acked up.        |                    |        | 1            | 1               |                |  |
| p0796    | Digital inputs simulation mode setpoint                                                                                                    | 1                  | 429496729<br>5   | 0                  | -      | U32          | IM              | T, U           |  |
|          | Description: Sets the setpo     Bit 0 to bit 9: set the set     Bit = 0: low                                                               | •                  | •                | igital input       | simul  | ation mode   | ).              |                |  |
|          | - Bit = 0: low<br>- Bit = 1: high                                                                                                    |                    |                  |                    |        |              |                 |                |  |
|          | Note: This parameter is no                                                                                                    | t saved when dat   | a is backed up   | ).                 |        |              |                 |                |  |
| p1001    | Fixed speed setpoint 1                                                                                                    | -210000.000        | 210000.000       | 0.000              | rpm    | Float        | IM              | T, U           |  |
|          | <b>Description:</b> Sets a value f                                                                                                    | or the fixed speed | d / velocity set | point 1.           |        | T            | 1               | 1              |  |
| p1002    | Fixed speed setpoint 2                                                                                                    | -210000.000        | 210000.000       | 0.000              | rpm    | Float        | IM              | T, U           |  |
|          | <b>Description:</b> Sets a value for the fixed speed / velocity setpoint 2.                                                                |                    |                  |                    |        |              |                 |                |  |
| p1003    | Fixed speed setpoint 3                                                                                                    | -210000.000        | 210000.000       | 00.000             | rpm    | Float        | IM              | T, U           |  |
|          | <b>Description:</b> Sets a value for the fixed speed / velocity setpoint 3.                                                                |                    |                  |                    |        |              |                 |                |  |
| p1004    | Fixed speed setpoint 4                                                                                                    | -210000.000        | 210000.000       | 0.000              | rpm    | Float        | IM              | T, U           |  |
|          | <b>Description:</b> Sets a value f                                                                                                    | or the fixed speed | d / velocity set | point 4.           |        | T            | 1               |                |  |
| p1005    | Fixed speed setpoint 5                                                                                                    | -210000.000        | 210000.000       | 0.000              | rpm    | Float        | IM              | T, U           |  |
|          | <b>Description:</b> Sets a value f                                                                                                    | or the fixed speed | d / velocity set | point 5.           | 1      | •            | 1               |                |  |
| p1006    | Fixed speed setpoint 6                                                                                                    | -210000.000        | 210000.000       | 0.000              | rpm    | Float        | IM              | T, U           |  |
|          | <b>Description:</b> Sets a value for the fixed speed / velocity setpoint 6.                                                                |                    |                  |                    |        |              |                 |                |  |
| p1007    | Fixed speed setpoint 7                                                                                                    | -210000.000        | 210000.000       | 0.000              | rpm    | Float        | IM              | T, U           |  |
|          | <b>Description:</b> Sets a value for the fixed speed / velocity setpoint 7.                                                                |                    |                  |                    |        |              |                 |                |  |
| p1058    | Jog 1 speed setpoint                                                                                                    | 0.00               | 210000.000       | 100.00             | rpm    | Float        | IM              | T              |  |
|          | <b>Description:</b> Sets the speed/velocity for jog 1. Jogging is level-triggered and allows the motor to be incrementally moved.          |                    |                  |                    |        |              |                 |                |  |
|          | Note: The parameter values displayed on the BOP are integers.                                                                              |                    |                  |                    |        |              |                 |                |  |
| p1082 *  | Maximum speed                                                                                                    | 0.000              | 210000.000       | 1500.00<br>0       | rpm    | Float        | IM              | Т              |  |
|          | Description: Sets the highest possible speed.                                                                                              |                    |                  |                    |        |              |                 |                |  |
|          | Notice: After the value has been modified, no further parameter modifications can be made.                                                 |                    |                  |                    |        |              |                 |                |  |

| Par. No. | Name                                                                                                    | Min                 | Мах             | Factory<br>Setting  | Unit    | Data<br>type | Effective      | Can be changed |  |
|----------|----------------------------------------------------------------------------------------------------|---------------------|-----------------|---------------------|---------|--------------|----------------|----------------|--|
|          | <b>Note:</b> The parameter values displayed on the BOP are integers.  The parameter applies for both motor directions.                                                    |                     |                 |                     |         |              |                |                |  |
|          | The parameter has a limiting effect and is the reference quantity for all ramp-up and ramp-down times (e.g. down ramps, ramp-function generator and motor potentiometer). |                     |                 |                     |         |              |                |                |  |
|          | The range of the paramete                                                                                                    | r is different wher | connect with    | different r         | notors  |              |                |                |  |
| p1083 *  | Speed limit in positive direction of rotation                                                                                                    | 0.000               | 210000.000      | 210000.<br>000      | rpm     | Float        | IM             | T, U           |  |
|          | <b>Description:</b> Sets the maxim                                                                                                    | mum speed for the   | e positive dire | ction.              |         |              |                |                |  |
|          | Note: The parameter value                                                                                                    | s displayed on th   | e BOP are inte  | egers.              |         |              |                |                |  |
| p1086 *  | Speed limit in negative direction of rotation                                                                                                    | -210000.000         | 0.000           | -<br>210000.<br>000 | rpm     | Float        | IM             | T, U           |  |
|          | Description: Sets the speed                                                                                                    | d limit for the neg | ative direction |                     |         |              | •              |                |  |
|          | Note: The parameter value                                                                                                    | s displayed on the  | e BOP are inte  | egers.              |         |              |                |                |  |
| p1115    | Ramp-function generator selection                                                                                                    | 0                   | 1               | 0                   | -       | l16          | IM             | Т              |  |
|          | Description: Sets the ramp                                                                                                    | -function generate  | or type.        |                     | •       |              |                | •              |  |
|          | Note: Another ramp-function generator type can only be selected when the motor is at a standstill.                                                                        |                     |                 |                     |         |              |                |                |  |
| p1120    | Ramp-function generator ramp-up time                                                                                                    | 0.000               | 999999.000      | 1                   | s       | Float        | IM             | T, U           |  |
|          | <b>Description:</b> The ramp-function generator ramps-up the speed setpoint from standstill (setpoint = 0) up to the maximum speed (p1082) in this time.                  |                     |                 |                     |         |              |                |                |  |
|          | Dependency: Refer to p1082                                                                                                    |                     |                 |                     |         |              |                |                |  |
| p1121    | Ramp-function generator ramp-down time                                                                                                    | 0.000               | 999999.000      | 1                   | s       | Float        | IM             | T, U           |  |
|          | Description: Sets the ramp                                                                                                    | -down time for the  | e ramp-functio  | n generate          | or.     | •            | -              | •              |  |
|          | The ramp-function generator ramps-down the speed setpoint from the maximum speed (p1082) down to standstill (setpoint = 0) in this time.                                  |                     |                 |                     |         |              |                |                |  |
|          | Further, the ramp-down time is always effective for OFF1.                                                                                                    |                     |                 |                     |         |              |                |                |  |
|          | Dependency: Refer to p1082                                                                                                    |                     |                 |                     |         |              |                |                |  |
| p1130    | Ramp-function generator initial rounding-off time                                                                                                    | 0.000               | 30.000          | 0.000               | s       | Float        | IM             | T, U           |  |
|          | <b>Description:</b> Sets the initial rounding-off time for the extended ramp generator. The value applies to ramp-up and ramp-down.                                       |                     |                 |                     |         |              |                |                |  |
|          | Note: Rounding-off times a                                                                                                    | void an abrupt re   | sponse and pr   | event dan           | nage to | the mech     | anical system. |                |  |
| p1131    | Ramp-function generator final rounding-off time                                                                                                    | 0.000               | 30.000          | 0.000               | s       | Float        | IM             | T, U           |  |
|          | <b>Description:</b> Sets the final rounding-off time for the extended ramp generator. The value applies to ramp-up and ramp-down.                                         |                     |                 |                     |         |              |                |                |  |
|          | Note: Rounding-off times a                                                                                                    | void an abrupt re   | sponse and pr   | event dan           | nage to | the mech     | anical system. |                |  |
| p1215 *  | Motor holding brake configuration                                                                                                    | 0                   | 3               | 0                   | -       | l16          | IM             | Т              |  |
|          | Description: Sets the holding brake configuration.                                                                                                    |                     |                 |                     |         |              |                |                |  |
|          | <b>Dependency:</b> Refer to p1216, p1217, p1226, p1227, p1228                                                                                                    |                     |                 |                     |         |              |                |                |  |

| Par. No. | Name                                                                                                    | Min                 | Max              | Factory<br>Setting | Unit    | Data<br>type | Effective         | Can be changed |  |  |
|----------|----------------------------------------------------------------------------------------------------|---------------------|------------------|--------------------|---------|--------------|-------------------|----------------|--|--|
|          | Caution: For the setting p1 the brake.                                                                                                    | 215 = 0, if a brak  | e is used, it re | mains clos         | sed. If | the motor n  | noves, this will  | destroy        |  |  |
|          | <b>Notice:</b> If p1215 was set to closed even if the motor is                                                                                                    |                     | s set to 3, ther | when the           | pulse   | s are suppi  | ressed, the bra   | ake is         |  |  |
|          | Note: If a holding brake int                                                                                                    | egrated in the mo   | tor is used, the | en it is not       | permi   | ssible that  | p1215 is set to   | 3.             |  |  |
|          | The parameter can only be                                                                                                    | e set to zero wher  | the pulses ar    | e inhibited        | l.      |              |                   |                |  |  |
| p1216 *  | Motor holding brake opening time                                                                                                    | 0                   | 10000            | 100                | ms      | Float        | IM                | T, U           |  |  |
|          | Description: Sets the time to open the motor holding brake.                                                                                                    |                     |                  |                    |         |              |                   |                |  |  |
|          | After controlling the holding the speed/velocity setpoint                                                                                                    |                     | he speed/velo    | city setpoi        | int rem | ains at zer  | o for this time.  | After this,    |  |  |
|          | Dependency: Refer to p1215, p1217                                                                                                    |                     |                  |                    |         |              |                   |                |  |  |
|          | Note: For a motor with integrated brake, this time is pre-assigned the value saved in the motor.                                                                                                    |                     |                  |                    |         |              |                   |                |  |  |
|          | For p1216 = 0 ms, the mor                                                                                                    | nitoring and the m  | essage A793      | 1 "Brake d         | oes no  | ot open" are | e deactivated.    |                |  |  |
| p1217 *  | Motor holding brake closing time                                                                                                    | 0                   | 10000            | 100                | ms      | Float        | IM                | T, U           |  |  |
|          | Description: Sets the time                                                                                                    | to apply the moto   | r holding brak   | e.                 |         |              |                   | •              |  |  |
|          | After OFF1 or OFF3 and the holding brake is controlled (the brake closes), then the drive remains closed-loo controlled for this time stationary with a speed setpoint/velocity setpoint of zero. The pulses are suppressed when the time expires. |                     |                  |                    |         |              |                   |                |  |  |
|          | Dependency: Refer to p12                                                                                                    | 15, p1216           |                  |                    |         |              |                   |                |  |  |
|          | Note: For a motor with inte                                                                                                    | grated brake, this  | time is pre-as   | ssigned the        | e value | saved in t   | he motor.         |                |  |  |
|          | For p1217 = 0 ms, the mor                                                                                                    | nitoring and the m  | essage A0793     | 32 "Brake          | does r  | ot close" a  | re deactivated    |                |  |  |
| p1226    | Threshold for zero speed detection                                                                                                    | 0.00                | 210000.00        | 20.00              | rpm     | Float        | IM                | T, U           |  |  |
|          | Description: Sets the spee                                                                                                    | d threshold for the | e standstill ide | ntification.       |         |              |                   |                |  |  |
|          | Acts on the actual value and setpoint monitoring. When braking with OFF1 or OFF3, when the threshold is undershot, standstill is identified.                                                                                                    |                     |                  |                    |         |              |                   |                |  |  |
|          | The following applies when                                                                                                    | n the brake contro  | ol is activated: |                    |         |              |                   |                |  |  |
|          | When the threshold is und in p1217. The pulses are t                                                                                                    |                     | control is start | ted and the        | e syste | em waits for | r the brake clo   | sing time      |  |  |
|          | If the brake control is not a                                                                                                    | ctivated, the follo | wing applies:    |                    |         |              |                   |                |  |  |
|          | When the threshold is und                                                                                                    | ershot, the pulses  | are suppress     | ed and the         | e drive | coasts dov   | vn.               |                |  |  |
|          | Dependency: Refer to p12                                                                                                    | 15, p1216, p1217    | , p1227          |                    |         |              |                   |                |  |  |
|          | <b>Notice:</b> For reasons relating to the compatibility to earlier firmware versions, a parameter value of zero in indices 1 to 31 is overwritten with the parameter value in index 0 when the drive boots.                                       |                     |                  |                    |         |              |                   |                |  |  |
|          | Note: Standstill is identified                                                                                                    | d in the following  | cases:           |                    |         |              |                   |                |  |  |
|          | - The speed actual value fa                                                                                                    | alls below the spe  | ed threshold i   | n p1226 a          | nd the  | time starte  | d after this in p | o1228 has      |  |  |
|          | - The speed setpoint falls I expired.                                                                                                    | pelow the speed t   | hreshold in p1   | 226 and th         | ne time | started af   | ter this in p122  | 27 has         |  |  |
|          | The actual value sensing is speed threshold is too low                                                                                                    |                     | uring noise. Fo  | or this rea        | son, st | andstill car | nnot be detecte   | ed if the      |  |  |

| Par. No. | Name                                                                                                    | Min                  | Max              | Factory<br>Setting | Unit    | Data<br>type | Effective        | Can be changed |  |  |
|----------|----------------------------------------------------------------------------------------------------|----------------------|------------------|--------------------|---------|--------------|------------------|----------------|--|--|
| p1227    | Zero speed detection monitoring time                                                                                                    | 0.000                | 300.000          | 300.000            | s       | Float        | IM               | T, U           |  |  |
|          | Description: Sets the moni                                                                                                    | toring time for the  | standstill ider  | ntification.       |         |              |                  |                |  |  |
|          | When braking with OFF1 of has fallen below p1226.                                                                                                    | or OFF3, standstill  | is identified a  | fter this tir      | ne has  | expired, a   | fter the setpoin | t speed        |  |  |
|          | After this, the brake control suppressed.                                                                                                    | I is started, the sy | stem waits for   | the closin         | ıg time | in p1217 a   | and then the pu  | lses are       |  |  |
|          | <b>Dependency:</b> Refer to p1215, p1216, p1217, p1226                                                                                                    |                      |                  |                    |         |              |                  |                |  |  |
|          | <b>Notice:</b> The setpoint is not equal to zero dependent on the selected value. This can therefore cause the montoring time in p1227 to be exceeded. In this case, for a driven motor, the pulses are not suppressed |                      |                  |                    |         |              |                  |                |  |  |
|          | Note: Standstill is identified in the following cases:                                                                                                    |                      |                  |                    |         |              |                  |                |  |  |
|          | - The speed actual value falls below the speed threshold in p1226 and the time started after this in p1228 ha expired.                                                                                                 |                      |                  |                    |         |              |                  |                |  |  |
|          | - The speed setpoint falls I expired.                                                                                                    | pelow the speed the  | hreshold in p1   | 226 and th         | ne time | started aft  | er this in p122  | 7 has          |  |  |
|          | For p1227 = 300.000 s, the                                                                                                    | e following applies  | S:               |                    |         |              |                  |                |  |  |
|          | Monitoring is de-activated.                                                                                                    |                      |                  |                    |         |              |                  |                |  |  |
|          | For p1227 = 0.000 s, the following applies:                                                                                                    |                      |                  |                    |         |              |                  |                |  |  |
|          | With OFF1 or OFF3 and a ramp-down time = 0, the pulses are immediately suppressed and the motor "coasts" down.                                                                                                    |                      |                  |                    |         |              |                  |                |  |  |
| p1228    | Pulse suppression delay time                                                                                                    | 0.000                | 299.000          | 0.000              | s       | Float        | IM               | T, U           |  |  |
|          | <b>Description:</b> Sets the delay time for pulse suppression. After OFF1 or OFF3, the pulses are canceled, if at least one of the following conditions is fulfilled:                                                  |                      |                  |                    |         |              |                  |                |  |  |
|          | - The speed actual value falls below the threshold in p1226 and the time started after this in p1228 has expired.                                                                                                    |                      |                  |                    |         |              |                  |                |  |  |
|          | - The speed setpoint falls below the threshold in p1226 and the time started after this in p1227 has expired.                                                                                                    |                      |                  |                    |         |              |                  |                |  |  |
|          | <b>Dependency:</b> Refer to p12                                                                                                    | 26, p1227            |                  |                    |         |              |                  |                |  |  |
|          | <b>Notice:</b> When the motor ho closing time (p1217).                                                                                                    | olding brake is act  | ivated, pulse o  | cancellatio        | n is ad | ditionally d | elayed by the b  | orake          |  |  |
| p1414    | Speed setpoint filter activation                                                                                                    | 0000 bin             | 0011 bin         | 0000<br>bin        | -       | U16          | IM               | T, U           |  |  |
|          | Description: Setting for activating/de-activating the speed setpoint filter.                                                                                                    |                      |                  |                    |         |              |                  |                |  |  |
|          | Dependency: The individua                                                                                                    | al speed setpoint    | filters are para | ameterized         | l as of | p1415.       |                  |                |  |  |
|          | Note: The drive unit displa must convert the hex number                                                                                                    | •                    |                  |                    |         | - ,          | •                | h bit, you     |  |  |
| p1415    | Speed setpoint filter 1 type                                                                                                    | 0                    | 2                | 0                  | -       | l16          | IM               | T, U           |  |  |
|          | <b>Description:</b> Sets the type                                                                                                    | for speed setpoin    | t filter 1.      |                    |         |              | •                |                |  |  |
|          | Dependency:                                                                                                    | -                    |                  |                    |         |              |                  |                |  |  |
|          | PT1 low pass: p1416                                                                                                    |                      |                  |                    |         |              |                  |                |  |  |
|          | PT2 low pass: p1417, p1418                                                                                                    |                      |                  |                    |         |              |                  |                |  |  |
|          | General filter: p1417 p1                                                                                                    | 420                  |                  |                    |         |              |                  |                |  |  |

| Par. No. | Name                                                                                                    | Min                   | Max             | Factory<br>Setting | Unit             | Data<br>type | Effective | Can be changed |  |  |  |
|----------|----------------------------------------------------------------------------------------------------|-----------------------|-----------------|--------------------|------------------|--------------|-----------|----------------|--|--|--|
| p1416    | Speed setpoint filter 1 time constant                                                                                                    | 0.00                  | 5000.00         | 0.00               | ms               | Float        | IM        | T, U           |  |  |  |
|          | <b>Description:</b> Sets the time of                                                                                                    | constant for the s    | peed setpoint   | filter 1 (PT       | <sup>-</sup> 1). |              |           |                |  |  |  |
|          | Dependency: Refer to p14                                                                                                    | 14, p1415             |                 |                    |                  |              |           |                |  |  |  |
|          | Note: This parameter is on                                                                                                    | ly effective if the f | ilter is set as | a PT1 low          | pass.            |              |           |                |  |  |  |
| p1417    | Speed setpoint filter 1<br>denominator natural fre-<br>quency                                                                                                    | 0.5                   | 16000.0         | 1999.0             | Hz               | Float        | IM        | T, U           |  |  |  |
|          | Description: Sets the denominator natural frequency for speed setpoint filter 1(PT2, general filter).                                                                                                    |                       |                 |                    |                  |              |           |                |  |  |  |
|          | Dependency: Refer to p1414, p1415                                                                                                    |                       |                 |                    |                  |              |           |                |  |  |  |
|          | Note: This parameter is only effective if the speed filter is parameterized as a PT2 low pass or as general filter.  The filter is only effective if the natural frequency is less than half of the sampling frequency. |                       |                 |                    |                  |              |           |                |  |  |  |
| p1418    | Speed setpoint filter 1 denominator damping                                                                                                    | 0.001                 | 10.000          | 0.700              | -                | Float        | IM        | T, U           |  |  |  |
|          | <b>Description:</b> Sets the denominator damping for speed setpoint filter 1 (PT2, general filter).                                                                                                    |                       |                 |                    |                  |              |           |                |  |  |  |
|          | Dependency: Refer to p1414, p1415                                                                                                    |                       |                 |                    |                  |              |           |                |  |  |  |
|          | Note: This parameter is only effective if the speed filter is parameterized as a PT2 low pass or as general filter.                                                                                                    |                       |                 |                    |                  |              |           |                |  |  |  |
| p1419    | Speed setpoint filter 1 numerator natural frequency                                                                                                    | 0.5                   | 16000.0         | 1999.0             | Hz               | Float        | IM        | T, U           |  |  |  |
|          | <b>Description:</b> Sets the numerator natural frequency for speed setpoint filter 1 (general filter).                                                                                                    |                       |                 |                    |                  |              |           |                |  |  |  |
|          | Dependency: Refer to p1414, p1415                                                                                                    |                       |                 |                    |                  |              |           |                |  |  |  |
|          | <b>Note:</b> This parameter is only effective if the speed filter is set as a general filter. The filter is only effective if the natural frequency is less than half of the sampling frequency.                        |                       |                 |                    |                  |              |           |                |  |  |  |
| p1420    | Speed setpoint filter 1 numerator damping                                                                                                    | 0.001                 | 10.000          | 0.700              | -                | Float        | IM        | T, U           |  |  |  |
|          | Description: Sets the numerator damping for speed setpoint filter 1 (general filter).                                                                                                    |                       |                 |                    |                  |              |           |                |  |  |  |
|          | Dependency: Refer to p1414, p1415                                                                                                    |                       |                 |                    |                  |              |           |                |  |  |  |
|          | Note: This parameter is on                                                                                                    | ly effective if the   | speed filter is | set as a ge        | eneral           | filter.      |           |                |  |  |  |
| p1421    | Speed setpoint filter 2 type                                                                                                    | 0                     | 2               | 0                  | -                | l16          | IM        | T, U           |  |  |  |
|          | <b>Description:</b> Sets the type to                                                                                                    | for speed setpoin     | t filter 2.     |                    |                  |              |           |                |  |  |  |
|          | Dependency:                                                                                                    |                       |                 |                    |                  |              |           |                |  |  |  |
|          | PT1 low pass: p1422<br>PT2 low pass: p1423, p142<br>General filter: p1423 p14                                                                                                    |                       |                 |                    |                  |              |           |                |  |  |  |
| p1422    | Speed setpoint filter 2 time constant                                                                                                    | 0.00                  | 5000.00         | 0.00               | ms               | Float        | IM        | T, U           |  |  |  |
|          | <b>Description:</b> Sets the time constant for the speed setpoint filter 2 (PT1).                                                                                                    |                       |                 |                    |                  |              |           |                |  |  |  |
|          | Dependency: Refer to p14                                                                                                    |                       | ·               |                    | •                |              |           |                |  |  |  |
|          | Note: This parameter is on                                                                                                    |                       | speed filter is | set as a P         | T1 low           | pass.        |           |                |  |  |  |

| Par. No. | Name                                                                                                | Min                                                                                    | Max             | Factory<br>Setting | Unit       | Data<br>type  | Effective        | Can be changed |  |  |  |
|----------|----------------------------------------------------------------------------------------------------|----------------------------------------------------------------------------------------|-----------------|--------------------|------------|---------------|------------------|----------------|--|--|--|
| p1423    | Speed setpoint filter 2 denominator natural frequency                                               | 0.5                                                                                    | 16000.0         | 1999.0             | Hz         | Float         | IM               | T, U           |  |  |  |
|          | <b>Description:</b> Sets the deno                                                                   | minator natural fro                                                                    | equency for sp  | peed setpo         | oint filte | er 2 (PT2, g  | general filter). |                |  |  |  |
|          | Dependency: Refer to p14                                                                            | 14, p1421                                                                              |                 |                    |            |               |                  |                |  |  |  |
|          | <b>Note:</b> This parameter is on filter.                                                           |                                                                                        |                 |                    |            |               |                  | eneral         |  |  |  |
|          | The filter is only effective if                                                                     | 1                                                                                      | 1               |                    | the sa     |               | 1                |                |  |  |  |
| p1424    | Speed setpoint filter 2 denominator damping                                                         | 0.001                                                                                  | 10.000          | 0.700              | -          | Float         | IM               | T, U           |  |  |  |
|          | <b>Description:</b> Sets the denominator damping for speed setpoint filter 2 (PT2, general filter). |                                                                                        |                 |                    |            |               |                  |                |  |  |  |
|          | Dependency: Refer to p1414, p1421                                                                   |                                                                                        |                 |                    |            |               |                  |                |  |  |  |
|          | <b>Note:</b> This parameter is on filter.                                                           | ly effective if the                                                                    | speed filter is | parameter          | ized as    | s a PT2 lov   | v pass or as g   | eneral         |  |  |  |
| p1425    | Speed setpoint filter 2 numerator natural frequency                                                 | 0.5                                                                                    | 16000.0         | 1999.0             | Hz         | Float         | IM               | T, U           |  |  |  |
|          | <b>Description:</b> Sets the nume                                                                   | erator natural freq                                                                    | uency for spe   | ed setpoin         | t filter   | 2 (general    | filter).         |                |  |  |  |
|          | <b>Dependency:</b> Refer to p14                                                                     | 14, p1421                                                                              |                 |                    |            |               |                  |                |  |  |  |
|          | Note: This parameter is on                                                                          | Note: This parameter is only effective if the speed filter is set as a general filter. |                 |                    |            |               |                  |                |  |  |  |
|          | The filter is only effective if                                                                     | the natural frequ                                                                      | ency is less th | an half of         | the sa     | mpling freq   | luency.          |                |  |  |  |
| p1426    | Speed setpoint filter 2 numerator damping                                                           | 0.000                                                                                  | 10.000          | 0.700              | -          | Float         | IM               | T, U           |  |  |  |
|          | Description: Sets the numerator damping for speed setpoint filter 2 (general filter).               |                                                                                        |                 |                    |            |               |                  |                |  |  |  |
|          | Dependency: Refer to p1414, p1421                                                                   |                                                                                        |                 |                    |            |               |                  |                |  |  |  |
|          | Note: This parameter is only effective if the speed filter is set as a general filter.              |                                                                                        |                 |                    |            |               |                  |                |  |  |  |
| p1441    | Actual speed smoothing time                                                                         | 0.00                                                                                   | 50.00           | 0.00               | ms         | Float         | IM               | T, U           |  |  |  |
|          | Description: Sets the smoo                                                                          | othing time consta                                                                     | nt (PT1) for th | e speed a          | ctual v    | alue.         |                  |                |  |  |  |
|          | Note: The speed actual va                                                                           | lue should be smo                                                                      | oothed for incr | ement en           | coders     | with a low    | pulse numbe      | r.             |  |  |  |
|          | After this parameter has be controller settings checked                                             |                                                                                        |                 |                    | ed co      | ntroller is a | dapted and/o     | the speed      |  |  |  |
| p1520 *  | Torque limit upper                                                                                  | -1000000.00                                                                            | 20000000.0      | 0.00               | Nm         | Float         | IM               | T, U           |  |  |  |
|          | <b>Description:</b> Sets the fixed                                                                  | upper torque limi                                                                      | t.              |                    |            |               |                  |                |  |  |  |
|          | <b>Danger:</b> Negative values win an uncontrollable fashion                                        |                                                                                        | pper torque lir | nit (p1520         | < 0) c     | an result in  | the motor ac     | celerating     |  |  |  |
|          | Notice: The maximum valu                                                                            | e depends on the                                                                       | maximum tor     | que of the         | conne      | ected moto    | r.               |                |  |  |  |
| p1521 *  | Torque limit lower                                                                                  | -20000000.00                                                                           | 1000000.00      | 0.00               | Nm         | Float         | IM               | T, U           |  |  |  |
|          | Description: Sets the fixed                                                                         | lower torque limit                                                                     |                 | •                  | •          | •             | •                |                |  |  |  |
|          | Danger: Positive values whan uncontrollable fashion.                                                |                                                                                        |                 | t (p1521 >         | • 0) ca    | n result in t | he motor acc     | elerating in   |  |  |  |
|          | Notice: The maximum valu                                                                            | e depends on the                                                                       | maximum tor     | aue of the         | conne      | ected moto    | r.               |                |  |  |  |

| Par. No. | Name                                                                                                    | Min                    | Max             | Factory<br>Setting | Unit      | Data<br>type             | Effective        | Can be changed |  |  |
|----------|----------------------------------------------------------------------------------------------------|------------------------|-----------------|--------------------|-----------|--------------------------|------------------|----------------|--|--|
| p1656 *  | Activates current setpoint filter                                                                                                    | 0000 bin               | 1111 bin        | 0001<br>bin        | -         | U16                      | IM               | T, U           |  |  |
|          | <b>Description:</b> Setting for act                                                                                                    | ivating/de-activati    | ng the current  | setpoint f         | ilter.    |                          |                  |                |  |  |
|          | Dependency: The individua                                                                                                    | al current setpoint    | filters are par | ameterize          | d as o    | f p1658.                 |                  |                |  |  |
|          | <b>Note:</b> If not all of the filters are required, then the filters should be used consecutively starting from filter 1. T drive unit displays the value in hex format. To know the logic (high/low) assignment to each bit, you must convert the hex number to the binary number, for example, FF (hex) = 111111111 (bin). |                        |                 |                    |           |                          |                  |                |  |  |
| p1658 *  | Current setpoint filter 1 denominator natural frequency                                                                                                    | 0.5                    | 16000.0         | 1999.0             | Hz        | Float                    | IM               | T, U           |  |  |
|          | Description: Sets the deno                                                                                                    | minator natural fre    | equency for cu  | ırrent setp        | oint fil  | ter 1 (PT2,              | general filter). |                |  |  |
|          | Dependency: The current s                                                                                                    | setpoint filter 1 is   | activated via p | 1656.0 ar          | nd para   | ameterized               | via p1658 p      | 1659.          |  |  |
| p1659 *  | Current setpoint filter 1 denominator damping                                                                                                    | 0.001                  | 10.000          | 0.700              | -         | Float                    | IM               | T, U           |  |  |
|          | Description: Sets the deno                                                                                                    | minator damping        | for current set | point filter       | 1.        |                          | •                | •              |  |  |
|          | Dependency: The current s                                                                                                    | setpoint filter 1 is   | activated via p | 1656.0 ar          | nd para   | ameterized               | via p1658 p      | 1659.          |  |  |
| p1663    | Current setpoint filter 2 denominator natural frequency                                                                                                    | 0.5                    | 16000.0         | 1000.0             | Hz        | Float                    | IM               | T, U           |  |  |
|          | <b>Description:</b> Sets the deno                                                                                                    | minator natural fre    | equency for cu  | ırrent setp        | oint fil  | ter 2 (PT2,              | general filter). |                |  |  |
|          | Dependency: Current setpo                                                                                                    | oint filter 2 is activ | ated via p165   | 6.1 and pa         | aramet    | terized via <sub>l</sub> | p1663 p166       | 6.             |  |  |
| p1664    | Current setpoint filter 2 denominator damping                                                                                                    | 0.001                  | 10.000          | 0.300              | -         | Float                    | IM               | T, U           |  |  |
|          | Description: Sets the denominator damping for current setpoint filter 2.                                                                                                    |                        |                 |                    |           |                          |                  |                |  |  |
|          | Dependency: Current setpo                                                                                                    | oint filter 2 is activ | ated via p165   | 6.1 and pa         | aramet    | terized via į            | p1663 p166       | 6.             |  |  |
| p1665    | Current setpoint filter 2 numerator natural frequency                                                                                                    | 0.5                    | 16000.0         | 1000.0             | Hz        | Float                    | IM               | T, U           |  |  |
|          | Description: Sets the nume                                                                                                    | erator natural freq    | uency for curr  | ent setpoii        | nt filter | · 2 (general             | filter).         |                |  |  |
|          | Dependency: Current setpe                                                                                                    | oint filter 2 is activ | ated via p165   | 6.1 and pa         | aramet    | terized via <sub>l</sub> | p1662 p166       | 6.             |  |  |
| p1666    | Current setpoint filter 2 numerator damping                                                                                                    | 0.000                  | 10.000          | 0.010              | -         | Float                    | IM               | T, U           |  |  |
|          | Description: Sets the numerator damping for current setpoint filter 2.                                                                                                    |                        |                 |                    |           |                          |                  |                |  |  |
|          | Dependency: Current setpe                                                                                                    | oint filter 2 is activ | ated via p165   | 6.1 and pa         | aramet    | terized via į            | p1663 p166       | 6.             |  |  |
| p1668    | Current setpoint filter 3 denominator natural frequency                                                                                                    | 0.5                    | 16000.0         | 1000.0             | Hz        | Float                    | IM               | T, U           |  |  |
|          | Description: Sets the deno                                                                                                    | minator natural fre    | equency for cu  | urrent setp        | oint fil  | ter 3 (PT2,              | general filter). |                |  |  |
|          | Dependency: Current setpe                                                                                                    | oint filter 3 is activ | ated via p165   | 6.2 and pa         | aramet    | terized via į            | p1668 p167       | 1.             |  |  |
| p1669    | Current setpoint filter 3 denominator damping                                                                                                    | 0.001                  | 10.000          | 0.300              | -         | Float                    | IM               | T, U           |  |  |
|          | Description: Sets the deno                                                                                                    | minator damping        | for current set | point filter       | 3.        | •                        | •                |                |  |  |
|          | Dependency: Current setpo                                                                                                    |                        |                 |                    |           | terized via i            | p1668 p167       | 1.             |  |  |

| Par. No. | Name                                                                                              | Min                    | Max            | Factory<br>Setting | Unit      | Data<br>type  | Effective        | Can be changed |  |
|----------|---------------------------------------------------------------------------------------------------|------------------------|----------------|--------------------|-----------|---------------|------------------|----------------|--|
| p1670    | Current setpoint filter 3 numerator natural frequency                                             | 0.5                    | 16000.0        | 1000.0             | Hz        | Float         | IM               | T, U           |  |
|          | <b>Description:</b> Sets the nume                                                                 | erator natural freq    | uency for curr | ent setpoii        | nt filter | 3 (general    | filter).         |                |  |
|          | Dependency: Current setp                                                                          | oint filter 3 is activ | ated via p165  | 6.2 and pa         | aramet    | erized via p  | 1668 p1671       |                |  |
| p1671    | Current setpoint filter 3 numerator damping                                                       | 0.000                  | 10.000         | 0.010              | -         | Float         | IM               | T, U           |  |
|          | <b>Description:</b> Sets the nume                                                                 | erator damping for     | current setpo  | int filter 3.      |           |               |                  |                |  |
|          | Dependency: Current setp                                                                          | oint filter 3 is activ | ated via p165  | 6.2 and pa         | aramet    | erized via p  | 1668 p1671       |                |  |
| p1673    | Current setpoint filter 4 denominator natural frequency                                           | 0.5                    | 16000.0        | 1000.0             | Hz        | Float         | IM               | T, U           |  |
|          | Description: Sets the deno                                                                        | minator natural fre    | equency for cu | urrent setp        | oint filt | er 4 (PT2,    | general filter). |                |  |
|          | Dependency: Current setp                                                                          | oint filter 4 is activ | ated via p165  | 6.3 and pa         | aramet    | erized via p  | o1673 p1675      | j.             |  |
| p1674    | Current setpoint filter 4 denominator damping                                                     | 0.001                  | 10.000         | 0.300              | -         | Float         | IM               | T, U           |  |
|          | Description: Sets the denominator damping for current setpoint filter 4.                          |                        |                |                    |           |               |                  |                |  |
|          | Dependency: Current setp                                                                          | oint filter 4 is activ | ated via p165  | 6.3 and pa         | aramet    | erized via p  | o1673 p1675      | j.             |  |
| p1675    | Current setpoint filter 4 numerator natural frequency                                             | 0.5                    | 16000.0        | 1000.0             | Hz        | Float         | IM               | T, U           |  |
|          | Description: Sets the numerator natural frequency for current setpoint filter 4 (general filter). |                        |                |                    |           |               |                  |                |  |
|          | Dependency: Current setp                                                                          | oint filter 4 is activ | ated via p165  | 6.3 and pa         | aramet    | erized via p  | o1673 p1675      | j.             |  |
| p1676    | Current setpoint filter 4 numerator damping                                                       | 0.000                  | 10.000         | 0.010              | -         | Float         | IM               | T, U           |  |
|          | Description: Sets the nume                                                                        | erator damping for     | current setpo  | int filter 4.      |           |               |                  |                |  |
|          | Dependency: Current setp                                                                          | oint filter 4 is activ | ated via p165  | 6.3 and pa         | aramet    | erized via p  | o1673 p1675      | 5.             |  |
| p2153    | Speed actual value filter time constant                                                           | 0                      | 1000000        | 0                  | ms        | Float         | IM               | T, U           |  |
|          | <b>Description:</b> Sets the time                                                                 | constant of the P      | Γ1 element to  | smooth th          | e spee    | d/velocity a  | actual value.    |                |  |
|          | The smoothed actual spee signals.                                                                 | d/velocity is comp     | pared with the | threshold          | values    | and is only   | y used for mess  | sages and      |  |
| p2161 *  | Speed threshold 3                                                                                 | 0.00                   | 210000.00      | 10.00              | rpm       | Float         | IM               | T, U           |  |
|          | Description: Sets the spee                                                                        | d threshold value      | for the signal | that indica        | ites the  | e axis is sta | tionary.         |                |  |
| p2162 *  | Hysteresis speed n_act > n_max                                                                    | 0.00                   | 60000.00       | 0.00               | rpm       | Float         | IM               | T, U           |  |
|          |                                                                                                   |                        |                |                    |           |               |                  |                |  |

| Par. No. | Name                                                                                                    | Min                                                            | Мах                                              | Factory<br>Setting                         | Unit             | Data<br>type    | Effective                           | Can be changed |  |  |
|----------|----------------------------------------------------------------------------------------------------|----------------------------------------------------------------|--------------------------------------------------|--------------------------------------------|------------------|-----------------|-------------------------------------|----------------|--|--|
|          | Note: For a negative speed limit, the limit value.                                                                                                    | the hysteresis is                                              | effective belo                                   | w the limit                                | value            | and for a p     | ositive speed                       | limit above    |  |  |
|          | If significant overshoot occ<br>advised to increase the dy<br>resis p2162 can be increas<br>low when the motor maxim                                                                                                    | namic response o<br>sed, but its value i<br>num speed is suffi | of the speed comust not be go<br>ciently greated | ontroller (if<br>reater than<br>r than the | possil<br>the va | ole). If this i | is insufficient,<br>ated by the for | the hyste-     |  |  |
|          | p2162 ≤ 1.05 × motor max                                                                                                    | •                                                              | •                                                | . ,                                        |                  |                 |                                     |                |  |  |
|          | The range of the paramete                                                                                                    |                                                                |                                                  |                                            |                  |                 | T                                   | <u> </u>       |  |  |
| p2175 *  | Motor blocked speed threshold                                                                                                    | 0.00                                                           | 210000.00                                        | 210000.<br>00                              | rpm              | Float           | IM                                  | T, U           |  |  |
|          | Description: Sets the speed threshold for the message "Motor blocked".                                                                                                    |                                                                |                                                  |                                            |                  |                 |                                     |                |  |  |
|          | Dependency: Refer to p21                                                                                                    | 77.                                                            |                                                  |                                            |                  | •               |                                     |                |  |  |
| p2177 *  | Motor blocked delay time                                                                                                    | 0.000                                                          | 65.000                                           | 0.500                                      | s                | Float           | IM                                  | T, U           |  |  |
|          | <b>Description:</b> Sets the delay                                                                                                    | time for the mes                                               | sage "Motor b                                    | locked".                                   |                  |                 |                                     |                |  |  |
|          | Dependency: Refer to p2175.                                                                                                    |                                                                |                                                  |                                            |                  |                 |                                     |                |  |  |
| p2525    | LR encoder adjustment offset                                                                                                    | 0                                                              | 429496729<br>5                                   | 0                                          | LU               | U32             | IM                                  | Т              |  |  |
|          | Description: For the absolu                                                                                                    | ite encoder adius                                              | tment. a drive                                   | determine                                  | s the i          | osition offs    | set.                                | l              |  |  |
|          | Note: The position offset is adjustment and the user shadows                                                                                                    | only relevant for                                              | absolute enco                                    |                                            | -                |                 |                                     | ng the         |  |  |
| p2533    | LR position setpoint filter time constant                                                                                                    | 0.00                                                           | 1000.00                                          | 0.00                                       | ms               | Float           | IM                                  | T, U           |  |  |
|          | Description: Sets the time                                                                                                    | constant for the p                                             | osition setpoir                                  | nt filter (PT                              | 1).              |                 |                                     |                |  |  |
|          | Note: The effective Kv factor (position loop gain) is reduced with the filter.  This allows a softer control behavior with improved tolerance with respect to noise/disturbances.  Applications:  - Reduces the pre-control dynamic response.  - Jerk limiting.                                                                                                    |                                                                |                                                  |                                            |                  |                 |                                     |                |  |  |
| p2542 *  | LR standstill window                                                                                                    | 0                                                              | 214748364<br>7                                   | 1000                                       | LU               | U32             | IM                                  | T, U           |  |  |
|          | Description: Sets the standstill window for the standstill monitoring function.  After the standstill monitoring time expires, it is cyclically checked whether the difference between the setpoin and actual position is located within the standstill window and, if required, an appropriate fault is output.  Value = 0: The standstill monitoring is deactivated. |                                                                |                                                  |                                            |                  |                 |                                     |                |  |  |
|          | <b>Dependency:</b> Refer to: p25                                                                                                    | 543, p2544, and F                                              | 07450                                            |                                            |                  |                 |                                     |                |  |  |
|          | <b>Note:</b> The following applies Standstill window (p2542)                                                                                                    | •                                                              |                                                  | and position                               | oning v          | window:         |                                     |                |  |  |
| p2543 *  | LR standstill monitoring time                                                                                                    | 0.00                                                           | 100000.00                                        | 200.00                                     | ms               | Float           | IM                                  | T, U           |  |  |
|          |                                                                                                    | ng time expires, i                                             | t is cyclically o                                | hecked w                                   | hether           | the differer    |                                     |                |  |  |
|          | After the standstill monitoring time expires, it is cyclically checked whether the difference between the setpoint and actual position is located within the standstill window and, if required, an appropriate fault is output.  Dependency: Refer to: p2542, p2545, and F07450                                                                                       |                                                                |                                                  |                                            |                  |                 |                                     |                |  |  |

| Par. No. | Name                                                                                                    | Min                    | Max             | Factory<br>Setting      | Unit                   | Data<br>type  | Effective        | Can be changed |  |  |
|----------|----------------------------------------------------------------------------------------------------|------------------------|-----------------|-------------------------|------------------------|---------------|------------------|----------------|--|--|
|          | Note: The following applies                                                                                                    | s for the setting of   | the standstill  | and position            | oning r                | monitoring t  | time:            |                |  |  |
|          | Standstill monitoring time (                                                                                                    | p2543) ≤ position      | ing monitoring  | time (p25               | 545)                   |               |                  |                |  |  |
| p2544 *  | LR positioning window                                                                                                    | 0                      | 214748364<br>7  | 40                      | LU                     | U32           | IM               | T, U           |  |  |
|          | <b>Description:</b> Sets the posit                                                                                                    | ioning window for      | the positionin  | g monitorii             | ng fund                | ction.        |                  |                |  |  |
|          | After the positioning monit setpoint and actual position Value = 0: The positioning                                                                                                    | n lies within the po   | ositioning wind | low and if              |                        |               |                  |                |  |  |
|          | Dependency: Refer to F07451.                                                                                                    |                        |                 |                         |                        |               |                  |                |  |  |
|          | Note: The following applies for the setting of the standstill and positioning window:                                                                                                    |                        |                 |                         |                        |               |                  |                |  |  |
|          | Standstill window (p2542)                                                                                                    | ≥ positioning wind     | low (p2544)     |                         |                        |               |                  |                |  |  |
| p2545 *  | LR positioning monitoring time                                                                                                    | 0.00                   | 100000.00       | 1000.00                 | ms                     | Float         | IM               | T, U           |  |  |
|          | <b>Description:</b> Sets the positioning monitoring time for the positioning monitoring.  After the positioning monitoring time expires, it is checked once as to whether the difference between the setpoint and actual position lies within the positioning window and if required an appropriate fault is output. |                        |                 |                         |                        |               |                  |                |  |  |
|          | Dependency: The range of                                                                                                    | p2545 depends          | on p2543.       |                         |                        |               |                  |                |  |  |
|          | Refer to: p2543, p2544, ar                                                                                                    | nd F07451              |                 |                         |                        |               |                  |                |  |  |
|          | <b>Note:</b> The tolerance bandy sponding due to operation                                                                                                    |                        | •               | •                       |                        | _             | nitoring incorre | ectly re-      |  |  |
| p2546 *  | LR dynamic following error monitoring tolerance                                                                                                    | 0                      | 214748364<br>7  | 1000                    | LU                     | U32           | IM               | T, U           |  |  |
|          | Description: Sets the tolerance for the dynamic following error monitoring.                                                                                                    |                        |                 |                         |                        |               |                  |                |  |  |
|          | If the dynamic following error (r2563) exceeds the selected tolerance, then an appropriate fault is output.  Value = 0: The dynamic following error monitoring is deactivated.                                                                                                    |                        |                 |                         |                        |               |                  |                |  |  |
|          | Dependency: Refer to r2563, F07452                                                                                                    |                        |                 |                         |                        |               |                  |                |  |  |
|          | Note: The tolerance bandy sponding due to operation                                                                                                    |                        | •               | •                       |                        | g error mor   | nitoring incorre | ectly re-      |  |  |
| p2571    | IPos maximum velocity                                                                                                    | 1                      | 4000000         | 30000                   | 100<br>0<br>LU/<br>min | U32           | IM               | T, U           |  |  |
|          | Description: Sets the maximum velocity for the "basic positioner" function (IPos).                                                                                                    |                        |                 |                         |                        |               |                  |                |  |  |
|          | Note: The maximum veloc                                                                                                    | ity is active in all c | of the operatin | g modes c               | of the b               | asic position | oner.            |                |  |  |
|          | Note: The maximum velocity is active in all of the operating modes of the basic positioner.  The maximum velocity for the basic positioner should be aligned with the maximum speed/velocity of the                                                                                                    |                        |                 |                         |                        |               |                  |                |  |  |
|          | speed/velocity controller.                                                                                                    |                        |                 |                         |                        |               |                  |                |  |  |
| p2572 ** | speed/velocity controller.  IPos maximum acceleration                                                                                                    | 1                      | 2000000         | Motor<br>de-<br>pendent | 100<br>0<br>LU/s       | U32           | IM               | Т              |  |  |

| Par. No. | Name                                                                                                    | Min                             | Max             | Factory<br>Setting      | Unit             | Data<br>type | Effective | Can be changed |  |
|----------|----------------------------------------------------------------------------------------------------|---------------------------------|-----------------|-------------------------|------------------|--------------|-----------|----------------|--|
|          | Note: The maximum accel "Traversing blocks" operat The programmed accelera                                                                                                    | ing mode:<br>tion override acts |                 |                         |                  |              |           |                |  |
|          | "Direct setpoint input/MDI" The acceleration override i "Jog" and "search for refer No acceleration override is                                                                                                    | s effective.<br>ence" modes:    | starts with the | maximum                 | accel            | eration.     |           |                |  |
| p2573 ** | IPos maximum deceleration                                                                                                    | 1                               | 2000000         | Motor<br>de-<br>pendent | 100<br>0         | U32          | IM        | Т              |  |
|          | Description: Sets the maxi                                                                                                    | mum deceleration                | for the "basic  | positione               | r" func          | tion (IPos)  |           | •              |  |
|          | Note: The maximum deceleration appears to exhibit jumps (without jerk).  "Traversing blocks" operating mode:  The programmed deceleration override acts on the maximum deceleration.  "Direct setpoint input/MDI" mode:  The deceleration override is effective.  "Jog" and "search for reference" modes:  No deceleration override is effective. The axis brakes with the maximum deceleration. |                                 |                 |                         |                  |              |           |                |  |
| p2574 ** | IPos jerk limiting                                                                                                    | 1                               | 100000000       | 10000                   | 100<br>0<br>LU/s | U32          | IM        | T, U           |  |
|          | Description: Sets the jerk limiting.                                                                                                    |                                 |                 |                         |                  |              |           |                |  |
|          | Dependency: Refer to p2572, p2573, and p2575                                                                                                    |                                 |                 |                         |                  |              |           |                |  |
|          | Note: The jerk limiting is internally converted into a jerk time as follows:  Jerk time Tr = max(p2572, p2573)/p2574                                                                                                    |                                 |                 |                         |                  |              |           |                |  |
| p2575    | IPos jerk limiting activation                                                                                                    | 0                               | 1               | 1                       | -                | U32          | IM        | Т              |  |
|          | Description: Activates the jerk limiting.  • 0: The jerk limiting is deactivated.  • 1: The jerk limiting is activated.                                                                                                    |                                 |                 |                         |                  |              |           |                |  |
| p2580    | Dependency: Refer to p25 EPOS software limit switch minus                                                                                                    | -2147482648                     | 214748264<br>7  | -<br>214748<br>2648     | LU               | 132          | IM        | T, U           |  |
|          | Description: Sets the softw                                                                                                    | vare limit switch in            | the negative    | direction o             | f trave          | ıl.          |           |                |  |
|          | Dependency: Refer to p25                                                                                                    | 81, p2582                       |                 |                         |                  |              |           |                |  |
| p2581    | EPOS software limit switch plus                                                                                                    | -2147482648                     | 214748264<br>7  | 214748<br>2647          | LU               | 132          | IM        | T, U           |  |
|          | <b>Description:</b> Sets the softw                                                                                                    | are limit switch in             | the positive d  | lirection of            | travel           |              |           |                |  |
|          | Dependency: Refer to p25                                                                                                    | 80, p2582                       |                 |                         |                  |              |           |                |  |

| Par. No. | Name                                                                                                    | Min                 | Max              | Factory<br>Setting | Unit     | Data<br>type   | Effective       | Can be changed |  |  |
|----------|----------------------------------------------------------------------------------------------------|---------------------|------------------|--------------------|----------|----------------|-----------------|----------------|--|--|
| p2582    | EPOS software limit switch activation                                                                                                    | -                   | -                | 0                  | -        | U32/Bina<br>ry | IM              | Т              |  |  |
|          | <b>Description:</b> Sets the signa                                                                                                    | al source to activa | te the "softwar  | e limit swi        | itch".   |                |                 |                |  |  |
|          | Dependency: Refer to p25                                                                                                    | 80, p2581           |                  |                    |          |                |                 |                |  |  |
|          | Caution: Software limit swi                                                                                                    | tch effective:      |                  |                    |          |                |                 |                |  |  |
|          | - Axis is referenced.                                                                                                    |                     |                  |                    |          |                |                 |                |  |  |
|          | Software limit switch ineffe                                                                                                    | ective:             |                  |                    |          |                |                 |                |  |  |
|          | - Modulo correction active.                                                                                                    |                     |                  |                    |          |                |                 |                |  |  |
|          | - Search for reference is executed.                                                                                                    |                     |                  |                    |          |                |                 |                |  |  |
|          | Notice: Target position for relative positioning outside software limit switch:                                                                                                    |                     |                  |                    |          |                |                 |                |  |  |
|          | The traversing block is started and the axis comes to a standstill at the software limit switch. An appropriate alarm is output and the traversing block is interrupted. Traversing blocks with valid position can be activated. |                     |                  |                    |          |                |                 |                |  |  |
|          | Target position for absolut                                                                                                    |                     |                  |                    |          |                |                 |                |  |  |
|          | In the "traversing blocks" r                                                                                                    |                     | ng block is not  | started a          | nd an a  | appropriate    | fault is output |                |  |  |
|          | Axis outside the valid trave                                                                                                    |                     |                  |                    |          |                |                 |                |  |  |
|          | If the axis is already outside the valid traversing range, then an appropriate fault is output. The fault can be acknowledged at standstill. Traversing blocks with valid position can be activated.                             |                     |                  |                    |          |                |                 |                |  |  |
|          | Note: The traversing range                                                                                                    | can also be limit   | ed using STO     | P cams.            |          | T              | 1               | 1              |  |  |
| p2583    | EPOS backlash compensation                                                                                                    | -200000             | 200000           | 0                  | LU       | 132            | IM              | T, U           |  |  |
|          | <b>Description:</b> Sets the amount                                                                                                    | unt of play (backla | ash) for positiv | e or negat         | ive pla  | y.             |                 |                |  |  |
|          | • = 0: The backlash compensation is deactivated.                                                                                                    |                     |                  |                    |          |                |                 |                |  |  |
|          | • > 0: Positive backlash (normal case)                                                                                                    |                     |                  |                    |          |                |                 |                |  |  |
|          | When the direction is reversed, the encoder actual value leads the actual value.                                                                                                    |                     |                  |                    |          |                |                 |                |  |  |
|          | < 0: Negative backlash                                                                                                    |                     |                  |                    |          |                |                 |                |  |  |
|          | When the direction is reversed, the actual value leads the encoder actual value.                                                                                                    |                     |                  |                    |          |                |                 |                |  |  |
|          | <b>Dependency:</b> If a stationar encoder is powered up, the                                                                                                    |                     |                  |                    |          |                |                 | solute         |  |  |
|          | p2604 = 1:                                                                                                    |                     |                  |                    |          |                |                 |                |  |  |
|          | Traveling in the positive di                                                                                                    | rection -> A comp   | ensation value   | e is immed         | liately  | entered.       |                 |                |  |  |
|          | Traveling in the negative of                                                                                                    | irection -> A com   | pensation valu   | e is not er        | ntered   |                |                 |                |  |  |
|          | p2604 = 0:                                                                                                    |                     |                  |                    |          |                |                 |                |  |  |
|          | Traveling in the positive di                                                                                                    | •                   |                  |                    |          |                |                 |                |  |  |
|          | Traveling in the negative of                                                                                                    |                     | •                |                    | -        |                |                 |                |  |  |
|          | When again setting the reference point (a referenced axis) or for "flying referencing", p2604 is not relevant but instead the history of the axis.                                                                               |                     |                  |                    |          |                |                 |                |  |  |
|          | Refer to: p2604                                                                                                    | T                   | <u> </u>         | ı                  | 1        | 1              | 1               | 1              |  |  |
| p2599    | EPOS reference point coordinate value                                                                                                    | -2147482648         | 214748264<br>7   | 0                  | LU       | 132            | IM              | T, U           |  |  |
|          | <b>Description:</b> Sets the position after referencing of                                                                                                    |                     | eference point   | coordinat          | te. This | s value is se  | et as the actua | al axis        |  |  |
|          | Dependency: Refer to p25                                                                                                    | 25                  |                  |                    |          |                |                 |                |  |  |

| Par. No. | Name                                                                                                    | Min                 | Max             | Factory<br>Setting | Unit                   | Data<br>type   | Effective        | Can be changed |  |  |
|----------|----------------------------------------------------------------------------------------------------|---------------------|-----------------|--------------------|------------------------|----------------|------------------|----------------|--|--|
| p2600    | EPOS search for reference point offset                                                                                                    | -2147482648         | 214748264<br>7  | 0                  | LU                     | 132            | IM               | T, U           |  |  |
|          | Description: Sets the refere                                                                                                    | ence point offset f | or search for i | reference.         |                        |                |                  |                |  |  |
| p2604    | EPOS search for reference start direction                                                                                                    | -                   | -               | 0                  | -                      | U32/Bina<br>ry | IM               | Т              |  |  |
|          | Description: Sets the signal 1 signal: Start in the ne                                                                                                    | gative direction.   | start direction | of the sea         | rch for                | reference.     |                  |                |  |  |
|          | 0 signal: Start in the po                                                                                                    | sitive direction.   |                 |                    |                        |                |                  |                |  |  |
|          | <b>Dependency:</b> Refer to p25                                                                                                    | 83                  |                 |                    |                        |                |                  |                |  |  |
| p2605    | EPOS search for reference approach velocity reference cam                                                                                                    | 1                   | 40000000        | 5000               | 100<br>0<br>LU/<br>min | U32            | IM               | T, U           |  |  |
|          | Description: Sets the approach velocity to the reference cam for the search for reference.                                                                    |                     |                 |                    |                        |                |                  |                |  |  |
|          | <b>Dependency:</b> The search for reference only starts with the approach velocity to the reference cam when there is a reference cam.  Refer to p2604, p2606 |                     |                 |                    |                        |                |                  |                |  |  |
|          | <b>Note:</b> When traversing to treference, the axis is alreamark.                                                                                            |                     |                 |                    |                        |                |                  |                |  |  |
| p2606    | EPOS search for reference reference cam maximum distance                                                                                                    | 0                   | 214748264<br>7  | 214748<br>2647     | LU                     | U32            | IM               | T, U           |  |  |
|          | <b>Description:</b> Sets the maximum distance after the start of the search for reference when traversing to the reference cam.                               |                     |                 |                    |                        |                |                  |                |  |  |
|          | <b>Dependency:</b> Refer to p2604, p2605, F07458                                                                                                    |                     |                 |                    |                        |                |                  |                |  |  |
|          | Note: When using a reversing cam, the maximum distance must be set appropriately long.                                                                        |                     |                 |                    |                        |                |                  |                |  |  |
| p2608    | EPOS search for reference approach velocity zero mark                                                                                                    | 1                   | 40000000        | 300                | 100<br>0<br>LU/<br>min | U32            | IM               | T, U           |  |  |
|          | <b>Description:</b> Sets the appropriate search for reference.                                                                                                | nach velocity after | detecting the   | reference          |                        | o search fo    | r the zero mar   | k for the      |  |  |
|          | <b>Dependency:</b> If there is no to the zero mark.                                                                                                    | reference cam, th   | ne search for r | eference i         | mmed                   | iately starts  | with the axis    | traversing     |  |  |
|          | Refer to p2604, p2609                                                                                                    |                     |                 |                    |                        |                |                  |                |  |  |
|          | Caution: If the reference ca<br>synchronization is detected                                                                                                   | •                   |                 |                    |                        |                | same zero ma     | rk for         |  |  |
|          | After the reference cam ha nal factors. This is the reas marks and the approach ve                                                                            | son that the refere | nce cam shou    | ıld be adju        | ısted ir               | n this center  | r between two    |                |  |  |
|          | Note: The velocity override                                                                                                    | is not effective w  | hen traversing  | g to the ze        | ro mar                 | k              |                  |                |  |  |
| p2609    | EPOS search for reference max. distance ref. cam and zero mark                                                                                                | 0                   | 214748264<br>7  | 20000              | LU                     | U32            | IM               | T, U           |  |  |
|          | <b>Description:</b> Sets the maxi                                                                                                    | mum distance afte   | er leaving the  | reference          | cam w                  | hen travers    | sing to the zero | o mark.        |  |  |

| Par. No.      | Name                                                                                                   | Min                 | Max               | Factory<br>Setting | Unit                   | Data<br>type | Effective        | Can be changed |  |  |
|---------------|----------------------------------------------------------------------------------------------------|---------------------|-------------------|--------------------|------------------------|--------------|------------------|----------------|--|--|
|               | Dependency: Refer to p26                                                                               | 04, p2608, F0745    | 9                 |                    |                        |              | •                |                |  |  |
| p2611         | EPOS search for reference approach velocity reference point                                            | 1                   | 4000000           | 300                | 100<br>0<br>LU/<br>min | U32          | IM               | T, U           |  |  |
|               | Description: Sets the appro                                                                            | ach velocity after  | detecting the     | zero mark          | to ap                  | proach the   | reference poin   | t.             |  |  |
|               | Dependency: Refer to p26                                                                               | 04, p2609           |                   |                    |                        |              |                  |                |  |  |
|               | Note: When traversing to the                                                                           | ne reference point  | t, the velocity   | override is        | not ef                 | fective.     |                  |                |  |  |
| p2617[0<br>7] | EPOS traversing block position                                                                         | -2147482648         | 214748264<br>7    | 0                  | LU                     | 132          | IM               | T, U           |  |  |
|               | Description: Sets the target position for the traversing block.                                        |                     |                   |                    |                        |              |                  |                |  |  |
|               | Dependency: Refer to p2618                                                                             |                     |                   |                    |                        |              |                  |                |  |  |
|               | Note: The target position is                                                                           | approached in e     | ther relative o   | r absolute         | terms                  | depending    | on p29241.       |                |  |  |
| p2618[0<br>7] | EPOS traversing block velocity                                                                         | 1                   | 40000000          | 600                | 100<br>0<br>LU/<br>min | 132          | IM               | T, U           |  |  |
|               | Description: Sets the velocity for the traversing block.                                               |                     |                   |                    |                        |              |                  |                |  |  |
|               | Dependency: Refer to p2617                                                                             |                     |                   |                    |                        |              |                  |                |  |  |
|               | Note: The velocity can be influenced using the velocity override.                                      |                     |                   |                    |                        |              |                  |                |  |  |
| p2621[0       | Internal position task                                                                                 | 1                   | 2                 | 1                  | -                      | I16          | IM               | T, U           |  |  |
|               | <ul> <li>1: POSITIONING</li> <li>2: FIXED STOP</li> </ul> Dependency: Refer to: p2617, p2618           |                     |                   |                    |                        |              |                  |                |  |  |
| p2634 *       | Fixed stop maximum following error                                                                     | 0                   | 214748264<br>7    | 1000               | LU                     | U32          | IM               | T, U           |  |  |
|               | Description: Sets the following error to detect the "fixed stop reached" state.                        |                     |                   |                    |                        |              |                  |                |  |  |
|               | Dependency: Refer to: p26                                                                              | 21                  |                   |                    |                        |              |                  |                |  |  |
|               | Note: The state "fixed stop following error value by p20                                               |                     | cted if the follo | wing error         | excee                  | eds the the  | oretically calcu | lated          |  |  |
| p2635 *       | Fixed stop monitoring window                                                                           | 0                   | 214748264<br>7    | 100                | LU                     | U32          | IM               | T, U           |  |  |
|               | <b>Description:</b> Sets the monitoring window of the actual position after the fixed stop is reached. |                     |                   |                    |                        |              |                  |                |  |  |
|               | Dependency: Refer to: F07                                                                              | '484                |                   |                    |                        |              |                  |                |  |  |
|               | <b>Note:</b> If, after the fixed stop than the value set here, an                                      |                     |                   |                    | he pos                 | itive or neg | gative direction | by more        |  |  |
| p2692         | MDI acceleration over-<br>ride, fixed setpoint                                                         | 0.100               | 100.000           | 100.000            | %                      | Float        | IM               | T, U           |  |  |
|               | Description: Sets a fixed se                                                                           | etpoint for the acc | eleration over    | ride.              |                        |              |                  |                |  |  |
|               | Note: The percentage valu                                                                              | e refers to the ma  | ximum accele      | ration (p2         | 572).                  |              |                  |                |  |  |
| p2693         | MDI deceleration over-<br>ride, fixed setpoint                                                         | 0.100               | 100.000           | 100.000            | %                      | Float        | IM               | T, U           |  |  |
|               | Description: Sets a fixed se                                                                           | etpoint for the dec | eleration over    | ride.              |                        |              |                  |                |  |  |

| Par. No. | Name                                                                                                    | Min                  | Max             | Factory<br>Setting | Unit    | Data<br>type | Effective        | Can be changed |  |  |  |
|----------|----------------------------------------------------------------------------------------------------|----------------------|-----------------|--------------------|---------|--------------|------------------|----------------|--|--|--|
|          | Note: The percentage value                                                                                                    | e refers to the ma   | aximum decele   | eration (p2        | 573).   |              |                  |                |  |  |  |
| p29000 * | Motor ID                                                                                                    | 0                    | 65535           | 0                  | -       | U16          | IM               | Т              |  |  |  |
|          | <b>Description:</b> Motor type nu                                                                                                    | mber is printed or   | n the motor rat | ing plate a        | as moto | or ID.       |                  |                |  |  |  |
|          | For a motor with an increm high inertia motor is 18 to 3 For a motor with an absolu                                                                               | 39; the range of lo  | ow inertia moto | or is 42 to        | 71.     |              |                  |                |  |  |  |
|          | inertia motor with multi-turn                                                                                                    |                      |                 | any roddo          | tile pu | idifictor va | ido. Trio farigo | or riigir      |  |  |  |
| p29001   | Reversal of motor direction                                                                                                    | 0                    | 1               | 0                  | -       | I16          | IM               | Т              |  |  |  |
|          | <b>Description:</b> Reversal of m tive direction. After changing                                                                                                  |                      |                 |                    |         |              |                  |                |  |  |  |
|          | 0: No reversal                                                                                                    |                      |                 |                    |         |              |                  |                |  |  |  |
|          | 1: Reverse                                                                                                    |                      |                 |                    |         |              |                  |                |  |  |  |
| p29002   | BOP display selection                                                                                                    | 0                    | 4               | 0                  | -       | I16          | IM               | T, U           |  |  |  |
|          | <b>Description:</b> Selection of B                                                                                                    | OP operating disp    | olay.           |                    |         |              |                  |                |  |  |  |
|          | O: Actual speed (default)                                                                                                    |                      |                 |                    |         |              |                  |                |  |  |  |
|          | 1: DC voltage                                                                                                    |                      |                 |                    |         |              |                  |                |  |  |  |
|          | 2: Actual torque                                                                                                    |                      |                 |                    |         |              |                  |                |  |  |  |
|          | 3: Actual position                                                                                                    |                      |                 |                    |         |              |                  |                |  |  |  |
|          | 4: Position following err                                                                                                    | or                   |                 |                    |         |              |                  |                |  |  |  |
| p29003   | Control mode                                                                                                    | 0                    | 8               | 0                  | -       | I16          | RE               | Т              |  |  |  |
|          | Description: Selection of control mode.                                                                                                    |                      |                 |                    |         |              |                  |                |  |  |  |
|          | 0: Position control with pulse train input (PTI)                                                                                                    |                      |                 |                    |         |              |                  |                |  |  |  |
|          | 1: Internal position control (IPos)                                                                                                    |                      |                 |                    |         |              |                  |                |  |  |  |
|          | • 2: Speed control (S)                                                                                                    |                      |                 |                    |         |              |                  |                |  |  |  |
|          | • 3: Torque control (T)                                                                                                    |                      |                 |                    |         |              |                  |                |  |  |  |
|          | 4: Control change mod                                                                                                    | e: PTI/S             |                 |                    |         |              |                  |                |  |  |  |
|          | 5: Control change mod                                                                                                    | e: IPos/S            |                 |                    |         |              |                  |                |  |  |  |
|          | 6: Control change mod                                                                                                    | e: PTI/T             |                 |                    |         |              |                  |                |  |  |  |
|          | 7: Control change mod                                                                                                    | e: IPos/T            |                 |                    |         |              |                  |                |  |  |  |
|          | 8: Control change mode: S/T                                                                                                    |                      |                 |                    |         |              |                  |                |  |  |  |
|          | Note: The compound control MODE) is 0, the first control                                                                                                    |                      |                 |                    |         |              |                  |                |  |  |  |
| p29004   | RS485 address                                                                                                    | 1                    | 31              | 1                  | -       | U16          | RE               | Т              |  |  |  |
|          | <b>Description:</b> Configuration of the RS485 bus address. The RS485 bus is used to transfer current absolute position of the servo drive to the controller/PLC. |                      |                 |                    |         |              |                  |                |  |  |  |
|          | Note: Changes only become                                                                                                    | ne effective after p | power on. The   | i –                | 1       | nfluenced l  | by default func  | tion.          |  |  |  |
| p29005   | Braking resistor capacity percentage alarm threshold                                                                                                    | 1                    | 100             | 100                | %       | Float        | IM               | Т              |  |  |  |
|          | Description: Alarm triggering threshold for the capacity of the internal braking resistor.  Alarm number: A52901                                                  |                      |                 |                    |         |              |                  |                |  |  |  |

| Par. No. | Name                                                                                                    | Min                                                       | Max                 | Factory<br>Setting | Unit     | Data<br>type       | Effective            | Can be changed |
|----------|----------------------------------------------------------------------------------------------------|-----------------------------------------------------------|---------------------|--------------------|----------|--------------------|----------------------|----------------|
| p29006   | Line supply voltage                                                                                                    | 200                                                       | 480                 | 400                | V        | U16                | IM                   | Т              |
|          | Description: Nominal Line to +10% error. For V90 400 V variant, the For V90 200 V variant, the                                                                                                    | value range is 38                                         | 0 V to 480 V,       | default va         | lue is 4 | 100 V.             | can operate wi       | thin -15%      |
| p29007   | RS485 protocol                                                                                                    | 0                                                         | 2                   | 1                  | -        | I16                | RE                   | Т              |
|          | Description: Set the communication protocol for the field bus interface:  O: No protocol  1: USS  2: Modbus  Note: Changes only become effective after power on. The parameter isn't influenced by default func                                                                                                    |                                                           |                     |                    |          |                    |                      |                |
| p29008   | Modbus control source                                                                                                    | 1                                                         | 2                   | 2                  | -        | I16                | RE                   | Т              |
|          | Description: Select the Mo     1: Setpoint and control     2: No control word     No setpoint and cor                                                                                                    | word from Modbu                                           | us PZD<br>odbus PZD |                    |          |                    |                      |                |
|          | Note: Changes only become                                                                                                    | 1                                                         | I                   | T                  | ı        | Т                  | 1                    | T              |
| p29009   | RS485 baud rate  Description: Set the baud r  5: 4800 baud  6: 9600 baud  7: 19200 baud  8: 38400 baud  9: 57600 baud  10: 76800 baud  11: 93750 baud  12: 115200 baud  13: 187500 baud                                                                                                    |                                                           |                     | The paran          | neter is | s not influe       | RE                   | t function.    |
| p29010   | PTI: Selection of input pulse form  Description: Selection of set A7461 will remind user to r  0: Pulse + direction, po  1: AB phase, positive leteration are direction, need to see the second of the second of the | eferencing again.<br>sitive logic<br>ogic<br>gative logic |                     | 0<br>fter changi   | ng of p  | U16<br>o29010, ref | IM<br>erence point w | T<br>ill lost, |

| Par. No.        | Name                                                                                                    | Min                 | Мах              | Factory<br>Setting | Unit     | Data<br>type | Effective       | Can be changed |  |  |
|-----------------|----------------------------------------------------------------------------------------------------|---------------------|------------------|--------------------|----------|--------------|-----------------|----------------|--|--|
| p29011          | PTI: Number of setpoint pulse per revolution                                                                                                    | 0                   | 16777215         | 0                  | -        | U32          | IM              | Т              |  |  |
|                 | <b>Description:</b> The number o when the number of the se                                                                                                    |                     |                  |                    | e serv   | o motor rota | ates for one re | volution       |  |  |
|                 | When this value is 0, the n                                                                                                    | umber of required   | setpoint puls    | es is decid        | ded by   | the electro  | nic gear ratio. |                |  |  |
| p29012[0<br>.3] | PTI: Numerator of electronic gear                                                                                                    | 1                   | 10000            | 1                  | -        | U32          | IM              | Т              |  |  |
|                 | <b>Description:</b> The numerator of the electronic gear ratio for the setpoint pulses. For the servo system with an absolute encoder, the value range of p29012 is 1 to 10000.                        |                     |                  |                    |          |              |                 |                |  |  |
|                 | Four numerators in total are available. You can select one of the numerators by configuring the digital input signal EGEAR.                                                                            |                     |                  |                    |          |              |                 |                |  |  |
|                 | For detailed information ab tions or use SINAMICS V-A                                                                                                    |                     |                  |                    | o the S  | SINAMICS     | V90 Operating   |                |  |  |
| p29013          | PTI: Denominator of electronic gear                                                                                                    | 1                   | 10000            | 1                  | -        | U32          | IM              | Т              |  |  |
|                 | <b>Description:</b> The denomina                                                                                                    | tor of the electron | nic gear for the | e setpoint         | pulses   |              | 1               | 1              |  |  |
|                 | PTI: Selection of pulse input electrical level                                                                                                    | 0                   | 1                | 1                  | -        | I16          | IM              | Т              |  |  |
|                 | <b>Description:</b> Selection of a logic level for the setpoint pulses.                                                                                                    |                     |                  |                    |          |              |                 |                |  |  |
|                 | • 0: 5 V                                                                                                    |                     |                  |                    |          |              |                 |                |  |  |
|                 | • 1: 24 V                                                                                                    |                     |                  |                    |          |              |                 |                |  |  |
| p29016          | PTI: Pulse input filter                                                                                                    | 0                   | 1                | [0] 0              | -        | I16          | IM              | Т              |  |  |
|                 | <b>Description:</b> Select filter for frequency PTI input.                                                                                                    | PTI input to get    | better EMC pe    | erformance         | e, 0 for | low freque   | ncy PTI input,  | 1 for high     |  |  |
| p29019          | RS485 monitor time                                                                                                    | 0                   | 1999999          | 0                  | ms       | Float        | IM              | T, U           |  |  |
|                 | <b>Description:</b> Sets the monitoring time to monitor the process data received via the RS485 bus interface. If no process data is received within this time, then an appropriate message is output. |                     |                  |                    |          |              |                 |                |  |  |
|                 | <b>Note:</b> If p29019 = 0, monitor                                                                                                    | pring is deactivate | d.               |                    | 1        |              | 1               |                |  |  |
| p29020[0        | Tuning: Dynamic factor                                                                                                    | 1                   | 35               | 18                 | -        | U16          | IM              | T, U           |  |  |
| .1]             | <b>Description:</b> The dynamic f                                                                                                    | actor of auto tuni  | ng. 35 dynam     | ic factors i       | n total  | are availab  | ole.            |                |  |  |
|                 | Index:                                                                                                    |                     |                  |                    |          |              |                 |                |  |  |
|                 | [0]: Dynamic factor for a                                                                                                    | one-button auto to  | uning            |                    |          |              |                 |                |  |  |
|                 | [1]: Dynamic factor for it                                                                                                    | eal-time auto tun   | ing              |                    |          |              |                 |                |  |  |
| p29021          | Tuning: Mode selection                                                                                                    | 0                   | 5                | 0                  | -        | I16          | IM              | Т              |  |  |
|                 | <b>Description:</b> Selection of a                                                                                                    | tuning mode.        |                  |                    |          |              |                 |                |  |  |
|                 | 0: Disabled                                                                                                    |                     |                  |                    |          |              |                 |                |  |  |
|                 | 1: One-button auto tuni                                                                                                    | ng                  |                  |                    |          |              |                 |                |  |  |
|                 | 3: Real-time auto tuning                                                                                                    | 9                   |                  |                    |          |              |                 |                |  |  |
|                 | 5: Disable with default of                                                                                                    | controller parame   | ters             |                    |          |              |                 |                |  |  |
| p29022          | Tuning: Ratio of total inertia moment to motor inertia moment                                                                                                    | 1.00                | 10000.00         | 1.00               | -        | Float        | IM              | T, U           |  |  |
|                 | Description: Ratio of total in                                                                                                    | nertia moment to    | servo motor ir   | nertia mon         | nent.    | •            | •               | •              |  |  |

|        | Name                                                                                                    | Min                                                                                                    | Max                                                                                                    | Factory<br>Setting                                                                                                    | Unit                                                                                                    | Data<br>type                                                                                                    | Effective                                                                                                    | Can be changed                                                                                                    |  |  |  |
|--------|----------------------------------------------------------------------------------------------------|----------------------------------------------------------------------------------------------------|----------------------------------------------------------------------------------------------------|----------------------------------------------------------------------------------------------------|----------------------------------------------------------------------------------------------------|----------------------------------------------------------------------------------------------------|----------------------------------------------------------------------------------------------------|----------------------------------------------------------------------------------------------------|--|--|--|
| p29023 | Tuning: One-button auto tuning configuration                                                                                                    | 0                                                                                                    | 0xffff                                                                                                    | 0x0007                                                                                                    | -                                                                                                    | U16                                                                                                    | IM                                                                                                    | Т                                                                                                    |  |  |  |
|        | Description: One-button au                                                                                                    | uto tuning configu                                                                                                    | ration.                                                                                                    |                                                                                                    |                                                                                                    |                                                                                                    |                                                                                                    |                                                                                                    |  |  |  |
|        | Bit 0: The speed controller gain is determined and set using a noise signal.                                                                                                    |                                                                                                    |                                                                                                    |                                                                                                    |                                                                                                    |                                                                                                    |                                                                                                    |                                                                                                    |  |  |  |
|        | Bit 1: Possible required                                                                                                    | •                                                                                                    |                                                                                                    |                                                                                                    |                                                                                                    | -                                                                                                    | _                                                                                                    | conse-                                                                                                    |  |  |  |
|        | quence, a higher dynar                                                                                                    | •                                                                                                    |                                                                                                    |                                                                                                    | •                                                                                                    | •                                                                                                    |                                                                                                    |                                                                                                    |  |  |  |
|        | • Bit 2: The inertia moment ratio (p29022) can be measured after this function is running. If not set, the inertia moment ratio must be set manually with p29022.                                                                                                    |                                                                                                    |                                                                                                    |                                                                                                    |                                                                                                    |                                                                                                    |                                                                                                    |                                                                                                    |  |  |  |
|        | Bit 7: With this bit set, r                                                                                                    | -                                                                                                    | •                                                                                                    | mamic roc                                                                                                    | nonco                                                                                                    | cot in n200                                                                                                    | 129 This is not                                                                                                    | occon/                                                                                                    |  |  |  |
|        | for interpolating axes.                                                                                                    |                                                                                                    |                                                                                                    |                                                                                                    | -                                                                                                    | -                                                                                                    |                                                                                                    | -                                                                                                    |  |  |  |
|        | sponse.                                                                                                    | ,                                                                                                    |                                                                                                    |                                                                                                    | <b>J</b> 44 4                                                                                                    |                                                                                                    |                                                                                                    |                                                                                                    |  |  |  |
| p29024 | Tuning: Real-time auto tuning configuration                                                                                                    | 0                                                                                                    | 0xffff                                                                                                    | 0x004c                                                                                                    | -                                                                                                    | U16                                                                                                    | IM                                                                                                    | Т                                                                                                    |  |  |  |
|        | Description: Real-time auto                                                                                                    | tuning configura                                                                                                    | tion.                                                                                                    | •                                                                                                    | •                                                                                                    | •                                                                                                    |                                                                                                    | •                                                                                                    |  |  |  |
|        | Bit 2: The inertia moment ratio (p29022) is estimated while the motor is running, if not set, the inertia moment ratio must be set manually with p29022.                                                                                                    |                                                                                                    |                                                                                                    |                                                                                                    |                                                                                                    |                                                                                                    |                                                                                                    |                                                                                                    |  |  |  |
|        | <ul> <li>Bit 3: If not set, the inertia moment ratio (p29022) is estimated only once and the inertia estimator is deac tivated automatically after the estimation is completed. If the bit is set to 1, the inertia moment ratio is esti- mated in real time and the controller adapts the parameters continuously. You are recommended to save the parameters when the estimation result is satisfied. After that, when you power on the drive next time, the controller will be started with the optimized parameters.</li> </ul>                                                                                                    |                                                                                                    |                                                                                                    |                                                                                                    |                                                                                                    |                                                                                                    |                                                                                                    |                                                                                                    |  |  |  |
|        | Bit 6: The adaption of control in the second control in the second control in the s |                                                                                                    |                                                                                                    |                                                                                                    |                                                                                                    |                                                                                                    |                                                                                                    |                                                                                                    |  |  |  |
|        | frequency changes in a control loop has stabilize memory.  Bit 7: With this bit set, r for interpolating axes. I sponse.                                                                                                    | operation. It can al<br>zed, this bit should<br>multi-axes are ada                                                                                                    | lso be used to<br>d be deactivate<br>apted to the dy                                                                                                    | dampen a<br>ed and to s<br>namic res                                                                                                    | a fixed<br>save particular                                                                                                    | resonance<br>arameters i<br>set in p290                                                                            | in a non-volatile                                                                                                    | ce the                                                                                                    |  |  |  |
| p29025 | frequency changes in control loop has stabilized memory.  Bit 7: With this bit set, refor interpolating axes.                                                                                                    | operation. It can al<br>zed, this bit should<br>multi-axes are ada                                                                                                    | lso be used to<br>d be deactivate<br>apted to the dy                                                                                                    | dampen a<br>ed and to s<br>namic res                                                                                                    | a fixed<br>save particular                                                                                                    | resonance<br>arameters i<br>set in p290                                                                            | frequency. On in a non-volatile 028. This is need                                                                                                    | ce the                                                                                                    |  |  |  |
| p29025 | frequency changes in control loop has stabilized memory.  Bit 7: With this bit set, refor interpolating axes. To sponse.  Tuning: Configuration                                                                                                    | pperation. It can alzed, this bit should multi-axes are ada The time in p2902                                                                                                    | so be used to do be deactivated apted to the dy 8 should be se                                                                                                    | dampen a ed and to so roamic reset accordinate ox ox ox ox ox ox ox ox ox ox ox ox ox                                                                                                    | a fixed save property for the property for the property f | resonance<br>arameters i<br>set in p290<br>te axis with                                                            | frequency. On in a non-volatile 028. This is ned the lowest dyr                                                                                             | ce the e cessary namic re-                                                                                                    |  |  |  |
| p29025 | frequency changes in control loop has stabilized memory.  Bit 7: With this bit set, refor interpolating axes. The sponse.  Tuning: Configuration overall  Description: Overall configuration overall  Bit 0: For significant difference of the controller consequence, the dynamic be set when the speed                                                                                                    | pperation. It can all zed, this bit should multi-axes are adared the time in p2902  Ouration of auto ture ferences between the performance pre-control (bit 3)                                                                                                    | apted to the dy 8 should be set of the motor and of the position = 1) or the tor                                                                                                    | dampen a ed and to set according to a controlle que pre-co                                                                                                    | ponse ng to the button ment of troller is incontrol (                                                                                                    | set in p290 se axis with  U16  and real-tir f inertia, or in the positireased. This bit 4 = 1) is                  | frequency. On in a non-volatile 028. This is need the lowest dyr  IM  me auto tuning for low dynam ion control loop is function show active.                | ce the expression of the control of the control of |  |  |  |
| p29025 | frequency changes in control loop has stabilized memory.  Bit 7: With this bit set, refor interpolating axes. The sponse.  Tuning: Configuration overall  Description: Overall configuration overall  Bit 0: For significant difference of the controller consequence, the dynatic be set when the speed  Bit 1: At low speeds, the lation at standstill. This                                                                                                    | pperation. It can all zed, this bit should red, this bit should red. The time in p2902  Ouration of auto ture ferences between the the P control red. The time in p2903 red. The time in p2904 red. The time in p2904 red. The time in p2905 red. The time in p2905 red. The time i | apted to the dy 8 should be set of the motor and oller becomes of the position = 1) or the toractors are authended for inc                                                                                                    | dampen a ed and to see accordir  Ox0004  both one-d load more a PD controlle que pre-commatically remental ed and to see a commatically remental ed and to see a commatically remental ed and to see a commatically remental ed and to see a commatically remental ed and to see a commatically remental ed and to see a commatically remental ed and to see a commatically remental ed and to see a command to see a command  | ponse ng to the button ment of troller is incontrol (                                                                                                    | set in p290 se axis with  U16  and real-tir finertia, or in the positireased. This bit 4 = 1) is sed in order ers. | frequency. On in a non-volatile 028. This is need the lowest dyr  IM  me auto tuning for low dynamion control loop is function show active.  to avoid noise | ce the expression of the control of the control of |  |  |  |
| p29025 | frequency changes in control loop has stabilized memory.  Bit 7: With this bit set, refor interpolating axes. The sponse.  Tuning: Configuration overall  Description: Overall configuration overall  Description: Overall configuration overall  Bit 0: For significant difference of the controller consequence, the dynatic be set when the speed.  Bit 1: At low speeds, the lation at standstill. This.  Bit 2: The estimated load.                                                                                                    | pperation. It can all zed, this bit should multi-axes are adared time in p2902  Ouration of auto ture ferences between the performance pre-control (bit 3 e controller gain for setting is recommend moment of inerced.                                                                                                    | ox003f  ox the motor and older becomes of the position actors are authended for incitia is taken interest of the second actors are authended for incitia is taken interest of the position actors are authended for incitia is taken interest of the position actors are authended for incitia is taken interest.                                                                                                    | dampen a ed and to set according to account to account to a ed and to set according to a ed and to a ed and to a ed and to account to account t | ponse ng to the button ment of troller is incontrol (                                                                                                    | set in p290 se axis with  U16  and real-tir finertia, or in the positireased. This bit 4 = 1) is sed in order ers. | frequency. On in a non-volatile 028. This is need the lowest dyr  IM  me auto tuning for low dynamion control loop is function show active.  to avoid noise | ce the expression of the control of the control of |  |  |  |
| p29025 | frequency changes in control loop has stabilized memory.  Bit 7: With this bit set, refor interpolating axes. The sponse.  Tuning: Configuration overall  Description: Overall configuration overall  Description: Overall configuration overall  Bit 0: For significant difference of the controller consequence, the dynatic be set when the speed  Bit 1: At low speeds, the lation at standstill. This  Bit 2: The estimated load.  Bit 3: Activates the speed                                                                                                    | pperation. It can all zed, this bit should red, this bit should red, this bit should red, the time in p2902  Ouration of auto ture ferences between the the P control red, then the P control red, then the P control red, the P control red, the P control red | apted to the dy 8 should be set of the motor and oller becomes of the position = 1) or the toractors are authended for incitia is taken into the position of the position of t | dampen a ed and to see and to see according to a controlle que pre-comatically remental ed to account ontroller.                                                                                                    | ponse ng to the button ment of troller is incontrol (                                                                                                    | set in p290 se axis with  U16  and real-tir finertia, or in the positireased. This bit 4 = 1) is sed in order ers. | frequency. On in a non-volatile 028. This is need the lowest dyr  IM  me auto tuning for low dynamion control loop is function show active.  to avoid noise | ce the expression of the control of the control of |  |  |  |
| p29025 | frequency changes in control loop has stabilized memory.  Bit 7: With this bit set, refor interpolating axes. The sponse.  Tuning: Configuration overall  Description: Overall configuration overall  Description: Overall configuration overall  Bit 0: For significant difference on the controller consequence, the dynatic be set when the speed.  Bit 1: At low speeds, the lation at standstill. This.  Bit 2: The estimated load.  Bit 3: Activates the speed.  Bit 4: Activates the torgonic controller.                                                                                                    | pperation. It can all zed, this bit should multi-axes are adared the time in p2902  Ouration of auto ture ferences between the performance pre-control (bit 3) are controller gain from setting is recommend moment of inertial decoration of the pre-control for the pre-control for the pre- | apted to the dy 8 should be set of the motor and oller becomes of the position = 1) or the toractors are authended for incitia is taken into the position of the position of t | dampen a ed and to see and to see according to a controlle que pre-comatically remental ed to account ontroller.                                                                                                    | ponse ng to the button ment of troller is incontrol (                                                                                                    | set in p290 se axis with  U16  and real-tir finertia, or in the positireased. This bit 4 = 1) is sed in order ers. | frequency. On in a non-volatile 028. This is need the lowest dyr  IM  me auto tuning for low dynamion control loop is function show active.  to avoid noise | ce the expression of the control of the control of |  |  |  |
| p29025 | frequency changes in control loop has stabilized memory.  Bit 7: With this bit set, refor interpolating axes. The sponse.  Tuning: Configuration overall  Description: Overall configuration overall  Description: Overall configuration overall  Bit 0: For significant difference of the controller consequence, the dynatic be set when the speed  Bit 1: At low speeds, the lation at standstill. This  Bit 2: The estimated load.  Bit 3: Activates the speed                                                                                                    | pperation. It can all zed, this bit should multi-axes are adared the time in p2902  Ouration of auto ture ferences between the performance pre-control (bit 3) are controller gain from setting is recommend moment of inertial decoration of the pre-control for the pre-control for the pre- | apted to the dy 8 should be set of the motor and oller becomes of the position = 1) or the toractors are authended for incitia is taken into the position of the position of t | dampen a ed and to see and to see according to a controlle que pre-comatically remental ed to account ontroller.                                                                                                    | ponse ng to the button ment of troller is incontrol (                                                                                                    | set in p290 se axis with  U16  and real-tir finertia, or in the positireased. This bit 4 = 1) is sed in order ers. | frequency. On in a non-volatile 028. This is need the lowest dyr  IM  me auto tuning for low dynamion control loop is function show active.  to avoid noise | ce the expression of the control of the control of |  |  |  |

| Par. No. | Name                                                                                                    | Min                  | Max            | Factory<br>Setting | Unit    | Data<br>type | Effective       | Can be changed |  |  |
|----------|----------------------------------------------------------------------------------------------------|----------------------|----------------|--------------------|---------|--------------|-----------------|----------------|--|--|
| p29027   | Tuning: Limit rotation of motor                                                                                                    | 0                    | 30000          | 0                  | ٥       | U32          | IM              | Т              |  |  |
|          | <b>Description:</b> The limit pos limited within +/- p29027                                                                                                    |                      |                |                    |         |              | e traversing ra | inge is        |  |  |
| p29028   | Tuning: Pre-control time constant                                                                                                    | 0.0                  | 60.0           | 7.5                | ms      | Float        | IM              | T, U           |  |  |
|          | <b>Description:</b> Sets the time constant for the pre-control symmetrization for auto tuning.                                                                           |                      |                |                    |         |              |                 |                |  |  |
|          | As a consequence, the drive is allocated a defined, dynamic response via its pre-control.                                                                                |                      |                |                    |         |              |                 |                |  |  |
|          | For drives, which must interpolate with one another, the same value must be entered.                                                                                     |                      |                |                    |         |              |                 |                |  |  |
|          | The higher this time const                                                                                                    | ant is, the smooth   | er the drive w | ill follow th      | e posi  | tion set poi | nt.             |                |  |  |
|          | <b>Note:</b> This time constant i p29024).                                                                                                    | s only effective wh  | nen multi-axis | interpolatio       | on is s | elected (bit | 7 of p29023     | and            |  |  |
| p29030   | PTO: Number of pulse per revolution                                                                                                    | 0, 30                | 16384          | 1000               | -       | U32          | IM              | Т              |  |  |
|          | <b>Description:</b> Number of our If this value is 0, the number                                                                                                    |                      |                |                    | the el  | ectronic ge  | ear ratio.      |                |  |  |
| p29031   | PTO: Numerator of electronic gear                                                                                                    | 1                    | 214700000<br>0 | 1                  | -       | U32          | IM              | Т              |  |  |
|          | Description: The numerate                                                                                                    | or of the electronic | gear ratio for | the output         | t pulse | s.           |                 |                |  |  |
|          | For detailed information a tions or use the SINAMIC                                                                                                    |                      |                |                    | o the S | SINAMICS     | V90 Operatin    | g Instruc-     |  |  |
| p29032   | PTO: Denominator electronic gear                                                                                                    | 1                    | 214700000<br>0 | 1                  | -       | U32          | IM              | Т              |  |  |
|          | Description: The denominator of the electronic gear ratio for the output pulses.                                                                                         |                      |                |                    |         |              |                 |                |  |  |
|          | For detailed information about the calculation of a denominator, refer to the SINAMICS V90 Operating Instructions or use the SINAMICS V-ASSISTANT to do the calculation. |                      |                |                    |         |              |                 |                |  |  |
| p29033   | PTO: Direction change                                                                                                    | 0                    | 1              | 0                  | -       | I16          | IM              | Т              |  |  |
|          | Description: Select the PT                                                                                                    | O direction.         |                |                    |         |              |                 |                |  |  |
|          | 0: PTO positive                                                                                                    |                      |                |                    |         |              |                 |                |  |  |
|          | PTO direction does no direction. PTO B leads                                                                                                    | _                    |                |                    |         |              |                 |                |  |  |
|          | 1: PTO negative                                                                                                    |                      |                |                    |         |              |                 |                |  |  |
|          | PTO direction change direction. PTO B leads                                                                                                    |                      |                | •                  |         |              |                 | r-clockwise    |  |  |
| p29035   | VIBSUP activation                                                                                                    | 0                    | 1              | 0                  | _       | I16          | IM              | Т              |  |  |
| p20000   | Description: Select the VI                                                                                                    |                      | <u>  '</u>     | 1 -                |         | 11.0         | 11111           |                |  |  |
|          | Position setpoint filter can                                                                                                    |                      | 035) for IPos  | control mo         | de.     |              |                 |                |  |  |
|          | 0: Disable                                                                                                    | (p=0                 |                |                    |         |              |                 |                |  |  |
|          |                                                                                                    |                      |                |                    |         |              |                 |                |  |  |
|          | Filter is not activated.                                                                                                    |                      |                |                    |         |              |                 |                |  |  |
|          | • 1: Enable                                                                                                    |                      |                |                    |         |              |                 |                |  |  |
|          | Filter is activated.                                                                                                    |                      |                |                    |         |              |                 |                |  |  |

| Par. No. | Name                                                                                                    | Min                | Max              | Factory<br>Setting | Unit     | Data<br>type | Effective         | Can be changed |  |  |
|----------|----------------------------------------------------------------------------------------------------|--------------------|------------------|--------------------|----------|--------------|-------------------|----------------|--|--|
| p29041[0 | Torque scaling                                                                                                    | 0                  | [0] 100          | [0] 100            | %        | Float        | IM                | Т              |  |  |
| .1]      |                                                                                                    |                    | [1] 300          | [1] 300            |          |              |                   |                |  |  |
|          | Description:                                                                                                    |                    |                  |                    |          |              |                   |                |  |  |
|          | • [0]: The scaling for the                                                                                                    | ne analog torqu    | e setpoint.      |                    |          |              |                   |                |  |  |
|          | With this parameter,                                                                                                    | you can specify    | the torque setp  | oint corresp       | onding   | to full an   | alog input (10    | V).            |  |  |
|          | • [1]: The scaling for the                                                                                                    | ne analog torqu    | e limit.         |                    |          |              |                   |                |  |  |
|          | With this parameter, you can specify the torque limit corresponding to full analog input (10 V).                                                                |                    |                  |                    |          |              |                   |                |  |  |
|          | You can select the internal parameters or the analog input as the source of the torque limit with the comb nation of the digital input signals TLIM1 and TLIM2. |                    |                  |                    |          |              |                   |                |  |  |
|          | nation of the digital input signals TLIMT and TLIMZ.  Index:                                                                                                    |                    |                  |                    |          |              |                   |                |  |  |
|          | [0]: Torque set scale                                                                                                    |                    |                  |                    |          |              |                   |                |  |  |
|          | [1]: Torque limit scale                                                                                                    |                    |                  |                    |          |              |                   |                |  |  |
| p29042   | Offset adjustment for analog input 2                                                                                                    | -0.5000            | 0.5000           | 0.0000             | V        | Float        | IM                | Т              |  |  |
|          | Description: Offset adjustment for the analog input 2.                                                                                                    |                    |                  |                    |          |              |                   |                |  |  |
| 29043    | Fixed torque setpoint                                                                                                    | -100               | 100              | 0                  | %        | Float        | IM                | U, T           |  |  |
|          | Description: Fixed torque                                                                                                    | e setpoint.        |                  |                    |          |              |                   |                |  |  |
|          | You can select the interr                                                                                                    |                    | or the analog in | out as the so      | urce o   | f the torq   | ue setpoint by    | configuring    |  |  |
| p29045   | PTI: activate travel to fixed stop                                                                                                    | 0                  | 1                | 0                  | -        | I16          | IM                | Т              |  |  |
|          | Description: Activate/deactivate "travel to fixed stop" function under PTI control mode.                                                                        |                    |                  |                    |          |              |                   |                |  |  |
|          | 1: Travel to fixed stop is active                                                                                                    |                    |                  |                    |          |              |                   |                |  |  |
|          | 0: Travel to fixed stop is                                                                                                    | inactive           |                  |                    |          |              |                   |                |  |  |
| p29050[0 | Torque limit upper                                                                                                    | -150               | 300              | 300                | %        | Float        | IM                | Т              |  |  |
| .2]      | <b>Description:</b> Positive tord                                                                                                    | que limit.         |                  |                    |          |              |                   |                |  |  |
|          | Three internal torque limits in total are available.                                                                                                    |                    |                  |                    |          |              |                   |                |  |  |
|          | You can select the interrition of the digital input si                                                                                                    |                    |                  | out as the so      | urce o   | f the torq   | ue limit with the | combina-       |  |  |
| p29051[0 | Torque limit lower                                                                                                    | -300               | 150              | -300               | %        | Float        | IM                | Т              |  |  |
| .2]      | <b>Description:</b> Negative to                                                                                                    | rque limit.        |                  |                    |          |              |                   |                |  |  |
|          | Three internal torque lim                                                                                                    | its in total are a | vailable.        |                    |          |              |                   |                |  |  |
|          | You can select the interrition of the digital input si                                                                                                    |                    |                  | out as the so      | urce o   | f the torq   | ue limit with the | e combina-     |  |  |
| p29060 * | Speed scaling                                                                                                    | 6                  | 210000           | 3000               | rpm      | Float        | IM                | Т              |  |  |
|          | Description: The scaling                                                                                                    | for the analog     | speed setpoint.  |                    |          |              |                   |                |  |  |
|          | With this parameter, you                                                                                                    | can specify the    | e speed setpoint | correspond         | ing to 1 | full analog  | g input (10 V).   |                |  |  |
| p29061   | Offset adjustment for analog input 1                                                                                                    | -0.5000            | 0.5000           | 0.0000             | V        | Float        | IM                | Т              |  |  |
|          | Description: Offset adjustment for the analog input 1.                                                                                                    |                    |                  |                    |          |              |                   |                |  |  |

| Par. No.           | Name                                                                                                    | Min                 | Max             | Factory<br>Setting                             | Unit             | Data<br>type | Effective        | Can be changed |  |  |
|--------------------|----------------------------------------------------------------------------------------------------|---------------------|-----------------|------------------------------------------------|------------------|--------------|------------------|----------------|--|--|
| p29070[0           | Speed limit positive                                                                                                    | 0                   | 210000          | 210000                                         | rpm              | Float        | IM               | Т              |  |  |
| .2] *              | Description: Positive spee                                                                                                    | d limit.            |                 |                                                |                  |              |                  |                |  |  |
|                    | Three internal speed limits                                                                                                    | in total are availa | able.           |                                                |                  |              |                  |                |  |  |
|                    | You can select the interna tion of the digital input sign                                                                                                    |                     |                 | it as the so                                   | urce o           | f the spee   | d limit with the | combina-       |  |  |
| p29071[0<br>.2] *  | Speed limit negative                                                                                                    | -210000             | 0               | -<br>210000                                    | rpm              | Float        | IM               | Т              |  |  |
|                    | Description: Negative speed limit.                                                                                                    |                     |                 |                                                |                  |              |                  |                |  |  |
|                    | Three internal speed limits in total are available.                                                                                                    |                     |                 |                                                |                  |              |                  |                |  |  |
|                    | You can select the internal parameters or the analog input as the source of the speed limit with the combination of the digital input signals SLIM1 and SLIM2. |                     |                 |                                                |                  |              |                  |                |  |  |
| p29075             | Speed clamp threshold                                                                                                    | 0                   | 200             | 200                                            | rpm              | Float        | IM               | Т              |  |  |
|                    | Description: The threshold                                                                                                    | for the zero spee   | ed clamp.       |                                                |                  |              |                  |                |  |  |
|                    | If the function of zero spee<br>clamped to 0 when both the                                                                                                    |                     |                 |                                                |                  |              |                  | eed is         |  |  |
| p29078             | Speed reach threshold                                                                                                    | 0.0                 | 100.0           | 10                                             | rpm              | Float        | IM               | Т              |  |  |
|                    | Description: Speed reache                                                                                                    | ed range (deviatio  | n between se    | tpoint and i                                   | notor :          | speed)       |                  |                |  |  |
| p29080             | Overload threshold for output signal triggering                                                                                                    | 10                  | 300             | 100                                            | %                | Float        | IM               | Т              |  |  |
|                    | Description: Overload threshold for the output power.                                                                                                    |                     |                 |                                                |                  |              |                  |                |  |  |
| p29090             | Offset Adjustment for<br>Analog output 1                                                                                                    | -0.50               | 0.50            | 0.00                                           | V                | Float        | IM               | Т              |  |  |
|                    | Description: Offset adjustr                                                                                                    | nent for analog ou  | ıtput 1.        |                                                |                  |              |                  |                |  |  |
| p29091             | Offset adjustment for analog output 2                                                                                                    | -0.50               | 0.50            | 0.00                                           | V                | Float        | IM               | Т              |  |  |
|                    | Description: Offset adjustr                                                                                                    | nent for analog ou  | ıtput 2.        |                                                |                  |              |                  |                |  |  |
| p29110[0<br>.1] ** | Position loop gain                                                                                                    | 0.000               | 300.000         | [0]<br>Motor<br>de-<br>pendent<br>[1]<br>1.000 | 100<br>0/mi<br>n | Float        | IM               | T, U           |  |  |
|                    | Description: Position loop                                                                                                    | gain.               | 1               | •                                              | ,                | •            | •                | 1              |  |  |
|                    | Two position loop gains in digital input signal G-CHA                                                                                                    |                     |                 |                                                |                  | se two gai   | ns by configur   | ing the        |  |  |
|                    | The first position loop gain                                                                                                    | is the default set  | ting.           |                                                |                  |              |                  |                |  |  |
|                    | Dependency: The parame                                                                                                    | ter value will be s | et to default a | ıfter configu                                  | ıring a          | new moto     | or ID (p29000)   |                |  |  |
| p29111             | Speed pre-control factor (feed forward)                                                                                                    | 0.00                | 200.00          | 0.00                                           | %                | Float        | IM               | T, U           |  |  |
|                    | Description: Setting to acti                                                                                                    | vate and weight t   | he speed pre-   | -control val                                   | ue.              |              |                  |                |  |  |
|                    | Value = 0%: The pre-contr                                                                                                    | ol is deactivated.  |                 |                                                |                  |              |                  |                |  |  |

| Par. No.           | Name                                                                                                    | Min                 | Max              | Factory<br>Setting                         | Unit        | Data<br>type | Effective        | Can be changed |  |  |
|--------------------|----------------------------------------------------------------------------------------------------|---------------------|------------------|--------------------------------------------|-------------|--------------|------------------|----------------|--|--|
| p29120[0<br>.1] ** | Speed loop gain                                                                                                    | 0.00                | 999999.00        | [0]<br>Motor<br>de-<br>pendent<br>[1] 0.30 | Nms<br>/rad | Float        | IM               | T, U           |  |  |
|                    | Description: Speed loop ga                                                                                                    | in.                 | 1                | 11.1                                       |             |              |                  | 1              |  |  |
|                    | Two speed loop gains in total are available. You can switch between these two gains by configuring the digital input signal G-CHANGE or setting relevant condition parameters.                                                                                                    |                     |                  |                                            |             |              |                  |                |  |  |
|                    | The first speed loop gain is the default setting.                                                                                                    |                     |                  |                                            |             |              |                  |                |  |  |
|                    | Dependency: The paramet                                                                                                    | er value will be se | et to default af | ter configu                                | iring a     | new motor    | ID (p29000).     |                |  |  |
| p29121[0<br>.1] *  | Speed loop integral time                                                                                                    | 0.00                | 100000.00        | [0] 15<br>[1] 20                           | ms          | Float        | IM               | T, U           |  |  |
|                    | Description: Speed loop integral time.  Two speed loop integral time values in total are available. You can switch between these two time values by configuring the digital input signal G-CHANGE or setting relevant condition parameters.  The first speed loop integral time is the default setting.  Dependency: The parameter value will be set to default after configuring a new motor ID (p29000). |                     |                  |                                            |             |              |                  |                |  |  |
| p29130             | Gain switching: Mode selection                                                                                                    | 0                   | 4                | 0                                          | -           | 116          | IM               | Т              |  |  |
|                    | <b>Description:</b> Selects gain switching mode.                                                                                                    |                     |                  |                                            |             |              |                  |                |  |  |
|                    | 0: Disabled                                                                                                    |                     |                  |                                            |             |              |                  |                |  |  |
|                    | 1: Switch through DI-G-                                                                                                    | -CHANG              |                  |                                            |             |              |                  |                |  |  |
|                    | 2: Position deviation as                                                                                                    | switch condition    |                  |                                            |             |              |                  |                |  |  |
|                    | 3: Pulse input frequence                                                                                                    | y as switch condi   | tion             |                                            |             |              |                  |                |  |  |
|                    | 4: Actual speed as swit                                                                                                    |                     |                  |                                            |             |              |                  |                |  |  |
| 22.2.              | Note: Only when the auto t                                                                                                    | 1                   |                  |                                            | _           |              |                  |                |  |  |
| p29131             | Gain switching condition:<br>Pulse deviation                                                                                                    | 0                   | 214748364<br>7   | 100                                        | LU          | 132          | IM               | Т              |  |  |
|                    | <b>Description:</b> Triggers positi and this condition is selected                                                                                                    |                     | shold for gain   | switching.                                 | If the      | gain switch  | ing function is  | enabled        |  |  |
|                    | Switch from the first gro<br>than the threshold.                                                                                                    | oup of control para | ameters to the   | second g                                   | roup w      | hen the po   | sition deviation | is larger      |  |  |
|                    | Switch from the second er than the threshold.                                                                                                    | group of control    | parameters to    | the first g                                | roup w      | hen the po   | sition deviation | is small-      |  |  |

| Par. No. | Name                                                                                                    | Min                                                                                                    | Max                                                                                 | Factory<br>Setting                   | Unit                                                                                                    | Data<br>type                                  | Effective                                                                                  | Can be changed        |
|----------|----------------------------------------------------------------------------------------------------|----------------------------------------------------------------------------------------------------|-------------------------------------------------------------------------------------|--------------------------------------|----------------------------------------------------------------------------------------------------|-----------------------------------------------|--------------------------------------------------------------------------------------------|-----------------------|
| p29132   | Gain switching condition:<br>Position setpoint frequency                                                                                                    | 0                                                                                                    | 214700006<br>4                                                                      | 100                                  | 100<br>0<br>LU/<br>min                                                                                                    | Float                                         | IM                                                                                         | Т                     |
|          | Description: Triggers pulses switching. If the gain switch switching. If the gain switch switching. If the gain switch switch from the first is higher than the threshold.  - Switch from the second set point is larger than the second switch from the second switch from the second switch from the second switch from the second switching switching switching switching switching switching switching switching switching switching switching switching switching switching switching switching switching switching switching. | a group of control areshold.  If group of control areshold.  If group of control are the threshold.                         | parameters to trol parameter parameters to                                          | the secons to the fire the secons    | al posinis selund ground groun | ected:  up when the  up when the  up when the | e pulse train inperpulse train inperpulse train inperpulse train inperpulse speed of fixed | out pulse out is low- |
| p29133   | Gain switching condition: Actual speed  Description: Triggers speed condition is selected:                                                                                                    | 0<br>d threshold for ga                                                                                                    | 214700006<br>4<br>in switching. I                                                   | 100<br>f the gain                    | rpm                                                                                                    | Floating function                             | IM is enabled and                                                                          | T<br>d this           |
|          | <ul> <li>Switch from the first gro<br/>larger than the threshol</li> <li>Switch from the second<br/>smaller than the thresh</li> </ul>                                                                                                    | d.<br>I group of control                                                                                                    |                                                                                     |                                      |                                                                                                    |                                               |                                                                                            |                       |
| p29139   | Gain switching time constant                                                                                                    | 8                                                                                                    | 1000                                                                                | 20                                   | ms                                                                                                    | Float                                         | IM                                                                                         | T                     |
|          | <b>Description:</b> Time constant system reliability.                                                                                                    | for gain switching                                                                                                    | g. Set this par                                                                     | ameter to                            | avoid 1                                                                                                    | rrequent ga                                   | in switches tha                                                                            | t reduces             |
| p29140   | PI to P: Mode selection                                                                                                    | 0                                                                                                    | 5                                                                                   | 0                                    | -                                                                                                    | U16                                           | IM                                                                                         | Т                     |
|          | <ul> <li>Description: Selects a cond</li> <li>0: Disabled</li> <li>1: Torque is higher than</li> <li>2: Using the digital inpu</li> <li>3: Speed is higher than</li> <li>4: Acceleration is higher</li> <li>5: Pulse deviation is higher</li> <li>Note: Only when the auto the PI/P switching function be</li> </ul>                                                                                                    | n a parameterizab<br>it signal (G-CHAN<br>a parameterizabl<br>ir than a paramete<br>gher than a param<br>uning function (p2 | ole setting valu<br>IGE).<br>le setting valu<br>erizable setting<br>neterizable set | ie.<br>e.<br>g value.<br>tting value |                                                                                                    |                                               |                                                                                            | can the               |
| p29141   | PI to P switching condition: Torque                                                                                                    | 0                                                                                                    | 300                                                                                 | 200                                  | %                                                                                                    | Float                                         | IM                                                                                         | Т                     |
|          | Description: Triggers torque condition is selected:  Switch from the PI continue.  Switch from the P continue.                                                                                                    | rol to the P contro                                                                                                    | ol when the ac                                                                      | tual torque                          | e is lar                                                                                                    | ger than the                                  | e threshold.                                                                               | d this                |

| Par. No. | Name                                                                                                    | Min                 | Max             | Factory<br>Setting | Unit       | Data<br>type | Effective        | Can be changed |  |  |
|----------|----------------------------------------------------------------------------------------------------|---------------------|-----------------|--------------------|------------|--------------|------------------|----------------|--|--|
| p29142   | PI to P switching condition: Speed                                                                                                    | 0                   | 210000          | 2000               | rpm        | Float        | IM               | Т              |  |  |
|          | <b>Description:</b> Triggers speed condition is selected:                                                                                            | ed threshold for PI | /P switching. I | f the PI/P         | switchi    | ing function | ı is enabled an  | d this         |  |  |
|          | Switch from the PI control to the P control when the actual speed is larger than the threshold.                                                      |                     |                 |                    |            |              |                  |                |  |  |
|          | Switch from the P confi                                                                                                    | rol to the PI contr | ol when the ad  | ctual speed        | d is sm    | aller than t | he threshold.    |                |  |  |
| p29143   | PI to P switching condition: Acceleration                                                                                                    | 0                   | 30000           | 20                 | rev/<br>s² | Float        | IM               | Т              |  |  |
|          | <b>Description:</b> Triggers acceed this condition is selected:                                                                                      | eleration threshold | for PI/P switc  | hing. If the       | PI/P s     | switching fu | ınction is enab  | led and        |  |  |
|          | Switch from the PI control to the P control when the actual acceleration is larger than the threshold.                                               |                     |                 |                    |            |              |                  |                |  |  |
|          | Switch from the P control to the PI control when the actual acceleration is smaller than the threshold.                                              |                     |                 |                    |            |              |                  |                |  |  |
| p29144   | PI to P switching condition: Pulse deviation                                                                                                    | 0                   | 214748364<br>7  | 30000              | LU         | U32          | IM               | Т              |  |  |
|          | <b>Description:</b> Triggers pulse deviation threshold for PI/P switching. If the PI/P switching function is enabled and this condition is selected: |                     |                 |                    |            |              |                  |                |  |  |
|          | Switch from the PI control to the P control when the actual pulse deviation is larger than the threshold.                                            |                     |                 |                    |            |              |                  |                |  |  |
|          | Switch from the P con-                                                                                                    | rol to the PI contr | ol when the ac  | tual pulse         | deviat     | tion is smal | ler than the thr | eshold.        |  |  |
| p29230   | MDI direction selection                                                                                                    | 0                   | 2               | 0                  | -          | I16          | IM               | Т              |  |  |
|          | Description: MDI direction selection:                                                                                                    |                     |                 |                    |            |              |                  |                |  |  |
|          | 0: Absolute positioning through the shortest distance                                                                                                |                     |                 |                    |            |              |                  |                |  |  |
|          | 1: Absolute positioning through the positive direction                                                                                               |                     |                 |                    |            |              |                  |                |  |  |
|          | 2: Absolute positioning through the negative direction                                                                                               |                     |                 |                    |            |              |                  |                |  |  |
| p29240   | Select referencing mode                                                                                                    | 0                   | 4               | 1                  | -          | I16          | IM               | Т              |  |  |
|          | Description: Selects refere                                                                                                    | encing mode.        |                 |                    |            |              |                  |                |  |  |
|          | 0: Referencing with ex                                                                                                    | ternal signal REF   |                 |                    |            |              |                  |                |  |  |
|          | 1: Referencing with ex                                                                                                    | ternal reference c  | am (signal RE   | F)                 |            |              |                  |                |  |  |
|          | 2: Referencing with zero mark only                                                                                                    |                     |                 |                    |            |              |                  |                |  |  |
|          | 3: Referencing with ex                                                                                                    | ternal reference c  | am (CCWL) a     | nd zero ma         | ark        |              |                  |                |  |  |
|          | 4: Referencing with ex                                                                                                    | ternal reference c  | am (CWL) and    | d zero mar         | k          |              |                  |                |  |  |
| p29241   | Positioning mode selection                                                                                                    | 0                   | 3               | 0                  | -          | U16          | IM               | Т              |  |  |
|          | <b>Description:</b> Moves mode                                                                                                    | set for IPos:       |                 |                    |            |              |                  |                |  |  |
|          | 0: Means relative mov                                                                                                    | ing                 |                 |                    |            |              |                  |                |  |  |
|          | • 1: Means abs moving                                                                                                    |                     |                 |                    |            |              |                  |                |  |  |
|          | • 2: POS Mod                                                                                                    |                     |                 |                    |            |              |                  |                |  |  |
|          | • 3: NEG Mod                                                                                                    |                     |                 |                    |            |              |                  |                |  |  |

| Par. No. | Name                                                                                           | Min                   | Max            | Factory<br>Setting | Unit   | Data<br>type | Effective         | Can be changed |  |  |  |
|----------|------------------------------------------------------------------------------------------------|-----------------------|----------------|--------------------|--------|--------------|-------------------|----------------|--|--|--|
| p29242   | CLR pulse mode                                                                                 | 0                     | 2              | 0                  | -      | U16          | IM                | Т              |  |  |  |
|          | Description: Select clear po                                                                   | ulse mode             |                |                    |        |              |                   |                |  |  |  |
|          | 0: Disabled                                                                                    |                       |                |                    |        |              |                   |                |  |  |  |
|          | 1: Means clear pulse or                                                                        | n high level          |                |                    |        |              |                   |                |  |  |  |
|          | 2: Means clear pulse or                                                                        | n rising edge         |                |                    |        |              |                   |                |  |  |  |
| p29243   | Positioning tracking activate                                                                  | 0                     | 1              | 0                  | -      | I16          | IM                | Т              |  |  |  |
|          | <b>Description:</b> Activation of p                                                            | osition tracking.     |                |                    |        |              |                   |                |  |  |  |
|          | 0: Deactivated                                                                                 |                       |                |                    |        |              |                   |                |  |  |  |
|          | 1: Activated                                                                                   |                       |                |                    |        |              |                   |                |  |  |  |
| p29244   | Absolute encoder virtual rotary revolutions                                                    | 0                     | 4096           | 0                  | -      | U32          | IM                | Т              |  |  |  |
|          | <b>Description:</b> Sets the numb function (p29243 = 1).                                       | per of rotations that | at can be reso | lved for ar        | n enco | der with ac  | ctivated position | on tracking    |  |  |  |
| p29245   | Axis mode state                                                                                | 0                     | 1              | 0                  | -      | U32          | IM                | Т              |  |  |  |
|          | Description: Linear/modulo mode:                                                               |                       |                |                    |        |              |                   |                |  |  |  |
|          | 0: Linear axis                                                                                 |                       |                |                    |        |              |                   |                |  |  |  |
|          | 1: Modulo axis                                                                                 |                       |                |                    |        |              |                   |                |  |  |  |
| p29246 * | Modulo correction range                                                                        | 1                     | 214748264<br>7 | 360000             | LU     | U32          | IM                | Т              |  |  |  |
|          | Description: Sets the modu                                                                     | lo range for axes     | with modulo    | correction.        |        | _            |                   |                |  |  |  |
| p29247 * | Mechanical gear: LU per revolution                                                             | 1                     | 214748364<br>7 | 10000              | -      | U32          | IM                | Т              |  |  |  |
|          | Description: LU per load re                                                                    | volution.             | _              |                    | 1      | _            |                   |                |  |  |  |
| p29248 * | Mechanical gear: Numerator                                                                     | 1                     | 1048576        | 1                  | -      | U32          | IM                | Т              |  |  |  |
|          | Description: (Load/Motor) I                                                                    | oad revolutions.      | _              |                    | 1      | _            |                   |                |  |  |  |
| p29249 * | Mechanical gear: denominator                                                                   | 1                     | 1048576        | 1                  | -      | U32          | IM                | Т              |  |  |  |
|          | Description: (Load/Motor) I                                                                    | Motor revolutions     |                | 1                  | T      | _            | 1                 |                |  |  |  |
| p29250   | PTI absolute position mode enable                                                              | 0                     | 1              | 0                  | -      | U32          | RE                | Т              |  |  |  |
|          | Description: Absolute position mode enable.  1: Enable Absolute Mode  0: Disable Absolute Mode |                       |                |                    |        |              |                   |                |  |  |  |

| Par. No. | Name                                                                                                    | Min                  | Max            | Factory<br>Setting | Unit | Data<br>type | Effective | Can be changed |  |  |
|----------|----------------------------------------------------------------------------------------------------|----------------------|----------------|--------------------|------|--------------|-----------|----------------|--|--|
| p29300   | Digital input forced sig-<br>nals                                                                                                    | 0                    | 127            | 0                  | -    | U32          | IM        | T, U           |  |  |
|          | Description: assignment sign                                                                                                    | gnals are forced t   | o be high. 7 b | its in total.      |      |              |           | •              |  |  |
|          | Bit 0: SON                                                                                                    |                      |                |                    |      |              |           |                |  |  |
|          | Bit 1: CWL                                                                                                    |                      |                |                    |      |              |           |                |  |  |
|          | Bit 2: CCWL                                                                                                    |                      |                |                    |      |              |           |                |  |  |
|          |                                                                                                    |                      |                |                    |      |              |           |                |  |  |
|          |                                                                                                    |                      |                |                    |      |              |           |                |  |  |
|          | • Bit 4: SPD1                                                                                                    |                      |                |                    |      |              |           |                |  |  |
|          | Bit 5: TSET                                                                                                    |                      |                |                    |      |              |           |                |  |  |
|          | Bit 6: EMGS                                                                                                    |                      |                |                    |      |              |           |                |  |  |
|          | If one or more bits are set                                                                                                    |                      |                |                    |      |              |           | _              |  |  |
|          | <b>lote:</b> The drive unit displays the value in hex format. To know the logic (high/low) assignment to each bit, you nust convert the hex number to the binary number, for example, FF (hex) = 11111111 (bin). |                      |                |                    |      |              |           |                |  |  |
| p29301[0 | Digital input 1 assignment                                                                                                    | 0                    | 28             | 1                  | -    | I16          | IM        | Т              |  |  |
| .3]      | Description: Defines the fu                                                                                                    | nction of digital in | put signal DI1 | (PTI mod           | e)   |              | •         |                |  |  |
|          | • SON 1                                                                                                    |                      |                |                    |      |              |           |                |  |  |
|          | RESET 2                                                                                                    |                      |                |                    |      |              |           |                |  |  |
|          | • CWL 3                                                                                                    |                      |                |                    |      |              |           |                |  |  |
|          | CCWL 4                                                                                                    |                      |                |                    |      |              |           |                |  |  |
|          | G-CHANGE 5                                                                                                    |                      |                |                    |      |              |           |                |  |  |
|          | • P-TRG 6                                                                                                    |                      |                |                    |      |              |           |                |  |  |
|          | • CLR 7                                                                                                    |                      |                |                    |      |              |           |                |  |  |
|          | • EGEAR1 8                                                                                                    |                      |                |                    |      |              |           |                |  |  |
|          | • EGEAR2 9                                                                                                    |                      |                |                    |      |              |           |                |  |  |
|          | • TLIMT1 10                                                                                                    |                      |                |                    |      |              |           |                |  |  |
|          | • TLIMT2 11                                                                                                    |                      |                |                    |      |              |           |                |  |  |
|          | • CWE 12                                                                                                    |                      |                |                    |      |              |           |                |  |  |
|          | • CCWE 13                                                                                                    |                      |                |                    |      |              |           |                |  |  |
|          | ZSCLAMP 14                                                                                                    |                      |                |                    |      |              |           |                |  |  |
|          | • SPD1 15                                                                                                    |                      |                |                    |      |              |           |                |  |  |
|          | • SPD2 16                                                                                                    |                      |                |                    |      |              |           |                |  |  |
|          | • SPD3 17                                                                                                    |                      |                |                    |      |              |           |                |  |  |
|          | • TSET 18                                                                                                    |                      |                |                    |      |              |           |                |  |  |
|          | • SLIMT1 19                                                                                                    |                      |                |                    |      |              |           |                |  |  |
|          | <ul><li>SLIMT2 20</li><li>POS1 21</li></ul>                                                                                                    |                      |                |                    |      |              |           |                |  |  |
|          |                                                                                                    |                      |                |                    |      |              |           |                |  |  |
|          | <ul><li>POS2 22</li><li>POS3 23</li></ul>                                                                                                    |                      |                |                    |      |              |           |                |  |  |
|          | <ul><li>POS3 23</li><li>REF 24</li></ul>                                                                                                    |                      |                |                    |      |              |           |                |  |  |
|          | • SREF 25                                                                                                    |                      |                |                    |      |              |           |                |  |  |
|          | • STEPF 26                                                                                                    |                      |                |                    |      |              |           |                |  |  |
|          | • STEPB 27                                                                                                    |                      |                |                    |      |              |           |                |  |  |
|          | • STEPH 28                                                                                                    |                      |                |                    |      |              |           |                |  |  |
|          | - 31211120                                                                                                    |                      |                |                    |      |              |           |                |  |  |

| Par. No.        | Name                                                          | Min                  | Max            | Factory<br>Setting                    | Unit | Data<br>type | Effective | Can be changed |  |  |
|-----------------|---------------------------------------------------------------|----------------------|----------------|---------------------------------------|------|--------------|-----------|----------------|--|--|
|                 | Index:                                                        |                      |                |                                       |      |              |           |                |  |  |
|                 | • [0]: DI1 for control mode                                   | e 0                  |                |                                       |      |              |           |                |  |  |
|                 | • [1]: DI1 for control mode 1                                 |                      |                |                                       |      |              |           |                |  |  |
|                 | • [2]: DI1 for control mode                                   | e 2                  |                |                                       |      |              |           |                |  |  |
|                 | • [3]: DI1 for control mode                                   | e 3                  |                |                                       |      |              |           |                |  |  |
| p29302[0        | Digital input 2 assignment                                    | 0                    | 28             | 2                                     | -    | I16          | IM        | Т              |  |  |
| .3]             | Description: Defines the fur                                  | nction of digital in | put signal DI2 |                                       |      |              |           |                |  |  |
|                 | Index:                                                        |                      |                |                                       |      |              |           |                |  |  |
|                 | • [0]: DI2 for control mode                                   | e 0                  |                |                                       |      |              |           |                |  |  |
|                 | • [1]: DI2 for control mode                                   | e 1                  |                |                                       |      |              |           |                |  |  |
|                 | • [2]: DI2 for control mode                                   | e 2                  |                |                                       |      |              |           |                |  |  |
|                 | • [3]: DI2 for control mode                                   | e 3                  |                |                                       |      |              |           |                |  |  |
| p29303[0        | Digital input 3 assignment                                    | 0                    | 28             | 3                                     | -    | I16          | IM        | Т              |  |  |
| .3]             | Description: Defines the fur                                  | nction of digital in | put signal DI3 |                                       |      |              |           |                |  |  |
|                 | Index:                                                        |                      |                |                                       |      |              |           |                |  |  |
|                 | • [0]: DI3 for control mode                                   | 9 0                  |                |                                       |      |              |           |                |  |  |
|                 | • [1]: DI3 for control mode 1                                 |                      |                |                                       |      |              |           |                |  |  |
|                 | • [2]: DI3 for control mode 2                                 |                      |                |                                       |      |              |           |                |  |  |
|                 | • [3]: DI3 for control mode 3                                 |                      |                |                                       |      |              |           |                |  |  |
| p29304[0        | Digital input 4 assignment                                    | 0                    | 28             | 4                                     | -    | I16          | IM        | Т              |  |  |
| .3]             | Description: Defines the fur                                  | nction of digital in | put signal DI4 |                                       |      |              |           |                |  |  |
|                 | Index:                                                        |                      |                |                                       |      |              |           |                |  |  |
|                 | • [0]: DI4 for control mode                                   | e 0                  |                |                                       |      |              |           |                |  |  |
|                 | • [1]: DI4 for control mode                                   | e 1                  |                |                                       |      |              |           |                |  |  |
|                 | • [2]: DI4 for control mode 2                                 |                      |                |                                       |      |              |           |                |  |  |
|                 | • [3]: DI4 for control mode                                   | e 3                  |                |                                       |      |              |           |                |  |  |
| p29305[0<br>.3] | Digital input 5 assignment                                    | 0                    | 28             | [0] 5; [1]<br>5; [2]<br>12; [3]<br>12 | -    | l16          | IM        | Т              |  |  |
|                 | Description: Defines the function of digital input signal DI5 |                      |                |                                       |      |              |           |                |  |  |
|                 | Index:                                                        |                      |                |                                       |      |              |           |                |  |  |
|                 | • [0]: DI5 for control mode                                   | e 0                  |                |                                       |      |              |           |                |  |  |
|                 | • [1]: DI5 for control mode                                   | e 1                  |                |                                       |      |              |           |                |  |  |
|                 | • [2]: DI5 for control mode 2                                 |                      |                |                                       |      |              |           |                |  |  |
|                 | • [3]: DI5 for control mode                                   | e 3                  |                |                                       |      |              |           |                |  |  |
| p29306[0        | Digital input 6 assignment                                    | 0                    | 28             | [0] 6; [1]                            | Ī_   | I16          | IM        | Т              |  |  |
| .3]             | Bigital impat o doolgiiilloiit                                | Ů                    |                | 6; [2]<br>13; [3]<br>13               |      |              |           |                |  |  |
|                 | <b>Description</b> : Defines the fur                          | nction of digital in | put signal DI6 |                                       |      |              | 1         | 1              |  |  |

| Par. No.        | Name                                                                                                    | Min               | Max                   | Factory<br>Setting                      | Unit | Data<br>type | Effective | Can be changed |
|-----------------|----------------------------------------------------------------------------------------------------|-------------------|-----------------------|-----------------------------------------|------|--------------|-----------|----------------|
|                 | Index:  • [0]: DI6 for control mode  • [1]: DI6 for control mode  • [2]: DI6 for control mode  • [3]: DI6 for control mode                                                                           | e 1<br>e 2        |                       |                                         |      |              |           |                |
| p29307[0<br>.3] | Digital input 7 assignment                                                                                                    |                   | 28                    | [0] 7; [1]<br>21; [2]<br>15; [3]<br>18  | -    | l16          | IM        | Т              |
|                 | Index:  Index:  [0]: DI7 for control mode  [1]: DI7 for control mode  [2]: DI7 for control mode  [3]: DI7 for control mode                                                                           | e 0<br>e 1<br>e 2 | put signal DI7        |                                         |      |              |           |                |
| p29308[0<br>.3] | Digital input 8 assignment                                                                                                    |                   | 28                    | [0] 10;<br>[1] 22;<br>[2] 16;<br>[3] 19 | _    | I16          | IM        | Т              |
|                 | Index:  • [0]: DI8 for control mode  • [1]: DI8 for control mode  • [2]: DI8 for control mode  • [3]: DI8 for control mode                                                                           | e 1<br>e 2        |                       |                                         |      |              |           |                |
| p29330          | Digital output 1 assignment  Description: Defines the fur  1: RDY  2: FAULT  3: INP  4: ZSP  5: SPDR  6: TLR  7: SPLR  8: MBR  9: OLL  10: WARNING1  11: WARNING2  12: REFOK  13: CM_STA  14: RDY_ON | 1                 | 14<br>utput signal D0 | 1<br>D1                                 | -    | 116          | IM        | Т              |

| Par. No. | Name                                                                                                    | Min                  | Max             | Factory<br>Setting | Unit     | Data<br>type | Effective | Can be changed |  |  |  |
|----------|----------------------------------------------------------------------------------------------------|----------------------|-----------------|--------------------|----------|--------------|-----------|----------------|--|--|--|
| p29331   | Digital output 2 assignment                                                                              | 1                    | 14              | 2                  | -        | l16          | IM        | Т              |  |  |  |
|          | <b>Description:</b> Defines the fu                                                                       | nction of digital or | utput signal Do | <b>)</b> 2         |          |              |           |                |  |  |  |
| p29332   | Digital output 3 assignment                                                                              | 1                    | 14              | 3                  | -        | l16          | IM        | Т              |  |  |  |
|          | <b>Description:</b> Defines the fu                                                                       | nction of digital o  | utput signal Do | <b>D</b> 3         |          |              |           |                |  |  |  |
| p29333   | Digital output 4 assignment                                                                              | 1                    | 14              | 5                  | -        | l16          | IM        | Т              |  |  |  |
|          | <b>Description:</b> Defines the fu                                                                       | nction of digital o  | utput signal Do | <b>)</b> 4         |          |              |           |                |  |  |  |
| p29334   | Digital output 5 assignment                                                                              | 1                    | 14              | 6                  | -        | I16          | IM        | Т              |  |  |  |
|          | <b>Description:</b> Defines the fu                                                                       | nction of digital o  | utput signal Do | <b>)</b> 5         |          |              |           |                |  |  |  |
| p29335   | Digital output 6 assignment                                                                              | 1                    | 14              | 8                  | -        | l16          | IM        | Т              |  |  |  |
|          | <b>Description:</b> Defines the fu                                                                       | nction of digital o  | utput signal Do | <b>D</b> 6         |          |              |           |                |  |  |  |
| p29340   | Warning 1 assigned for digital output                                                                    | 1                    | 6               | 1                  | -        | U16          | IM        | Т              |  |  |  |
|          | Description: Defines conditions for WRN1.                                                                |                      |                 |                    |          |              |           |                |  |  |  |
|          | <ul> <li>1: Motor overload protection warning: 85% of overload threshold has been reached.</li> </ul>    |                      |                 |                    |          |              |           |                |  |  |  |
|          | <ul> <li>2: Holding brake power overload warning: 85% of overload threshold has been reached.</li> </ul> |                      |                 |                    |          |              |           |                |  |  |  |
|          | 3: Fan warning: fan has stopped for more than 1 s.                                                       |                      |                 |                    |          |              |           |                |  |  |  |
|          | 4: Encoder warning                                                                                       |                      |                 |                    |          |              |           |                |  |  |  |
|          | 5: Motor overtemperatu                                                                                   | ure warning: 85%     | of overtemper   | ature thre         | shold l  | nas been re  | eached.   |                |  |  |  |
|          | 6: Capacitor service life                                                                                | e warning: The ca    | pacitor has rea | ached its          | expiry,  | so replace   | it.       |                |  |  |  |
| p29341   | Warning 2 assigned for digital output                                                                    | 1                    | 6               | 2                  | -        | U16          | IM        | Т              |  |  |  |
|          | Description: Defines condi                                                                               | tions for WARNIN     | IG2.            |                    |          |              |           |                |  |  |  |
|          | 1: Motor overload prote                                                                                  | ection warning: 85   | % of overload   | threshold          | has b    | een reache   | d.        |                |  |  |  |
|          | 2: Holding brake power                                                                                   | overload warning     | g: 85% of over  | load thres         | hold h   | as been rea  | ached.    |                |  |  |  |
|          | 3: Fan warning: life time                                                                                | e of fan expired (4  | 10000 hours),   | replaceme          | ent of f | an needed.   |           |                |  |  |  |
|          | 4: Encoder warning                                                                                       |                      |                 |                    |          |              |           |                |  |  |  |
|          | 5: Motor overtemperature                                                                                 | ıre warning: 85%     | of overtemper   | ature thre         | shold l  | nas been re  | eached.   |                |  |  |  |
|          | 6: Capacitor service life                                                                                | warning: The ca      | pacitor has rea | ached its          | expiry,  | so replace   | it.       |                |  |  |  |

| Par. No. | Name                                                                                                    | Min                 | Max        | Factory<br>Setting | Unit | Data<br>type | Effective | Can be changed |  |  |
|----------|----------------------------------------------------------------------------------------------------|---------------------|------------|--------------------|------|--------------|-----------|----------------|--|--|
| p29350   | Select sources for analog output 1                                                                                                    | 0                   | 12         | 0                  | -    | U16          | IM        | Т              |  |  |
|          | Description: Selects signal source for analog output 1.                                                                                                    |                     |            |                    |      |              |           |                |  |  |
|          | 0: Actual speed (reference)                                                                                                    | nce p29060)         |            |                    |      |              |           |                |  |  |
|          | 1: Actual torque (refere                                                                                                    | nce 3 × r0333)      |            |                    |      |              |           |                |  |  |
|          | 2: Speed setpoint (reference)                                                                                                    | rence p29060)       |            |                    |      |              |           |                |  |  |
|          | 3: Torque setpoint (refe                                                                                                    | rence 3 × r0333)    |            |                    |      |              |           |                |  |  |
|          | 4: DC bus voltage (refe                                                                                                    | rence 1000 V)       |            |                    |      |              |           |                |  |  |
|          | 5: Pulse input frequence                                                                                                    | y (reference 1k)    |            |                    |      |              |           |                |  |  |
|          | 6: Pulse input frequence                                                                                                    | y (reference 10k)   |            |                    |      |              |           |                |  |  |
|          | • 7: Pulse input frequence                                                                                                    | y (reference 100k   | .)         |                    |      |              |           |                |  |  |
|          | 8: Pulse input frequence                                                                                                    | y (reference 1000   | lk)        |                    |      |              |           |                |  |  |
|          | 9: Remaining number of                                                                                                    | f pulses (reference | e 1k)      |                    |      |              |           |                |  |  |
|          | 10: Remaining number                                                                                                    | of pulses (referer  | nce 10k)   |                    |      |              |           |                |  |  |
|          | 11: Remaining number                                                                                                    | of pulses (referer  | nce 100k)  |                    |      |              |           |                |  |  |
|          | 12: Remaining number                                                                                                    | of pulses (referer  | nce 1000k) |                    |      |              |           |                |  |  |
| p29351   | Select signal source for analog 2                                                                                                    | 0                   | 12         | 1                  | -    | U16          | IM        | Т              |  |  |
|          | <b>Description:</b> Selects signals for analog output 2.                                                                                                    |                     |            |                    |      |              |           |                |  |  |
|          | O: Actual speed (reference p29060)                                                                                                    |                     |            |                    |      |              |           |                |  |  |
|          | 1: Actual torque (reference 3 × r0333)                                                                                                    |                     |            |                    |      |              |           |                |  |  |
|          | 2: Speed setpoint (reference p29060)                                                                                                    |                     |            |                    |      |              |           |                |  |  |
|          | 3: Torque setpoint (reference 3 × r0333)                                                                                                    |                     |            |                    |      |              |           |                |  |  |
|          | 4: DC bus voltage (reference 1000 V)                                                                                                    |                     |            |                    |      |              |           |                |  |  |
|          | 5: Pulse input frequency (reference 1k)                                                                                                    |                     |            |                    |      |              |           |                |  |  |
|          | 6: Pulse input frequency (reference 10k)                                                                                                    |                     |            |                    |      |              |           |                |  |  |
|          | 7: Pulse input frequency (reference 100k)                                                                                                    |                     |            |                    |      |              |           |                |  |  |
|          | 8: Pulse input frequency (reference 1000k)                                                                                                    |                     |            |                    |      |              |           |                |  |  |
|          | 9: Remaining number of pulses (reference 1k)                                                                                                    |                     |            |                    |      |              |           |                |  |  |
|          | 10: Remaining number                                                                                                    | of pulses (referer  | nce 10k)   |                    |      |              |           |                |  |  |
|          | 11: Remaining number                                                                                                    | of pulses (referer  | nce 100k)  |                    |      |              |           |                |  |  |
|          | 12: Remaining number                                                                                                    | of pulses (referer  | nce 1000k) |                    |      |              |           |                |  |  |
| p31581   | VIBSUP: Filter type                                                                                                    | 0                   | 1          | 0                  | -    | I16          | IM        | Т              |  |  |
|          | <b>Description:</b> Sets the filter type for VIBSUP. Depending on the selected filter type, the VIBSUP filter results in motion sequences that take somewhat longer.                                                                                                    |                     |            |                    |      |              |           |                |  |  |
|          | 0: The rugged VIBSUP filter has a lower sensitivity to frequency offsets compared with the sensitive filter type, but results in a higher delay of the motion sequence. The total motion sequence is extended by the time period T <sub>d</sub> (T <sub>d</sub> = 1/f <sub>d</sub> ). |                     |            |                    |      |              |           |                |  |  |
|          | 1: The sensitive VIBSU type, but results in a low the time period T <sub>d</sub> /2 (T <sub>d</sub> )                                                                                                    | ver delay of the m  | -          |                    | -    | •            | _         | -              |  |  |

| Par. No.                                                                                                    | Name                                                           | Min                | Max           | Factory<br>Setting | Unit  | Data<br>type | Effective       | Can be changed |
|----------------------------------------------------------------------------------------------------|----------------------------------------------------------------|--------------------|---------------|--------------------|-------|--------------|-----------------|----------------|
| p31585                                                                                                    | VIBSUP: Filter frequency                                       | 0.5                | 62.5          | 1                  | Hz    | Float 32     | IM              | Т              |
|                                                                                                    | <b>Description:</b> Sets the freque be determined by making to | •                  |               | ration of th       | e med | hanical sys  | tem. This frequ | iency can      |
|                                                                                                    | Note: The maximum freque                                       | ency that can be s | set depends o | n the filter       | sampl | ing time.    |                 |                |
| p31586                                                                                                    | VIBSUP: Filter damping                                         | 0.00               | 0.99          | 0.03               | -     | Float 32     | IM              | Т              |
| <b>Description:</b> Sets the value for the damping of the natural mechanical vibration to be filtered damping value is about 0.03, and can be optimized by performing the appropriate position |                                                                |                    |               |                    |       |              | ly, the         |                |

# Read-only parameters

| Par. No. | Name                                                                                                    | Unit             | Data type |  |  |  |  |
|----------|----------------------------------------------------------------------------------------------------|------------------|-----------|--|--|--|--|
| r0020    | Speed setpoint smoothed rpm Float                                                                                                    |                  |           |  |  |  |  |
|          | <b>Description:</b> Displays the currently smoothed speed setpoint at the input of the speed controller or U/f characteristic (after the interpolator).     |                  |           |  |  |  |  |
|          | Note: Smoothing time constant = 100 ms                                                                                                    |                  |           |  |  |  |  |
|          | The signal is not suitable as a process quantity and may only be used                                                                                       | d as a display q | uantity.  |  |  |  |  |
|          | The speed setpoint is available smoothed (r0020) and unsmoothed.                                                                                            |                  |           |  |  |  |  |
| r0021    | Actual speed smoothed                                                                                                    | rpm              | Float     |  |  |  |  |
|          | <b>Description:</b> Displays the smoothed actual value of the motor speed.                                                                                  |                  |           |  |  |  |  |
|          | Note: Smoothing time constant = 100 ms                                                                                                    |                  |           |  |  |  |  |
|          | The signal is not suitable as a process quantity and may only be used as a display quantity.                                                                |                  |           |  |  |  |  |
|          | The speed actual value is available smoothed (r0021) and unsmoothed                                                                                         | ed.              |           |  |  |  |  |
| r0026    | DC link voltage smoothed                                                                                                    | V                | Float     |  |  |  |  |
|          | Description: Displays the smoothed actual value of the DC link voltage.                                                                                     |                  |           |  |  |  |  |
|          | Note: Smoothing time constant = 100 ms                                                                                                    |                  |           |  |  |  |  |
|          | The signal is not suitable as a process quantity and may only be used as a display quantity.                                                                |                  |           |  |  |  |  |
|          | The DC link voltage is available smoothed.                                                                                                    |                  |           |  |  |  |  |
| r0027    | Absolute actual current smoothed                                                                                                    | Arms             | Float     |  |  |  |  |
|          | Description: Displays the smoothed absolute actual current value.                                                                                           |                  |           |  |  |  |  |
|          | <b>Notice:</b> This smoothed signal is not suitable for diagnostics or evaluation of dynamic operations. In this case, the unsmoothed value should be used. |                  |           |  |  |  |  |
|          | Note: Smoothing time constant = 100 ms                                                                                                    |                  |           |  |  |  |  |
|          | The signal is not suitable as a process quantity and may only be used as a display quantity.                                                                |                  |           |  |  |  |  |
|          | The absolute current actual value is available smoothed (r0027) and                                                                                         | unsmoothed.      |           |  |  |  |  |
| r0029    | Current actual value field-generating smoothed                                                                                                    | Arms             | Float     |  |  |  |  |
|          | Description: Displays the smoothed field-generating actual current.                                                                                         |                  |           |  |  |  |  |
|          | Note: Smoothing time constant = 100 ms                                                                                                    |                  |           |  |  |  |  |
|          | The signal is not suitable as a process quantity and may only be used as a display quantity.                                                                |                  |           |  |  |  |  |
|          | The field-generating current actual value is available smoothed (r0029                                                                                      | 9) and unsmoot   | thed.     |  |  |  |  |
| r0030    | Current actual value torque-generating smoothed                                                                                                    | Arms             | Float     |  |  |  |  |
|          | Description: Displays the smoothed torque-generating actual current.                                                                                        |                  |           |  |  |  |  |

| Par. No. | Name                                                                                                    | Unit                       | Data type |  |  |  |  |  |
|----------|----------------------------------------------------------------------------------------------------|----------------------------|-----------|--|--|--|--|--|
|          | Note: Smoothing time constant = 100 ms                                                                                                    |                            |           |  |  |  |  |  |
|          | The signal is not suitable as a process quantity and may only be used as a display quantity.  The torque-generating current actual value is available smoothed. |                            |           |  |  |  |  |  |
|          |                                                                                                    |                            |           |  |  |  |  |  |
| r0031    | Actual torque smoothed                                                                                                    | Nm                         | Float     |  |  |  |  |  |
|          | <b>Description:</b> Displays the smoothed torque actual value.                                                                                                  |                            |           |  |  |  |  |  |
|          | Note: Smoothing time constant = 100 ms                                                                                                    |                            |           |  |  |  |  |  |
|          | The signal is not suitable as a process quantity and may only be used as                                                                                        | a display qı               | uantity.  |  |  |  |  |  |
|          | The torque actual value is available smoothed (r0031) and unsmoothed.                                                                                           |                            |           |  |  |  |  |  |
| r0032    | Active power actual value smoothed                                                                                                    | kW                         | Float     |  |  |  |  |  |
|          | <b>Description:</b> Displays the smoothed actual value of the active power.                                                                                     |                            |           |  |  |  |  |  |
| r0033    | Torque utilization smoothed                                                                                                    | %                          | Float     |  |  |  |  |  |
|          | Description: Displays the smoothed torque utilization as a percentage.                                                                                          |                            |           |  |  |  |  |  |
|          | The torque utilization is obtained from the required smoothed torque in reference to the torque limit, scaled using p2196.                                      |                            |           |  |  |  |  |  |
|          | Note: Smoothing time constant = 100 ms                                                                                                    |                            |           |  |  |  |  |  |
|          | The signal is not suitable as a process quantity and may only be used as a display quantity.                                                                    |                            |           |  |  |  |  |  |
|          | The torque utilization is available smoothed (r0033) and unsmoothed.                                                                                            |                            |           |  |  |  |  |  |
|          | For M_set total (r0079) > M_max offset, the following applies:                                                                                                  |                            |           |  |  |  |  |  |
|          | demanded torque = M_set total - M_max offset                                                                                                    |                            |           |  |  |  |  |  |
|          | actual torque limit = M_max upper effective - M_max offset                                                                                                    |                            |           |  |  |  |  |  |
|          | For M_set total (r0079) <= M_max offset (p1532), the following applies:                                                                                         |                            |           |  |  |  |  |  |
|          | demanded torque = M_max offset - M_set total                                                                                                    |                            |           |  |  |  |  |  |
|          | actual torque limit = M_max offset - M_max lower effective                                                                                                    |                            |           |  |  |  |  |  |
|          | For the actual torque limit = 0, the following applies: r0033 = 100 %                                                                                           |                            |           |  |  |  |  |  |
|          | For the actual torque limit < 0, the following applies: r0033 = 0 %                                                                                             |                            |           |  |  |  |  |  |
| r0034    | Motor utilization thermal                                                                                                    | %                          | Float     |  |  |  |  |  |
|          | <b>Description:</b> Displays the motor utilization from motor temperature model                                                                                 | 1 (I <sup>2</sup> t) or 3. |           |  |  |  |  |  |
| r0037[01 | Power unit temperatures                                                                                                    | °C                         | Float     |  |  |  |  |  |
|          | · · · · · · · · · · · · · · · · · · ·                                                                                                    | _                          | 1 loat    |  |  |  |  |  |

| Par. No. | Name                                                                                                    | Unit              | Data type              |
|----------|----------------------------------------------------------------------------------------------------|-------------------|------------------------|
|          | Index:                                                                                                    |                   |                        |
|          | • [0]: Inverter maximum value                                                                                  |                   |                        |
|          | • [1]: Depletion layer maximum value                                                                           |                   |                        |
|          | • [2]: Rectifier maximum value                                                                                 |                   |                        |
|          | • [3]: Air intake                                                                                              |                   |                        |
|          | • [4]: Interior of power unit                                                                                  |                   |                        |
|          | • [5]: Inverter 1                                                                                              |                   |                        |
|          | • [6]: Inverter 2                                                                                              |                   |                        |
|          | • [7]: Inverter 3                                                                                              |                   |                        |
|          | • [8]: Inverter 4                                                                                              |                   |                        |
|          | • [9]: Inverter 5                                                                                              |                   |                        |
|          | • [10]: Inverter 6                                                                                             |                   |                        |
|          | • [11]: Rectifier 1                                                                                            |                   |                        |
|          | • [12]: Rectifier 2                                                                                            |                   |                        |
|          | • [13]: Depletion layer 1                                                                                      |                   |                        |
|          | • [14]: Depletion layer 2                                                                                      |                   |                        |
|          | • [15]: Depletion layer 3                                                                                      |                   |                        |
|          | • [16]: Depletion layer 4                                                                                      |                   |                        |
|          | • [17]: Depletion layer 5                                                                                      |                   |                        |
|          | • [18]: Depletion layer 6                                                                                      |                   |                        |
|          | [19]: Cooling unit liquid intake                                                                               |                   |                        |
|          | Dependency: Refer to A01009                                                                                    |                   |                        |
|          | Notice: Only for internal Siemens troubleshooting.                                                             |                   |                        |
|          | <b>Note:</b> The value of -200 indicates that there is no measuring signal.                                    |                   |                        |
|          | • r0037[0]: Maximum value of the inverter temperatures (r0037[510]).                                           |                   |                        |
|          | • r0037[1]: Maximum value of the depletion layer temperatures (r0037[1                                         | 318]).            |                        |
|          | • r0037[2]: Maximum value of the rectifier temperatures (r0037[1112]).                                         |                   |                        |
|          | The maximum value is the temperature of the hottest inverter, depletion la                                     | yer, or rectifier |                        |
| r0079[01 | Torque setpoint total                                                                                          | Nm                | Float                  |
| ]        | <b>Description:</b> Displays and connector output for the torque setpoint at the o clock cycle interpolation). | utput of the sp   | eed controller (before |
|          | Index:                                                                                                    |                   |                        |
|          | • [0]: Unsmoothed                                                                                              |                   |                        |
|          | • [1]: Smoothed                                                                                                |                   |                        |
| r0296    | DC link voltage undervoltage threshold                                                                         | V                 | U16                    |
|          | <b>Description:</b> Threshold to detect a DC link undervoltage.                                                |                   |                        |
|          | If the DC link voltage falls below this threshold, the drive unit is tripped due tion.                         | e to a DC link ı  | undervoltage condi-    |
|          | Note: The value depends on the device type and the selected device rated                                       | d voltage.        |                        |

| Par. No. | Name                                                                                                    | Unit        | Data type |  |  |  |  |  |  |
|----------|----------------------------------------------------------------------------------------------------|-------------|-----------|--|--|--|--|--|--|
| r0297    | DC link voltage overvoltage threshold                                                                                                    | V           | U16       |  |  |  |  |  |  |
|          | <b>Description:</b> If the DC link voltage exceeds the threshold specified here, the drive unit is tripped due to DC link overvoltage.                                              |             |           |  |  |  |  |  |  |
|          | Dependency: Refer to F30002.                                                                                                    |             |           |  |  |  |  |  |  |
| r0311    | Rated motor speed                                                                                                    | rpm         | Float     |  |  |  |  |  |  |
|          | <b>Description:</b> Displays the rated motor speed (rating plate).                                                                                                    |             |           |  |  |  |  |  |  |
| r0333    | Rated motor torque                                                                                                    | Nm          | Float     |  |  |  |  |  |  |
|          | <b>Description:</b> Displays the rated motor torque.                                                                                                    |             |           |  |  |  |  |  |  |
|          | IEC drive: unit Nm                                                                                                    |             |           |  |  |  |  |  |  |
|          | NEMA drive: unit lbf ft                                                                                                    |             |           |  |  |  |  |  |  |
| r0482[02 | Encoder actual position value Gn_XIST1                                                                                                    | -           | U32       |  |  |  |  |  |  |
| ]        | <b>Description:</b> Displays the encoder actual position value <b>Gn_XIST1</b> .                                                                                                    |             |           |  |  |  |  |  |  |
|          | Index:                                                                                                    |             |           |  |  |  |  |  |  |
|          | • [0]: Encoder 1                                                                                                    |             |           |  |  |  |  |  |  |
|          | • [1]: Encoder 2                                                                                                    |             |           |  |  |  |  |  |  |
|          | • [2]: Reserved                                                                                                    |             |           |  |  |  |  |  |  |
|          | Note:                                                                                                    |             |           |  |  |  |  |  |  |
|          | In this value, the measuring gear is only taken into account when the position tracking is activated.                                                                               |             |           |  |  |  |  |  |  |
|          | The update time for the position control (EPOS) corresponds to the position controller clock cycle.                                                                                 |             |           |  |  |  |  |  |  |
|          | The update time in isochronous operation corresponds to the bus cycle time.                                                                                                    |             |           |  |  |  |  |  |  |
|          | The update time in isochronous operation and with position control (EPOS) corresponds to the position controller clock cycle.                                                       |             |           |  |  |  |  |  |  |
|          | <ul> <li>The update time in non-isochronous operation or without position control (EPOS) comprises the following:</li> </ul>                                                        |             |           |  |  |  |  |  |  |
|          | <ul> <li>Update time = 4 * least common multiple (LCM) of all current controller clock cycles in the drive group<br/>(infeed + drives). The minimum update time is 1 ms.</li> </ul> |             |           |  |  |  |  |  |  |
|          | <ul> <li>Example 1: infeed, servo</li> <li>Update time = 4 * LCM(250 μs, 125 μs) = 4 * 250 μs = 1 ms</li> </ul>                                                                     |             |           |  |  |  |  |  |  |
|          | <ul> <li>Example 2: infeed, servo, vector</li> <li>Update time = 4 * LCM(250 μs, 125 μs, 500 μs) = 4 * 500 μs = 2 m</li> </ul>                                                      | S           |           |  |  |  |  |  |  |
| r0632    | Motor temperature model, stator winding temperature                                                                                                    | °C          | Float     |  |  |  |  |  |  |
|          | Description: Displays the stator winding temperature of the motor tempera                                                                                                    | ture model. |           |  |  |  |  |  |  |
| r0722    | CU digital inputs status                                                                                                    | -           | U32       |  |  |  |  |  |  |
|          | Description: Displays the status of the digital inputs.                                                                                                    |             |           |  |  |  |  |  |  |
|          | Note:                                                                                                    |             |           |  |  |  |  |  |  |
|          | DI: Digital input                                                                                                    |             |           |  |  |  |  |  |  |
|          | DI/DO: Bidirectional digital input/output                                                                                                    |             |           |  |  |  |  |  |  |
|          | The drive unit displays the value in hex format. You can convert the hex number to the binary number, for example, FF (hex) = 11111111 (bin).                                       |             |           |  |  |  |  |  |  |
| r0747    | CU digital outputs status                                                                                                    | -           | U32       |  |  |  |  |  |  |
|          | <b>Description:</b> Displays the status of digital outputs.                                                                                                    |             |           |  |  |  |  |  |  |

| Par. No. | Name                                                                                                    | Unit                | Data type              |  |  |  |  |  |
|----------|----------------------------------------------------------------------------------------------------|---------------------|------------------------|--|--|--|--|--|
|          | Note:                                                                                                    |                     |                        |  |  |  |  |  |
|          | DI/DO: Bidirectional digital input/output                                                                                                    |                     |                        |  |  |  |  |  |
|          | The drive unit displays the value in hex format. You can convert the hex no example, FF (hex) = 111111111 (bin).                                                            | umber to the b      | inary number, for      |  |  |  |  |  |
| r0807.0  | Master control active                                                                                                    | -                   | U8                     |  |  |  |  |  |
|          | <b>Description:</b> Displays what has the master control. The drive can be control or from external.                                                                        | olled via the int   | ternal interconnection |  |  |  |  |  |
| r0945[06 | Fault code                                                                                                    | -                   | U16                    |  |  |  |  |  |
| 3]       | <b>Description:</b> Displays the number of faults that have occurred.                                                                                                    |                     |                        |  |  |  |  |  |
|          | <b>Dependency:</b> Refer to r0949                                                                                                    |                     |                        |  |  |  |  |  |
|          | Note: The buffer parameters are cyclically updated in the background.                                                                                                    |                     |                        |  |  |  |  |  |
|          | Fault buffer structure (general principle):                                                                                                    |                     |                        |  |  |  |  |  |
|          | r0945[0], r0949[0] → actual fault case, fault 1                                                                                                    |                     |                        |  |  |  |  |  |
|          |                                                                                                    |                     |                        |  |  |  |  |  |
|          | r0945[7], r0949[7] → actual fault case, fault 8                                                                                                    |                     |                        |  |  |  |  |  |
|          | r0945[8], r0949[8] → 1st acknowledged fault case, fault 1                                                                                                    |                     |                        |  |  |  |  |  |
|          |                                                                                                    |                     |                        |  |  |  |  |  |
|          | r0945[15], r0949[15] → 1st acknowledged fault case, fault 8                                                                                                    |                     |                        |  |  |  |  |  |
|          |                                                                                                    |                     |                        |  |  |  |  |  |
|          | r0945[56], r0949[56] → 7th acknowledged fault case, fault 1                                                                                                    |                     |                        |  |  |  |  |  |
|          | <br>r0945[63], r0949[63] → 7th acknowledged fault case, fault 8                                                                                                    |                     |                        |  |  |  |  |  |
| r0949[06 | Fault value                                                                                                    |                     | 132                    |  |  |  |  |  |
| 3]       | <b>Description:</b> Displays additional information about the fault that occurred (a                                                                                        | l<br>as integer num |                        |  |  |  |  |  |
|          | Dependency: Refer to r0945                                                                                                    |                     |                        |  |  |  |  |  |
|          | Note: The buffer parameters are cyclically updated in the background.                                                                                                    |                     |                        |  |  |  |  |  |
|          | The structure of the fault buffer and the assignment of the indices is shown in r0945.                                                                                      |                     |                        |  |  |  |  |  |
| r2050    | MODBUS PZD receive word                                                                                                    | -                   | I16                    |  |  |  |  |  |
| [019]    | Description: Modbus PZD (setpoints) with word format received from the h                                                                                                    | ost controller.     |                        |  |  |  |  |  |
|          | Index:                                                                                                    |                     |                        |  |  |  |  |  |
|          | Index 0 to index 19 stand for PZD1 to PZD20 correspondingly.                                                                                                    |                     |                        |  |  |  |  |  |
|          | • [0]: Control word from host controller, the definition of control word refer to r2090.                                                                                    |                     |                        |  |  |  |  |  |
|          | • [1]: In speed control mode, means speed setpoint from host controller.                                                                                                    |                     |                        |  |  |  |  |  |
|          | • [2] and [3]: In internal position control mode, means position setpoint(Hword/Lword) from host controller                                                                 |                     |                        |  |  |  |  |  |
|          | • [4] to [19]: Reserved.                                                                                                    |                     |                        |  |  |  |  |  |
| r2090.01 | MODBUS PZD1 receive bit-serial                                                                                                    | -                   | U16                    |  |  |  |  |  |
| 5        | Description: Bit-serial description of PZD1 (normally control word 1) received from the host controller.                                                                    |                     |                        |  |  |  |  |  |
|          | If the value of the bit equals to 0, it means the function of this bit is deactivated. If the value of the bit equals to 1, it means the function of this bit is activated. |                     |                        |  |  |  |  |  |
| r2122[06 | Alarm code                                                                                                    | -                   | U16                    |  |  |  |  |  |
| 3]       | <b>Description:</b> Displays the number of faults that have occurred.                                                                                                    | 1                   | I .                    |  |  |  |  |  |
|          | Dependency: Refer to r2124                                                                                                    |                     |                        |  |  |  |  |  |
|          | -                                                                                                    |                     |                        |  |  |  |  |  |

| Par. No. | Name                                                                                                    | Unit             | Data type           |  |  |  |  |  |
|----------|----------------------------------------------------------------------------------------------------|------------------|---------------------|--|--|--|--|--|
|          | Note: The buffer parameters are cyclically updated in the background.                                                |                  |                     |  |  |  |  |  |
|          | Alarm buffer structure (general principle):                                                                          |                  |                     |  |  |  |  |  |
|          | r2122[0], r2124[0] → alarm 1 (the oldest)                                                                            |                  |                     |  |  |  |  |  |
|          |                                                                                                    |                  |                     |  |  |  |  |  |
|          | r2122[7], r2124[7] → alarm 8 (the latest)                                                                            |                  |                     |  |  |  |  |  |
|          | When the alarm buffer is full, the alarms that have gone are entered into the                                        | ne alarm histor  | y:                  |  |  |  |  |  |
|          | r2122[8], r2124[8] → alarm 1 (the latest)                                                                            |                  |                     |  |  |  |  |  |
|          |                                                                                                    |                  |                     |  |  |  |  |  |
|          | r2122[63], r2124[63] → alarm 1 (the oldest)                                                                          | 1                | 1                   |  |  |  |  |  |
| r2124[06 | Alarm value                                                                                                    | -                | 132                 |  |  |  |  |  |
| 3]       | Description: Displays additional information about the active alarm (as inte                                         | eger number).    |                     |  |  |  |  |  |
|          | <b>Dependency:</b> Refer to r2124                                                                                    |                  |                     |  |  |  |  |  |
|          | <b>Note:</b> The buffer parameters are cyclically updated in the background.                                         |                  |                     |  |  |  |  |  |
|          | The structure of the alarm buffer and the assignment of the indices is show                                          | vn in r2122.     | 1                   |  |  |  |  |  |
| r2521[03 | LR position actual value                                                                                             | LU               | 132                 |  |  |  |  |  |
| ]        | <b>Description:</b> Displays the actual position actual value determined by the po                                   | osition actual v | alue preprocessing. |  |  |  |  |  |
|          | Index:                                                                                                    |                  |                     |  |  |  |  |  |
|          | [0]: Cl-loop position control                                                                                        |                  |                     |  |  |  |  |  |
|          | • [1]: Encoder 1                                                                                                    |                  |                     |  |  |  |  |  |
|          | • [2]: Encoder 2                                                                                                    |                  |                     |  |  |  |  |  |
|          | • [3]: Reserved                                                                                                    |                  |                     |  |  |  |  |  |
| r2522[03 | LR velocity actual value                                                                                             | 1000             | 132                 |  |  |  |  |  |
| ]        |                                                                                                    | LU/min           |                     |  |  |  |  |  |
|          | <b>Description:</b> Displays the actual position actual value determined by the velocity actual vaule preprocessing. |                  |                     |  |  |  |  |  |
|          | Index:                                                                                                    |                  |                     |  |  |  |  |  |
|          | [0]: Cl-loop position control                                                                                        |                  |                     |  |  |  |  |  |
|          | • [1]: Encoder 1                                                                                                    |                  |                     |  |  |  |  |  |
|          | • [2]: Encoder 2                                                                                                    |                  |                     |  |  |  |  |  |
|          | • [3]: Reserved                                                                                                    |                  |                     |  |  |  |  |  |
| r2556    | LR position setpoint after setpoint smoothing                                                                        | LU               | 132                 |  |  |  |  |  |
|          | Description: Display and connector output for the position setpoint after se                                         | tpoint smoothi   | ng.                 |  |  |  |  |  |
| r2563    | LR following error dynamic model                                                                                     | LU               | 132                 |  |  |  |  |  |
|          | <b>Description:</b> Displays the dynamic following error.                                                            |                  |                     |  |  |  |  |  |
|          | This value is the deviation, corrected by the velocity-dependent component, between the position setpoint and        |                  |                     |  |  |  |  |  |
|          | the position actual value.                                                                                           | 1                | 1                   |  |  |  |  |  |
| r2665    | EPOS position setpoint                                                                                               | LU               | 132                 |  |  |  |  |  |
|          | <b>Description:</b> Displays the actual absolute position setpoint.                                                  | 1                | I                   |  |  |  |  |  |
| r29015   | PTI: Pulse input frequency                                                                                           | Hz               | Float               |  |  |  |  |  |
|          | <b>Description:</b> Displays the PTI input pulse frequency.                                                          | 1                | T                   |  |  |  |  |  |
| r29018[0 | OA version                                                                                                    | -                | Float               |  |  |  |  |  |
| 1]       | <b>Description:</b> Displays the OA version.                                                                         |                  |                     |  |  |  |  |  |

| Par. No. | Name                                                                                                    | Unit                         | Data type                                 |
|----------|----------------------------------------------------------------------------------------------------|------------------------------|-------------------------------------------|
|          | Index:                                                                                                    |                              |                                           |
|          | [0]: Firmware version                                                                                                    |                              |                                           |
|          | [1]: Build increment number                                                                                                    |                              |                                           |
| r29400   | Internal control signal status indicating                                                                                                    | -                            | U32                                       |
|          | Description: Control signal status identifiers                                                                                                    |                              |                                           |
|          | Bit 0 SON, Bit 1 RESET, Bit 2 CWL, Bit 3 CCWL, Bit 4 G-CHANGE, Bit 5 I Bit 8 EGEAR2, Bit 9 TLIMT1, Bit 10 TLIMT2, Bit 11 CWE, Bit 12 CCWE, E 15 SPD2, Bit 16 SPD3, Bit 17 TSET, Bit 18 SLIMT1, Bit 19 SLIMT2, Bit 20 Bit 23 REF, Bit 24 SREF, Bit 25 STEPF, Bit 26 STEPB, Bit 27 STEPH, Bit | it 13 ZSCLAM<br>POS1, Bit 21 | P, Bit 14 SPD1, Bit<br>POS2, Bit 22 POS3, |
| r29942   | DO signals status indicating                                                                                                    | -                            | U32                                       |
|          | Description: Indicates the status of DO signals.                                                                                                    |                              |                                           |
|          | Bit 0: RDY                                                                                                    |                              |                                           |
|          | Bit 1: FAULT                                                                                                    |                              |                                           |
|          | Bit 2: INP                                                                                                    |                              |                                           |
|          | Bit 3: ZSP                                                                                                    |                              |                                           |
|          | Bit 4: SPDR                                                                                                    |                              |                                           |
|          | Bit 5: TLR                                                                                                    |                              |                                           |
|          | Bit 6: SPLR                                                                                                    |                              |                                           |
|          | Bit 7: MBR                                                                                                    |                              |                                           |
|          | Bit 8: OLL                                                                                                    |                              |                                           |
|          | Bit 9: WARNING1                                                                                                    |                              |                                           |
|          | Bit 10: WARNING2                                                                                                    |                              |                                           |
|          | Bit 11: REFOK                                                                                                    |                              |                                           |
|          | Bit 12: CM_STA                                                                                                    |                              |                                           |
|          | Bit 13: RDY_ON                                                                                                    |                              |                                           |
| r29979   | Index of actual electronic gear                                                                                                    | -                            | U32                                       |
|          | <b>Description:</b> Displays the status of position loop.                                                                                                    |                              |                                           |
|          | Bit 0 to Bit 1: Actual EGear index                                                                                                    |                              |                                           |

Diagnostics

# 11.1 Overview

#### General information about faults and alarms

The errors and states detected by the individual components of the drive system are indicated by messages.

The messages are categorized into faults and alarms.

#### Properties of faults and alarms

- Faults
  - Are identified by Fxxxxx.
  - Can lead to a fault reaction.
  - Must be acknowledged once the cause has been remedied.
  - Status via control unit and LED RDY.
  - Status via MODBUS status word PZD1.1 (fault status).
  - Entry in the fault buffer.

#### Alarms

- Are identified by Axxxxx.
- Have no further effect on the drive.
- The alarms are automatically reset once the cause has been remedied. No acknowledgement is required.
- Status via Control Unit and LED RDY.
- Entry in the alarm buffer.
- General properties of faults and alarms
  - Triggering on selected messages possible.
  - Contain the component number for identifying the affected SINAMICS component.
  - Contain diagnostic information on the relevant message.

#### Differences between faults and alarms

The differences between faults and alarms are shown as follows:

| Туре  | BOP dis              | play (example)                                                                                               | Status ir                  | ndicator | Reaction                                                                                                    | Acknowledgement                                                                                                    |   |                   |                          |
|-------|----------------------|----------------------------------------------------------------------------------------------------|----------------------------|----------|----------------------------------------------------------------------------------------------------|----------------------------------------------------------------------------------------------------|---|-------------------|--------------------------|
|       |                      |                                                                                                    | RDY                        | СОМ      |                                                                                                    |                                                                                                    |   |                   |                          |
| Fault | F 7985.  F 7985.     | Single fault  The first fault in the case of multiple faults  Non-first fault in the case of multiple faults | Slow<br>flashing<br>in red | -        | NONE: no reaction     OFF1: servo motor ramps down     OFF2: servo motor coasts down     OFF3: servo motor stops quickly (emergency stop)     ENOCDER: Encoder fault causes OFF2. | POWER ON: repower on the servo drive to clear a fault after eliminating its cause. IMMEDIATELY: the fault disappears immediately after eliminating its cause. PULSE INHIBIT: The fault can only be acknowledged with a pulse inhibit. The same options are available for acknowledging as described under acknowledgment with IMMEDIATELY. |   |                   |                          |
| Alarm | A 3 0 0 1 6          | Single alarm                                                                                                 | Slow<br>flashing<br>in red | flashing | flashing                                                                                                    | flashing                                                                                                    | - | NONE: no reaction | Self-<br>acknowledgement |
|       | A.300 16.            | The first alarm in the case of multiple alarms                                                               | iii ieu                    |          |                                                                                                    |                                                                                                    |   |                   |                          |
|       | <i>R 3 0 0 1 6</i> . | Non-first alarm in the case of multiple alarms                                                               |                            |          |                                                                                                    |                                                                                                    |   |                   |                          |

# **NOTICE**

#### Faults have higher display priority than alarms

In the case that both faults and alarms occur, only faults are displayed until they have been acknowledged.

# BOP operations for faults and alarms

To view faults or alarms, proceed as follows:

Faults

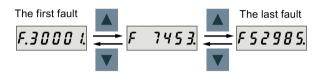

Alarms

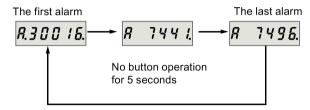

To exit from fault or alarm display, proceed as follows:

Faults

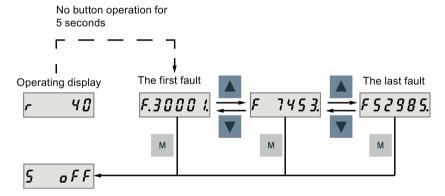

Alarms

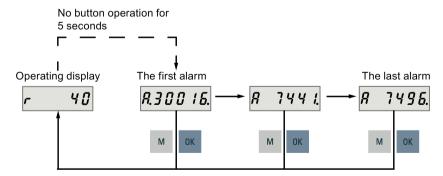

#### 11.1 Overview

To acknowledge faults, proceed as follows:

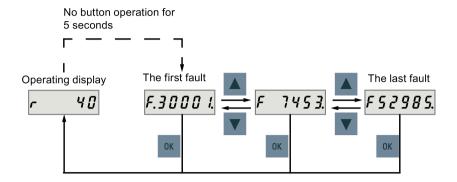

#### Note

- If you do not eliminate the cause(s) of the fault, it can appear again after no button operation for five seconds. Make sure that you have eliminated the cause(s) of the fault.
- You can acknowledge faults using RESET signal. For details of the signal, refer to DIs (Page 90).
- You can acknowledge faults on the SINAMICS V-ASSISTANT. For details, refer to SINAMICS V-ASSISTANT Online Help.

Two LED status indicators (RDY and COM) are available to indicate drive status. Both LEDs are dual color (green/red).

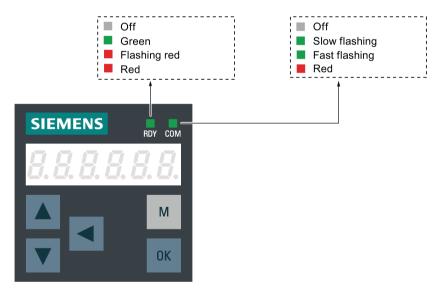

You can find detailed information about the status indications in the table below:

| Status indicator | Color | Status           | Description                                       |  |
|------------------|-------|------------------|---------------------------------------------------|--|
| RDY              | -     | Off              | 24 V control board power supply is missing        |  |
|                  | Green | Continuously lit | The drive is in "S ON" state                      |  |
|                  | Red   | Continuously lit | The drive is in "S OFF" state or in startup state |  |
|                  |       | Flash at 1 Hz    | Alarms or faults occurs                           |  |

| Status indicator | Color | Status           | Description                                     |
|------------------|-------|------------------|-------------------------------------------------|
| СОМ              | Ī     | Off              | Communication with PC is not active             |
|                  | Green | Flash at 0.5 Hz  | Communication with PC is active                 |
|                  |       | Flash at 2 Hz    | Micro SD card/SD card operating (read or write) |
|                  | Red   | Continuously lit | Communication with PC is in error               |

This section lists only common faults and alarms. To view the detailed information of all faults and alarms, call the online help for an active fault/alarm in the SINAMICS V-ASSISTANT engineering tool.

# Fault list

| Fault                           | Cause                                                                       | Remedy                                                  |
|---------------------------------|-----------------------------------------------------------------------------|---------------------------------------------------------|
| F1000: Internal software error  | An internal software error has occurred.                                    | Evaluate fault buffer.                                  |
| Reaction: OFF2                  |                                                                             | Carry out a POWER ON (power off/on) for                 |
| Acknowledgement: POWER          |                                                                             | all components.                                         |
| ON                              |                                                                             | Upgrade firmware to later version.                      |
|                                 |                                                                             | Contact the Hotline.                                    |
|                                 |                                                                             | Replace the Control Unit.                               |
| F1001: FloatingPoint exception  | An exception occurred during an operation with the FloatingPoint data type. | Carry out a POWER ON (power off/on) for all components. |
| Reaction: OFF2                  |                                                                             | Upgrade firmware to the latest version.                 |
| Acknowledgement: POWER ON       |                                                                             | Contact the Hotline.                                    |
| F1002: Internal software error  | An internal software error has occurred.                                    | Carry out a POWER ON (power off/on) for                 |
| Reaction: OFF2                  |                                                                             | all components.                                         |
| Acknowledgement:                |                                                                             | Upgrade firmware to the latest version.                 |
| IMMEDIATELY                     |                                                                             | Contact the Hotline.                                    |
| F1003: Acknowledgement          | A memory area was accessed that does                                        | Carry out a POWER ON (power off/on).                    |
| delay when accessing the memory | not return a "READY".                                                       | Contact the Hotline.                                    |
| Reaction: OFF2                  |                                                                             |                                                         |
| Acknowledgement: IMMEDIATELY    |                                                                             |                                                         |
| F1015: Internal software error  | An internal software error has occurred.                                    | Carry out a POWER ON (power off/on) for                 |
| Reaction: OFF2                  |                                                                             | all components.                                         |
| Acknowledgement: POWER          |                                                                             | Upgrade firmware to the latest version.                 |
| ON                              |                                                                             | Contact the Hotline.                                    |

| Fault                                                                                                    | Cause                                                                                                    | Remedy                                                                                                    |
|----------------------------------------------------------------------------------------------------|----------------------------------------------------------------------------------------------------|----------------------------------------------------------------------------------------------------|
| F1018: Booting has been interrupted several times Reaction: NONE Acknowledgement: POWER ON                          | Module booting was interrupted several times. As a consequence, the module boots with the factory setting.  Possible reasons for booting being interrupted:  Power supply interrupted.  CPU crashed.  Parameterization invalid.  After this fault is output, then the module is booted with the factory settings. | <ul> <li>Carry out a POWER ON (power off/on). After switching on, the module reboots from the valid parameterization (if available).</li> <li>Restore the valid parameterization Examples:</li> <li>Carry out a first commissioning, save, carry out a POWER ON (switch-off/switch-on).</li> <li>Load another valid parameter backup (e.g. from the memory card), save, carry out a POWER ON (switch-off/switch-on).</li> <li>Note:</li> <li>If the fault situation is repeated, this fault is again output after several interrupted boots.</li> </ul> |
| F1030: Sign-of-life failure for master control Reaction: OFF3 Acknowledgement: IMMEDIATELY                          | For active PC master control, no sign-of-life was received within the monitoring time.                                                                                                    | Contact the Hotline.                                                                                                    |
| F1611: SI CU: Defect detected Reaction: OFF2 Acknowledgement: IMMEDIATELY                                           | The drive-integrated "Safety Integrated" (SI) function on the Control Unit (CU) has detected an error and initiated an STO                                                                                                    | <ul> <li>Carry out a POWER ON (power off/on) for all components.</li> <li>Upgrade software.</li> <li>Replace the Control Unit.</li> </ul>                                                                                                    |
| F1910: Fieldbus: setpoint timeout Reaction: OFF3 Acknowledgement: IMMEDIATELY                                       | The reception of setpoints from the fieldbus interface (Modbus/USS) has been interrupted.  Bus connection interrupted.  Controller switched off.  Controller set into the STOP state.                                                                                                    | Restore the bus connection and set the controller to RUN.                                                                                                    |
| F7011: Motor overtemperature Reaction: OFF2 Acknowledgement: IMMEDIATELY                                            | <ul> <li>Motor overloaded</li> <li>Motor surrounding temperature too high</li> <li>Wire breakage or sensor not connected</li> <li>Motor temperature model incorrectly parameterized</li> </ul>                                                                                                    | <ul> <li>Reduce the motor load.</li> <li>Check the surrounding temperature and the motor ventilation.</li> <li>Check the wiring and the connection.</li> <li>Check the motor temperature model parameters.</li> </ul>                                                                                                    |
| F7085: Open-loop/closed-<br>loop control parameters<br>changed<br>Reaction: NONE<br>Acknowledgement:<br>IMMEDIATELY | Open-loop/closed-loop control parameters have had to be changed for the following reasons:  • As a result of other parameters, they have exceeded the dynamic limits.  • They cannot be used due to the fact that the hardware detected not having certain features.                                              | It is not necessary to change the parameters as they have already been correctly limited.                                                                                                    |

| Fault                                                                                               | Cause                                                                                                    | Remedy                                                                                                    |
|----------------------------------------------------------------------------------------------------|----------------------------------------------------------------------------------------------------|----------------------------------------------------------------------------------------------------|
| F7093: Drive: Test signal error Reaction: OFF3 Acknowledgement: IMMEDIATELY                         | The limit rotation of the motor (p29027) is inappropriate.                                                                                                    | Modify the value of parameter p29027.                                                                                                    |
| F7220: Drive: Master control<br>by PLC missing<br>Reaction: OFF1<br>Acknowledgement:<br>IMMEDIATELY | <ul> <li>The "master control by PLC" signal was missing in operation.</li> <li>Input for "master control by PLC" is incorrect.</li> <li>The higher-level control has withdrawn the "master control by PLC" signal.</li> <li>Data transfer via the fieldbus (master/drive) was interrupted.</li> </ul> | <ul> <li>Check the input for "master control by PLC".</li> <li>Check the "master control by PLC" signal and, if required, switch in.</li> <li>Check the data transfer via the fieldbus (master/drive).</li> </ul>             |
| F7403: Lower DC link voltage threshold reached Reaction: OFF1 Acknowledgement: IMMEDIATELY          | The DC link voltage monitoring is active and the lower DC link voltage threshold was reached in the "Operation" state.                                                                                                    | <ul> <li>Check the line supply voltage.</li> <li>Check the infeed.</li> <li>Reduce the lower DC link threshold.</li> <li>Switch out (disable) the DC link voltage monitoring.</li> </ul>                                      |
| F7404: Upper DC link voltage threshold reached Reaction: OFF2 Acknowledgement: IMMEDIATELY          | The DC link voltage monitoring is active and the upper DC link voltage threshold was reached in the "Operation" state.                                                                                                    | <ul> <li>Check the line supply voltage.</li> <li>Check the infeed module or the brake module.</li> <li>Increase the upper DC link voltage threshold.</li> <li>Switch out (disable) the DC link voltage monitoring.</li> </ul> |
| F7410: Current controller output limited Reaction: OFF2 Acknowledgement: IMMEDIATELY                | The condition "I_act = 0 and Uq_set_1 longer than 16 ms at its limit" is present and can be caused by the following:  • Motor not connected or motor contactor open.  • No DC link voltage present.  • Motor Module defective.                                                                        | <ul> <li>Connect the motor or check the motor contactor.</li> <li>Check the DC link voltage.</li> <li>Check the Motor Module.</li> </ul>                                                                                      |

| Fault                                                                                                    | Cause                                                                                                    | Remedy                                                                                                    |
|----------------------------------------------------------------------------------------------------|----------------------------------------------------------------------------------------------------|----------------------------------------------------------------------------------------------------|
| F7412: Commutation angle incorrect (motor model) Reaction: ENCODER Acknowledgement: IMMEDIATELY                                    | An incorrect commutation angle was detected that can result in a positive coupling in the speed controller.  Possible causes:  The motor encoder is incorrectly adjusted with respect to the magnet position.  The motor encoder is damaged.  Data to calculate the motor model has been incorrectly set.  Pole position identification might have calculated an incorrect value when activated.  The motor encoder speed signal is faulted.  The control loop is instable due to incorrect parameterization. | <ul> <li>If the encoder mounting was changed, readjust the encoder.</li> <li>Replace the defective motor encoder.</li> <li>Correctly set the motor stator resistance, cable resistance and motor-stator leakage inductance.</li> <li>Calculate the cable resistance from the cross-section and length, check the inductance and stator resistance using the motor data sheet, measure the stator resistance, e.g. using a multimeter - and if required, again identify the values using the stationary motor data identification.</li> <li>With pole position identification activated, check the procedure for pole position identification and force a new pole position identification procedure by means of de-selection followed by selection.</li> </ul> |
| F7420: Drive: Current set-<br>point filter natural frequency ><br>Shannon frequecy                                                 | One of the filter natural frequencies is greater than the Shannon frequency.                                                                                                    | <ul> <li>Reduce the numerator or denominator natural frequency of the current setpoint filter involved.</li> <li>Switch out the filter involved (p1656).</li> </ul>                                                                                                    |
| F7430: Changeover to open-<br>loop torque controlled opera-<br>tion not possible<br>Reaction: OFF2<br>Acknowledgement: POWER<br>ON | For encoderless operation, the converter cannot change over to closed-loop torque-controlled operation.                                                                                                    | <ul> <li>Do not attempt to change over to closed-loop torque-controlled operation.</li> <li>Check the encoder cable connection.</li> </ul>                                                                                                    |
| F7431: Changeover to encoderless operation not possible Reaction: OFF2 Acknowledgement: POWER ON                                   | For closed-loop torque control, the converter cannot change over to encoderless operation.                                                                                                    | <ul> <li>Do not attempt to change over to encoderless operation.</li> <li>Check the encoder cable connection.</li> </ul>                                                                                                    |

| Fault                                                                                                    | Cause                                                                                                    | Remedy                                                                                                    |
|----------------------------------------------------------------------------------------------------|----------------------------------------------------------------------------------------------------|----------------------------------------------------------------------------------------------------|
| F7442: LR: Multiturn does not match the modulo range Reaction: OFF1 (OFF2, OFF3) Acknowledgement: IMMEDIATELY           | The ratio between the multiturn resolution and the modulo range (p29246) is not an integer number. This results in the adjustment being set back, as the position actual value cannot be reproduced after power-off/power-on.                                                                                                    | Make the ration between the multiturn resolution and the modulo range an integer number.  The ratio v is calculated as follows:  • Motor encoder without position tracking (p29243 = 0):  - For multiturn encoders:  v = (4096 * p29247 * p29248)/(p29249 * p29246)  - For singleturn encoders:  v = (p29247 * p29248)/(p29249 * p29246)  • Motor encoder with position trakcing (p29243 = 1):  v = (p29244 * 29247)/p29246 |
| F7443: Reference point coordinate not in the permissible range Reaction: OFF1 (OFF2, OFF3) Acknowledgement: IMMEDIATELY | The reference point coordinate received when adjusting the encoder via connector input p2599 lies outside the half of the encoder range and cannot be set as actual axis position.  Fault value (r0949, interpret decimal):  Maximum permissible value for the reference point coordinate.                                                                                                    | Set the reference point coordinate to a lower value than specified in the fault value.  See also: p2599 (EPOS reference point coordinate value.  For a motor with an absolute encoder, the maximum permissible encoder range is calculated by the following formula:  For multiturn encoders: (4096 * p29247) / 2  For singleturn encoders: p29247 / 2                                                                      |
| F7450: Standstill monitoring has responded Reaction: OFF1 Acknowledgement: IMMEDIATELY                                  | After the standstill monitoring time expired, the drive left the standstill window.  Position loop gain too low.  Position loop gain too high (instability/oscillation).  Mechanical overload.  Connecting cable, motor/drive converter incorrect (phase missing, interchange).                                                                                                    | Check the causes and resolve.                                                                                                    |
| F7451: Position monitoring has responded Reaction: OFF1 Acknowledgement: IMMEDIATELY                                    | <ul> <li>When the position monitoring time (p2545) expired, the drive had still not reached the positioning window (p2544).</li> <li>Positioning window parameterized too small (p2544).</li> <li>Position monitoring time parameterized too short (p2545).</li> <li>Position loop gain is too low.</li> <li>Position loop gain is too high (instability/oscillation).</li> <li>Drive mechanically locked.</li> </ul> | Check the causes and resolve.                                                                                                    |

| Fault                                                                                                  | Cause                                                                                                    | Remedy                                                                                                    |
|----------------------------------------------------------------------------------------------------|----------------------------------------------------------------------------------------------------|----------------------------------------------------------------------------------------------------|
| F7452: Following error too high Reaction: OFF1 Acknowledgement: IMMEDIATELY                            | <ul> <li>The difference between the position setpoint and position actual value (following error dynamic model) is greater than the tolerance (p2546).</li> <li>The value of p2546 is too small.</li> <li>The gain of position loop is too small.</li> <li>The drive torque or accelerating capacity exceeded.</li> <li>Position measuring system fault.</li> <li>Position control sense incorrect.</li> <li>Mechanical system locked.</li> <li>Excessively high traversing velocity or excessively high position reference value (setpoint) differences.</li> </ul> | Check the causes and resolve.                                                                                                    |
| F7453: Position actual value preprocessing error Reaction: OFF2 Acknowledgement: IMMEDIATELY           | An error has occurred during the position actual value preprocessing.                                                                                                    | Check the encoder for the position actual value preprocessing.                                                                                                    |
| F7458: EPOS: Reference cam not found Reaction: OFF1 (OFF2, OFF3) Acknowledgement: IMMEDIATELY          | After starting the search for reference, the axis moved through the maximum permissible distance to seach for the reference cam without actually finding the reference cam.                                                                                                    | Check the "reference cam" input.     Check the maximum permissible distance to the reference cam (p2606).  See also: p2606 (EPOS search for reference reference cam maximum distance)                                                                                                    |
| F7459: Zero mark not detected Reaction: OFF1 Acknowledgement: IMMEDIATELY                              | After leaving the reference cam, the axis has traversed the maximum permissible distance (p2609) between the reference cam and the zero mark without finding the zero mark.                                                                                                    | <ul> <li>Check the encoder regarding zero mark.</li> <li>Check the maximum permissible distance between the reference cam and zero mark (p2609).</li> <li>Use an external encoder zero mark (equivalent zero mark).</li> <li>See also: p2609 (EPOS search for reference max distance ref cam and zero mark)</li> </ul> |
| F7460: EPOS: End of reference cam not found Reaction: OFF1 (OFF2, OFF3) Acknowledgement: IMMEDIATELY   | During the search for reference, when the axis reached the zero mark it also reached the end of the traversing range without detecting an edge at the binector input "reference cam".  Maximum traversing range: -2147483648 [LU]2147483647 [LU]                                                                                                    | <ul> <li>Check the "reference cam" input.</li> <li>Repeat the search for reference.</li> </ul>                                                                                                    |
| F7464: EPOS: Traversing block is inconsistent Reaction: OFF1 (OFF2, OFF3) Acknowledgement: IMMEDIATELY | The traversing block does not contain vaild information.  Alarm value:  Number of the traversing block with invaild information.                                                                                                    | Check the traversing block and where relevant, take into consideration alarms that are present.                                                                                                    |

| Fault                                                                                                    | Cause                                                                                                    | Remedy                                                                                                    |
|----------------------------------------------------------------------------------------------------|----------------------------------------------------------------------------------------------------|----------------------------------------------------------------------------------------------------|
| F7475: EPOS: Target position < start of traversing range Reaction: OFF1 (OFF2, OFF3) Acknowledgement: IMMEDIATELY   | The target position for relative traversing lies outside the traversing range.                               | Correct the target position.                                                                                                    |
| F7476: EPOS: Target position > end of the traversing range Reaction: OFF1 (OFF2, OFF3) Acknowledgement: IMMEDIATELY | The target position for relative traversing lies outside the traversing range.                               | Correct the target position.                                                                                                    |
| F7481: EPOS: Axis position < software limit switch minus Reaction: OFF1 (OFF2, OFF3) Acknowledgement: IMMEDIATELY   | The actual position of the axis is less than the position of the software limit switch minus.                | <ul> <li>Correct the target position.</li> <li>Change software limit switch minus (CI: p2580).</li> </ul>                                                                                                    |
| F7482: EPOS: Axis position > software limit switch plus Reaction: OFF1 (OFF2, OFF3) Acknowledgement: IMMEDIATELY    | The actual position of the axis is greater than the position of the software limit switch plus.              | <ul> <li>Correct the target position.</li> <li>Change software limit switch plus (CI: p2581).</li> </ul>                                                                                                    |
| F7484: Fixed stop outside the monitoring window Reaction: OFF1 (OFF2, OFF3) Acknowledgement: IMMEDIATELY            | In the "fixed stop reached" state, the axis has moved outside the defined monitoring window (p2635).         | <ul> <li>Check the monitoring window (p2635).</li> <li>Check the mechanical system.</li> </ul>                                                                                                    |
| F7485: Fixed stop not reached Reaction: OFF1 (OFF2, OFF3) Acknowledgement: IMMEDIATELY                              | In a traversing block with the task FIXED STOP, the end position was reached without detecting a fixed stop. | <ul> <li>Check the traversing block and locate the target position further into the workpiece.</li> <li>Check the "fixed stop reached" control signal.</li> <li>If required, reduce the maximum following error window to detect the fixed stop (p2634).</li> </ul> |
| F7488: EPOS: Relative positioning not possible Reaction: OFF1 (OFF2, OFF3) Acknowledgement: IMMEDIATELY             | In the mode "direct setpoint input/MDI", for continuous transfer relative positioning was selected.          | Check the control.                                                                                                    |

| Fault                                                                                                    | Cause                                                                                                    | Remedy                                                                                                    |
|----------------------------------------------------------------------------------------------------|----------------------------------------------------------------------------------------------------|----------------------------------------------------------------------------------------------------|
| F7490: Enable signal with-<br>drawn while traversing<br>Reaction: OFF1                                                                 | For a standard assignment, another<br>fault may have occurred as a result of<br>withdrawing the enable signals.                                                                                                    | Set the enable signals or check the cause<br>of the fault that first occurred and then re-<br>sult (for a standard assignment).                                                                                                    |
| Acknowledgement:<br>IMMEDIATELY                                                                                                    | The drive is in the "switching on inhibit-<br>ed" state (for a standard assignment).                                                                                                    | Check the assignment to enable the basic positioning function.                                                                                                    |
| F7491: STOP cam minus reached Reaction: OFF3 Acknowledgement: IMMEDIATELY F7492: STOP cam plus reached Reaction: OFF3 Acknowledgement: | The STOP cam minus was reached. For a positive traversing direction, the STOP cam minus was reached, i.e. the wiring of the STOP cam is incorrect.  The STOP cam plus was reached. For a negative traversing direction, the STOP cam plus was reached, i.e. the wiring of the STOP cam is incorrect.                                                                                                    | <ul> <li>Leave the STOP cam minus in the positive traversing direction and return the axis to the valid traversing range.</li> <li>Check the wiring of the STOP cam.</li> <li>Leave the STOP cam plus in the negative traversing direction and return the axis to the valid traversing range.</li> <li>Check the wiring of the STOP cam.</li> </ul>                                                                                                    |
| F7493: LR: Overflow of the value range for position actual value Reaction: OFF1 (OFF2, OFF3) Acknowledgement: IMMEDIATELY              | The value range (-2147483648 2147483647) for the position actual value representation was exceeded. When the overflow occurs, the "referenced" or "adjustment absolute measuring system" status is reset.  The position actual value (r2521) has exceeded the value range.  The encoder position actual value has exceeded the value range.  The maximum encoder value times the factor to convert the absolute position from increments to length units (LU) has exceeded the value range for displaying the position actual value. | If required, reduce the traversing range or position resolution p29247.  Note for case = 3:  If the value for the maximum possible absolute position (LU) is greater than 4294967296, then it is not possible to make an adjustment due to an overflow.  For rotary encoders, the maximum possible absolute position (LU) is calculated as follows:  Motor encoder with position tracking:  IPos: p29247 * p29244  PTI: 1048576 * p29012[X] * p29244  / p29013  Motor encoder without position tracking:  For multiturn encoders:  IPos: p29247 * p29248 * 4096  / p29249  PTI: 1048576 * p29012[X] * 4096  / p29013  For singleturn encoders:  IPos: p29247 * p29248 / p29249  PTI: 1048576 * p29012[X] / p29013 |

| Fault                                                                                  | Cause                                                                                | Remedy                                                                                                    |  |
|----------------------------------------------------------------------------------------|--------------------------------------------------------------------------------------|----------------------------------------------------------------------------------------------------|--|
| F7599: Encoder 1: Adjust-<br>ment not possible<br>Reaction: OFF1 (NONE,<br>OFF2, OFF3) | factor to convert the absolute position from increments to length units (LU) has ex- | If the value for the maximum possible absolute position (LU) is greater than 4294967296, then it is not possible to make an adjustment due to an overflow. |  |
| Acknowledgement:<br>IMMEDIATELY                                                        |                                                                                      | For rotary encoders, the maximum possible absolute position (LU) is calculated as follows:                                                                 |  |
|                                                                                        |                                                                                      | Motor encoder with position tracking:                                                                                                    |  |
|                                                                                        |                                                                                      | • IPos: p29247 * p29244                                                                                                    |  |
|                                                                                        |                                                                                      | • PTI: 1048576 * p29012[X] * p29244<br>/ p29013                                                                                                    |  |
|                                                                                        |                                                                                      | Motor encoder without position tracking:                                                                                                    |  |
|                                                                                        |                                                                                      | For multiturn encoders:                                                                                                    |  |
|                                                                                        |                                                                                      | <ul><li>IPos: p29247 * p29248 * 4096</li><li>/ p29249</li></ul>                                                                                            |  |
|                                                                                        |                                                                                      | <ul><li>PTI: 1048576 * p29012[X] * 4096</li><li>/ p29013</li></ul>                                                                                         |  |
|                                                                                        |                                                                                      | For singleturn encoders:                                                                                                    |  |
|                                                                                        |                                                                                      | <ul><li>IPos: p29247 * p29248 / p29249</li></ul>                                                                                                    |  |
|                                                                                        |                                                                                      | - PTI: 1048576 * p29012[X] / p29013                                                                                                    |  |
| F7800 Drive: No power unit present                                                     | The power unit parameters cannot be read or no parameters are stored in the power    | Carry out a POWER ON (power off/on) for all components.                                                                                                    |  |
| Reaction: NONE                                                                         | unit.                                                                                | <ul><li>all components.</li><li>Change the module.</li></ul>                                                                                               |  |
| Acknowledgement:<br>IMMEDIATELY                                                        |                                                                                      | Change the module.                                                                                                    |  |
| F7801: Motor overcurrent                                                               | The permissible motor limit current was                                              | Reduce the stall torque correction factor.                                                                                                    |  |
| Reaction: OFF2                                                                         | exceeded.                                                                            | Increase the up ramp or reduce the load.                                                                                                    |  |
| Acknowledgement: IMMEDIATELY                                                           | Effective current limit set too low.                                                 | Check the motor and motor cables for                                                                                                    |  |
| INVINITEDITAL CELL                                                                     | Current controller not correctly set.  Motor was braked with an excessively.         | short-circuit and ground fault.                                                                                                    |  |
|                                                                                        | Motor was braked with an excessively<br>high stall torque correction factor.         | Check the Motor Module and motor combination.                                                                                                    |  |
|                                                                                        | Up ramp was set too short or the load is too high.                                   |                                                                                                    |  |
|                                                                                        | Short-circuit in the motor cable or ground fault.                                    |                                                                                                    |  |
|                                                                                        | Motor current does not match the cur-<br>rent of Motor Module.                       |                                                                                                    |  |
| F7802: Infeed or power unit not ready                                                  | After an internal power-on command, the infeed or drive does not signal ready be-    | Ensure that there is a DC link voltage.     Check the DC link busbar. Enable the in-                                                                       |  |
| Reaction: OFF2                                                                         | cause of one of the following reasons:                                               | feed.                                                                                                    |  |
| Acknowledgement:                                                                       | Monitoring time is too short.                                                        | Replace the associated infeed or drive of                                                                                                    |  |
| IIVIIVIEDIA   ELY                                                                      | DC link voltage is not present.                                                      | the signaling component.                                                                                                    |  |
|                                                                                        | Associated infeed or drive of the signal-<br>ing component is defective.             |                                                                                                    |  |

| Fault                                                                                          | Cause                                                                                                    | Remedy                                                                                                    |
|------------------------------------------------------------------------------------------------|----------------------------------------------------------------------------------------------------|----------------------------------------------------------------------------------------------------|
| F7815: Power unit has been changed Reaction: NONE Acknowledgement: IMMEDIATELY                 | The code number of the actual power unit does not match the saved number.                                                                                                    | Connect the original power unit and power up the Control Unit again (POWER ON).                                                                                                    |
| F7900: Motor blocked/speed controller at its limit Reaction: OFF2 Acknowledgement: IMMEDIATELY | The servo motor has been operating at the torque limit longer than the delay time (p2177) and below the speed threshold (p2175).  This signal can also be initiated if the speed actual value is oscillating and the speed controller output repeatedly goes to its limit.                                                                                                    | <ul> <li>Check whether the servo motor can rotate freely or not.</li> <li>Check the torque limit.</li> <li>Check the inversion of the actual value.</li> <li>Check the motor encoder connection.</li> <li>Check the encoder pulse number.</li> </ul>                                                                                                    |
| F7901: Motor overspeed Reaction: OFF2 Acknowledgement: IMMEDIATELY                             | The maximumly permissible speed has been exceeded.  The speed limit has been exceeded.                                                                                                    | <ul> <li>Check and correct the maximum speed (p1082).</li> <li>Check and correct the speed limit (p29070, p29071), and the DI signals SLIM1 and SLIM2.</li> <li>Check if there are any peaks of actual speed. If the value of the peak is especially large, contact the hotline.</li> </ul>                                                                                                    |
| F7995: Motor identification failure Reaction: OFF2 Acknowledgement: IMMEDIATELY                | For incremental motor, needs pole position identification when first SON. If the motor already in run (i.e. by external force) position identification may failure.                                                                                                    | Stop the motor before servo on.                                                                                                    |
| F30001: Power unit: Overcurrent Reaction: OFF2 Acknowledgement: IMMEDIATELY                    | <ul> <li>The power unit has detected an overcurrent condition.</li> <li>Closed-loop control is incorrectly parameterized.</li> <li>Controller parameters are not proper.</li> <li>Motor has a short-circuit or fault to ground (frame).</li> <li>Power cables are not correctly connected.</li> <li>Power cables exceed the maximum permissible length.</li> <li>Power unit defective.</li> <li>Line phase interrupted.</li> </ul> | <ul> <li>Check the motor data - if required, carry out commissioning.</li> <li>Modify speed loop Kp (p29120), position loop Kv (p29110).</li> <li>Check the motor circuit configuration (star-delta).</li> <li>Check the power cable connections.</li> <li>Check the power cables for short-circuit or ground fault.</li> <li>Check the length of the power cables.</li> <li>Replace power unit.</li> <li>Check the line supply phases.</li> <li>Check the external braking resistor connection.</li> </ul> |

| Fault                                                                                         | Cause                                                                                                    | Remedy                                                                                                    |
|-----------------------------------------------------------------------------------------------|----------------------------------------------------------------------------------------------------|----------------------------------------------------------------------------------------------------|
| F30002: DC link voltage,<br>overvoltage<br>Reaction: OFF2<br>Acknowledgement:<br>IMMEDIATELY  | The power unit has detected overvoltage in the DC link.  Motor regenerates too much energy.  Device connection voltage too high.  Line phase interrupted.                                                                                                    | <ul> <li>Increase the ramp-down time.</li> <li>Activate the DC link voltage controller.</li> <li>Use a braking resistor.</li> <li>Increase the current limit of the infeed or use a larger module.</li> <li>Check the device supply voltage.</li> <li>Check the line supply phases.</li> </ul> |
| F30003: DC link voltage,<br>undervoltage<br>Reaction: OFF2<br>Acknowledgement:<br>IMMEDIATELY | <ul> <li>The power unit has detected an undervoltage condition in the DC link.</li> <li>Line supply failure</li> <li>Line supply voltage below the permissible value.</li> <li>Line supply infeed failed or interrupted.</li> <li>Line phase interrupted.</li> </ul>   | <ul> <li>Check the line supply voltage</li> <li>Check the line supply infeed and observe the fault messages relating to it (if there are any)</li> <li>Check the line supply phases.</li> <li>Check the line supply voltage setting.</li> </ul>                                                |
| F30004: Drive heat sink over-<br>temperature Reaction: OFF2 Acknowledgement: IMMEDIATELY      | The temperature of the power unit heat sink has exceeded the permissible limit value.  Insufficient cooling, fan failure.  Overload.  Surrounding temperature too high.  Pulse frequency too high.                                                                     | <ul> <li>Check whether the fan is running.</li> <li>Check the fan elements.</li> <li>Check whether the surrounding temperature is in the permissible range.</li> <li>Check the motor load.</li> <li>Reduce the pulse frequency if this is higher than the rated pulse frequency.</li> </ul>    |
| F30005: Power unit: Overload I2t Reaction: OFF2 Acknowledgement: IMMEDIATELY                  | <ul> <li>The power unit was overloaded.</li> <li>The permissible rated power unit current was exceeded for an inadmissibly long time.</li> <li>The permissible load duty cycle was not maintained.</li> </ul>                                                          | <ul> <li>Reduce the continuous load.</li> <li>Adapt the load duty cycle.</li> <li>Check the motor and power unit rated currents.</li> </ul>                                                                                                    |
| F30011: Line phase failure in main circuit Reaction: OFF2 Acknowledgement: IMMEDIATELY        | At the power unit, the DC link voltage ripple has exceeded the permissible limit value.  Possible causes:  A line phase has failed.  The 3 line phases are inadmissibly unsymmetrical.  The fuse of a phase of a main circuit has ruptured.  A motor phase has failed. | <ul> <li>Check the main circuit fuses.</li> <li>Check whether a single-phase load is distorting the line voltages.</li> <li>Check the motor feeder cables.</li> </ul>                                                                                                    |

| Fault                                                                                   | Cause                                                                                                    | Remedy                                                                                                    |
|-----------------------------------------------------------------------------------------|----------------------------------------------------------------------------------------------------|----------------------------------------------------------------------------------------------------|
| F30015: Phase failure motor cable Reaction: OFF2 Acknowledgement: IMMEDIATELY           | A phase failure in the motor feeder cable was detected. The signal can also be output in the following case: The motor is correctly connected, however the closed-speed control is instable and therefore an oscillating torque is generated.                                                                                                    | <ul> <li>Check the motor feeder cables.</li> <li>Check the speed controller settings.</li> </ul>                                                                                                    |
| F30021: Ground fault Reaction: OFF2 Acknowledgement: IMMEDIATELY                        | <ul><li>Power unit has detected a ground fault.</li><li>Ground fault in the power cables.</li><li>Winding fault or ground fault at the motor.</li></ul>                                                                                                    | <ul><li>Check the power cable connections.</li><li>Check the motor.</li></ul>                                                                                                    |
| F30027: Precharging DC link time monitoring Reaction: OFF2 Acknowledgement: IMMEDIATELY | <ul> <li>The power unit DC link was not able to be pre-charged within the expected time. There is no line supply voltage connected.</li> <li>The line contactor/line side switch has not been closed.</li> <li>The line supply voltage is too low.</li> <li>The pre-charging resistors are overheated as there were too many precharging operations per time unit</li> <li>The pre-charging resistors are overheated as the DC link capacitance is too high.</li> <li>The pre-charging resistors are overheated.</li> <li>The pre-charging resistors are overheated as the line contactor was closed during the DC link fast discharge through the Braking Module.</li> <li>The DC link has either a ground fault or a short-circuit.</li> <li>The pre-charging circuit is possibly defective.</li> </ul> | Check the line supply voltage at the input terminals.                                                                                                    |
| F30036: Internal overtemperature Reaction: OFF2 Acknowledgement: IMMEDIATELY            | The temperature inside the drive converter has exceeded the permissible temperature limit.  Insufficient cooling, fan failure.  Overload.  Surrounding temperature too high.                                                                                                    | <ul> <li>Check whether the fan is running.</li> <li>Check the fan elements.</li> <li>Check whether the surrounding temperature is in the permissible range.</li> <li>Notice:</li> <li>This fault can only be acknowledged once the permissible temperature limit minus 5 K has been fallen below.</li> </ul> |

| Fault                                                                                                    | Cause                                                                                                    | Remedy                                                                                                    |
|----------------------------------------------------------------------------------------------------|----------------------------------------------------------------------------------------------------|----------------------------------------------------------------------------------------------------|
| F30050: 24 V supply over-<br>voltage<br>Reaction: OFF2<br>Acknowledgement: POWER<br>ON                                                                          | The voltage monitor signals an overvoltage fault on the module.                                                                                                    | <ul> <li>Check the 24 V power supply.</li> <li>Replace the module if necessary.</li> </ul>                                                                                                    |
| F30071: No new actual values received from the power unit Reaction: OFF2 Acknowledgement: IMMEDIATELY                                                           | The number of actual value telegrams from the power unit that have failed has exceeded the permissible number.                                                                                                    | Replace the module if necessary.                                                                                                    |
| F31100: Zero mark distance error Reaction: ENCODER Acknowledgement: PULSE INHIBIT                                                                               | The measured zero mark distance does not correspond to the parameterized zero mark distance. For distance-coded encoders, the zero mark distance is determined from zero marks detected pairs. This means that if a zero mark is missing, depending on the pair generation, this cannot result in a fault and also has no effect in the system. | <ul> <li>Check that the encoder cables are routed in compliance with EMC.</li> <li>Check the plug connections</li> <li>Replace the encoder or encoder cable</li> </ul>                                                                                                    |
| F31101: Zero mark failed Reaction: ENCODER Acknowledgement: PULSE INHIBIT  F31110: Serial communications error Reaction: ENCODER Acknowledgement: PULSE INHIBIT | The 1.5 x parameterized zero mark distance was exceeded.  Serial communication protocol transfer error between the encoder and evaluation module.                                                                                                    | <ul> <li>Check that the encoder cables are routed in compliance with EMC.</li> <li>Check the plug connections.</li> <li>Replace the encoder or encoder cable.</li> <li>Check the encoder cable and shielding connection.</li> <li>Replace the encoder cable/encoder.</li> </ul> |
| F31111: Encoder 1: Absolute<br>encoder internal error<br>Reaction: ENCODER<br>Acknowledgement: PULSE<br>INHIBIT                                                 | The absolute encoder fault word supplies fault bits that have been set.                                                                                                    | <ul> <li>Check the encoder cable connection and make sure the cables are routed in compliance with EMC.</li> <li>Check the motor temperature.</li> <li>Replace the motor/encoder.</li> </ul>                                                                                    |
| F31112: Error bit set in the serial protocol Reaction: ENCODER Acknowledgement: PULSE INHIBIT                                                                   | The encoder sends a set error bit via the serial protocol.                                                                                                    | Refer to F31111.                                                                                                    |
| F31117: Inversion error signals A/B/R Reaction: ENCODER Acknowledgement: PULSE INHIBIT                                                                          | For a square-wave encoder (bipolar, double ended) signals A*, B* and R* are not inverted with respect to signals A, B and R.                                                                                                    | <ul> <li>Check the encoder and cable and the connection of them.</li> <li>Does the encoder supply signals and the associated inverted signals?</li> </ul>                                                                                                    |

| Fault                                                                                                    | Cause                                                                                                    | Remedy                                                                                                    |
|----------------------------------------------------------------------------------------------------|----------------------------------------------------------------------------------------------------|----------------------------------------------------------------------------------------------------|
| F31130: Zero mark and position error from the coarse synchronization Reaction: ENCODER Acknowledgement: PULSE INHIBIT        | After initializing the pole position using track C/D, Hall signals or pole position identification routine, the zero mark was detected outside the permissible range. For distance-coded encoders, the test is carried out after passing 2 zero marks. Fine synchronization was not carried out. | <ul> <li>Check that the encoder cables are routed in compliance with EMC.</li> <li>Check the plug connections</li> <li>If the Hall sensor is used as an equivalent for track C/D, check the connection.</li> <li>Check the connection of track C or D.</li> <li>Replace the encoder or encoder cable.</li> </ul> |
| F31150: Initialization error<br>Reaction: ENCODER<br>Acknowledgement: PULSE<br>INHIBIT                                       | Encoder functionality is not operating correctly.                                                                                                    | <ul> <li>Check the encoder type used (incremental/absolute) and the encoder cable.</li> <li>If relevant, note additional fault messages that describe the fault in detail.</li> </ul>                                                                                                    |
| F52903: Fault inconsistence<br>between fault status and fault<br>buffer<br>Reaction: OFF2<br>Acknowledgement:<br>IMMEDIATELY | Fault status and fault number buffer are inconsistent.                                                                                                    | Repower on.                                                                                                    |
| F52904: Control mode change Reaction: OFF2 Acknowledgement: POWER ON                                                         | When the control mode is changed, the drive must be saved and restarted.                                                                                                    | Save and restart the drive.                                                                                                    |
| F52911: Positive torque limitation value error Reaction: OFF2 Acknowledgement: IMMEDIATELY                                   | One of positive torque limitation values (p29050, p1520) becomes less than 0.                                                                                                    | Configure all of positive torque limitation values (p29050, p1520) not less than 0.                                                                                                    |
| F52912: Negative torque limitation value error Reaction: OFF2 Acknowledgement: IMMEDIATELY                                   | One of negative torque limitation values (p29051, p1521) becomes greater than 0.                                                                                                    | Configure all of negative torque limitation values (p29051, 1521) not greater than 0.                                                                                                    |
| F52931: Gear box limit Reaction: OFF1 Acknowledgement: IMMEDIATELY                                                           | The electronic gear ratio (p29012[x] / p29013[x]) exceeds the range from 0.02 to 200.                                                                                                    | Adjust the electronic gear ratio within the permissible range from 0.02 to 200.                                                                                                    |
| F52933: PTO gear box limit Reaction: OFF1 Acknowledgement: IMMEDIATELY                                                       | The electronic gear ratio (p29031[0] / p29032[0]) exceeds the range from 0.02 to 200.                                                                                                    | Adjust the electronic gear ratio within the permissible range from 0.02 to 200.                                                                                                    |
| F52980: Absolute encoder motor changed Reaction: OFF1 Acknowledgement: IMMEDIATELY                                           | The servo motor with absolute encoder is changed. Actual motor ID is different from commissioned motor ID.                                                                                                    | The servo motor will be automatically configured after the acknowledgement of this fault.                                                                                                    |

| Fault                                            | Cause                                                                            | Remedy                                                  |
|--------------------------------------------------|----------------------------------------------------------------------------------|---------------------------------------------------------|
| F52981: Absolute encoder motor mismatched        | Connected absolute encoder motor cannot be operated. The servo drive in use does | Use a suitable absolute encoder motor.                  |
| Reaction: OFF1                                   | not support the Motor ID.                                                        |                                                         |
| Acknowledgement: IMMEDIATELY                     |                                                                                  |                                                         |
| F52983: No encoder detected                      | The servo drive in use does not support                                          | Check the encoder cable connection be-                  |
| Reaction: OFF1                                   | encoderless operation.                                                           | tween the servo drive and the servo mo-                 |
| Acknowledgement:                                 |                                                                                  | tor.                                                    |
| IMMEDIATELY                                      |                                                                                  | Use a servo motor with encoder.                         |
| F52984: Incremental encoder motor not configured | Commissioning of the servo motor has failed.                                     | Configure the motor ID by setting the parameter p29000. |
| Reaction: OFF1                                   | The incremental encoder motor is con-                                            |                                                         |
| Acknowledgement: IMMEDIATELY                     | nected but fails to commission.                                                  |                                                         |
| F52985: Absolute encoder                         | Motor ID is downloaded wrong during                                              | Update the firmware.                                    |
| motor wrong                                      | manufacture.                                                                     | Use a correct absolute encoder motor.                   |
| Reaction: OFF1                                   | The firmware of the servo drive does<br>not support the Motor ID.                |                                                         |
| Acknowledgement: IMMEDIATELY                     |                                                                                  |                                                         |
| F52987: Absolute encoder replaced                | Incorrect absolute encoder data.                                                 | Contact the Hotline.                                    |
| Reaction: OFF1                                   |                                                                                  |                                                         |
| Acknowledgement: IMMEDIATELY                     |                                                                                  |                                                         |

# Alarm list

| Alarm                                                    | Cause                                                                                                    | Remedy                                                                                                    |
|----------------------------------------------------------|----------------------------------------------------------------------------------------------------|----------------------------------------------------------------------------------------------------|
| A1009: Control module over-<br>temperature               | The temperature of the control module (Control Unit) has exceeded the specified limit value.                                                                                                    | Check the air intake for the Control Unit.     Check the Control Unit fan. Note: The alarm automatically disappears after the limit value has been undershot. |
| A1019: Writing to the removable data medium unsuccessful | The write access to the removable data medium was unsuccessful.                                                                                                    | Remove and check the removable data medium. Then run the data backup again.                                                                                   |
| A1032: All parameters must be saved                      | The parameters of an individual drive object were saved, although there is still no backup of all drive system parameters. The saved object-specific parameters are not loaded the next time that the system powers up.  For the system to successfully power up, all of the parameters must have been completely backed up. | Save all parameters.                                                                                                    |

| Alarm                                                                  | Cause                                                                                                    | Remedy                                                                                                    |
|------------------------------------------------------------------------|----------------------------------------------------------------------------------------------------|----------------------------------------------------------------------------------------------------|
| A1045: Configuring data invalid                                        | An error was detected when evaluating the parameter files saved in the non-volatile memory. Because of this, under certain circumstances, several of the saved parameter values were not able to be accepted.                                            | Save the parameterization in SINAMICS V-ASSISTANT using the "Copy RAM to ROM" function or on the BOP. This overwrites the incorrect parameter files in the non-volatile memory – and the alarm is withdrawn.                                 |
| A1920: Drive Bus: Receive setpoints after To                           | Output data of Drive Bus master (set-<br>points) received at the incorrect instant in<br>time within the Drive Bus clock cycle.                                                                                                    | <ul> <li>Check bus configuration.</li> <li>Check parameters for clock cycle synchronization (ensure To &gt; Tdx).</li> <li>Note:</li> <li>To: Time of setpoint acceptance</li> <li>Tdx: Data exchange time</li> </ul>                        |
| A1932: Drive Bus clock cycle<br>synchronization missing for<br>DSC     | There is no clock synchronization or clock synchronous sign of life and DSC is selected.  Note:  DSC: Dynamic Servo Control                                                                                                    | Set clock synchronization across the bus configuration and transfer clock synchronous sign-of-life.                                                                                                    |
| A5000: Drive heat sink over-<br>temperature                            | The alarm threshold for overtemperature at the inverter heat sink has been reached.  If the temperature of the heat sink increases by an additional 5 K, then fault F30004 is initiated.                                                                 | <ul> <li>Check the following:</li> <li>Is the surrounding temperature within the defined limit values?</li> <li>Have the load conditions and the load duty cycle been appropriately dimensioned?</li> <li>Has the cooling failed?</li> </ul> |
| A7012: Motor temperature model 1/3 overtemperature                     | The motor temperature model 1/3 identified that the alarm threshold was exceeded.                                                                                                    | <ul> <li>Check the motor load and reduce it if required.</li> <li>Check the motor surrounding temperature.</li> </ul>                                                                                                    |
| A7441: LR: Save the position offset of the absolute encoder adjustment | The status of the absolute encoder adjustment has changed. In order to permanently save the determined position offset (p2525) it must be saved.                                                                                                    | Not necessary.  This alarm automatically disappears after the offset has been saved.  See also: p2525 (LR encoder adjustment offset)                                                                                                    |
| A7454: LR: Position value preprocessing does not have a valid encoder  | The parameter configuration of encoder is incorrect.                                                                                                    | Default the drive and re-configure the parameters.                                                                                                    |
| A7455: EPOS: Maximum velocity limited                                  | The maximum velocity (p2571) is too high to correctly calculate the modulo correction.  Within the sampling time for positioning, with the maximum velocity, a maximum of the half modulo length must be moved through. p2571 was limited to this value. | Reduce the maximum velocity (p2571).                                                                                                    |
| A7456: EPOS: Setpoint velocity limited                                 | The actual setpoint velocity is greater than the parameterized maximum velocity and is therefore limited.                                                                                                    | Decrease the actual setpoint velocity.                                                                                                    |
| A7461: EPOS: Reference point not set                                   | When starting a traversing block/direct setpoint input, a reference point is not set.                                                                                                    | Reference the system (search for reference, flying referencing, set reference point).                                                                                                    |

| Alarm                                                                         | Cause                                                                                                    | Remedy                                                                                                    |
|-------------------------------------------------------------------------------|----------------------------------------------------------------------------------------------------|----------------------------------------------------------------------------------------------------|
| A7469: EPOS: Traversing block < target position < software limit switch minus | In the traversing block the specified absolute target position lies outside the range limited by the software limit switch minus.                                                                                                    | <ul> <li>Correct the traversing block.</li> <li>Change software limit switch minus (p2580).</li> </ul>                                                                                                    |
| A7470: EPOS: Traversing block > target position > software limit switch plus  | In the traversing block the specified absolute target position lies outside the range limited by the software limit switch plus.                                                                                                    | <ul><li>Correct the traversing block.</li><li>Change software limit switch plus (p2581).</li></ul>                                                                                                    |
| A7471: EPOS: Traversing block target position outside the modulo range        | In the traversing block the target position lies outside the modulo range.                                                                                                    | <ul> <li>In the traversing block, correct the target position.</li> <li>Change the modulo range (p29246).</li> </ul>                                                                                                    |
| A7472: EPOS: Traversing block ABS_POS/ABS_NEG not possible                    | In the traversing block the positioning mode ABS_POS or ABS_NEG were parameterized with the modulo correction not activated.                                                                                                    | Correct the traversing block.                                                                                                    |
| A7473: EPOS: Beginning of traversing range reached                            | When traversing, the axis has moved to the traversing range limit.                                                                                                    | Move away in the positive direction.                                                                                                    |
| A7474: EPOS: End of traversing range reached                                  | When traversing, the axis has moved to the traversing range limit.                                                                                                    | Move away in the negative direction.                                                                                                    |
| A7477: EPOS: Target position < software limit switch minus                    | In the actual traversing operation, the target position is less than the software limit switch minus.                                                                                                    | <ul> <li>Correct the target position.</li> <li>Change software limit switch minus (CI: p2580).</li> </ul>                                                                                                    |
| A7478: EPOS: Target position > software limit switch plus                     | In the actual traversing operation, the target position is greater than the software limit switch plus.                                                                                                    | <ul> <li>Correct the target position.</li> <li>Change software limit switch plus (CI: p2581).</li> </ul>                                                                                                    |
| A7479: EPOS: Software limit switch minus reached                              | The axis is at the position of the software limit switch minus. An active traversing block was interrupted.                                                                                                    | <ul> <li>Correct the target position.</li> <li>Change software limit switch minus (CI: p2580).</li> </ul>                                                                                                    |
| A7480: EPOS: Software limit switch plus reached                               | The axis is at the position of the software limit switch plus. An active traversing block was interrupted.                                                                                                    | <ul> <li>Correct the target position.</li> <li>Change software limit switch plus (CI: p2581).</li> </ul>                                                                                                    |
| A7496: SON enable missing                                                     | <ul> <li>In the IPos control mode or a compound control mode with IPos, no servo on command is sent to the drive via Modbus when p29008 = 1.</li> <li>In the IPos control mode, rising edge is triggered for the P-TRG signal when the drive is in servo off status.</li> <li>In the PTI control mode, any faults which is caused by implementing the "Enable trial run" operation with the V-ASSISTANT lead to A7496.</li> </ul> | <ul> <li>Send servo on command to the drive via Modbus</li> <li>Set the drive to servo on status firstly and trigger a rising edge for the P-TRG signal.</li> <li>Acknowledge the faults firstly and implement "Enable trial run" again.</li> </ul> |
| A7576: Encoderless operation due to a fault active                            | Encoderless operation is active due to a fault.                                                                                                    | <ul> <li>Remove the cause of a possible encoder fault.</li> <li>Carry out a POWER ON (power off/on) for all components.</li> </ul>                                                                                                    |

| Alarm                                                                        | Cause                                                                                                    | Remedy                                                                                                    |
|------------------------------------------------------------------------------|----------------------------------------------------------------------------------------------------|----------------------------------------------------------------------------------------------------|
| A7582: Position actual value preprocessing error                             | An error has occurred during the position actual vaule preprocessing.                                                                                                    | Check the encoder for the position actual value preprocessing. Refer to F52931.                                                                                                    |
| A7585: P-TRG or CLR active                                                   | In the PTI mode or a compound mode with PTI, the P-TRG or CLR function is activated.                                                                                       | In the PTI mode, deactivate the P-TRG or CLR function; in the compound mode with PTI, do not switch to other modes.                                                                                                    |
| A7588: Encoder 2: Position value preprocessing does not have a valid encoder | The parameter configuration of PTI counter is incorrect.                                                                                                    | Default the drive and re-configure the parameters.                                                                                                    |
| A7805: Power unit overload I²t                                               | Alarm threshold for I2t overload of the power unit exceeded.                                                                                                    | <ul> <li>Reduce the continuous load.</li> <li>Adapt the load duty cycle.</li> <li>Check the assignment of the rated currents of the motor and motor module.</li> </ul>                                                                                                    |
| A7965: Save required                                                         | The angular commutation offset was redefined and has still not been saved. In order to permanently accept the new value, it must be saved in a non-volatile fashion.       | This alarm automatically disappears after the data has been saved.                                                                                                    |
| A7971: Angular commutation offset determination activated                    | The automatic determination of the angular commutation offset (encoder adjustment) is activated.  The automatic determination is carried out at the next power-on command. | The alarm automatically disappears after determination.                                                                                                    |
| A7991: Motor data identification activated                                   | The motor data ident. routine is activated. The motor data identification routine is carried out at the next power-on command.                                             | The alarm automatically disappears after the motor data identification routine has been successfully completed.  If a POWER ON or a warm restart is performed with motor data identification selected, the motor data identification request will be lost. If motor data identification is required, it will need to be selected again manually following ramp-up. |
| A30016: Load supply switched off                                             | The DC link voltage is too low.                                                                                                    | <ul><li>Switch on the load supply.</li><li>Check the line supply if necessary.</li></ul>                                                                                                    |

| Alarm                                                       | Cause                                                                                                    | Remedy                                                                                                    |
|-------------------------------------------------------------|----------------------------------------------------------------------------------------------------|----------------------------------------------------------------------------------------------------|
| A30031: Hardware current limiting in phase U                | <ul> <li>Hardware current limit for phase U responded. The pulsing in this phase is inhibited for one pulse period.</li> <li>Closed-loop control is incorrectly parameterized.</li> <li>Fault in the motor or in the power cables.</li> <li>The power cables exceed the maximum permissible length.</li> <li>Motor load too high.</li> <li>Power unit defective.</li> <li>Note: Alarm A30031 is always output if, for a power unit, the hardware current limiting of phase U, V or W responds.</li> </ul> | Check the motor data. As an alternative, run a motor data identification.  Check the motor circuit configuration (star-delta)  Check the motor load.  Check the power cable connections.  Check the power cables for short-circuit or ground fault.  Check the length of the power cables. |
| A31411: Encoder 1: Absolute encoder signals internal alarms | The absolute encoder fault word includes alarm bits that have been set.                                                                                                    | <ul> <li>Check the encoder cable connection and make sure the cables are routed in compliance with EMC.</li> <li>Check the motor temperature.</li> <li>Replace the motor/encoder.</li> </ul>                                                                                               |
| A31412: Error bit set in the serial protocol                | The encoder sends a set error bit via the serial protocol.                                                                                                    | <ul> <li>Carry out a POWER ON (power off/on) for all components.</li> <li>Check that the cables are routed in compliance with EMC.</li> <li>Check the plug connections.</li> <li>Replace the encoder.</li> </ul>                                                                           |
| A52900: Failure during data copying                         | <ul> <li>Copying is halted.</li> <li>The micro SD card/SD card was plugged out.</li> <li>The drive is not in the stop state.</li> </ul>                                                                                                    | <ul> <li>Re-plug in the micro SD card/SD card.</li> <li>Make sure the drive is in the stop state.</li> </ul>                                                                                                    |
| A52901: Braking resistor reaches alarm threshold            | The heat capacity reaches the threshold (p29005) of the braking resistor capacity.                                                                                                    | <ul><li>Change the external braking resistor.</li><li>Increase deceleration time.</li></ul>                                                                                                    |
| A52902: Emergency missing                                   | Implement servo on when the emergency input (EMGS) is switched off.                                                                                                    | Switch on the emergency input (EMGS) and then implement servo on.                                                                                                    |
| A52932: PTO max limit                                       | For incremental encoder, when PTO frequency exceeds 280K, drive will output A52932 to remind that exceed limitation. For absolute encoder, when PTO frequency exceeds 120K, drive will output A52932 to remind that exceed limitation.                                                                                                    | Change PTO ratio.                                                                                                    |

# Appendix

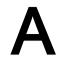

# A.1 Assembly of cable terminals on the drive side

# Power terminal assembly

| SINAMICS         | S V90                    | Procedure                                                                                                    | Illustration                                |
|------------------|--------------------------|----------------------------------------------------------------------------------------------------|---------------------------------------------|
| 200 V<br>variant | FSA<br>FSB<br>FSC<br>FSD | Terminal assembly procedure:  1. Remove the outer sheath of the cable.  2. Remove the insulation from the wire.                                                                                                    | 120±5 mm<br>10±2 mm<br>10±2 mm              |
| 400 V<br>variant | FSAA<br>FSA              | <ul><li>3. Insert the stripped end into the cable end sleeve.</li><li>4. Crimp the cable end sleeve using a crimp tool for end sleeves.</li></ul>                                                                                                    | a > 11 mm b = 10 mm a b                     |
|                  |                          |                                                                                                    | 3 c > 1 mm                                  |
| 400 V<br>variant | FSB<br>FSC               | <ol> <li>Terminal assembly procedure:</li> <li>Remove the outer sheath of the cable.</li> <li>Remove the insulation from the wire.</li> <li>Insert the stripped end into the spade terminal.</li> <li>Crimp the spade terminal using a crimp tool for cable lugs. (Note: Coat any exposed wires with tin.)</li> </ol> | 120±5 mm 10±2 mm 10±2 mm 200±5 mm  200±5 mm |
|                  |                          |                                                                                                    | 3 → □ □                                     |
|                  |                          |                                                                                                    | 4                                           |

#### **Encoder terminal assembly**

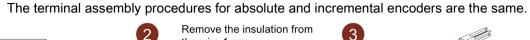

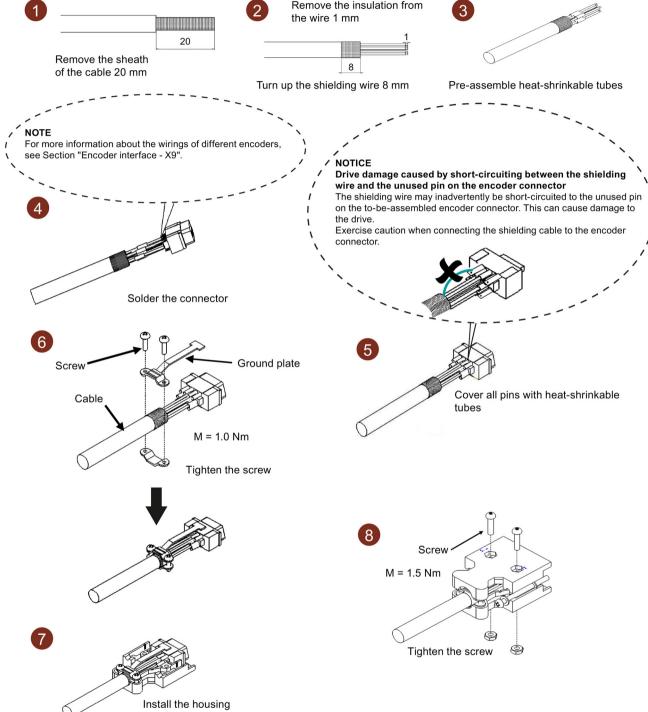

# Brake terminal assembly

The assembly of a brake terminal follows the procedure as described in the figure above for a power terminal.

#### Setpoint connector assembly

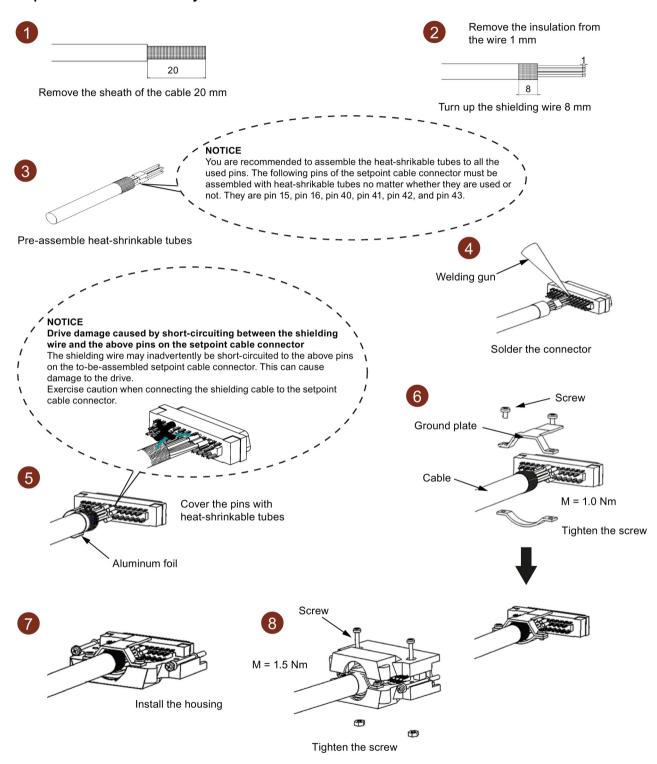

# A.2 Assembly of cable connectors on the motor side

#### Power connector assembly

Power cable used for low inertia motor with shaft height 20 mm to 40 mm

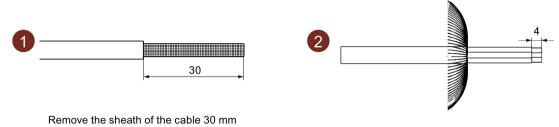

Remove the insulation from the wire 4 mm

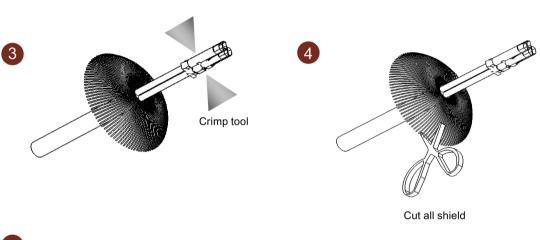

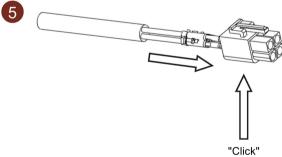

#### Note

#### Brake connector assembly

The assembly of the brake connector used for low inertia motor with shaft height 20 mm to 40 mm follows the procedure as described in the figure above for a power connector.

#### Power cable used for low inertia motor with shaft height 50 mm and high inertia motor

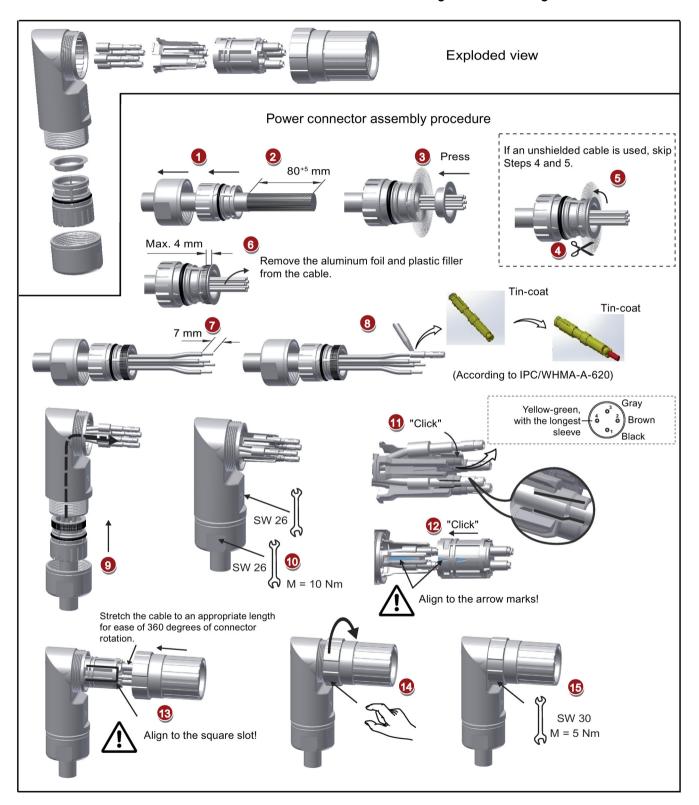

#### **Encoder connector assembly**

The connector assembly procedures for absolute and incremental encoders are the same.

#### Encoder cable used for low inertia motor with shaft height 20 mm to 40 mm

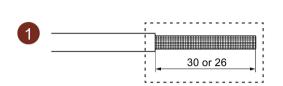

Remove the sheath of the cable 30 mm for incremetal encoder cable, and 26 mm for absolute encoder cable

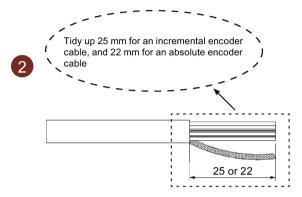

Tidy up the shielding of about 0.5 mm<sup>2</sup>

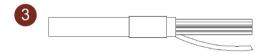

Pre-assemble heat-shrinkable tubes on the shielding and the cable

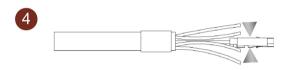

Crimp tool

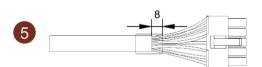

Insert pins into the connector and fix the heat-shrinkable tubes

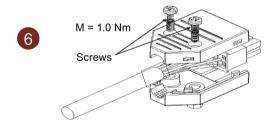

Tighten the screws

# Exploded view Encoder connector assembly procedure If an unshielded cable is used, Press skip Steps 4 and 5. 48+5 mm Max. 4 mm Remove the aluminum foil and plastic filler from the cable. Tin-coat Tin-coat (According to IPC/WHMA-A-620) White Green Black&red Black&red Blue&violet Blue&violet Yellow Green "Click" Incremental encoder TTL Absolute encoder single-turn 21-bit 2500 ppr Absolute encoder 20-bit + 12-bit multi-turn Align to the thin slot! M = 10 NmSW 20 M = 5 Nm

# Encoder cable used for low inertia motor with shaft height 50 mm and high inertia motor

#### Note

#### Brake connector assembly

The assembly of the brake connector used for low inertia motor with shaft height 50 mm and high inertia follows the procedure as described in the figure above for an encoder connector.

# A.3 Motor selection

# A.3.1 Selection procedure

1. Determine the mechanism type as well as the detailed data of the related mechanical parts, such as ball screw lead, diameter, lead, and gear diameter. Three mechanism types are shown below:

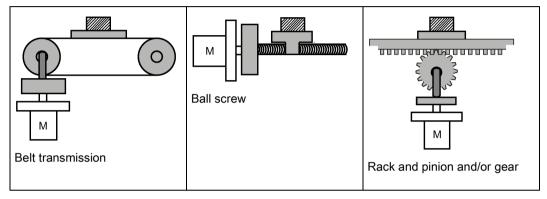

2. Determine the operation pattern including such parameters as acceleration time  $(t_a)$ , constant motion time  $(t_u)$ , deceleration time  $(t_d)$ , stopping time  $(t_s)$ , cycle time  $(t_c)$ , and travel distance (L).

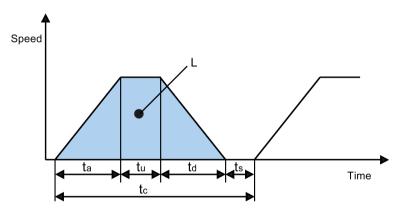

- 3. Calculate load inertia and inertia ratio.

  The inertia ratio can be obtained by dividing the load inertia by the rotor inertia of the selected motor. The unit of inertia is x 10<sup>-4</sup> kg·m<sup>2</sup>.
- 4. Calculate the speed.

  Calculate the speed according to the travel distance, acceleration time, deceleration time, and constant motion time.

 Calculate the torque.
 Calculate the torque according to the load inertia, acceleration time, deceleration time, and constant motion time.

6. Select the motor.

Select the motor that matches the data in step 3 to step 5.

# A.3.2 Parameter description

# **Torque**

• Summit torque: It refers to the maximum torque required by a motor in operation, which is generally less than 80% of the motor's maximum torque. When the torque is a negative value, regenerative resistors may be needed.

 Moving torque and hold torque in standstill: It refers to the torque required by a motor in long-term operation, which is generally less than 80% of the motor's rated torque. When the torque is a negative value, regenerative resistors may be needed.
 Torque calculation methods of two major mechanism types:

$$T_{m} = \frac{P_{b}}{2\pi\eta} (\mu gW + F)$$

W: Mass [kg]

Pb: Ball screw lead [m]

F: External force [N]

η: Mechanical efficiency

μ: Friction coefficient

g: Gravitational acceleration 9.8 [m/s<sup>2</sup>]

$$T_{m} = \frac{P_{d}}{2\eta} (\mu gW + F)$$

W: Mass [kg]

Pd: Belt transmission lead [m]

F: External force [N]

η: Mechanical efficiency

μ: Friction coefficient

g: Gravitational acceleration 9.8 [m/s²]

• Effective torque: It refers to the continuous effective load torque converted into the equivalent value on the servo motor shaft, which is generally less than 80% of the motor's rated torque.

Trms = 
$$\sqrt{\frac{T_a^2 x t_a + T_m^2 x t_u + T_d^2 x t_d}{t_c}}$$

T<sub>a</sub>: Acceleration torque [N·m] t<sub>a</sub>: Acceleration time [s] t<sub>c</sub>: Cycle time [s]

T<sub>m</sub>: Moving torque [N·m] t<sub>u</sub>: Constant motion time [s]

T<sub>d</sub>: Deceleration torque [N·m] t<sub>d</sub>: Deceleration time [s]

# Speed

Maximum speed: It refers to the motor's maximum speed in operation, which is generally lower than the rated speed. When a motor operating at the maximum speed, pay attention to its torque and temperature rise.

#### Inertia and inertia ratio

Inertia refers to the force required to keep a certain physical state. Inertia ratio indicates dynamic response performance of motors. The smaller the inertia ratio is the better response performance a motor has.

# Typical load inertia equations

| Mechanism                   | Equation                                                                                                    | Mechanism                   | Equation                                                                                                    |
|-----------------------------|----------------------------------------------------------------------------------------------------|-----------------------------|----------------------------------------------------------------------------------------------------|
| Axis of rotation on center  | $J = \frac{W}{12} (a^2 + b^2)$ W: Mass (kg) a: Length (m) b: Width (m)                                                                      | Axis of rotation on center  | $J = \frac{W}{8} (D_1^2 + D_2^2)$ W: Mass (kg) D <sub>1</sub> : External diameter (m) D <sub>2</sub> : Internal diameter (m)               |
| Axis of rotation off center | $J = W \cdot \left(\frac{a^2 + b^2}{3} + R^2\right)$ W: Mass (kg) a: Length (m) b: Width (m) R: Rotational diameter (m)                     | Axis of rotation off center | $J = \frac{W}{8} (D^2 + 8R^2)$ W: Mass (kg) D: Workpiece diameter (m) R: Rotational diameter (m)                                           |
| Conveyor                    | $J = \frac{W \cdot D^2}{4}$ W: Mass (kg) D: Pulley wheel diameter (m)                                                                       | Ball screw                  | $J = \frac{W \cdot P^2}{4\pi^2} + J_b$ W: Mass (kg) P: Lead (m) J <sub>b</sub> : Ball screw inertia (kg·m²)                                |
| Object hung with pulley     | $J = W \cdot \left(\frac{D}{2}\right)^2 + J_p$ W: Mass (kg) D: Pulley wheel diameter (m) $J_p: \text{Pulley inertia (kg} \cdot \text{m}^2)$ | n1 n2 M2 Reducer            | $J = J_1 \cdot \frac{n_1^2}{n_2^2} \cdot J_2$ W: Mass (kg) $n_1/n_2$ : Speed of each motor (rpm) $J_1/J_2$ : Inertia of each motor (kg·m²) |

# A.3.3 Selection examples

This section uses a ball screw mechanism as an example to illustrate the motor selection procedure.

#### Exemplary data

The following table lists the data related to the ball screw mechanism and operation pattern.

| Mechanism                               |                                                                                   | Operation pattern                      |        |
|-----------------------------------------|-----------------------------------------------------------------------------------|----------------------------------------|--------|
| Workpiece weight (W)                    | 40 kg                                                                             | Acceleration time (t <sub>a</sub> )    | 0.15 s |
| Ball screw length (B <sub>I</sub> )     | 2 m                                                                               | Constant motion time (t <sub>u</sub> ) | 0.7 s  |
| Ball screw diameter (B <sub>d</sub> )   | 0.04 m                                                                            | Deceleration time (t <sub>d</sub> )    | 0.15 s |
| Ball screw pitch (Bp)                   | 0.04 m                                                                            | Cycle time (t <sub>c</sub> )           | 2 s    |
| Mechanical efficiency (B <sub>ŋ</sub> ) | 0.9                                                                               | Travel distance (L)                    | 0.5 m  |
| Coupler inertia (J <sub>c</sub> )       | 20 x 10 <sup>-6</sup> kg·m <sup>2</sup> (refer to the supplier's product catalog) | -                                      |        |

#### 1. Ball screw weight

$$B_w = \rho x \pi x (Bd/2)^2 x B_1 = 19.85 \text{ kg}$$

#### 2. Load inertia

$$J_1 = J_c + J_b = J_c + 1/8 \times B_w \times B_d^2 + W \times B_p^2 / 4\pi^2 = 5.61 \times 10^{-3} \text{ kg} \cdot \text{m}^2$$

#### 3. Preselection

If a 1000 W motor is selected,  $J_m$  (motor inertia) = 1.57 x  $10^{-3}$  kg·m<sup>2</sup> Therefore,  $J_I$  /  $J_m$  (inertia ratio) = 3.57 < 5 times

#### 4. Maximum rotational speed

 $V_{max}$  (maximum travelling speed) = 2L / ( $t_a$  + 2 $t_u$  +  $t_d$ ) = 5.89 m/s  $N_{max}$  (maximum rotational speed) = 60 x  $V_{max}$  /  $B_p$  = 882 rpm < 2000 rpm (rated speed)

#### 5. Effective torque

 $T_m \ (\text{moving torque}) = (\mu gW + F) \ x \ B_p \ / \ 2\pi B_\eta = 0.069 \ Nm$   $T_a \ (\text{acceleration torque}) = [(J_1 + J_m) \ x \ 2\pi N \ / \ T_a] + T_m = 4.49 \ Nm$   $T_d \ (\text{deceleration torque}) = [(J_1 + J_m) \ x \ 2\pi N \ / \ T_d] - T_m = 4.35 \ Nm$   $Therefore, \ T_{rms} \ (\text{effective torque}) = \sqrt{(T_a^2 \ x \ t_a + T_m^2 \ x \ t_b + T_d^2 \ x \ t_d) \ / \ t_c} = 1.71 \ Nm < 4.78 \ Nm \ (\text{rated torque})$ 

#### 6. Final selection

According to the above calculated speed, torque, and inertia ratio, you are recommended to select 1000 W motors, i.e. 1FL6062.

# A.4 Replacing fans

Proceed as illustrated below to remove the fan from the drive. To re-assemble the fan, proceed in reverse order. When re-assembling the fan, make sure that the arrow symbol ("\(\textbf{\Omega}\)"in the illustration) on the fan points to the drive rather than the fan housing.

# Replacing the fan (example)

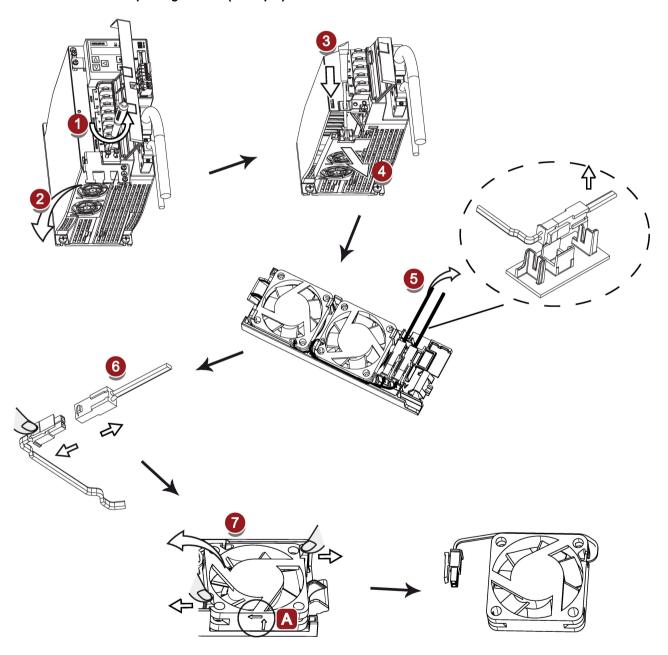

# Index

| A                                                 | For speed control (S), 116                         |
|---------------------------------------------------|----------------------------------------------------|
| Accessories                                       | For torque control (T), 117                        |
| Braking resistor, 39                              | Connecting the SIMATIC S7-200                      |
| Cables and connectors, 35                         | For internal position control (IPos), 111          |
| External 24 VDC power supply, 37                  | For pulse train input position control (PTI), 110  |
| Filter, 40                                        | For speed control, 112                             |
| Fuse/type E combination motor controller, 37      | For torque control, 113                            |
| SD card/Micro SD card, 44                         | Connecting the SIMATIC S7-200 SMART                |
| Aims, 237                                         | For internal position control (IPos), 107          |
| Ajust Al offset, 157                              | For pulse train input position control (PTI), 105  |
| analog inputs, 99                                 | For speed control (S), 108                         |
| Analog inputs  Analog inputs                      | For torque control (T), 109                        |
| <del>-</del> •                                    | Copy parameter set from a micro SD card/SD card to |
| Command voltage, 99                               | drive, 155                                         |
| analog outputs, 99                                | Copy parameters from the servo drive to a micro SD |
| Analog outputs                                    | card/SD card, 154                                  |
| Parameterization, 100                             |                                                    |
| Wiring, 100                                       |                                                    |
| ANSI B11, 248                                     | D                                                  |
|                                                   | Differences between faults and alarms, 326         |
| В                                                 | Digital inputs, 90                                 |
| D 11 1 1 1 1 1 1 1 1 1 1 1 1 1 1 1 1 1            | Direct signal map, 94                              |
| Backlash compensation, 186                        | Wiring, 94                                         |
| BOP operations                                    | Digital outputs, 95                                |
| Button functions, 144                             | Assigning warning signals to digital outputs, 96   |
| BOP operations for faults and alarms, 327         | DIN EN ISO 13849-1, 241                            |
| Acknowledging faults, 328                         | Direction of motor rotation, 164                   |
| Exiting from alarm display, 327                   | Drive rating plate, 23                             |
| Exiting from fault display, 327                   | Bill o rating plate, 20                            |
| Viewing alarms, 327                               |                                                    |
| Viewing faults, 327                               | E                                                  |
| BOP overview, 141                                 | <b>–</b>                                           |
|                                                   | EN 61508, 244                                      |
|                                                   | EN 62061, 242                                      |
| C                                                 | Equipment regulations, 249                         |
| Certification, 250                                |                                                    |
| Change a parameter value, 147                     | F                                                  |
| Parameter setting with shift function, 149        | Г                                                  |
| Commissioning                                     | Function list, 45                                  |
| Initial commissioning, 132                        | Functional safety, 238                             |
| Connecting 24 V power supply/STO, 118             | •                                                  |
| Connecting an external braking resistor, 123      |                                                    |
| Connecting the RS485 interface, 130               | G                                                  |
| Connecting the SIMATIC S7-1200                    |                                                    |
| For internal position control (IPos), 115         | Gain switch, 274                                   |
| For pulse train input position control (PTI), 114 | Gain switching using actual speed, 277             |

Ν Gain switching using an external digital input signal, 275 NFPA 79, 247 Gain switching using position deviation, 276 NRTL, 247 Gain switching using position setpoint frequency, 276 General information about faults and alarms, 325 0 Н Operating display, 146 OSHA, 246 Harmonized European Standards, 239 Over-travel, 165 Overview of absolute position system, 233 Restrictions, 233 I Overview of SINAMICS V90 BOP functions, 151 Internal position control mode (IPos) Linear/modular axis, 186 Р Position setpoint, 183 Selecting a fixed position setpoint and starting Parameter value, 225 positioning, 196 PI to P switching using torque setpoint, 280 Selecting a positioning mode, 185 PI/P switching, 278 Setting mechanical system, 182 PI/P switching using acceleration setpoint, 282 Software position limit, 195 PI/P switching using an external digital input Iterative process for achieving safety, 245 signal, 280 PI/P switching using pulse deviation, 283 PI/P switching using speed setpoint, 281 J Preface Jog function, 151 Documentation components, 3 Jog in speed, 152 Target group, 3 Jog in torque, 152 Technical support. 3 Probabilty of failure, 252 PTO L Wiring, 98 Pulse train encoder outputs, 98 LED status indicators, 328 Pulse train input position control mode (PTI) Calculating electronic gear ratio, 171 Clearing droop pulses, 179 М In position (INP), 169 Machine safety in Japan, 249 P-TRG, 174 Machine safety in the USA, 246 Selecting a setpoint pulse train input channel, 168 Machinery directive, 238 Selecting a setpoint pulse train input form, 168 Main circuit wirings Smoothing function, 170 Connecting the motor power - U, V, W, 86 Pulse train inputs Motor holding brake, 123 Wiring, 97 Relevant parameters, 128 Motor rating plate, 25 R Motor selection method, 356 Mounting the motor Referencing Motor dimensions, 71 Referencing modes, 187 Mounting orientation, 68 Residual risk, 246 Resonance suppression, 270 Activate the resonance suppression function, 271

| Ris                                     | Manual tuning with resonance suppression (p29021=0), 272 One-button auto tuning with resonance suppression (p29023.1=1), 271 Real-time auto tuning with resonance suppression (p29024.6=1), 272 sponse time, 252 sk analysis, 244 sk reduction, 246 | Torque control mode 300% overload capacity, 203 Direction and stop, 206 External analog torque setpoint, 204 External speed limit, 176 Internal speed limit, 176 Offset adjustment, 205 Torque control with fixed setpoint, 205 Torque setpoint, 204 Torque limit, 176 External torque limit, 178 Internal torque limit, 177 |
|-----------------------------------------|----------------------------------------------------------------------------------------------------|----------------------------------------------------------------------------------------------------|
|                                         | · 0"                                                                                                    | Overall torque limit, 177                                                                                                    |
|                                         | fe Torque Off                                                                                                    | Torque limit reached (TLR), 178                                                                                                    |
|                                         | functional features, 253 response time, 255                                                                                                    | Transmitting sequence for the absolute position                                                                                                    |
|                                         | selecting/deselecting STO, 255                                                                                                    | data, 234                                                                                                    |
| Sa                                      | fety Integrated function, 250                                                                                                    | Tuning                                                                                                    |
|                                         | fety of machinery in Europe, 238                                                                                                    | Configuration of dynamic factor, 262, 266                                                                                                    |
| Save parameters in the servo drive, 153 |                                                                                                    | Manual tuning, 268                                                                                                    |
| Search a parameter in "P ALL" menu, 150 |                                                                                                    | Real-time auto tuning, 265<br>Servo gains, 258                                                                                                    |
| Se                                      | lection of control mode                                                                                                    | Tuning methods, 259                                                                                                    |
|                                         | Control mode change for a compound control                                                                                                    | Tuning with SINAMICS V-ASSISTANT, 260                                                                                                    |
|                                         | mode, 159                                                                                                    |                                                                                                    |
|                                         | Control modes, 159 Selection of a basic control mode, 150                                                                                                    |                                                                                                    |
| 22                                      | Selection of a basic control mode, 159 rvo ON signal, 163                                                                                                    | U                                                                                                    |
| J-G                                     | Relevant parameter settings, 163                                                                                                    | Update firmware, 156                                                                                                    |
| Se                                      | t parameter set to default, 153                                                                                                    | Usage of the shielding plate, 82                                                                                                    |
|                                         | t zero position, 158                                                                                                    | USS                                                                                                    |
|                                         | eed control mode                                                                                                    | Telegram format, 207                                                                                                    |
|                                         | Direction and stop, 200                                                                                                    |                                                                                                    |
|                                         | External speed setpoint, 199                                                                                                    | 14/                                                                                                    |
|                                         | Offset adjustment, 199                                                                                                    | W                                                                                                    |
|                                         | Parameter settings for fixed speed setpoint, 200                                                                                                    | Wiring and connecting                                                                                                    |
|                                         | Ramp-function generator, 202<br>Speed setpoint, 198                                                                                                    | Adjusting cable orientations, 83                                                                                                    |
|                                         | Zero speed clamp, 201                                                                                                    |                                                                                                    |
| Sp                                      | eed limit, 175                                                                                                    |                                                                                                    |
| -                                       | Overall speed limit, 175                                                                                                    |                                                                                                    |
|                                         | andards for implementing safety-related                                                                                                    |                                                                                                    |
|                                         | ntrollers, 240                                                                                                    |                                                                                                    |
| Sto                                     | opping method at servo OFF, 166                                                                                                    |                                                                                                    |
|                                         | Coast-down, 167                                                                                                    |                                                                                                    |
|                                         | Emergency stop, 167                                                                                                    |                                                                                                    |
| ٠.,                                     | Ramp-down (OFF1), 167                                                                                                    |                                                                                                    |
| ЭΥ                                      | stem connection, 77                                                                                                    |                                                                                                    |
|                                         |                                                                                                    |                                                                                                    |
| т                                       |                                                                                                    |                                                                                                    |

Technical data Cables, 59